CRITICAL SOFTWARE, SA EN1/IC2, KM 185,6 BANHOS SECOS, SANTA CLARA 3040-032 COIMBRA, PORTUGAL TEL. +351.239.801300, FAX. +351.239.801319 WWW.CRITICALSOFTWARE.COM

CRITICAL SOFTWARE, LIMITED 111 NORTH MARKET STREET, SUITE 670 SAN JOSE, CALIFORNIA, USA, 95113 TEL. +1(408) 9711231, FAX: +1(408) 3513330

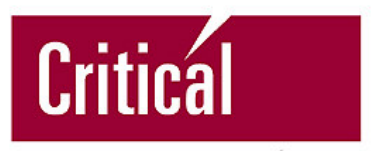

software

# RTEMS 4.5.0 Stress Testing Report -**Annex**

# RAMS Call-of Order 02

**Contract Ref.:** *CSW-RAMS-2003-CTR-1306*

*ESTEC/Contract Nº 16582/02/NL/PA*

# *DISCLAIMER*

*European Space Agency Contract Report*

*The work described in this report was performed under ESA contract. Responsibility for the contents resides in the author or organization that prepared it. No conclusions on the quality of case studies used in this work shall be taken from this report. The only results that can be considered are the ones related with the techniques and*

*methodologies applied.*

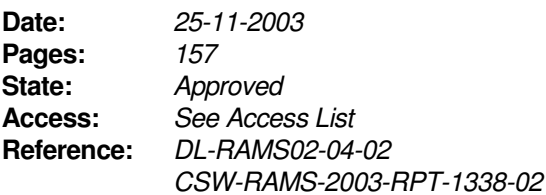

#### *Partners / Clients:*

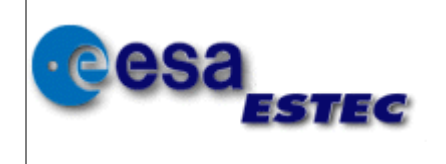

# **RTEMS 4.5.0 Stress Testing Report - Annex**

**RAMS** Call-of Order 02

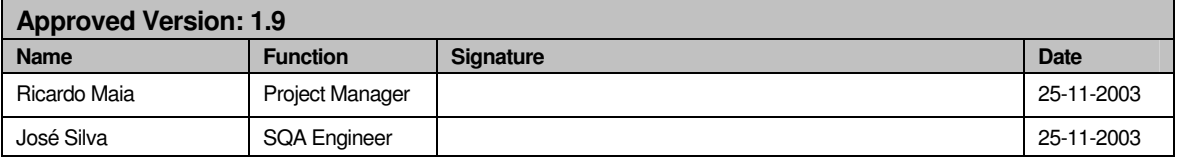

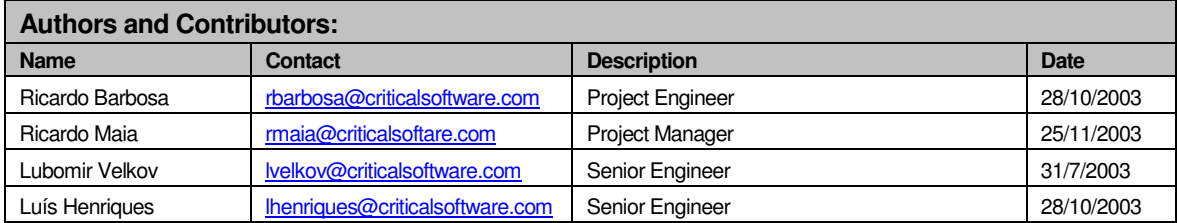

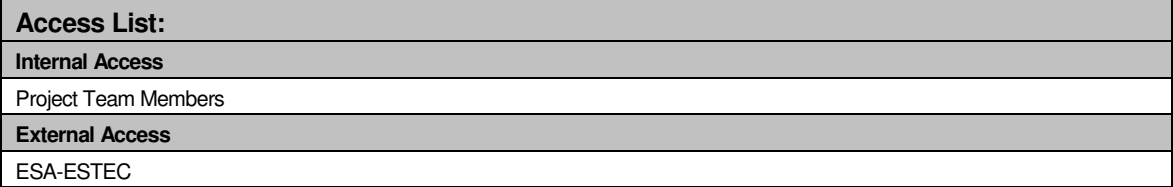

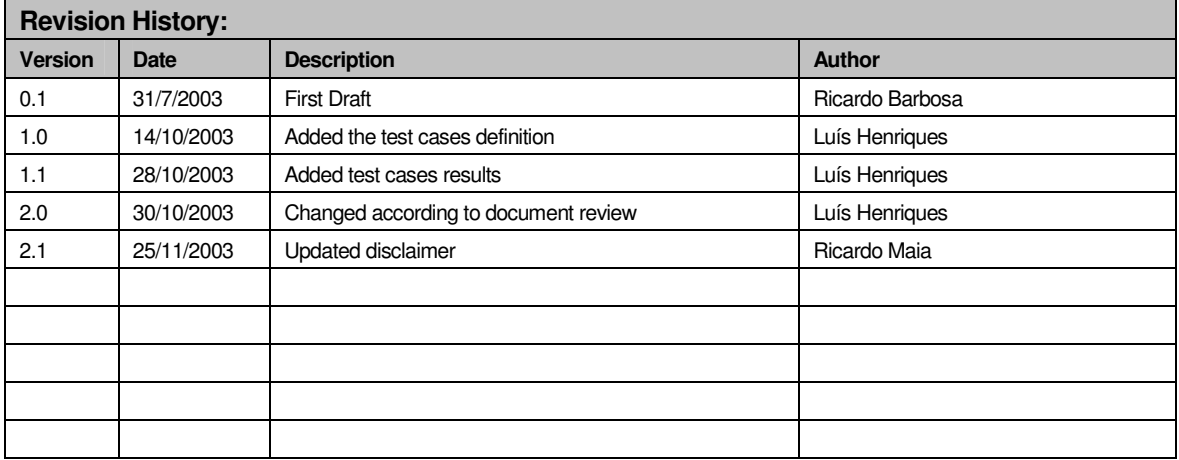

# **Table of Contents**

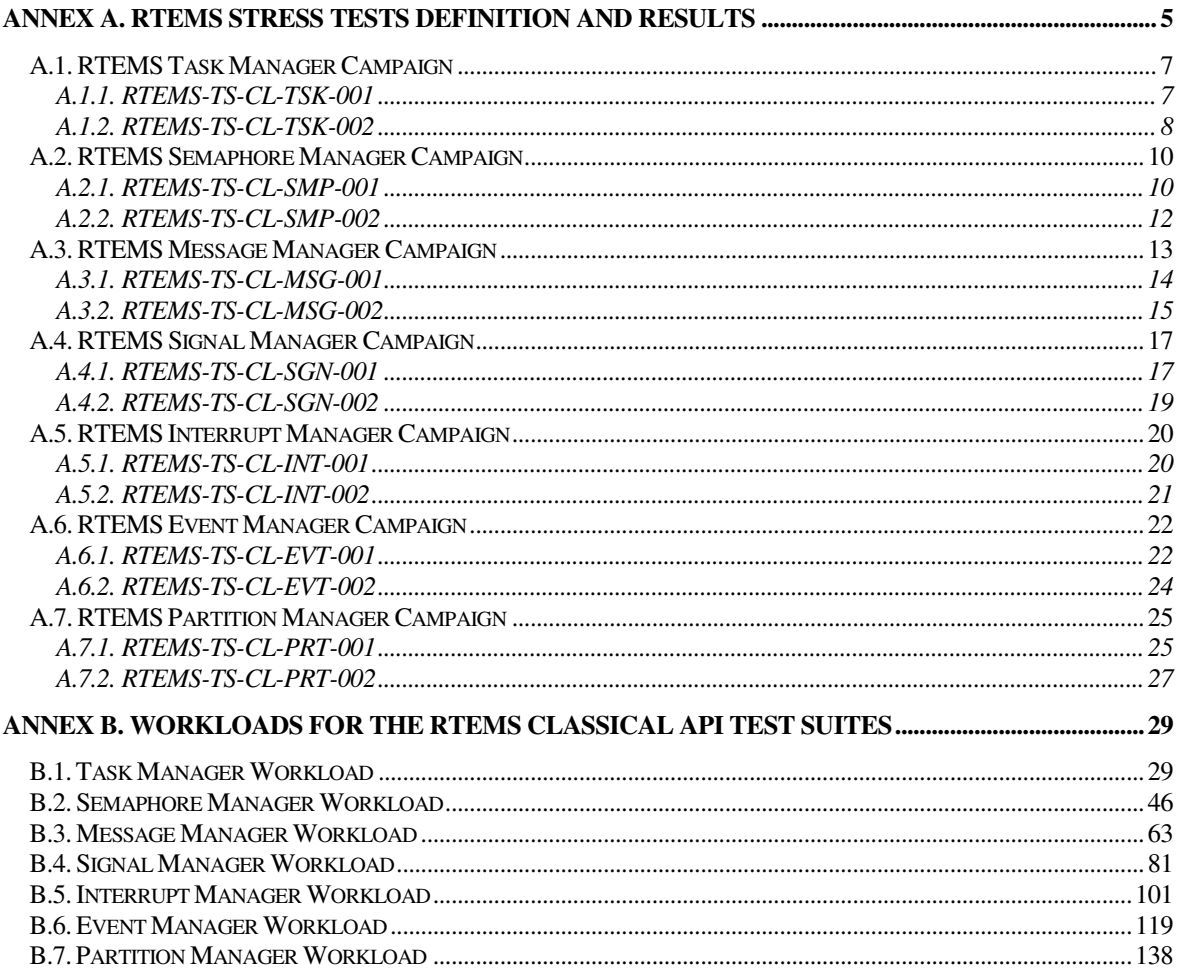

This document is an annex of the deliverable DL-RAMS02-04-02 of the Call-of-order number 02 under project Software Dependability and Safety Evaluations, ESTEC/Contract Nº 16582/02/NL/PA. It presents the test campaigns and test suites definition as well as the results of the execution and corresponding analysis. It also contains the source code of all of the workloads used during the stress evaluation of the RTEMS 4.5.0.

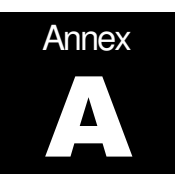

# **Annex A. RTEMS Stress Tests Definition and Results**

This annex contains the stress tests definition performed in the Real Time Executive for Multiprocessor Systems (RTEMS) Classic API. It also contains the results of the execution and corresponding analysis.

One campaign was defined for each of the RTEMS resource managers under test. Each campaign includes several test suites, which gradually increment the grade of stressing of the corresponding manager. These test suites are composed by several test cases.

All the manager's workloads implement a generic producer/consumer algorithm that stresses the corresponding manager in different ways. Each of the workloads creates a (configurable) number of systems. A system is a set of producers and consumers that share the resources that are subject to stress testing. For instance, a system in the Semaphore Manager workload will contain several producers that will signal a semaphore where several consumers are blocked. The workload can create a configurable number of systems, each system containing a configurable number of producers and a configurable number of consumers.

The manager's workloads define several parameters that shall be manipulated during the test execution in order to increase/decrease the level of stress of the corresponding manager. However, several common parameters are defined in all the managers. These generic parameters are presented in Table 1.

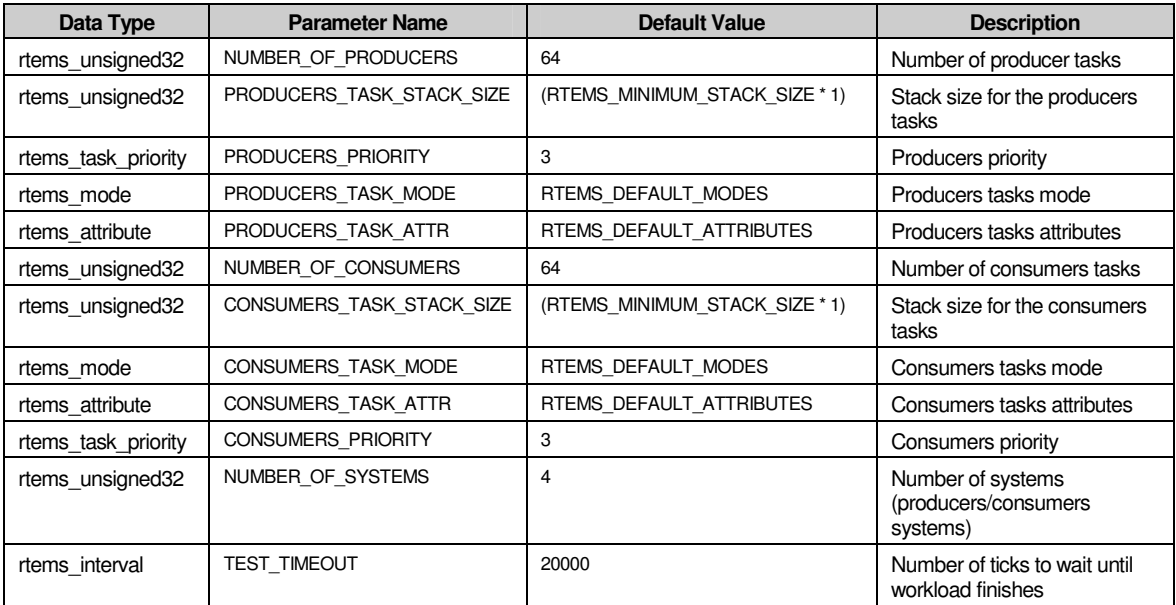

Table 1 - Workload Generic Parameters

These workload parameters (along with the workload specific parameters) are used to set the RTEMS applications configuration. For instance, the RTEMS parameter CONFIGURE\_MAXIMUM\_TASKS is always set to (NUMBER\_OF\_SYSTEMS \* (NUMBER\_OF\_PRODUCERS + NUMBER\_OF\_CONSUMERS) + 1) in the workloads in order to set the maximum number of tasks that the application can create to the needed value for a specific test case.

In order to completely understand the test results and its analysis, the reading of the RTEMS documentation is recommended, specially the RTEMS C User's Guide.

# **A.1. RTEMS Task Manager Campaign**

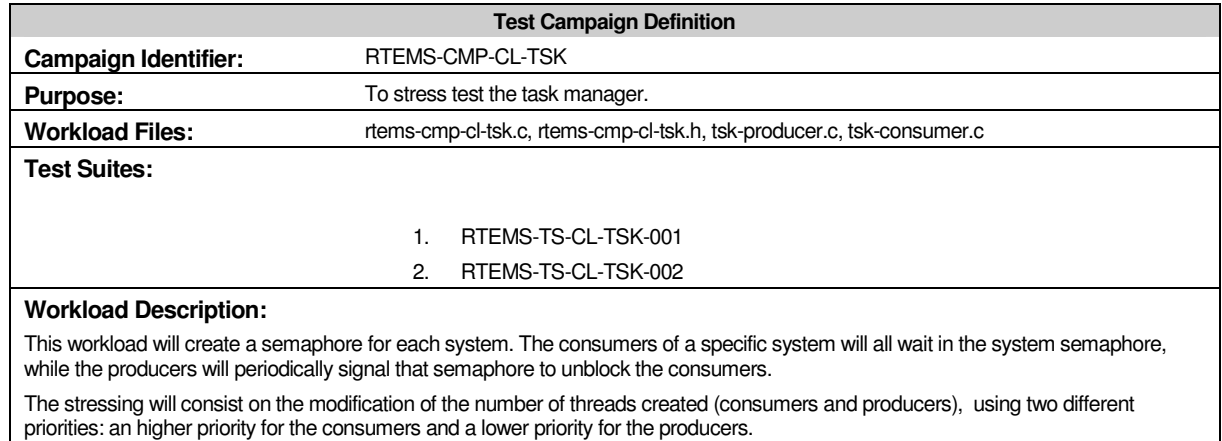

The following table presents the task manager workload specific parameters with its default values and the generic parameters with its specific values for this workload.

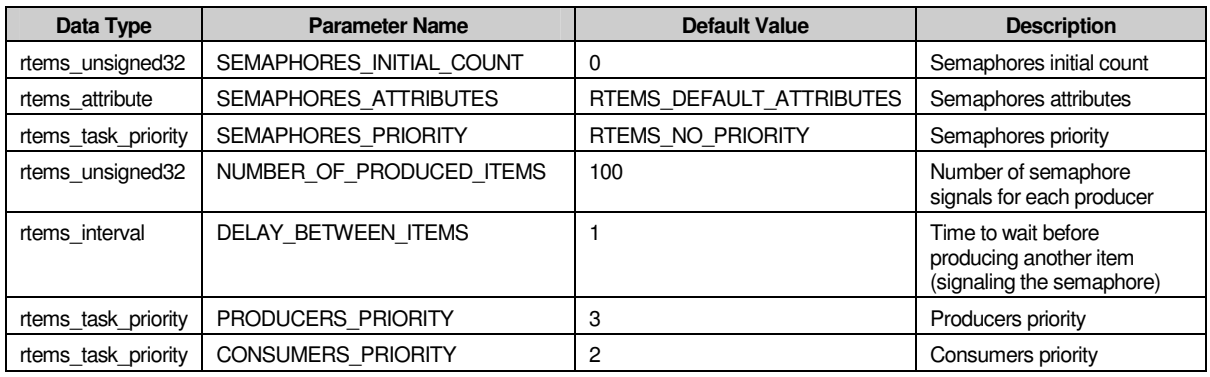

# **A.1.1. RTEMS-TS-CL-TSK-001**

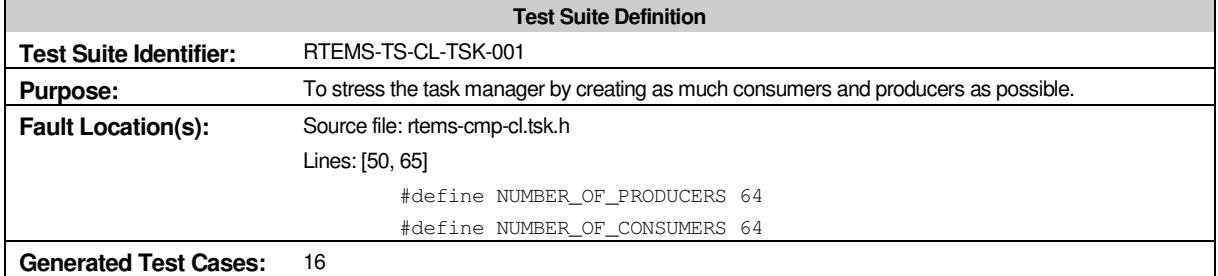

# *A.1.1.1. Test Case Results*

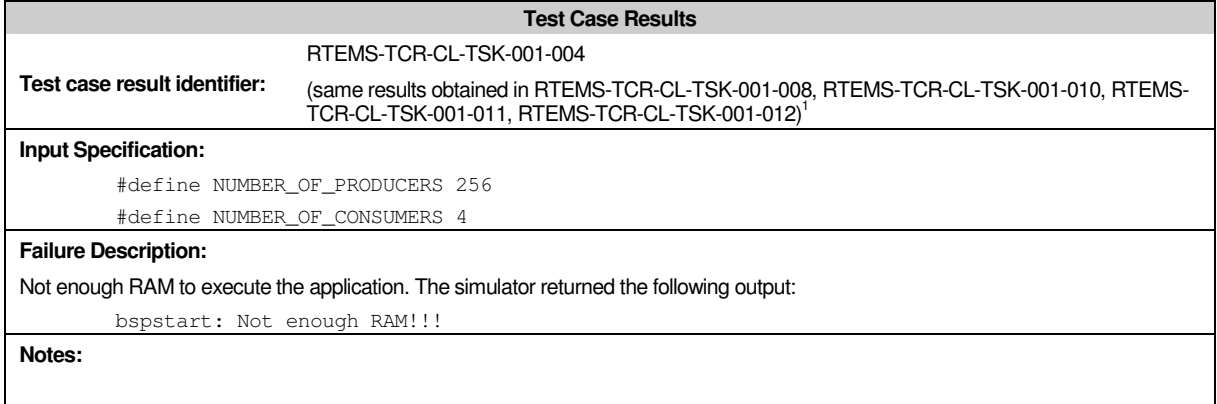

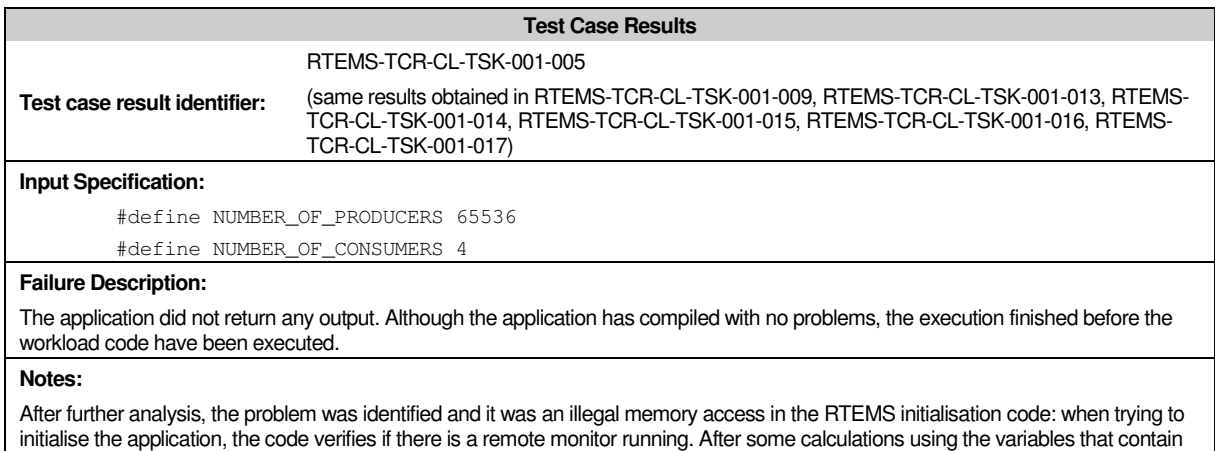

the memory start and end addresses, the memory start address ends up with a value that is too large for the actual system.

# **A.1.2. RTEMS-TS-CL-TSK-002**

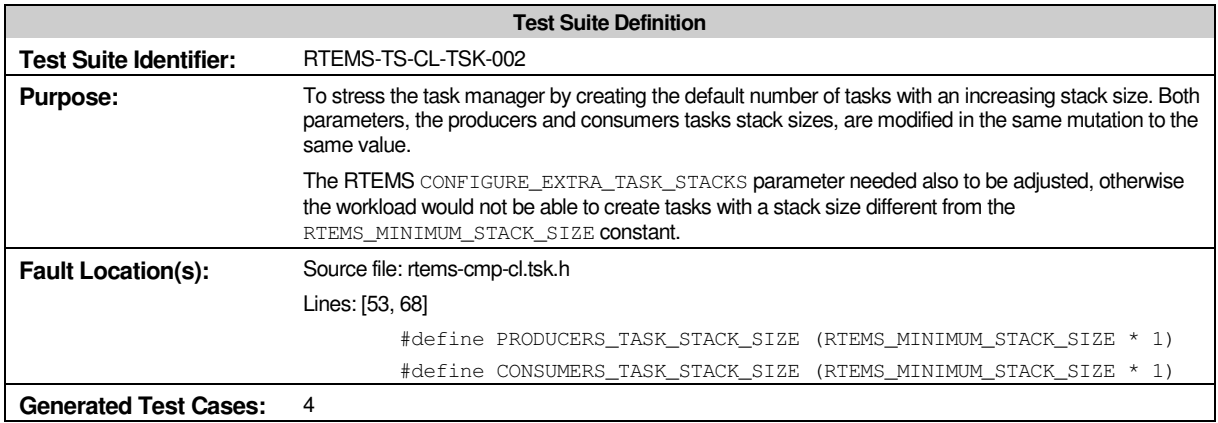

<sup>&</sup>lt;sup>1</sup> The referred test cases although having different values for the modified parameters, had very similar outcomes. These test cases are just identified here for statistic reasons and are not described in this document.

# *A.1.1.2. Test Case Results*

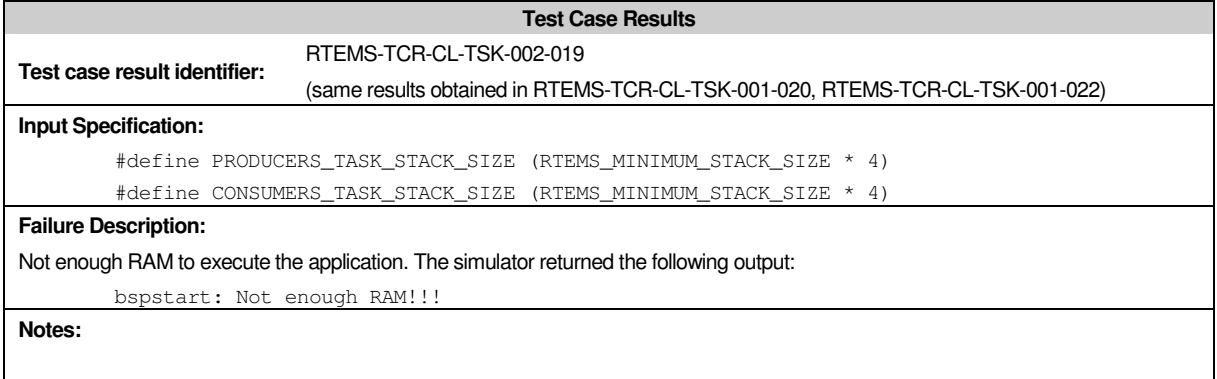

# *A.1.1.3. Test Case Results*

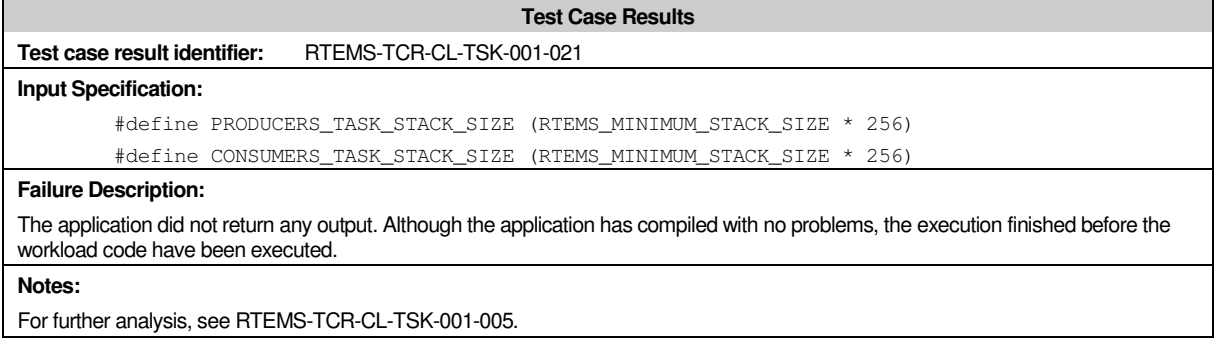

# **A.2. RTEMS Semaphore Manager Campaign**

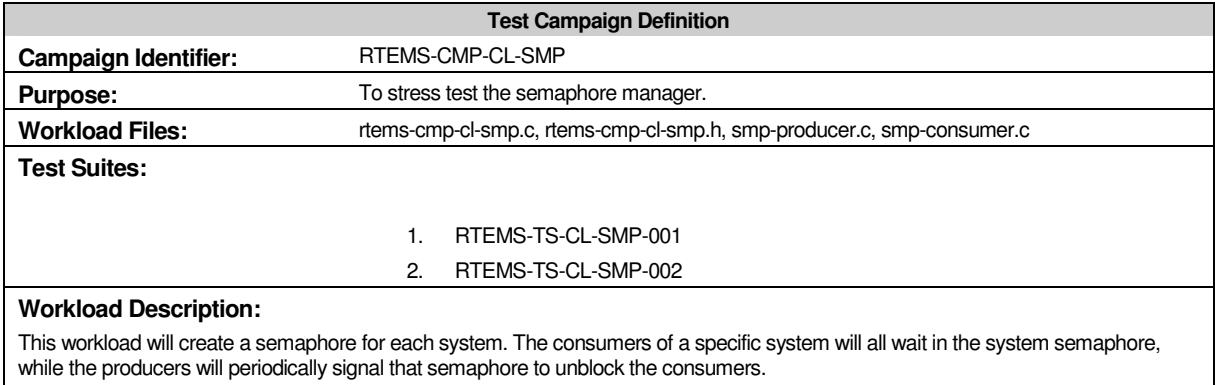

The stressing will consist on the modification of the number of systems created and the number of threads (consumers and producers) that access the semaphores within each system.

> The following table presents the task manager workload specific parameters and its default values.

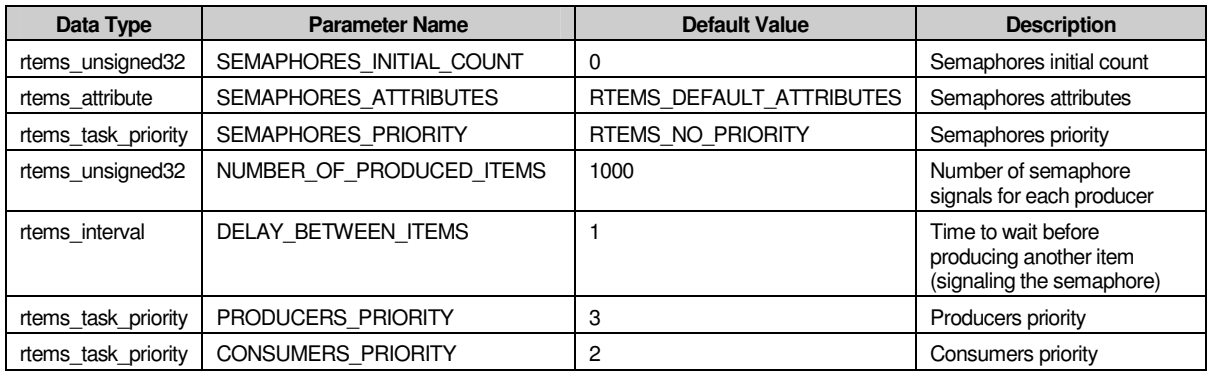

### **A.2.1. RTEMS-TS-CL-SMP-001**

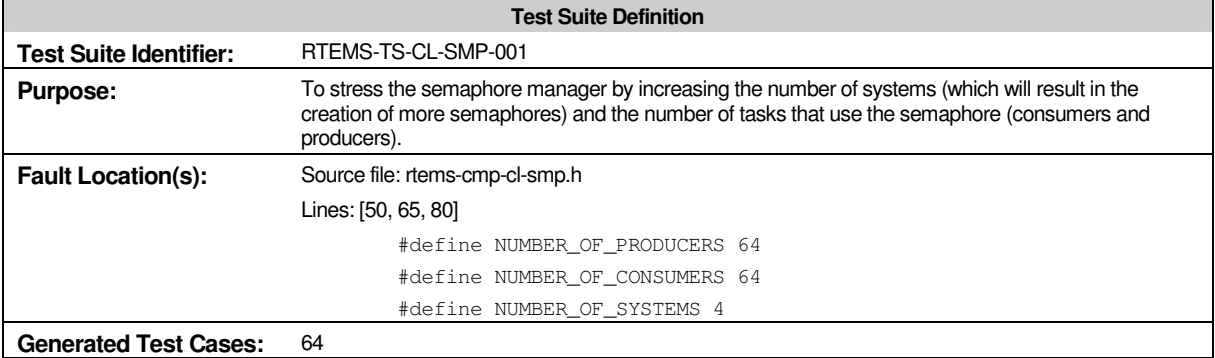

# *A.2.1.1. Test Case Results*

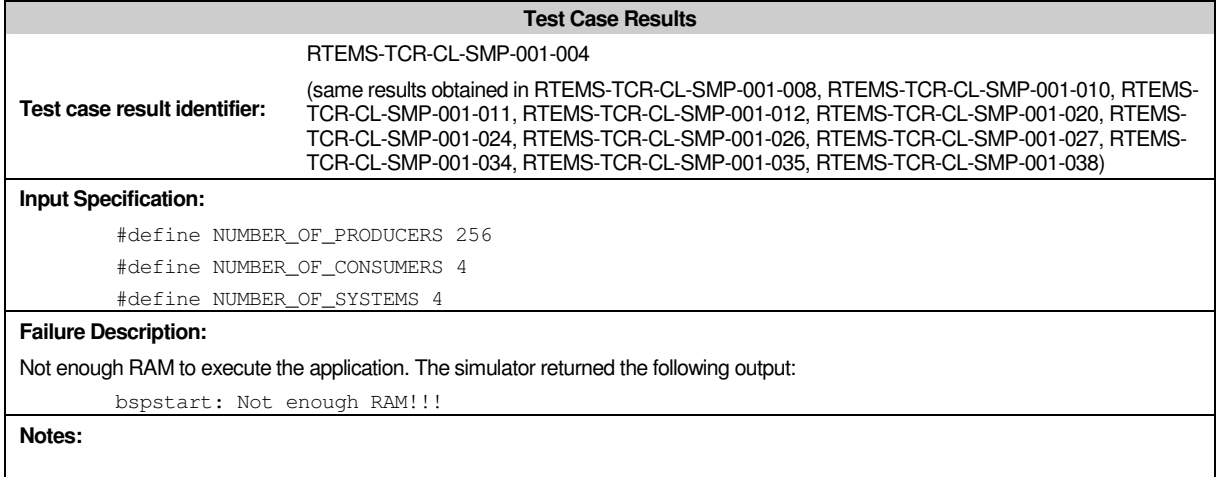

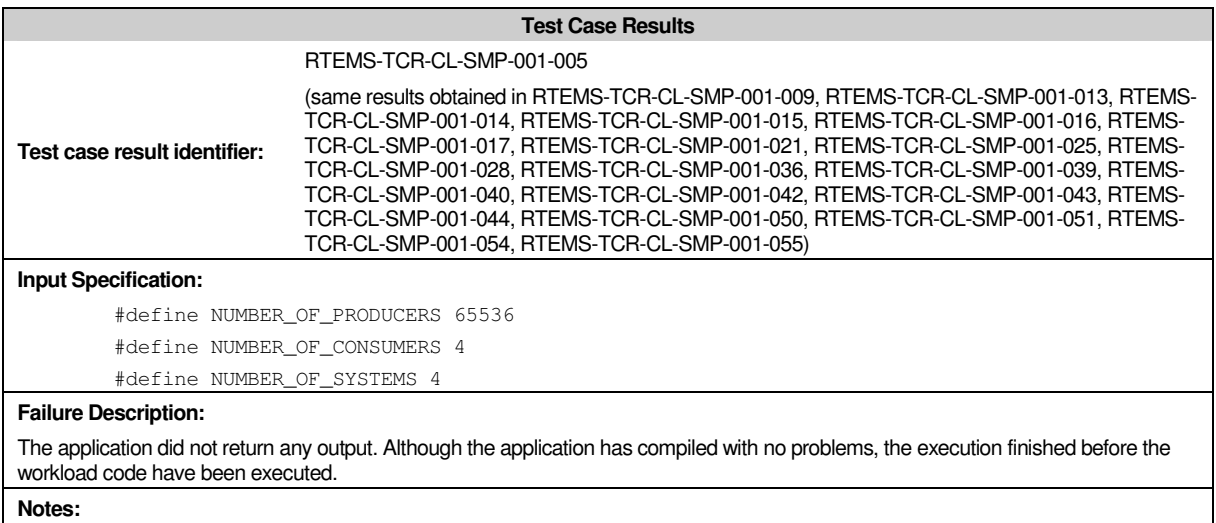

For further analysis, see RTEMS-TCR-CL-TSK-001-005.

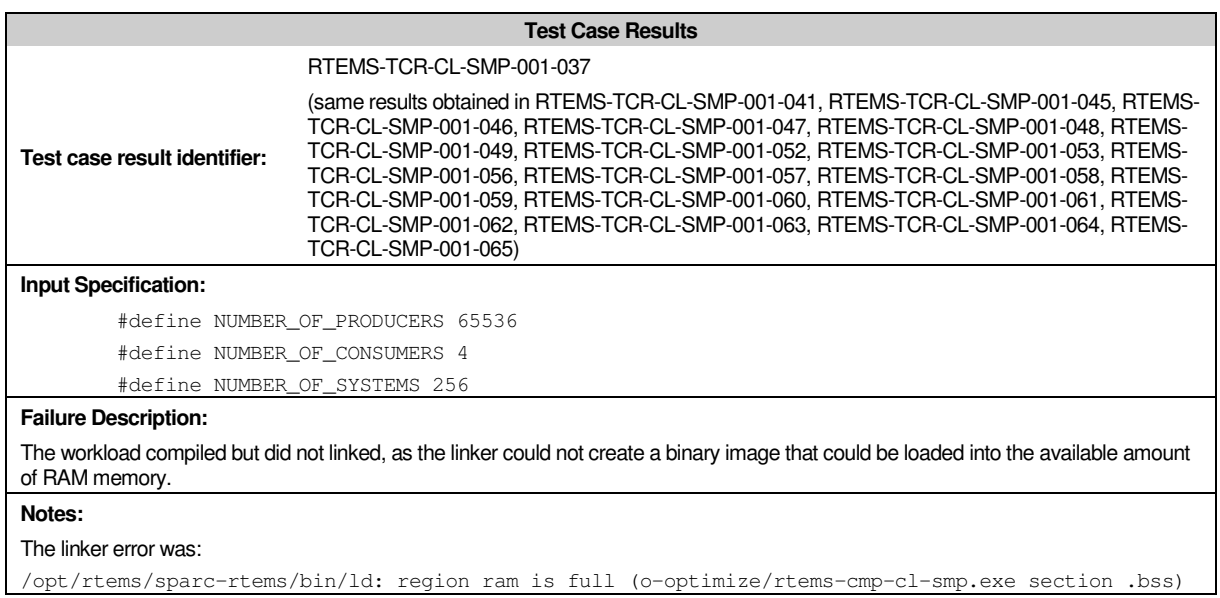

collect2: ld returned 1 exit status make: \*\*\* [o-optimize/rtems-cmp-cl-smp] Error 1

# **A.2.2. RTEMS-TS-CL-SMP-002**

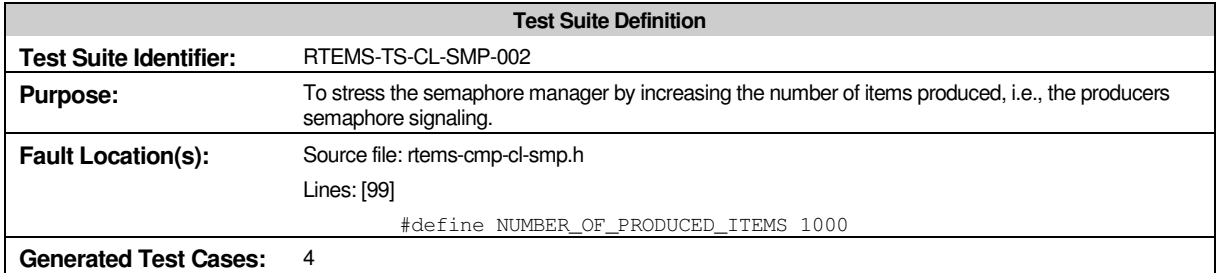

#### *A.2.2.1. Test Case Results*

No faults were detected in this RTEMS task manager with the test cases defined within this test suite.

# **A.3. RTEMS Message Manager Campaign**

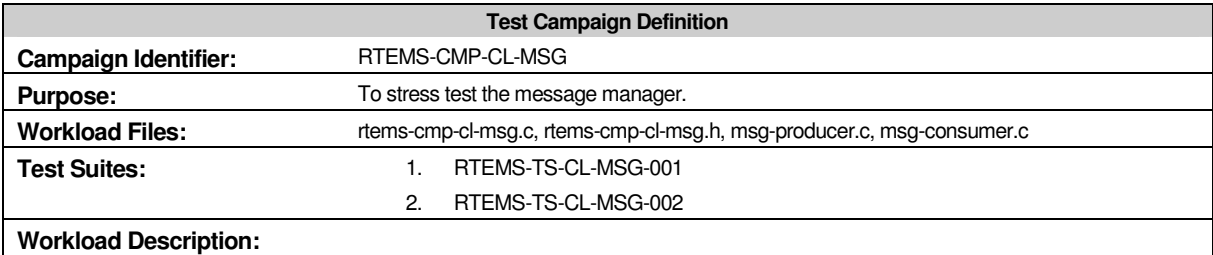

This workload will create an RTEMS message queue object for each system. The consumers of a specific system will all wait in the system message queue for the arrival of new messages, while the producers will send messages with a certain frequency. The consumers, after receiving a new message, will check the message size and block until another message arrives.

The stressing will consist on the modification of the number of systems created and the number of threads (consumers and producers) that access the message queues within each system. Other parameters that will be used in the message manager stressing is the size of the messages sent to the queues and the frequency used to send a message.

> The following table presents the message manager workload specific parameters and its default values.

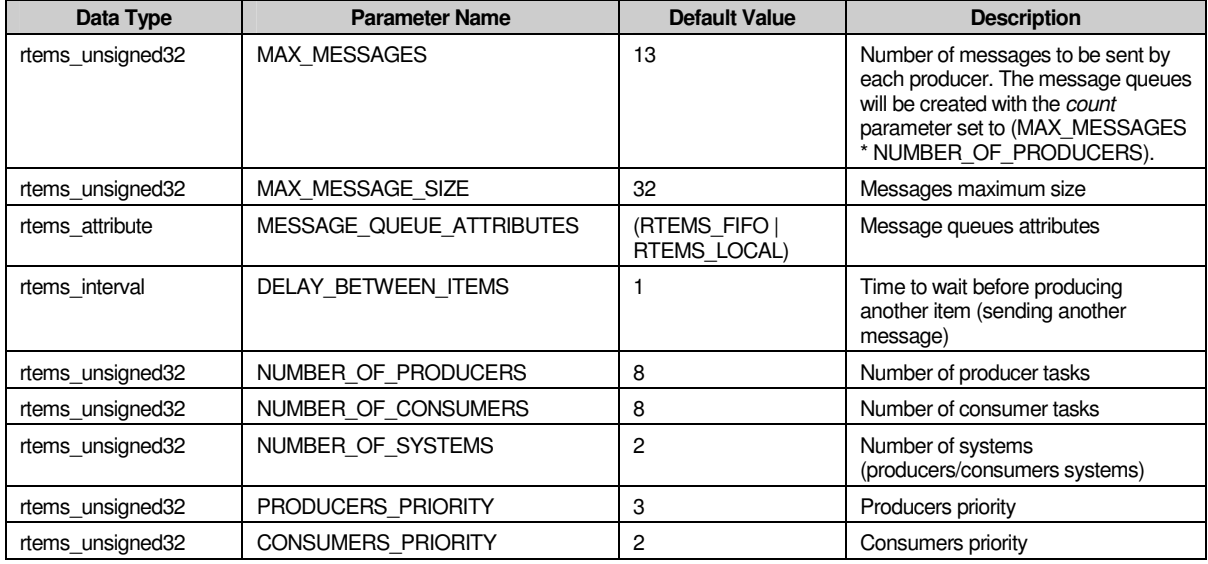

For this specific workload, the values for the MAX\_MESSAGES and MAX\_MESSAGE\_SIZE parameters needed to be properly selected, as these are very sensitive parameters. Some default values for the generic parameters had also to be modified, namely the number of producers, consumers and systems.

# **A.3.1. RTEMS-TS-CL-MSG-001**

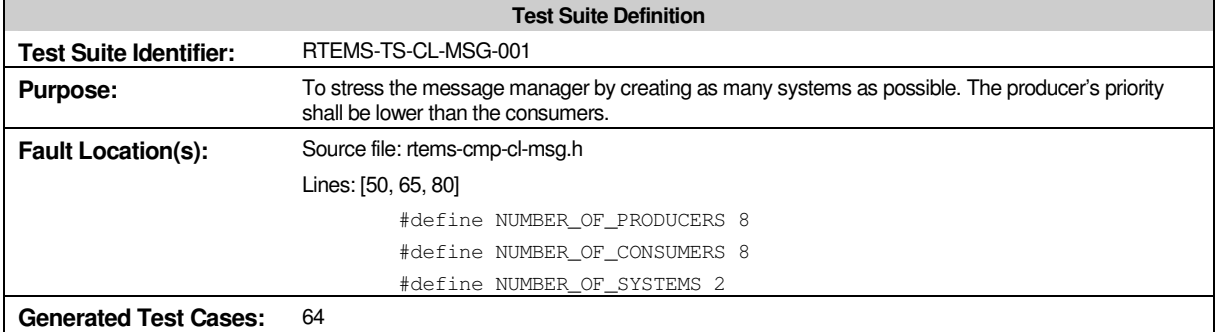

# *A.3.1.1. Test Case Results*

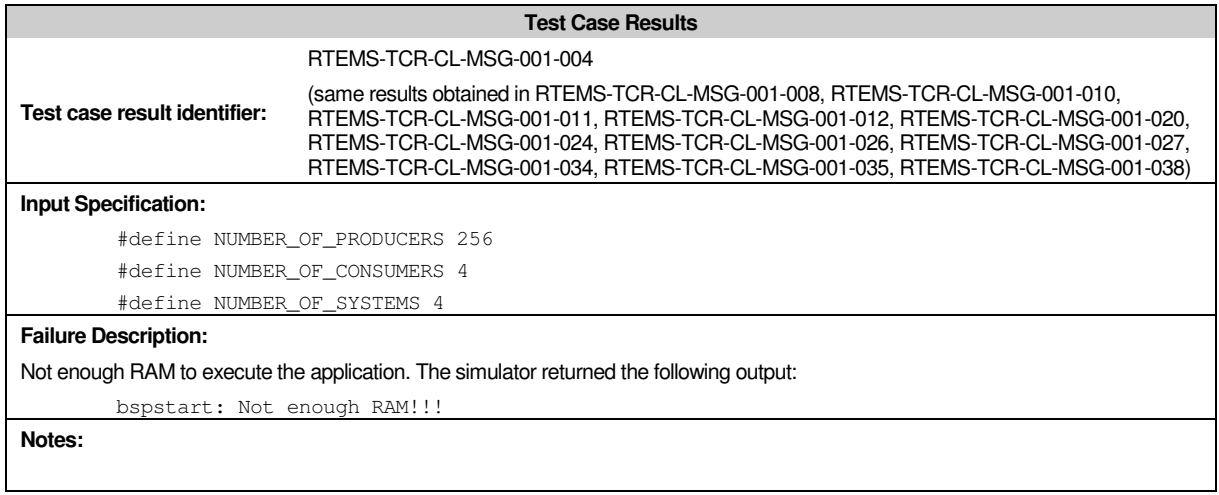

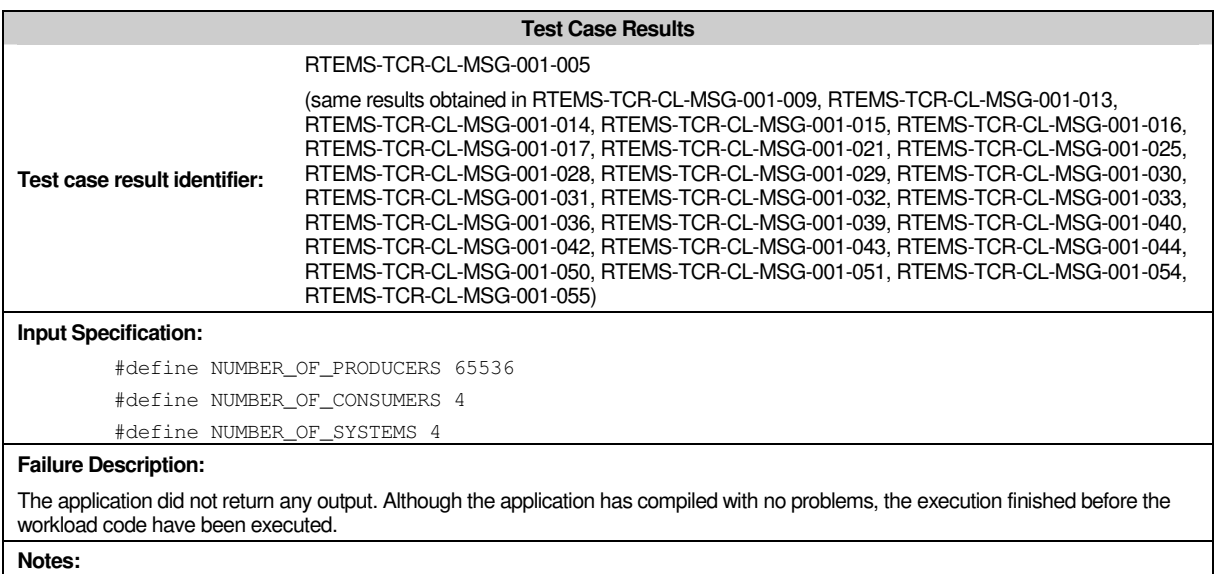

For further analysis, see RTEMS-TCR-CL-TSK-001-005.

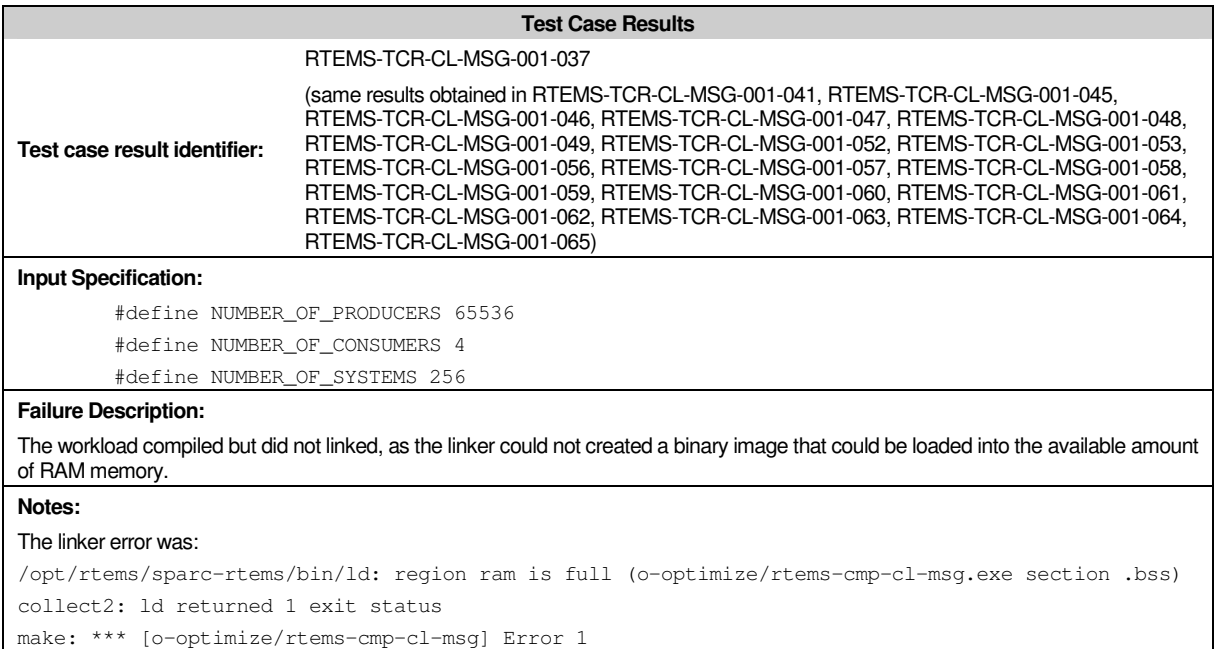

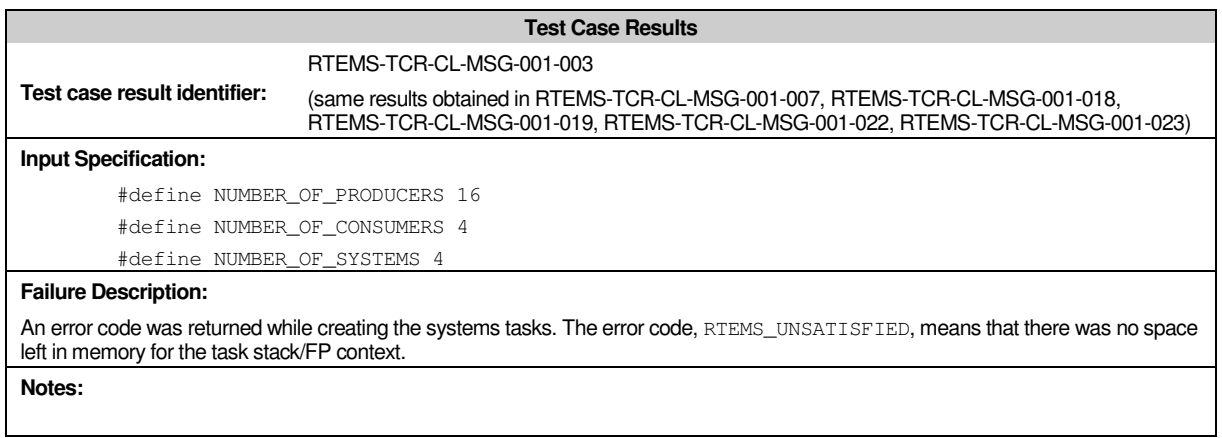

# **A.3.2. RTEMS-TS-CL-MSG-002**

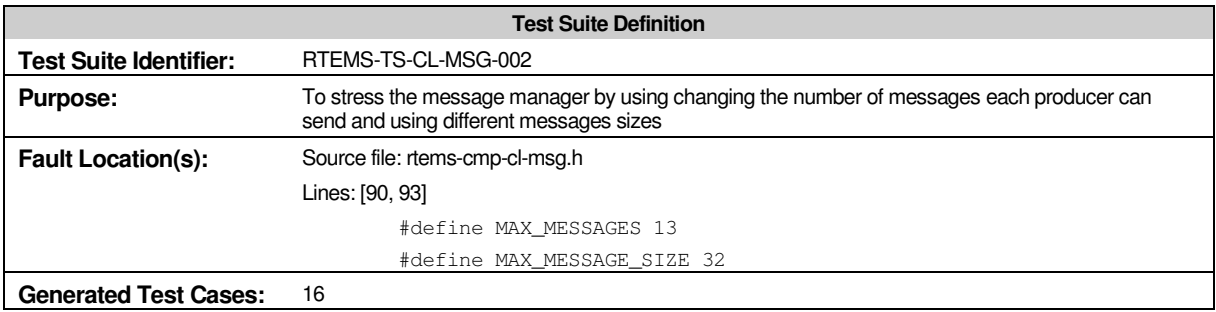

# *A.3.2.1. Test Case Results*

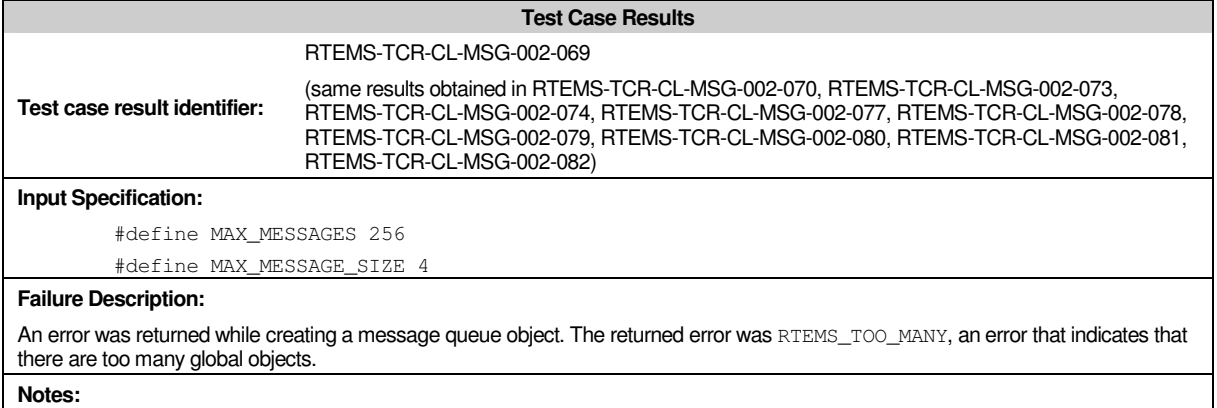

Typically, this error means that the application is trying to create more objects than the value that was set in the RTEMS configuration. However, in the case of the message queues, there is only one RTEMS configuration parameter: the number of message queues to use in the application. The messages size and the number of messages for each message queue are set dynamically at runtime.

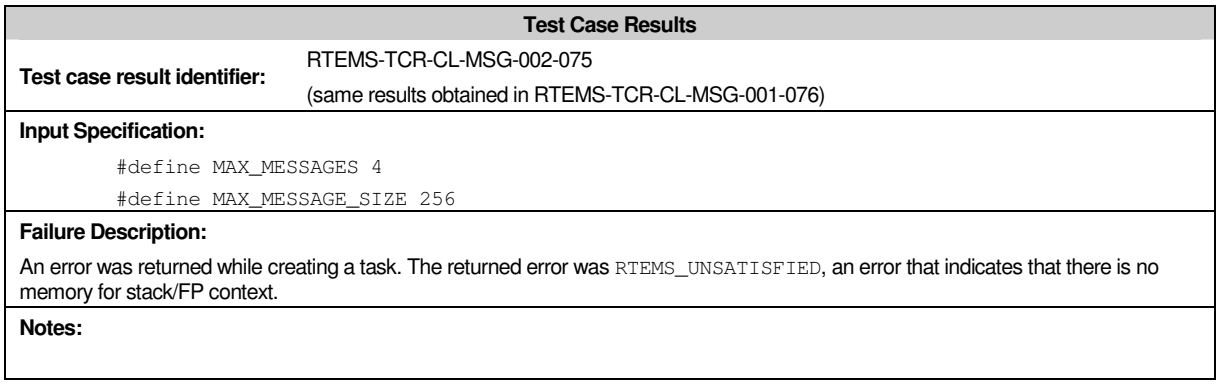

# **A.4. RTEMS Signal Manager Campaign**

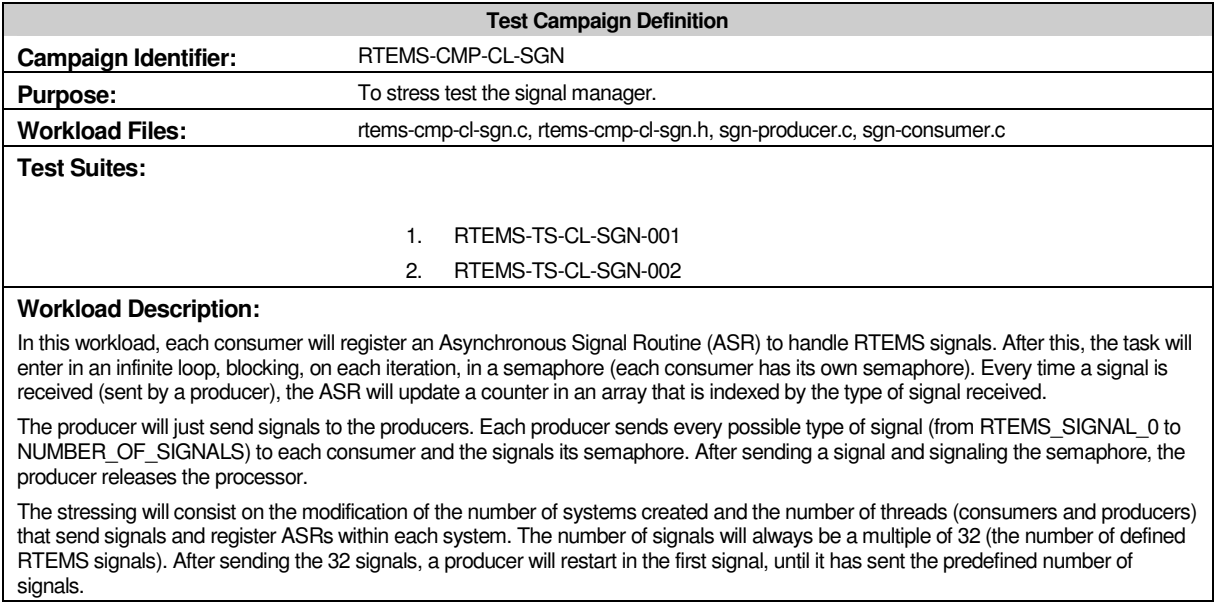

The following table presents the signal manager workload specific parameters and its default values.

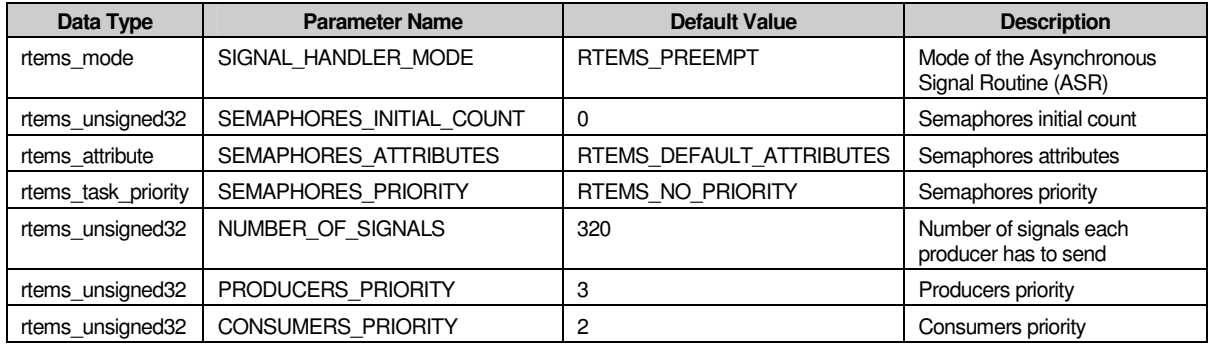

# **A.4.1. RTEMS-TS-CL-SGN-001**

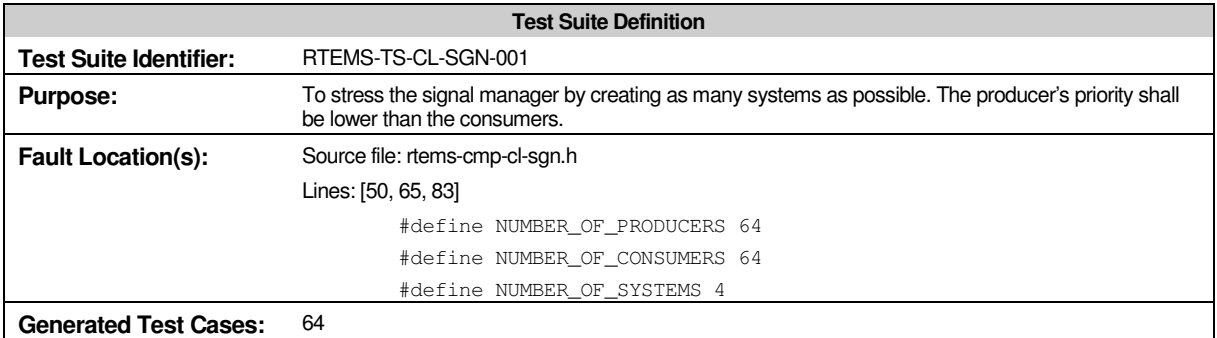

# *A.4.1.1. Test Case Results*

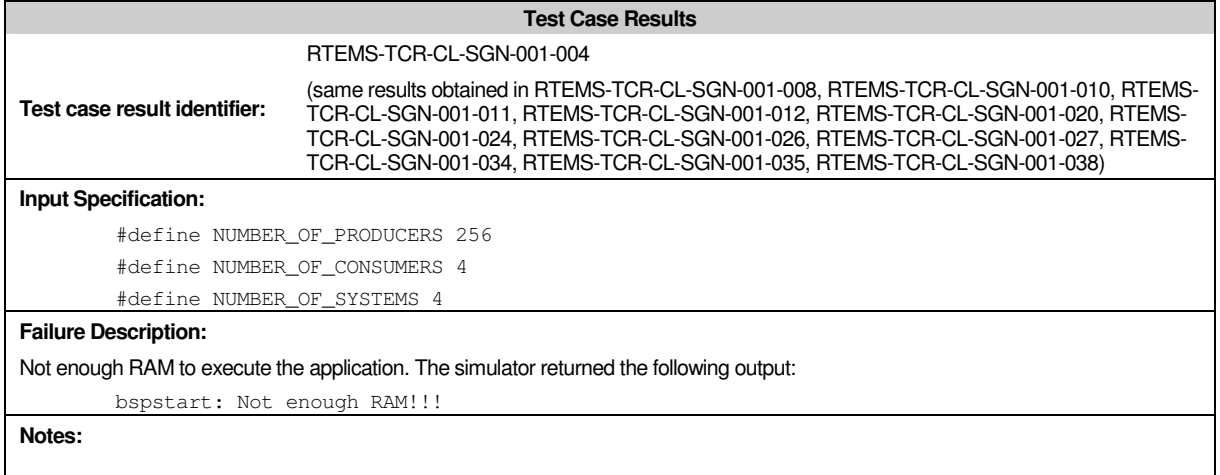

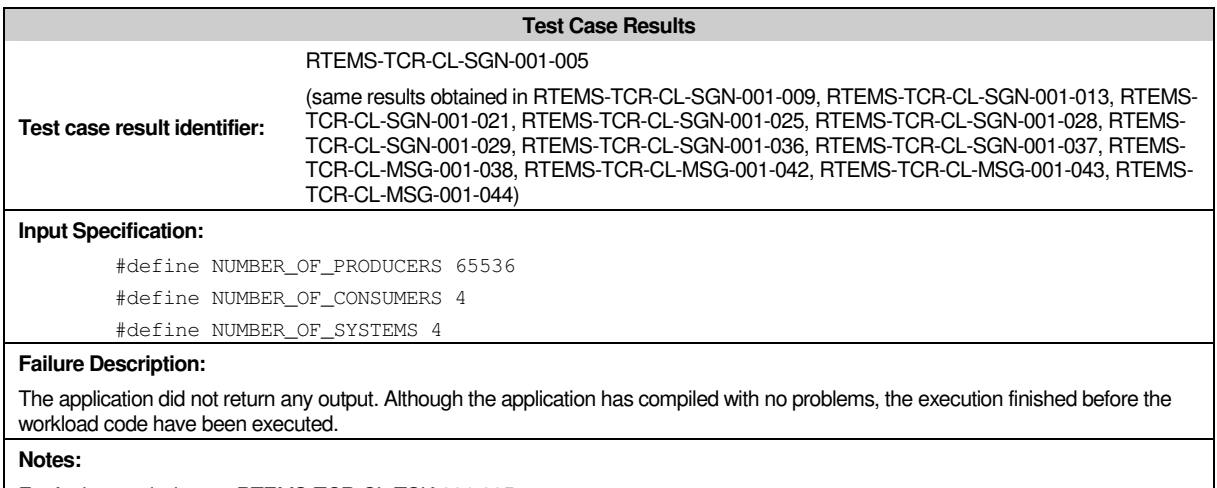

For further analysis, see RTEMS-TCR-CL-TSK-001-005.

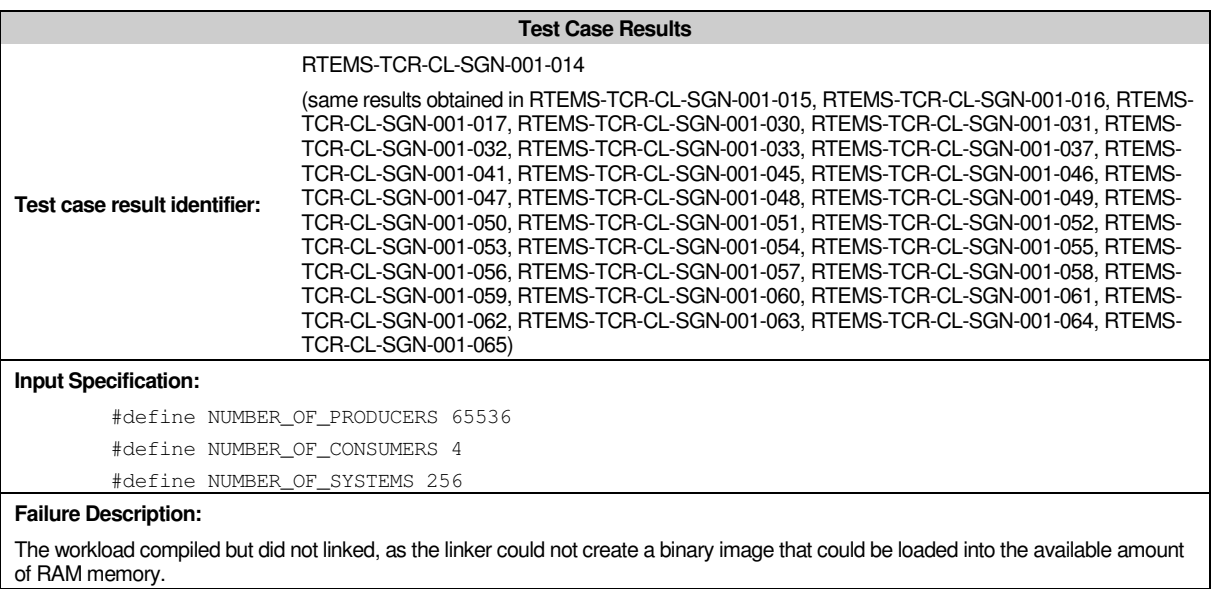

#### **Notes:**

#### The linker error was:

/opt/rtems/sparc-rtems/bin/ld: region ram is full (o-optimize/rtems-cmp-cl-sgn.exe section .bss) collect2: ld returned 1 exit status make: \*\*\* [o-optimize/rtems-cmp-cl-sgn] Error 1

#### **A.4.2. RTEMS-TS-CL-SGN-002**

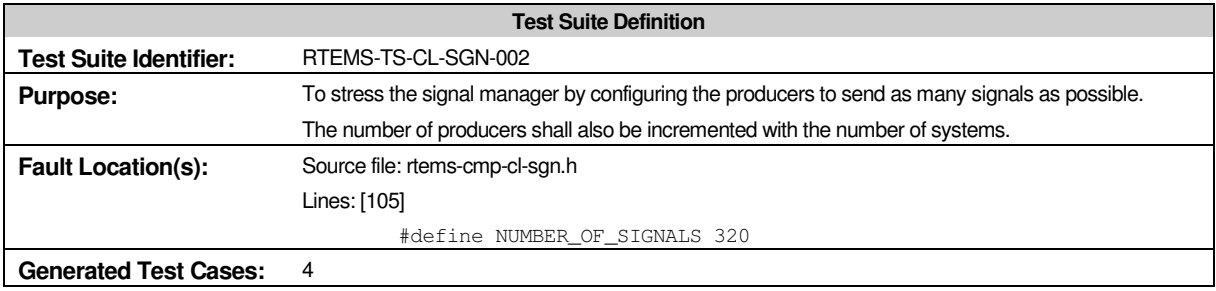

# *A.4.2.1. Test Case Results*

No faults were detected in this RTEMS task manager with the test cases defined within this test suite.

# **A.5. RTEMS Interrupt Manager Campaign**

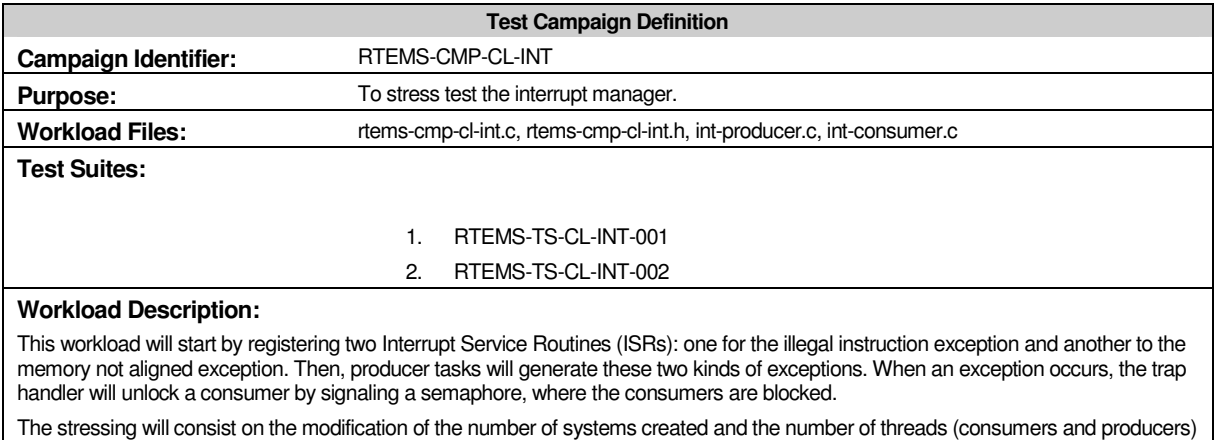

that cause interruptions within each system.

The following table presents the interrupt manager workload specific parameters and its default values.

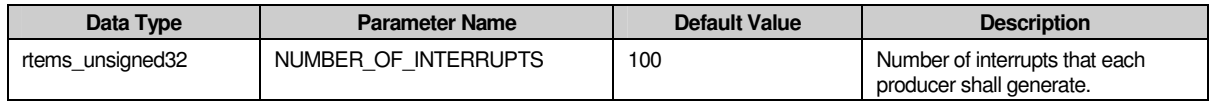

#### **A.5.1. RTEMS-TS-CL-INT-001**

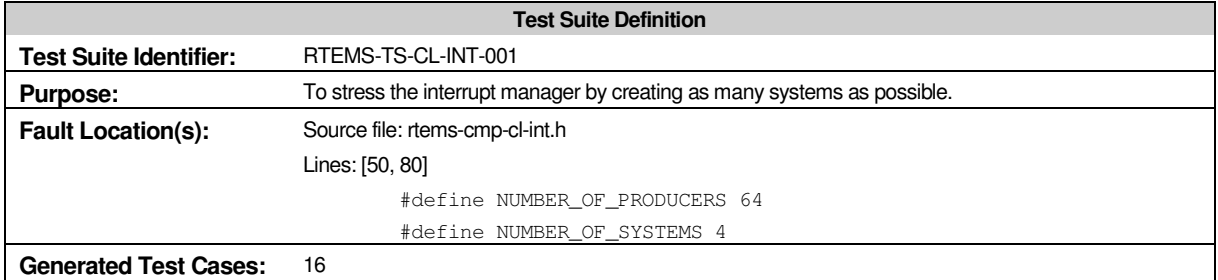

# *A.5.1.1. Test Case Results*

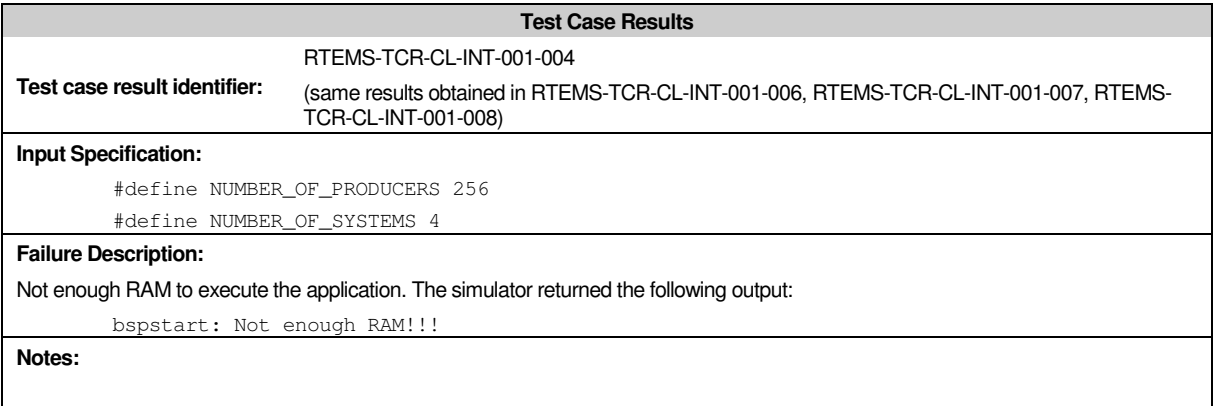

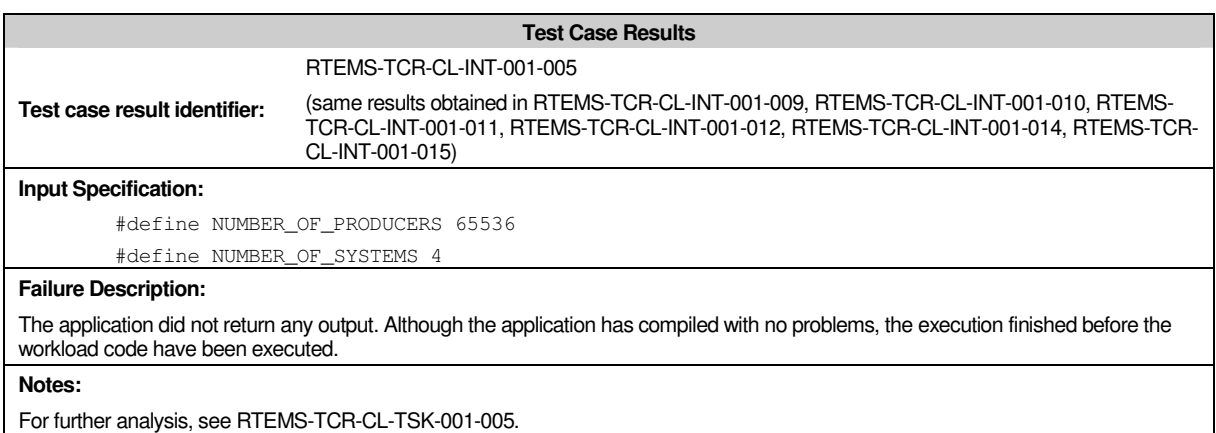

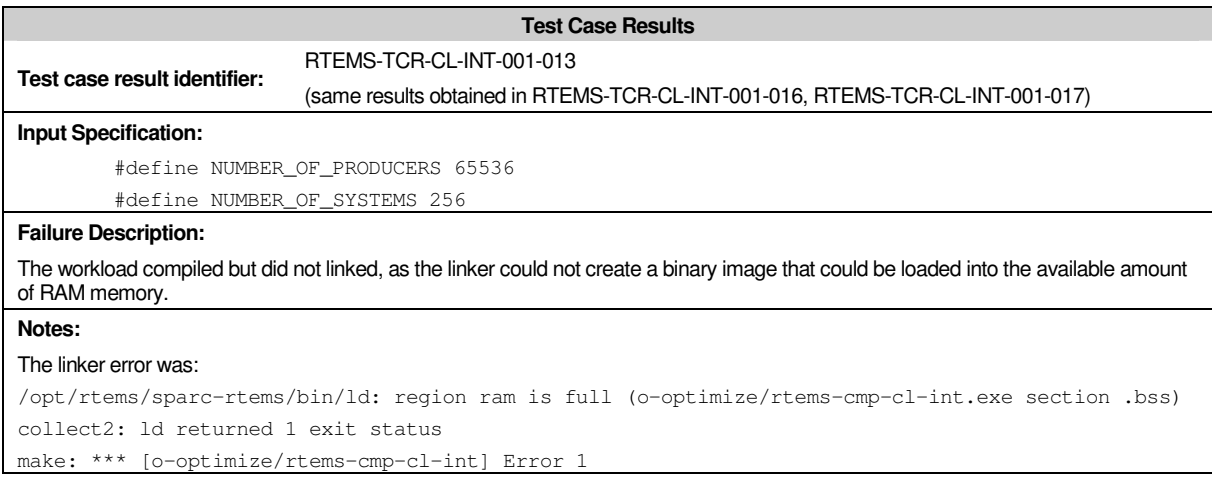

### **A.5.2. RTEMS-TS-CL-INT-002**

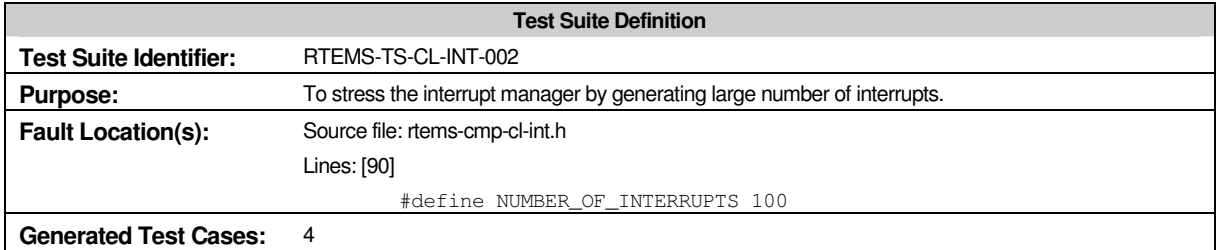

# *A.5.2.1. Test Case Results*

No faults were detected in this RTEMS task manager with the test cases defined within this test suite.

# **A.6. RTEMS Event Manager Campaign**

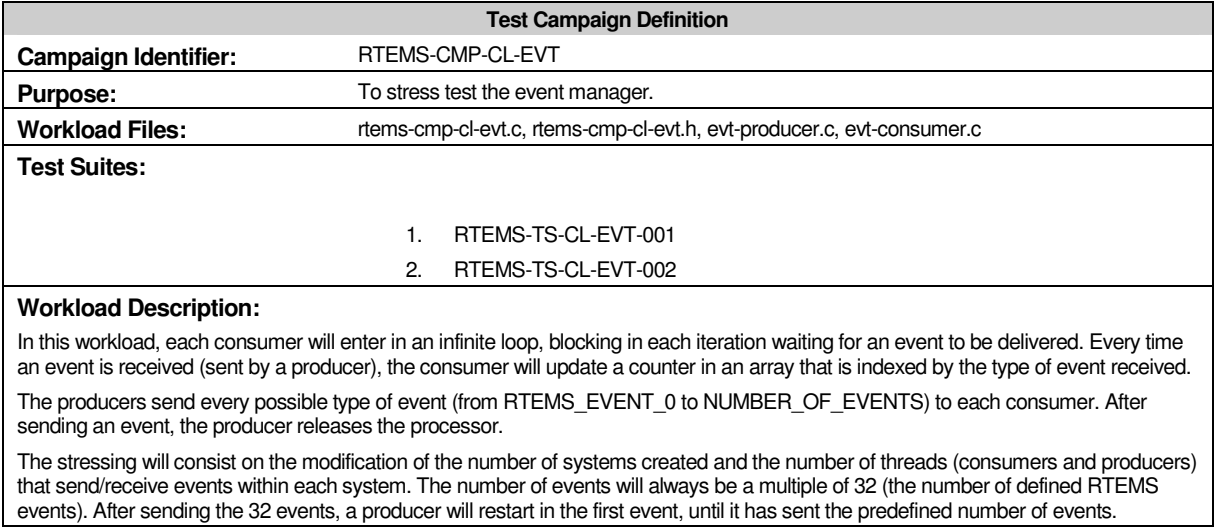

The following table presents the event manager workload specific parameters and its default values.

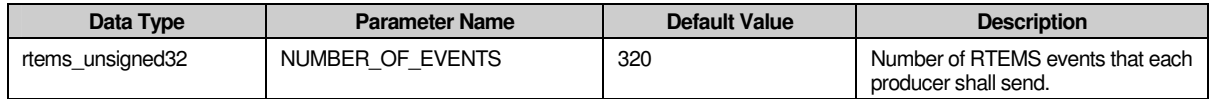

### **A.6.1. RTEMS-TS-CL-EVT-001**

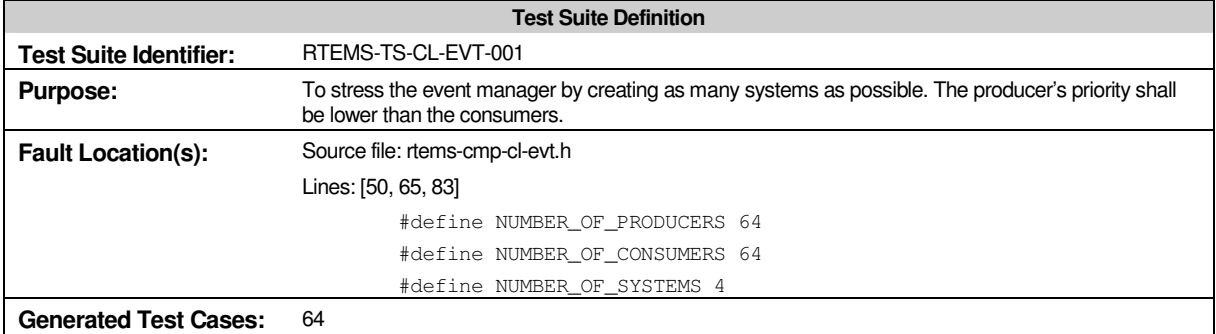

# *A.6.1.1. Test Case Results*

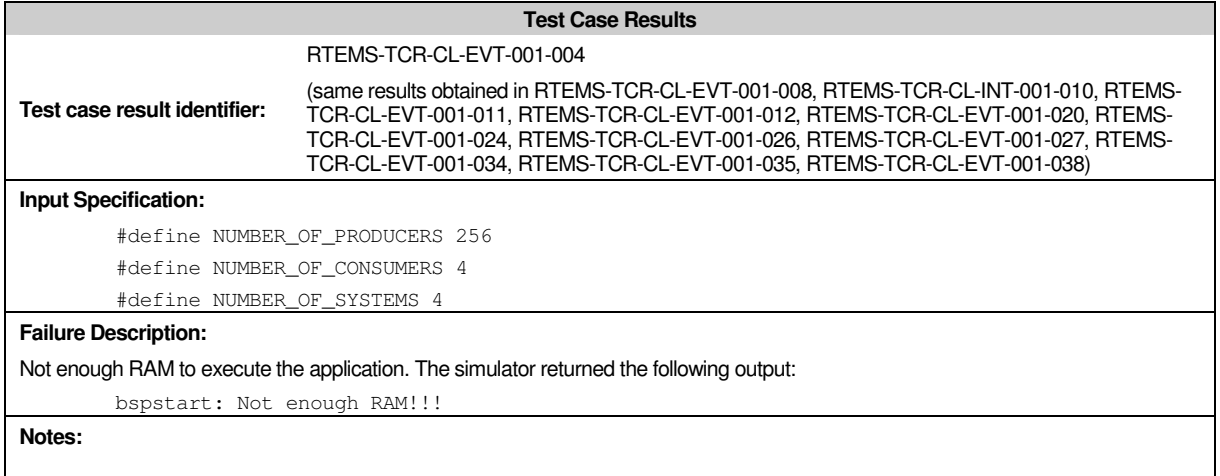

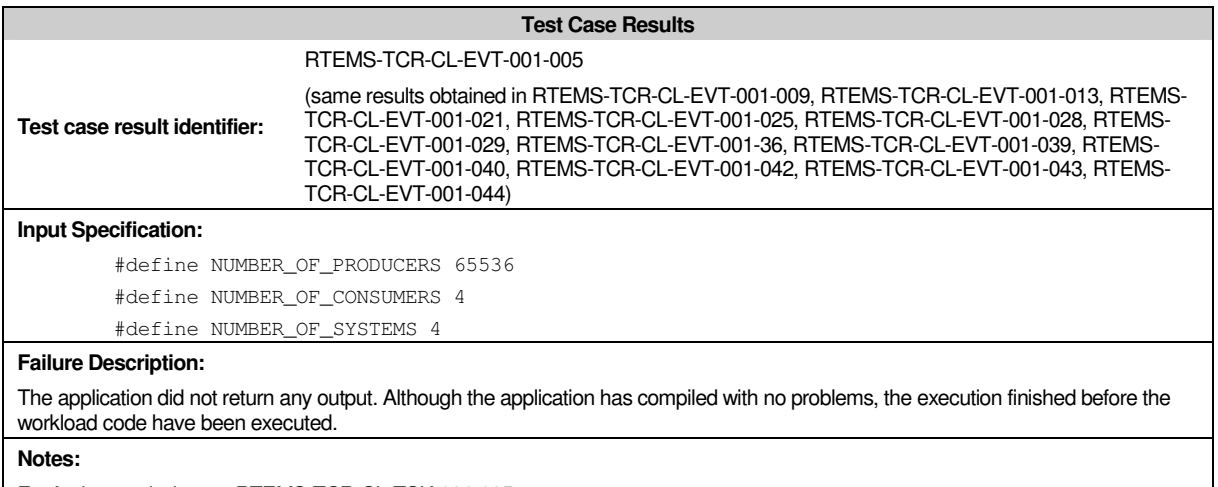

For further analysis, see RTEMS-TCR-CL-TSK-001-005.

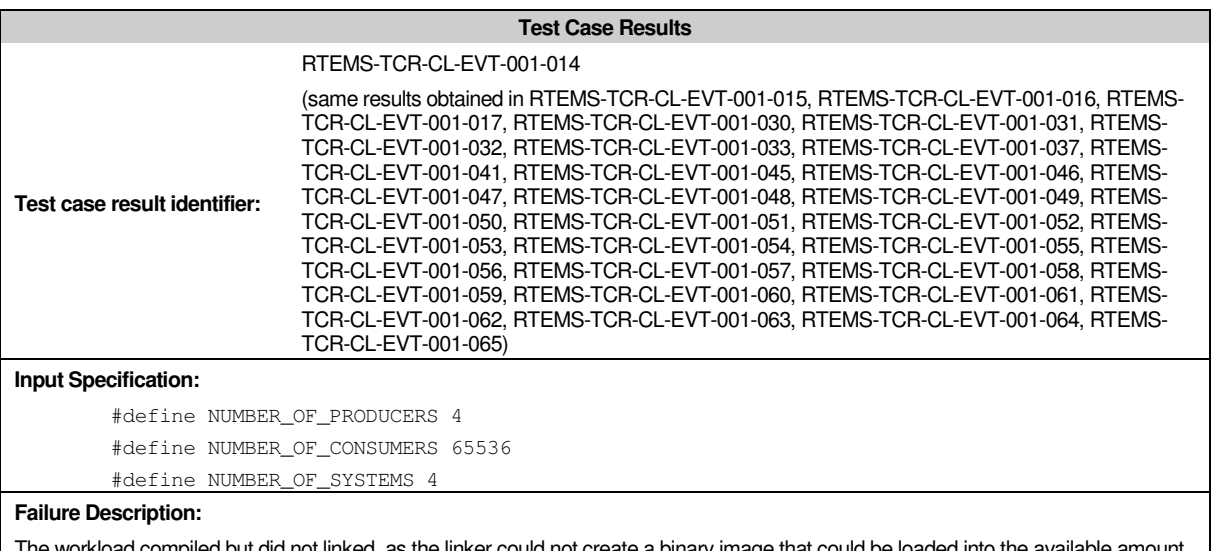

rkload compiled but did not linked, as the linker could not create a binary image that could be loaded into the available amount of RAM memory.

#### **Notes:**

#### The linker error was:

/opt/rtems/sparc-rtems/bin/ld: region ram is full (o-optimize/rtems-cmp-cl-evt.exe section .bss) collect2: ld returned 1 exit status make: \*\*\* [o-optimize/rtems-cmp-cl-evt] Error 1

#### **A.6.2. RTEMS-TS-CL-EVT-002**

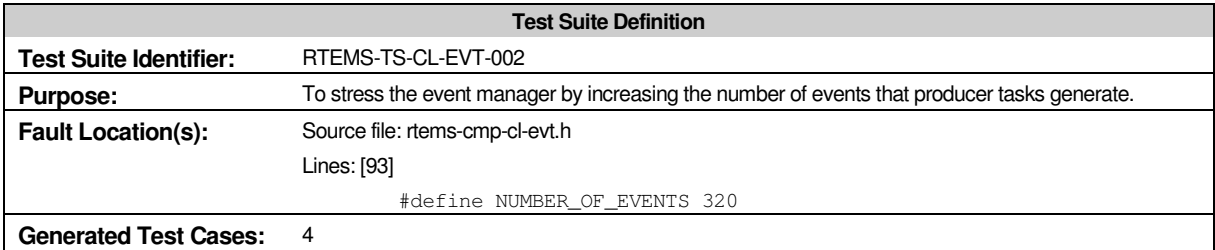

#### *A.6.2.1. Test Case Results*

No faults were detected in this RTEMS task manager with the test cases defined within this test suite.

# **A.7. RTEMS Partition Manager Campaign**

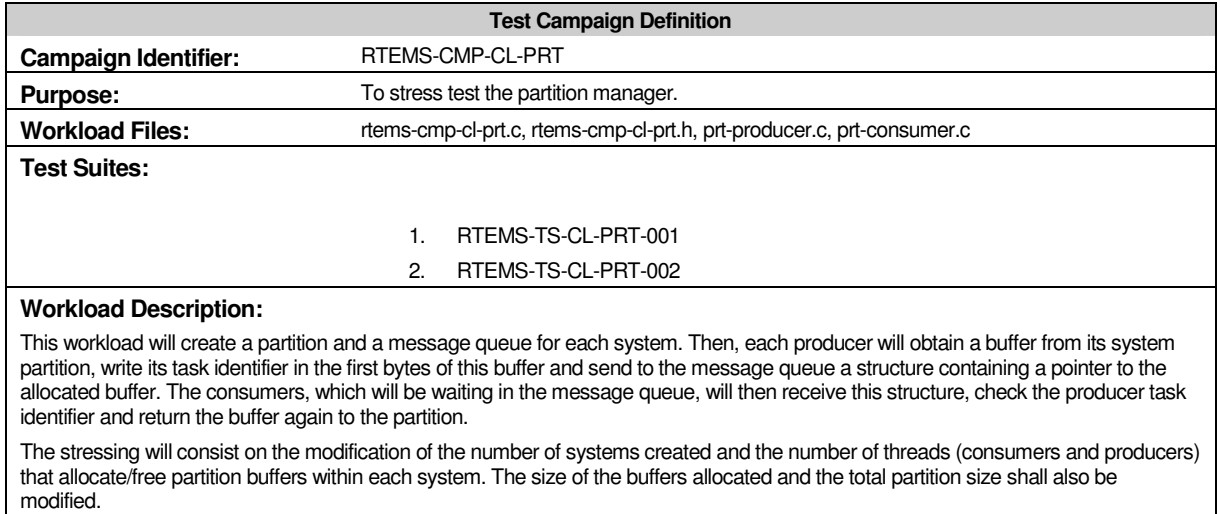

The following table presents the partition manager workload specific parameters and its default values.

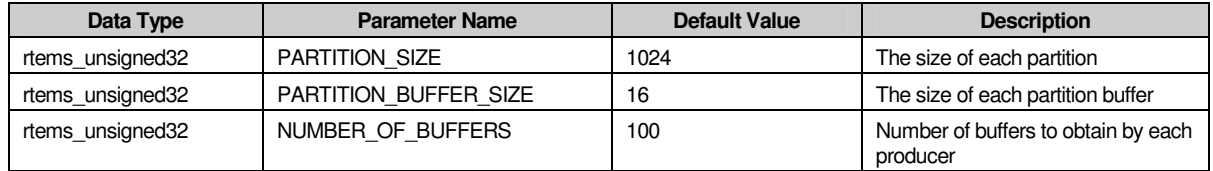

# **A.7.1. RTEMS-TS-CL-PRT-001**

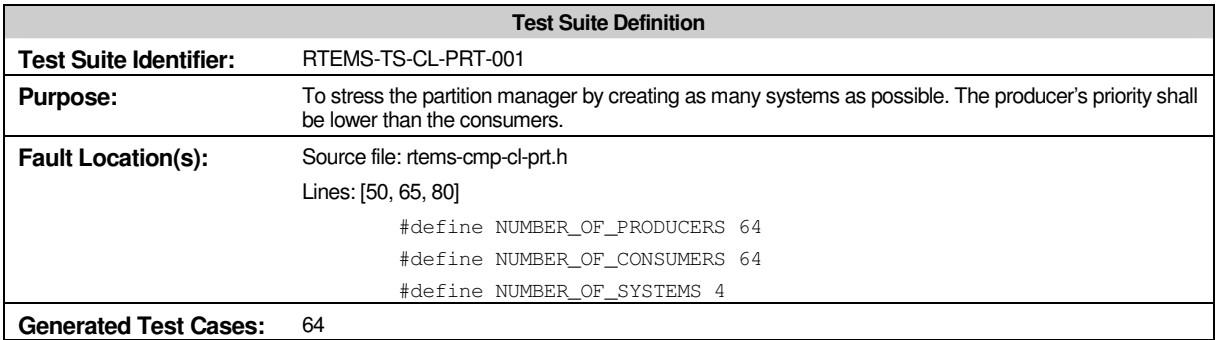

# *A.7.1.1. Test Case Results*

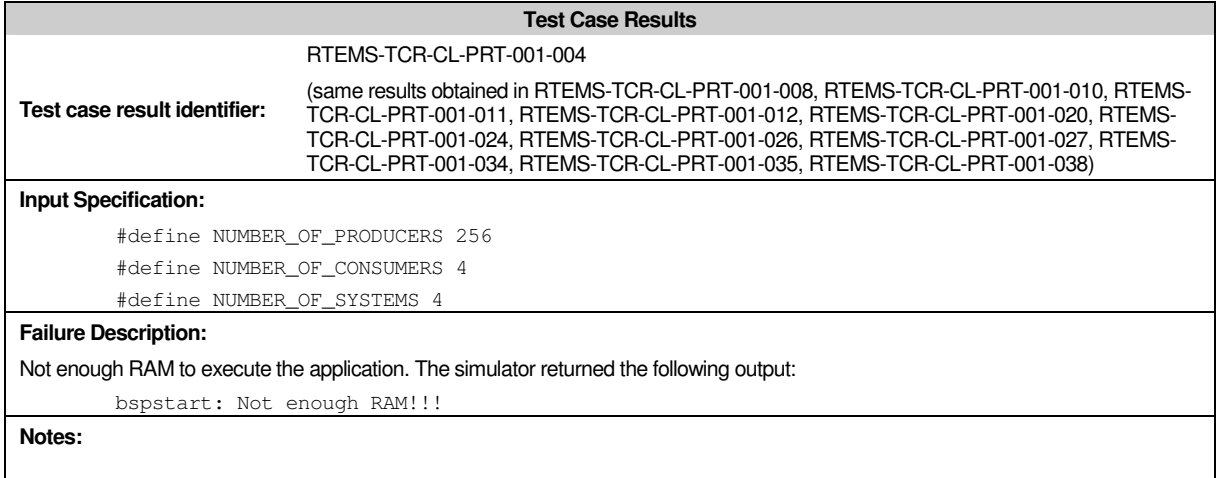

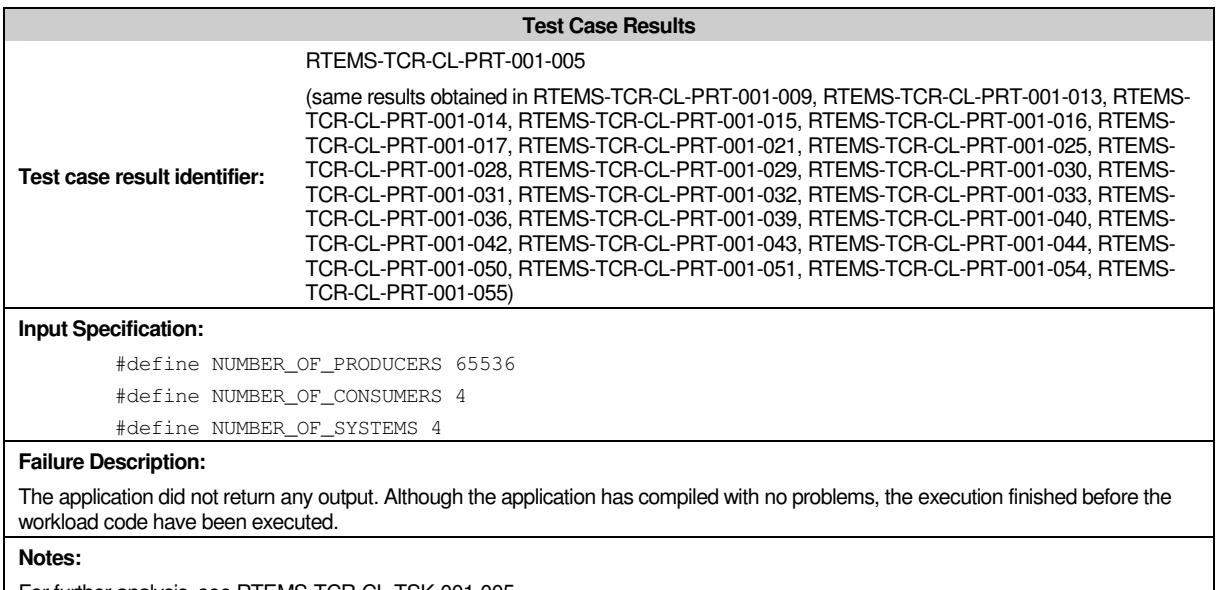

For further analysis, see RTEMS-TCR-CL-TSK-001-005.

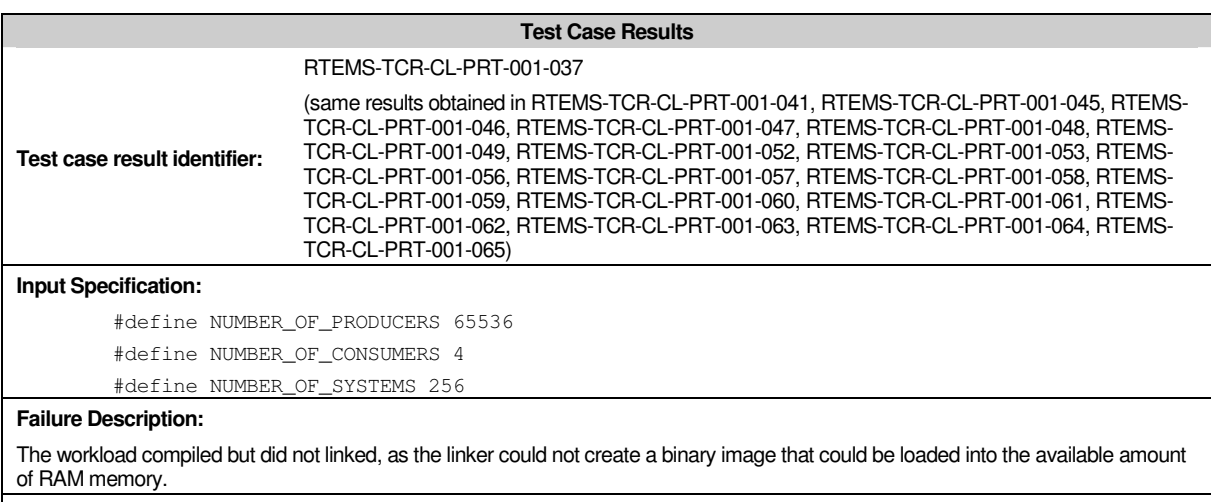

#### **Notes:**

#### The linker error was:

/opt/rtems/sparc-rtems/bin/ld: region ram is full (o-optimize/rtems-cmp-cl-prt.exe section .bss) collect2: ld returned 1 exit status

make: \*\*\* [o-optimize/rtems-cmp-cl-prt] Error 1

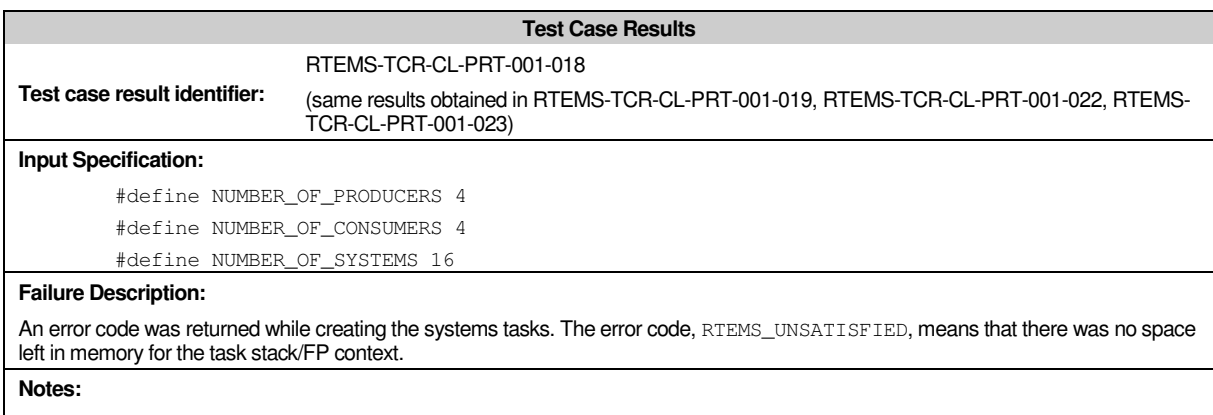

#### **A.7.2. RTEMS-TS-CL-PRT-002**

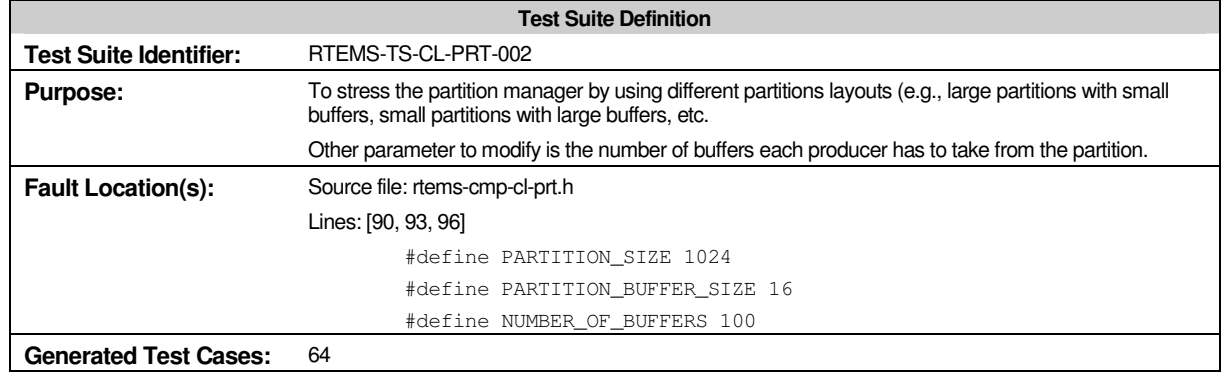

# *A.7.2.1. Test Case Results*

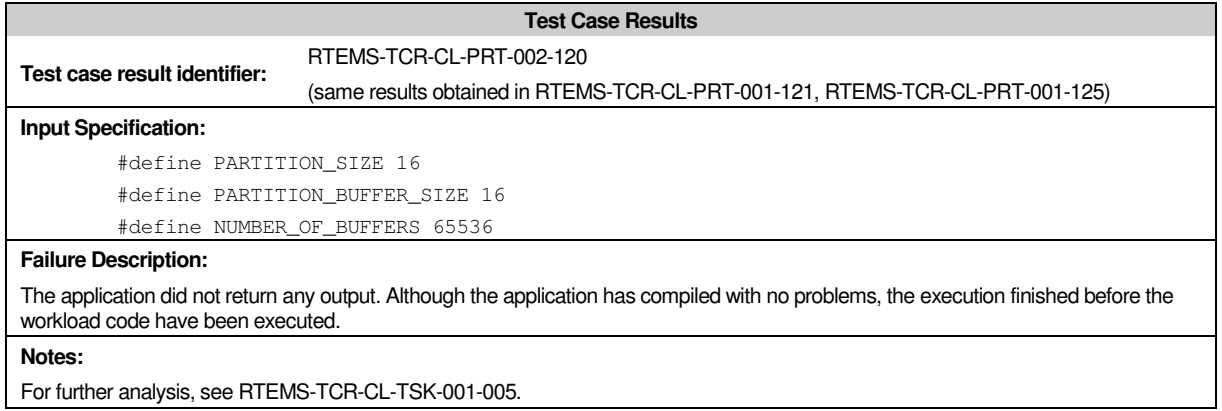

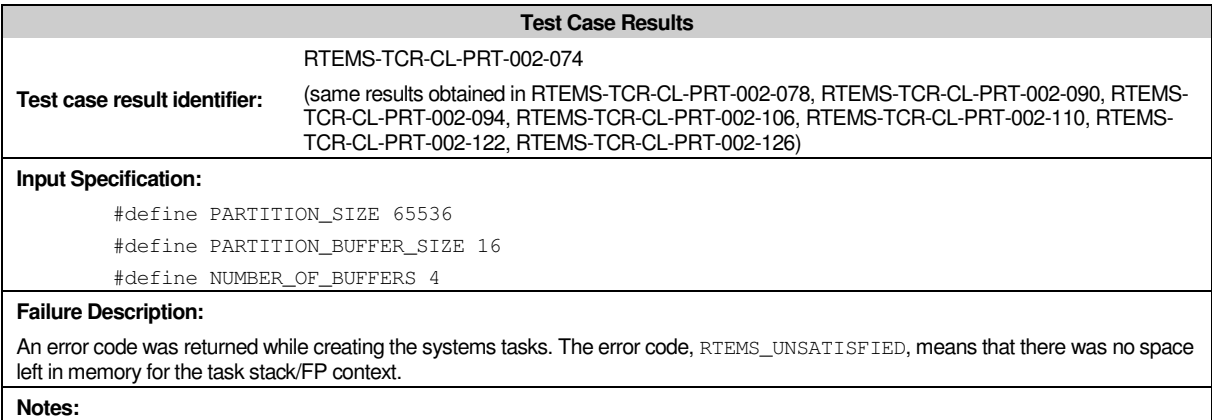

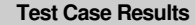

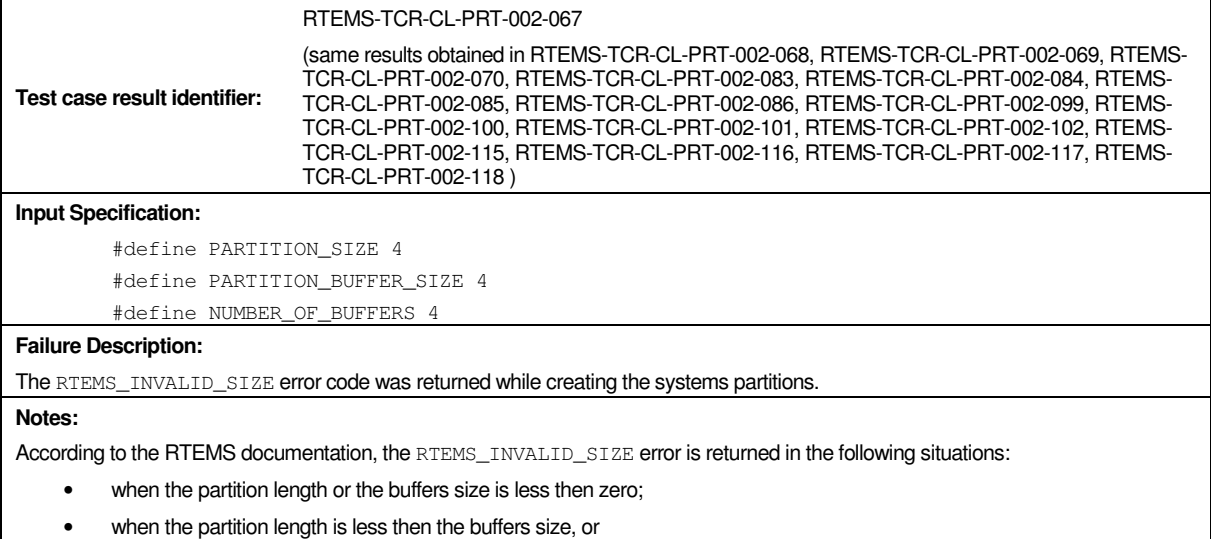

• when the buffer size is not a multiple of four.

However, in these test cases, the buffer size was always four and the API call is returning this error code.

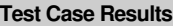

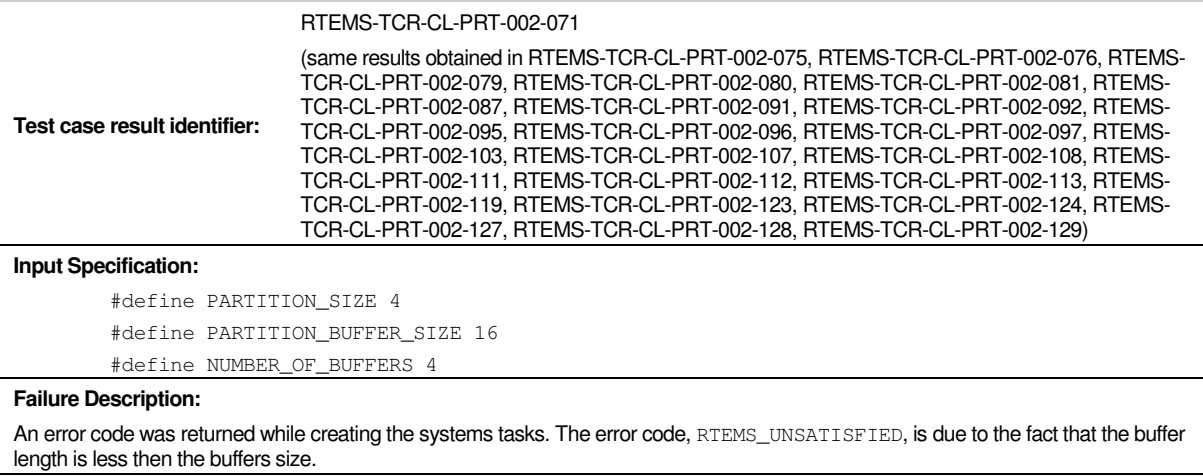

#### **Notes:**

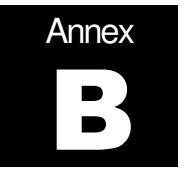

# **Annex B. Workloads for the RTEMS Classical API Test Suites**

The following sections present the workloads that were used to build the test cases for the stress testing.

#### **B.1. Task Manager Workload**

#### *rtems-cmp-cl-tsk.h*

```
25-11-2003 29 / 157 CSW-RAMS-2003-RPT-1338-02
           1 /******************************************************************************
           2 SRC-MODULE : Task Manager Workload
           3 MODULE-VERS : N/A
           4
           5 $Source: /home/cvscritical/esa/rams/services/rams02/services/stress-
       testing/implementation/classic-workloads/rtems-cm
       p-cl-tsk/rtems-cmp-cl-tsk.h,v $
           6 $Id: rtems-cmp-cl-tsk.h,v 1.2 2003/10/24 13:23:34 lhenriques Exp $
           7 $State: Exp $
           8 $Locker: $
           9
          10 Copyright (c) Critical Software (www.criticalsoftware.com)
          11
          12 SPEC-NO : CSW-RAMS-2003-RPT-1335
          13
          14 OS-TYPE : RTEMS 4.5.0
          15
          16 AUTHOR : lhenriques
          17
          18 KEYWORDS : ----
          19 PURPOSE : Stress the RTEMS Classical API for the Task Manager.
          20
          21 CREATED ON : 01-09-2003
          22 CHANGED ON : $Date: 2003/10/24 13:23:34 $
          23 CHANGED BY : $Author: lhenriques $
          24
          25 $Revision: 1.2 $
          26 STICKY TAG : $Name: $
          27
          28 INSPECTED ON:
          29 MODERATOR :
          30
          31 TABLES : none.
          32
          33 HISTORY
          34 $Log: rtems-cmp-cl-tsk.h,v $
          35 Revision 1.2 2003/10/24 13:23:34 lhenriques
          36 Changed default parameters.
          37
          38 Revision 1.1 2003/10/20 14:33:15 lhenriques
          39 First version of the stress-testing workload for the task manager.
```

```
40
   41
   42 ******************************************************************************/
   43
   44 /*
   45 * The following definitions are the parameters that shall be changed to
generated
   46 * diferent loads on the target.
   47 */48
   49 /* Number of producer tasks */
   50 #define NUMBER_OF_PRODUCERS 64
   51
   52 /* Stack size for the producers tasks */
   53 #define PRODUCERS_TASK_STACK_SIZE (RTEMS_MINIMUM_STACK_SIZE * 1)
   54
   55 /* Producers priority */
   56 #define PRODUCERS_PRIORITY 3
   57
   58 /* Producers tasks mode */
   59 #define PRODUCERS_TASK_MODE RTEMS_DEFAULT_MODES
   6061 /* Producers tasks attributes */
   62 #define PRODUCERS_TASK_ATTR RTEMS_DEFAULT_ATTRIBUTES
   63
   64 /* Number of consumers tasks */
   65 #define NUMBER_OF_CONSUMERS 64
   6667 /* Stack size for the consumers tasks */
   68 #define CONSUMERS_TASK_STACK_SIZE (RTEMS_MINIMUM_STACK_SIZE * 1)
   69
   70 /* Consumers tasks mode */
   71 #define CONSUMERS_TASK_MODE RTEMS_DEFAULT_MODES
   72
   73 /* Consumers tasks attributes */
   74 #define CONSUMERS_TASK_ATTR RTEMS_DEFAULT_ATTRIBUTES
   75
   76 /* Consumers priority */
   77 #define CONSUMERS_PRIORITY 2
   78
   79 /* Number of systems (producers/consumers systems) */
   80 #define NUMBER OF SYSTEMS 4
   81
   82 /* Number of ticks to wait until workload finishes */
   83 #define TEST_TIMEOUT 20000
   84
   85 /******************************************************************************/
   86 /* The following definitions are workload dependent. */87 /******************************************************************************/
   88
   89 /* Semaphores initial count */
   90 #define SEMAPHORES_INITIAL_COUNT 0
   91
   92 /* Semaphores attributes */
   93 #define SEMAPHORES_ATTRIBUTES RTEMS_DEFAULT_ATTRIBUTES
   94
   95 /* Semaphores priority */
   96 #define SEMAPHORES_PRIORITY RTEMS_NO_PRIORITY
```
 /\* Number of semaphore signals for each producer \*/ #define NUMBER\_OF\_PRODUCED\_ITEMS 100 /\* Time to wait before producing another item \*/ #define DELAY\_BETWEEN\_ITEMS 1  $104 /$  \* Enumeration with all the possible errors.  $106 + /$  enum { NO\_ERROR, 109 RTEMS SEMAPHORE CREATE ERROR, RTEMS\_SEMAPHORE\_RELEASE\_ERROR, RTEMS\_SEMAPHORE\_OBTAIN\_ERROR, RTEMS\_TASK\_CREATE\_ERROR, RTEMS\_TASK\_START\_ERROR, RTEMS\_TASK\_WAKE\_AFTER\_ERROR, RTEMS\_TASK\_IDENT\_ERROR }; /\* Arrays to store the producers and consumers IDs \*/ extern rtems\_id producers\_array[NUMBER\_OF\_PRODUCERS][NUMBER\_OF\_SYSTEMS]; extern rtems\_id consumers\_array[NUMBER\_OF\_CONSUMERS][NUMBER\_OF\_SYSTEMS]; /\* Array containing the semaphores for all systems \*/ 123 extern rtems id semaphores array[NUMBER OF SYSTEMS]; /\* Semaphore that shall be obtained in order to exit the workload \*/ extern rtems\_id results\_sem; /\* \* These are the producer and consumer tasks. \*/ rtems\_task producer\_task (rtems\_task\_argument producer\_arg); rtems\_task consumer\_task (rtems\_task\_argument consumer\_arg);  $134 /$  \* This function shall analyse the results in each task, \*/ void analyse\_tasks\_results (); /\* \* This function simply checks the errors in the test \*/ void show\_test\_results (rtems\_unsigned32 error, rtems\_status\_code return\_status); 144 void parse error (rtems unsigned32 error, rtems status code return status); /\* \* This function switchs the return status parameter and prints a string with 148 \* the corresponding error code.  $149 * /$ void show\_error\_code (rtems\_status\_code return\_status);

#### *rtems-cmp-cl-tsk.c*

```
1 /******************************************************************************
    2 SRC-MODULE : Task Manager Workload
    3 MODULE-VERS : N/A
    4
    5 $Source: /home/cvscritical/esa/rams/services/rams02/services/stress-
testing/implementation/classic-workloads/rtems-cm
p-cl-tsk/rtems-cmp-cl-tsk.c,v $
    6 $Id: rtems-cmp-cl-tsk.c,v 1.2 2003/10/24 13:23:27 lhenriques Exp $
    7 $State: Exp $
    8 $Locker: $
    9
   10 Copyright (c) Critical Software (www.criticalsoftware.com)
   11
   12 SPEC-NO : CSW-RAMS-2003-RPT-1335
   13
   14 OS-TYPE : RTEMS 4.5.0
   15
   16 AUTHOR : lhenriques
   17
   18 KEYWORDS : ---19 PURPOSE : Stress the RTEMS Classical API for the Task Manager.
   20
   21 CREATED ON : 30-09-2003
   22 CHANGED ON : $Date: 2003/10/24 13:23:27 $
   23 CHANGED BY : $Author: lhenriques $
   24
   25 $Revision: 1.2 $
   26 STICKY TAG : $Name: $
   27
   28 INSPECTED ON:
   29 MODERATOR :
   30
   31 TABLES : none.
   32
   33 HISTORY
   34 $Log: rtems-cmp-cl-tsk.c,v $
   35 Revision 1.2 2003/10/24 13:23:27 lhenriques
   36 Corrected some problems in the tasks analysis.
   37
   38 Revision 1.1 2003/10/20 14:33:15 lhenriques
   39 First version of the stress-testing workload for the task manager.
   4041
   42 ******************************************************************************/
   43
   44 #include <bsp.h>
   45 #include <stdio.h>
   46 #include "rtems-cmp-cl-tsk.h"
   47
   48 rtems_id producers_array[NUMBER_OF_PRODUCERS][NUMBER_OF_SYSTEMS];
   49 rtems_id consumers_array[NUMBER_OF_CONSUMERS][NUMBER_OF_SYSTEMS];
   50
   51 rtems_id semaphores_array[NUMBER_OF_SYSTEMS];
   52
   53 rtems_id results_sem;
   54
   55 int created_producers = 0;
```

```
56 int created_consumers = 0;
 57
58 /*
59 * Fatal error handler. It is used to find out whether an halt has
 60 * occurred during the workload execution.
 61 */
 62 rtems_extension fatal_error_handler (rtems_unsigned32 the_source,
 63 boolean is_internal,
 64 rtems unsigned32 the error)
 65 {
 66 printf ("A Fatal error has occurred!\n");
 67 printf ("Source: ");
 68 /* Find source */
 69 switch (the_source)
 70 {
 71 case INTERNAL_ERROR_CORE:
 72 printf ("INTERNAL_ERROR_CORE");
73 break;
74 case INTERNAL_ERROR_RTEMS_API:
75 printf ("INTERNAL_ERROR_RTEMS_API");
76 break;
77 case INTERNAL_ERROR_POSIX_API:
 78 printf ("INTERNAL_ERROR_POSIX_API");
 79 break;
80 case INTERNAL_ERROR_ITRON_API:
81 printf ("INTERNAL_ERROR_ITRON_API");
 82 default:
83 printf ("UNKOWN (%d)", the source);
84 }
 85 printf ("\n'\n');
 86
 87 if (is_internal == TRUE)
88 {
89 printf ("It is an INTERNAL error.\n");
90
91 printf ("Error: ");
92 /* Find the error itself */
 93 switch (the_error)
94 {
95 case INTERNAL_ERROR_NO_CONFIGURATION_TABLE:
96 printf ("INTERNAL_ERROR_NO_CONFIGURATION_TABLE");
97 break;
98 case INTERNAL_ERROR_NO_CPU_TABLE:
99 printf ("INTERNAL_ERROR_NO_CPU_TABLE");
100 break;
101 case INTERNAL_ERROR_INVALID_WORKSPACE_ADDRESS:
102 printf ("INTERNAL_ERROR_INVALID_WORKSPACE_ADDRESS");
103 break;
104 case INTERNAL ERROR TOO LITTLE WORKSPACE:
105 printf ("INTERNAL_ERROR_TOO_LITTLE_WORKSPACE");
106 break;
107 case INTERNAL_ERROR_WORKSPACE_ALLOCATION:
108 printf ("INTERNAL_ERROR_WORKSPACE_ALLOCATION");
109 break;
110 case INTERNAL_ERROR_INTERRUPT_STACK_TOO_SMALL:
111 printf ("INTERNAL_ERROR_INTERRUPT_STACK_TOO_SMALL");
112 break;
113 case INTERNAL_ERROR_THREAD_EXITTED:
```
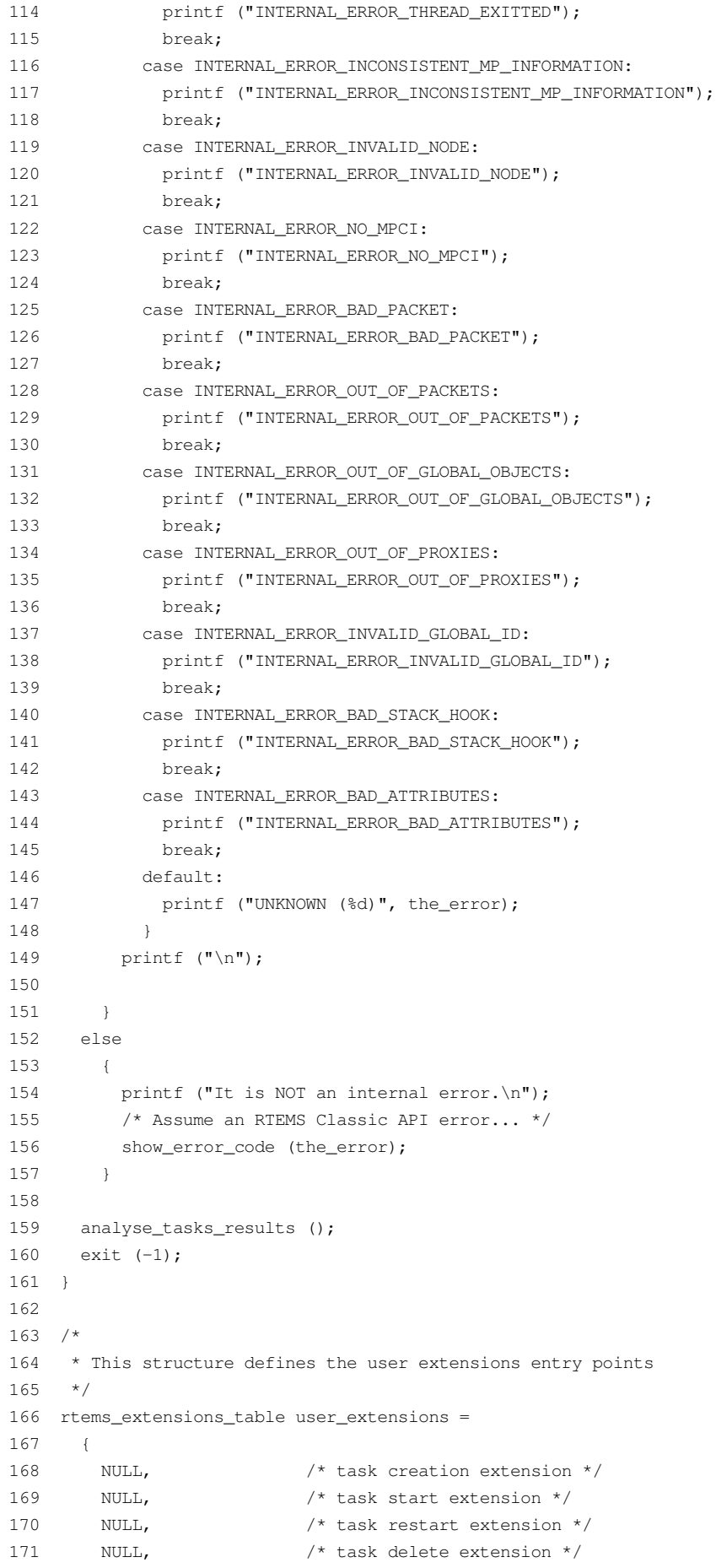

```
172 NULL, \frac{172}{172} NULL, \frac{172}{172} NULL,
  173 NULL, \frac{173}{173} NULL, \frac{173}{173} NULL,
  174 NULL, \frac{174}{174} NULL,
  175 fatal_error_handler /* fatal error extension */
  176 };
  177
  178
  179 /*
  180 * Init task is the first to be executed.
  181 */
  182 rtems_task Init(rtems_task_argument ignored)
  183 {
  184 rtems unsigned32 error = NO ERROR;
  185 rtems_status_code return_status = RTEMS_NOT_DEFINED;
  186 rtems_unsigned32 system_index;
  187 rtems_unsigned32 index;
  188 rtems_unsigned32 max_index;
  189 rtems_name results_sem_name;
  190 rtems_name table_name;
  191 rtems_id table_id;
  192 /* Add user extension table to handle fata error */
  193 table_name = rtems_build_name ('U', 'S', 'E', 'R');
  194 return_status = rtems_extension_create (table_name,
  195 and School Contract Contract Contract Contract Contract Contract Contract Contract Contract Contract Contract Contract Contract Contract Contract Contract Contract Contract Contract Contract Contract Contract Contract
  196 \deltatable_id);
  197
  198 if (return status != RTEMS SUCCESSFUL)
  199 {
  200 printf ("Error registering an user handler to the fatal error
extension.\n");
  201 show_error_code (return_status);
  202 exit (-1);
  203 }
  204
  205 /* Create the results semaphore */
  206 results_sem_name = rtems_build_name ('E', 'X', 'I', 'T');
  207 return_status = rtems_semaphore_create (results_sem_name,
  208 1, \frac{1}{208} 1, \frac{1}{208} 1, \frac{1}{208} 208
  209 RTEMS_DEFAULT_ATTRIBUTES,
  210 RTEMS_NO_PRIORITY,
  211 a \text{c} \text{c} \text{c} \text{c} \text{c} \text{c} \text{c} \text{c} \text{c} \text{c} \text{c} \text{c} \text{c} \text{c} \text{c} \text{c} \text{c} \text{c} \text{c} \text{c} \text{c} \text{c} \text{c} \text{c} \text{c} \text{c} \text{c}212 /* If this fails... exit */213 if (return_status != RTEMS_SUCCESSFUL)
  214 {
  215 printf ("Error creating semaphore for exit point.\n");
  216 show_error_code (return_status);
  217 exit (-1);
  218 }
  219
  220 /* Create all the NUMBER OF SYSTEMS systems. */221 for (system_index = 0; system_index < NUMBER_OF_SYSTEMS; system_index++)
  222 {
  223 rtems_name producer_task_name;
  224 rtems_name consumer_task_name;
  225 rtems_name sem_name;
  226 /* Create the resource -- a semaphore for each system */227 sem_name = system_index + 1;
  228 return_status = rtems_semaphore_create (sem_name,
```
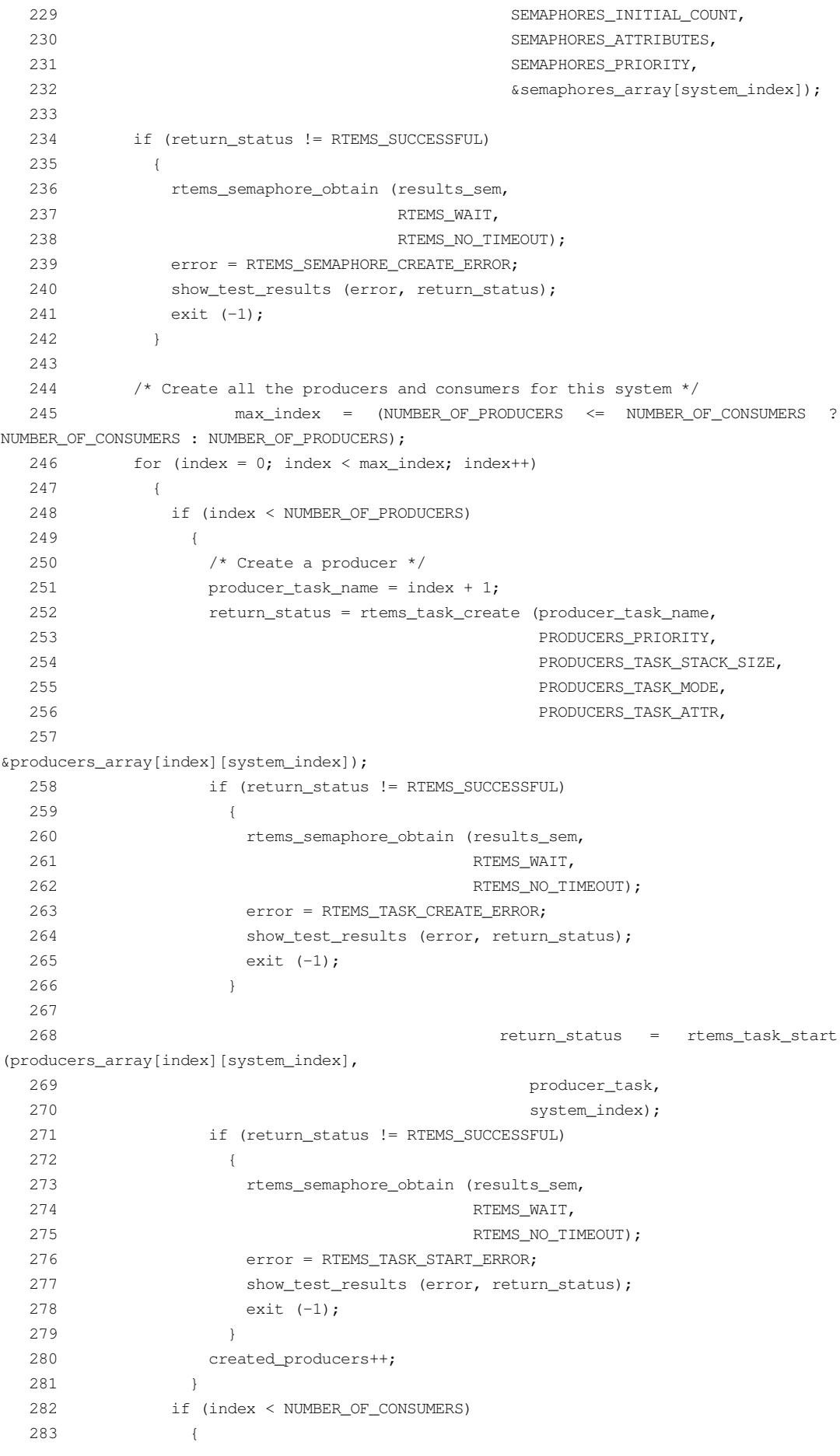
/\* Create a consumer \*/ consumer\_task\_name = index + 1; return\_status = rtems\_task\_create (consumer\_task\_name, CONSUMERS\_PRIORITY, CONSUMERS\_TASK\_STACK\_SIZE, CONSUMERS\_TASK\_MODE, CONSUMERS\_TASK\_ATTR, &consumers\_array[index][system\_index]); if (return\_status != RTEMS\_SUCCESSFUL) { rtems\_semaphore\_obtain (results\_sem, 295 RTEMS WAIT, RTEMS\_NO\_TIMEOUT); error = RTEMS\_TASK\_CREATE\_ERROR; 298 show\_test\_results (error, return\_status); exit (-1); } return\_status = rtems\_task\_start (consumers\_array[index][system\_index], consumer\_task, system\_index); if (return\_status != RTEMS\_SUCCESSFUL) { rtems\_semaphore\_obtain (results\_sem, RTEMS\_WAIT, 309 RTEMS NO TIMEOUT); error = RTEMS\_TASK\_START\_ERROR; 311 show\_test\_results (error, return\_status); exit (-1); } created\_consumers++; } } } /\* Wait for all tasks or for an error. \*/ return\_status = rtems\_task\_wake\_after (TEST\_TIMEOUT); if (return\_status != RTEMS\_SUCCESSFUL) { error = RTEMS\_TASK\_WAKE\_AFTER\_ERROR; } rtems\_semaphore\_obtain (results\_sem, RTEMS\_WAIT, 329 RTEMS NO TIMEOUT); 330 show test results (error, return status); exit (0); } void show\_test\_results (rtems\_unsigned32 error, rtems\_status\_code return\_status) { printf ("================================================\n"); printf ("Test Paramenters\n"); printf ("================================================\n");

```
340 printf ("Number of producers: %d\n", NUMBER_OF_PRODUCERS);
  341 printf ("Producers task stack size: %d\n", PRODUCERS_TASK_STACK_SIZE);
  342 printf ("Producers priority: %d\n", PRODUCERS_PRIORITY);
  343 printf ("Producers task mode: %d\n", PRODUCERS_TASK_MODE);
  344 printf ("Producers task attributes: %d\n", PRODUCERS_TASK_ATTR);
  345 printf ("Number of consumers: %d\n", NUMBER_OF_CONSUMERS);
  346 printf ("Consumers task stack size: %d\n", CONSUMERS_TASK_STACK_SIZE);
  347 printf ("Consumers task mode: %d\n", CONSUMERS_TASK_MODE);
  348 printf ("Consumers task attributes: \alpha), CONSUMERS TASK ATTR);
  349 printf ("Consumers priority: %d\n", CONSUMERS_PRIORITY);
  350 printf ("Number of producers/consumers systems: %d\n", NUMBER_OF_SYSTEMS);
  351 printf ("================================================\n");
  352
  353 if (error == NO_ERROR)
  354 {
  355 printf ("Systems created sucessfully:\n");
  356 }
  357 else
  358 {
  359 parse_error (error, return_status);
  360 }
  361 analyse_tasks_results ();
  362 }
  363
  364 void analyse_tasks_results ()
  365 {
  366 int system index, index;
  367 rtems_unsigned32 running_consumers = 0;
  368 rtems_unsigned32 running_producers = 0;
  369 rtems_unsigned32 failed_consumers = 0;
  370 rtems_unsigned32 failed_producers = 0;
  371 int failed_consumer_index = -1;
  372 int failed_consumer_system = -1;
  373 int failed_producer_index = -1;
  374 int failed_producer_system = -1;
  375
  376 for (system_index = 0; system_index < NUMBER_OF_SYSTEMS; system_index++)
  377 {
  378 /* Analyse producers array */
  379 for (index = 0; (index < NUMBER_OF_PRODUCERS) && (((system_index + 1) *
(index + 1) + running_producers) < creat
ed producers); index++)
  380 {
  381 if (producers_array[index][system_index] > 0)
  382 {
  383 running producers++;
  384 }
  385 else if (producers_array[index][system_index] < 0)
  386 {
  387 failed producers++;
  388 if (failed_producer_index == -1)
  389 {
  390 failed_producer_index = index;
  391 failed_producer_system = system_index;
  392 }
  393 }
  394 }
  395 /* Analyse consumers array */
```

```
396 for (index = 0; index < NUMBER_OF_CONSUMERS; index++)
  397 {
  398 if (consumers_array[index][system_index] > 0)
  399 {
  400 running_consumers++;
  401 }
  402 else if (consumers_array[index][system_index] < 0)
  403 {
  404 failed consumers++;
  405 if (failed_consumer_index == -1)
  406 {
  407 failed_consumer_index = index;
  408 failed_consumer_system = system_index;
  409 }
  410 }
  411 }
  412 }
  413 printf ("Total number of successfully created producers: %d\n",
created_producers);
  414 printf ("Running producers: %d\n", running_producers);
  415 printf ("Producers that terminated successfuly: %d\n", (created_producers -
running_producers));
  416 printf ("Number of failed producers: %d\n", failed_producers);
  417 if (failed producers > 0)
  418 {
  419 printf ("System of first failed producer (zero indexed): %d\n",
failed producer system);
 420 printf ("Index of first failed producer (zero indexed): %d\n",
failed_producer_index);
 421 }
  422 printf ("Total number of successfully created consumers: %d\n",
created_consumers);
  423 printf ("Number of failed consumers: %d\n", failed_consumers);
  424 if (failed_consumers > 0)
  425 {
  426 printf ("System of first failed consumer (zero indexed): %d\n",
failed_consumer_system);
  427 printf ("Index of first failed consumer (zero indexed): %d\n",
failed_consumer_index);
 428 }
  429 }
  430
  431 void parse_error (rtems_unsigned32 error, rtems_status_code return_status)
  432 {
  433 switch (error)
  434 {
  435 case RTEMS_SEMAPHORE_CREATE_ERROR:
  436 printf ("Error creating semaphore.\n");
  437 break;
  438 case RTEMS_SEMAPHORE_RELEASE_ERROR:
  439 printf ("Error signaling a semaphore.\n");
  440 break;
  441 case RTEMS SEMAPHORE OBTAIN ERROR:
  442 printf ("Error obtaining a semaphore.\n");
  443 break;
  444 case RTEMS_TASK_CREATE_ERROR:
  445 printf ("Error creating task.\n");
  446 break;
```
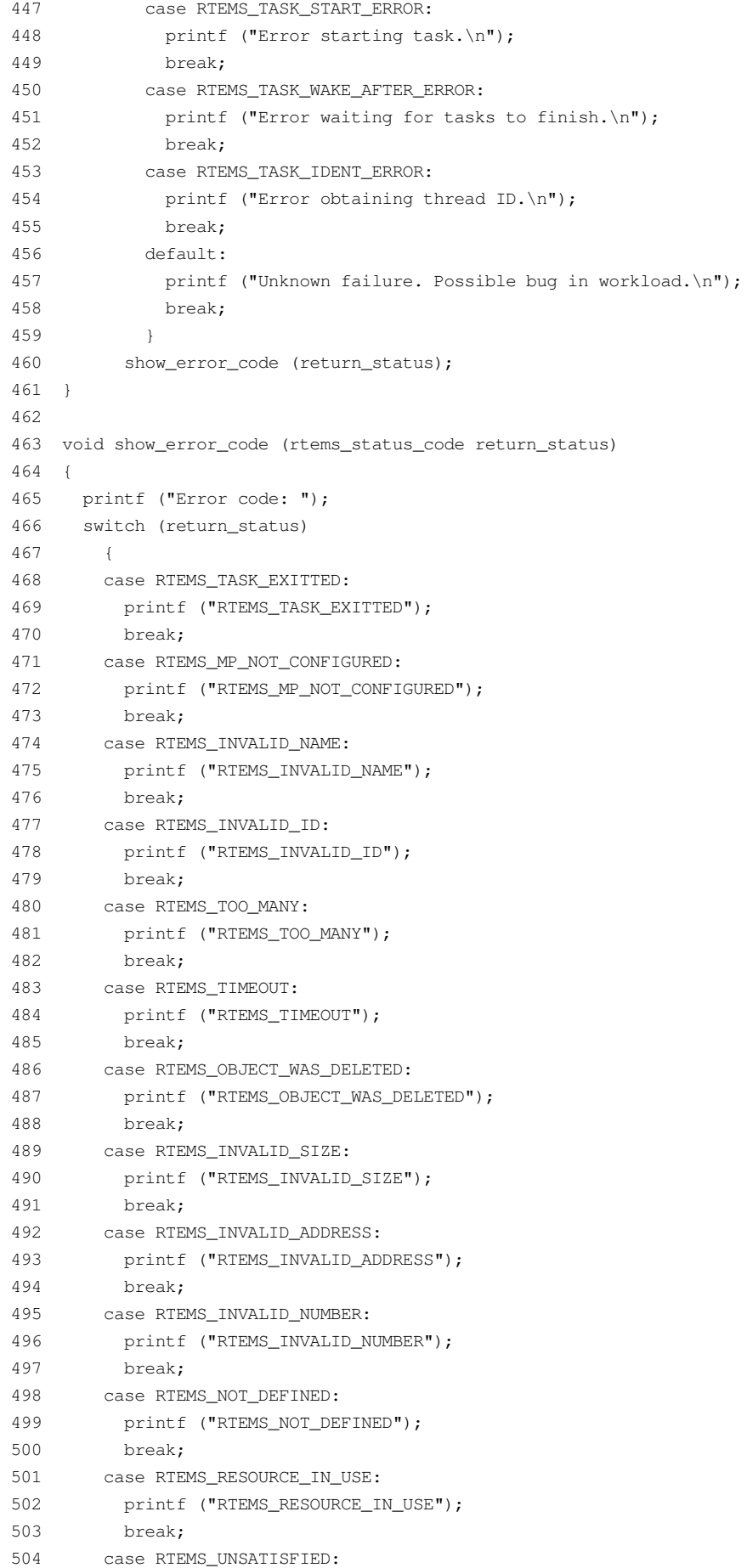

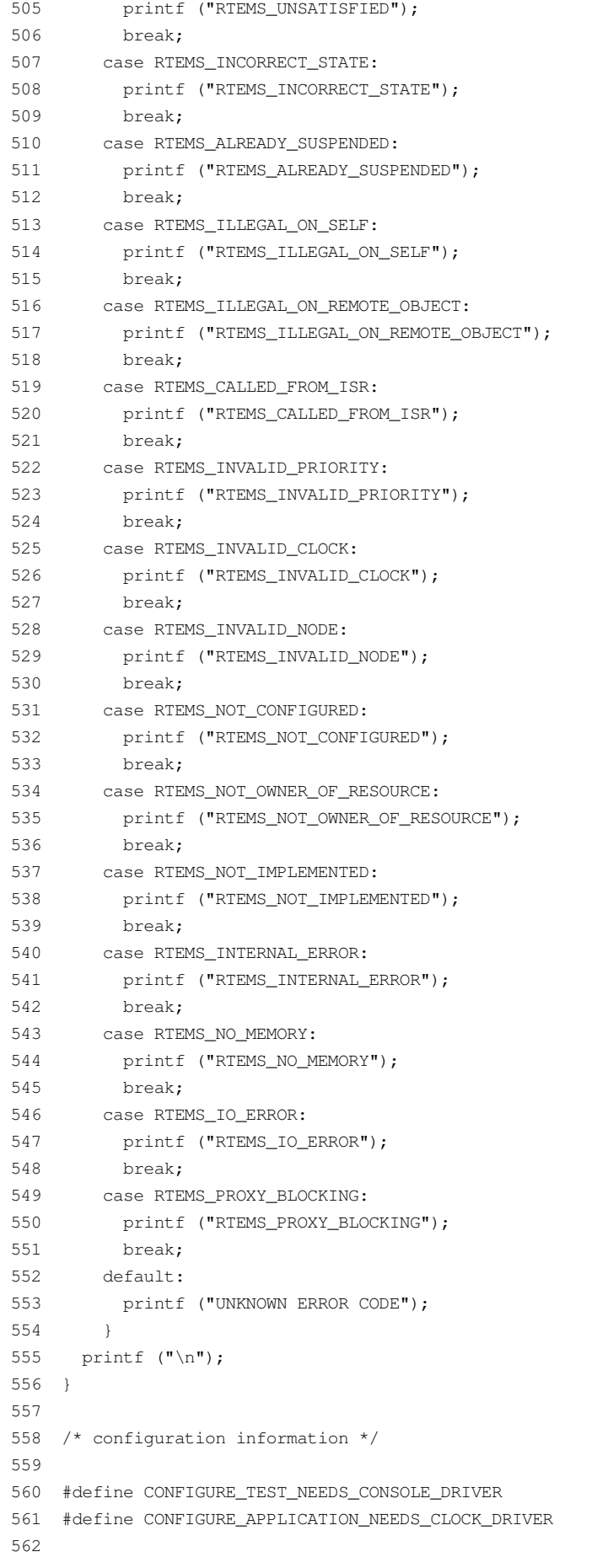

```
563 #define CONFIGURE_RTEMS_INIT_TASKS_TABLE
  564
        #define CONFIGURE_MAXIMUM_TASKS (NUMBER_OF_SYSTEMS * (NUMBER_OF_PRODUCERS +
NUMBER_OF_CONSUMERS) + 1)
  565
  566 #define CONFIGURE_MAXIMUM_SEMAPHORES (NUMBER_OF_SYSTEMS + 1)
  567
  568 #define CONFIGURE_MAXIMUM_USER_EXTENSIONS 2
   569
   570 #define CONFIGURE INIT
  571
  572 #include <confdefs.h>
  573
  574 /* end of file */
```
### tsk-producer.c

```
2 SRC-MODULE : Task Manager Workload
    3 MODULE-VERS : N/A
    \Delta\overline{5}$Source:
                         /home/cvscritical/esa/rams/services/rams02/services/stress-
testing/implementation/classic-workloads/rtems-cm
p-cl-tsk/tsk-producer.c,v $
    6 $Id: tsk-producer.c, v 1.1 2003/10/20 14:33:15 lhenriques Exp $
    7 $State: Exp $
    8 $Locker: $
    Q10 Copyright (c) Critical Software (www.criticalsoftware.com)
   1112SPEC-NO : CSW-RAMS-2003-RPT-1335
   1314 OS-TYPE : RTEMS 4.5.0
   1.5
   16 AUTHOR : lhenriques
   1718 KEYWORDS: ----
       PURPOSE : Stress the RTEMS Classical API for the Task
   19
   20Manager. This file contains the producer task for this workload.
   2122 CREATED ON: 30-09-2003
   23 CHANGED ON: $Date: 2003/10/20 14:33:15 $
   24 CHANGED BY : $Author: lhenriques $
   2.5$Revision: 1.1 $
   2627STICKY TAG : $Name: $
   2829 INSPECTED ON:
   30 MODERATOR:
   3132
      TABLES : none.
   33
   34
       HISTORY
   35$Log: tsk-producer.c, v $
   36 Revision 1.1 2003/10/20 14:33:15 lhenriques
   37 First version of the stress-testing workload for the task manager.
   38
   39
```

```
40 ******************************************************************************/
41
42 #include <bsp.h>
43 #include <stdio.h>
44 #include "rtems-cmp-cl-tsk.h"
45
46 void set_producer_result (int res, rtems_id task_id, rtems_unsigned32 system)
47 {
48 int i;
49 for (i = 0; i < NUMBER_OF_PRODUCERS; i++)
50 {
51 if (producers_array[i][system] == task_id)
52 {
53 producers_array[i][system] = res;
54 return;
55 }
56 }
57 printf ("[ERROR] Could not obtain the producer %d index in producers
58 array.\n", task_id);
59 }
6061 /*
62 * This task will execute a loop where the system resource (a semaphore) will be
63 * signalled several times (NUMBER_OF_PRODUCED_ITEMS). Between every signal, the
64 * task sleep for DELAY_BETWEEN_ITEMS time.
65 * If an error occurs, the task tries to obtains the results_sem, shows the test
66 * results and exists.
67 */68 rtems_task producer_task (rtems_task_argument producer_arg)
69 {
70 /* Get system number index the semaphores array */
71 rtems_unsigned32 system = (rtems_unsigned32) producer_arg;
72 /* Number of rtems_semaphore_release calls */
73 rtems_unsigned32 count = NUMBER_OF_PRODUCED_ITEMS;
74 /* Get the semaphore */
75 rtems_id sem_id = semaphores_array[system];
76 rtems_status_code return_status = RTEMS_NOT_DEFINED;
77 rtems_unsigned32 error = NO_ERROR;
78 rtems_id task_id;
79
80 return_status = rtems_task_ident (RTEMS_SELF,
81 RTEMS SEARCH ALL NODES,
82 &task_id);
83 if (return_status != RTEMS_SUCCESSFUL)
84 {
85 rtems_semaphore_obtain (results_sem,
86 RTEMS WAIT,
87 RTEMS_NO_TIMEOUT);
88 error = RTEMS TASK IDENT ERROR;
89 show_test_results (error, return_status);
90 analyse_tasks_results ();
91 exit (-1);
92 }
93
94 while (count-- > 0)
95 {
96 return_status = rtems_semaphore_release (sem_id);
97 if (return_status != RTEMS_SUCCESSFUL)
```
 $\Omega$ 

 $\sim$ 

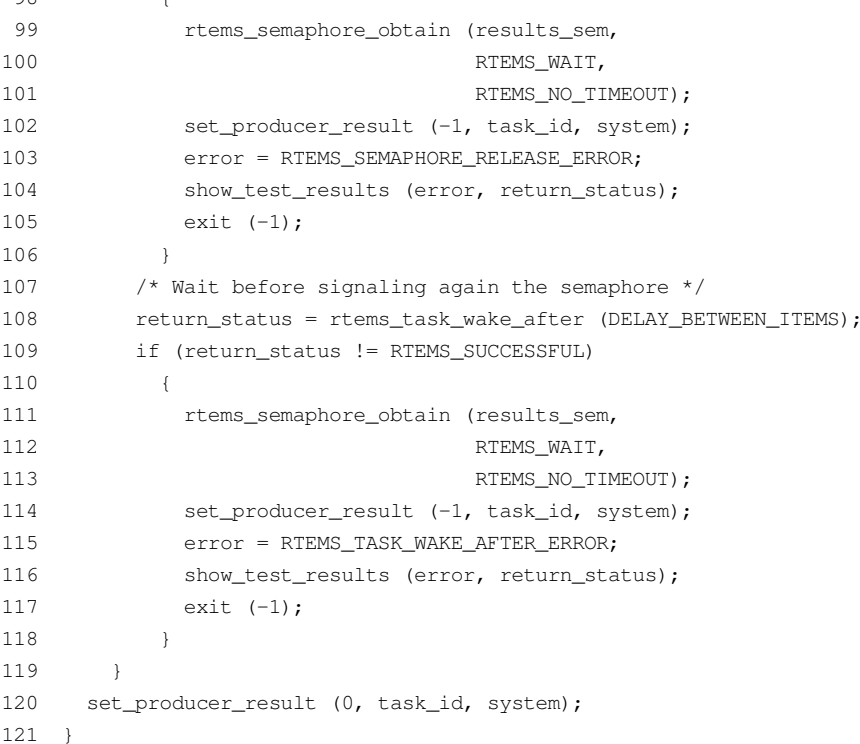

## tsk-consumer.c

```
2 SRC-MODULE : Task Manager Workload
3 MODULE-VERS : N/A
\overline{4}\overline{5}$Source: /home/cvscritical/esa/rams/services/rams02/services/stress-
```
testing/implementation/classic-workloads/rtems-cm p-cl-tsk/tsk-consumer.c,v \$

```
6 $Id: tsk-consumer.c, v 1.1 2003/10/20 14:33:15 lhenriques Exp $
 7 $State: Exp $
 8 $Locker: $
 \overline{9}10 Copyright (c) Critical Software (www.criticalsoftware.com)
1112SPEC-NO : CSW-RAMS-2003-RPT-1335
13
14 OS-TYPE : RTEMS 4.5.0
15
16
   AUTHOR : lhenriques
1718 KEYWORDS : ---19 PURPOSE : Stress the RTEMS Classical API for the Task
20 Manager. This file contains the consumer task for this workload.
2122 CREATED ON : 30-09-2003
23
    CHANGED ON : $Date: 2003/10/20 14:33:15 $
24 CHANGED BY : $Author: lhenriques $
2526 $Revision: 1.1 $
27 STICKY TAG: $Name: $
28
29 INSPECTED ON:
```

```
30 MODERATOR:
31
32 TABLES : none.
33
34 HISTORY
35 $Log: tsk-consumer.c, v $
   Revision 1.1 2003/10/20 14:33:15 lhenriques
36
37
    First version of the stress-testing workload for the task manager.
38394041
42 #include <bsp.h>
43 #include <stdio.h>
44 #include "rtems-cmp-cl-tsk.h"
45
46 void set_consumer_error (rtems_id task_id, rtems_unsigned32 system)
48
    int i;
49
    for (i = 0; i < NUMBER OF CONSUMERS; i++)
50\left\{\right\}51if (consumers_array[i][system] == task_id)
52
          \left\{\right.53
            consumers_array[i][system] = -1;
54
           return;
55
          \rightarrow56
     \rightarrow57
   printf ("[ERROR] Could not obtain the consumer %d index in consumers
    array.\n(n", task_id);
58
59 }
60
61 / *62 * This task will wait forever in the resource (semaphore). It exits only if an
63 * error occurs in the return status of the wait directive.
   \star /
64
65 rtems_task consumer_task (rtems_task_argument consumer_arg)
66
   \left\{ \right./* Get system number index the semaphores array */67
68rtems_unsigned32 system = (rtems_unsigned32) consumer_arg;
69/* Get the semaphore */70
   rtems_id sem_id = semaphores_array[system];
71
   rtems status code return status = RTEMS NOT DEFINED;
    rtems_unsigned32 error = NO_ERROR;
72
73
     rtems_id task_id;
74
75
    return_status = rtems_task_ident (RTEMS_SELF,
76RTEMS_SEARCH_ALL_NODES,
77
                                     &task id);
78
    if (return status != RTEMS SUCCESSFUL)
79
      \mathbb{R}80
         rtems_semaphore_obtain (results_sem,
81
                                RTEMS_WAIT,
82
                               RTEMS_NO_TIMEOUT);
83error = RTEMS_TASK_IDENT_ERROR;
84
       show_test_results (error, return_status);
85
        ext (-1);86
     \rightarrowwhile (TRUE)
87
```
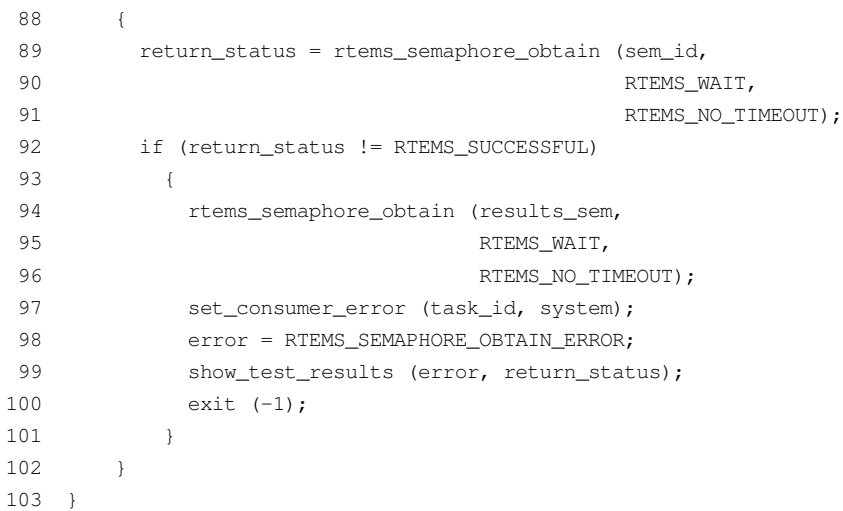

# **B.2. Semaphore Manager Workload**

## rtems-cmp-cl-smp.h

```
2 SRC-MODULE : Semaphore Manager Workload
    3 MODULE-VERS : N/A
    \overline{a}\mathbb{F}_1$Source: /home/cvscritical/esa/rams/services/rams02/services/stress-
testing/implementation/classic-workloads/rtems-cm
p-cl-smp/rtems-cmp-cl-smp.h,v $
    6 $Id: rtems-cmp-cl-smp.h, v 1.3 2003/10/24 13:22:02 lhenriques Exp $
    7 $State: Exp $
    8 $Locker: $
    \circ10 Copyright (c) Critical Software (www.criticalsoftware.com)
   1112<sup>12</sup>SPEC-NO : CSW-RAMS-2003-RPT-1335
   13
   14 OS-TYPE : RTEMS 4.5.0
   15
   16 AUTHOR : lhenriques
   1718 KEYWORDS : ----
   19
       PURPOSE : Stress the RTEMS Classical API for the Semaphore Manager.
   2021 CREATED ON: 01-09-2003
   22 CHANGED ON : $Date: 2003/10/24 13:22:02 $
   23 CHANGED BY : $Author: lhenriques $
   24
   25 $Revision: 1.3 $
   26 STICKY TAG: $Name: $
   2728 INSPECTED ON:
   29 MODERATOR:
   30
   31 TABLES : none.
   32<sup>°</sup>33 HISTORY
   34 $Loq: rtems-cmp-cl-smp.h, v $
```

```
Revision 1.3 2003/10/24 13:22:02 lhenriques
   35
   36
      Changed default parameters.
   37
   38 Revision 1.2 2003/10/01 17:08:16 lhenriques
      Added a Fatal Error user extension handler and the headings to the header file.
   39
   40
   41
       42
   4344 \t/** The following definitions are the parameters that shall be changed to
   4.5
generated
   46 * diferent loads on the target.
   47 \times/
   48
   49 /* Number of producer tasks */
   50 #define NUMBER OF PRODUCERS 64
   5152 /* Stack size for the producers tasks */
   53 #define PRODUCERS_TASK_STACK_SIZE (RTEMS_MINIMUM_STACK_SIZE * 1)
   5455 /* Producers priority */
   56 #define PRODUCERS_PRIORITY 2
   57
   58 /* Producers tasks mode */
   59 #define PRODUCERS_TASK_MODE RTEMS_DEFAULT_MODES
   60
   61 /* Producers tasks attributes */62 #define PRODUCERS_TASK_ATTR RTEMS_DEFAULT_ATTRIBUTES
   63
   64 /* Number of consumers tasks */
   65 #define NUMBER OF CONSUMERS 64
   66
   67 /* Stack size for the consumers tasks */68 #define CONSUMERS TASK STACK SIZE (RTEMS MINIMUM STACK SIZE * 1)
   6970 /* Consumers tasks mode */
      #define CONSUMERS_TASK_MODE RTEMS_DEFAULT_MODES
   71
   72
   73 /* Consumers tasks attributes */
   74 #define CONSUMERS_TASK_ATTR RTEMS_DEFAULT_ATTRIBUTES
   75
   76 /* Consumers priority */
   77 #define CONSUMERS_PRIORITY 3
   78
   79 /* Number of systems (producers/consumers systems) */
   80 #define NUMBER OF SYSTEMS 4
   81
   82 /* Number of ticks to wait until workload finishes */
   83 #define TEST TIMEOUT 20000
   84/* The following definitions are workload dependent.
                                                                        \star /
   868889 /* Semaphores initial count */
   90 #define SEMAPHORES_INITIAL_COUNT 0
   91
```

```
92 /* Semaphores attributes */
   93 #define SEMAPHORES_ATTRIBUTES RTEMS_DEFAULT_ATTRIBUTES
   94
   95 /* Semaphores priority */
   96 #define SEMAPHORES_PRIORITY RTEMS_NO_PRIORITY
   97
   98 /* Number of semaphore signals for each producer */
   99 #define NUMBER_OF_PRODUCED_ITEMS 1000
  100
  101 /* Time to wait before producing another item */
  102 #define DELAY_BETWEEN_ITEMS 1
  103
  104 /*
  105 * Enumeration with all the possible errors.
  106 */
  107 enum {
  108 NO_ERROR,
  109 RTEMS_SEMAPHORE_CREATE_ERROR,
  110 RTEMS SEMAPHORE RELEASE ERROR,
  111 RTEMS_SEMAPHORE_OBTAIN_ERROR,
  112 RTEMS_TASK_CREATE_ERROR,
  113 RTEMS_TASK_START_ERROR,
  114 RTEMS_TASK_WAKE_AFTER_ERROR,
  115 RTEMS_TASK_IDENT_ERROR
  116 };
  117
  118 /* Arrays to store the producers and consumers IDs */119 extern rtems id producers array[NUMBER OF PRODUCERS][NUMBER OF SYSTEMS];
  120 extern rtems_id consumers_array[NUMBER_OF_CONSUMERS][NUMBER_OF_SYSTEMS];
  121
  122 /* Array containing the semaphores for all systems */
  123 extern rtems_id semaphores_array[NUMBER_OF_SYSTEMS];
  124
  125 /* Semaphore that shall be obtained in order to exit the workload */
  126 extern rtems_id results_sem;
  127
  128 /*
  129 * These are the producer and consumer tasks.
  130 */
  131 rtems_task producer_task (rtems_task_argument producer_arg);
  132 rtems_task consumer_task (rtems_task_argument consumer_arg);
  133
  134 /*
  135 * This function shall analyse the results in each task,
  136 */
  137 void analyse_tasks_results ();
  138
  139 /*
  140 * This function simply checks the errors in the test
  141 H */142 void show_test_results (rtems_unsigned32 error, rtems_status_code
return_status);
  143
  144 void parse_error (rtems_unsigned32 error, rtems_status_code return_status);
  145
  146 /147 * This function switchs the return status parameter and prints a string with
  148 * the corresponding error code.
```
 $149 * /$ 150 void show\_error\_code (rtems\_status\_code return\_status); rtems-cmp-cl-smp.c  $\overline{2}$ SRC-MODULE : Semaphore Manager Workload  $\mathcal{E}$ MODULE-VERS : N/A  $\Delta$  $\mathbb{F}_1$ SSource: /home/cvscritical/esa/rams/services/rams02/services/stresstesting/implementation/classic-workloads/rtems-cm p-cl-smp/rtems-cmp-cl-smp.c,v \$ 6 \$Id: rtems-cmp-cl-smp.c, v 1.3 2003/10/24 13:21:54 lhenriques Exp \$ \$State: Exp \$  $7<sup>7</sup>$ 8 \$Locker: \$  $\overline{9}$  $10<sup>1</sup>$ Copyright (c) Critical Software (www.criticalsoftware.com)  $11$  $12$ SPEC-NO : CSW-RAMS-2003-RPT-1335 13 OS-TYPE : RTEMS 4.5.0  $14$ 1.5 16 AUTHOR : lhenriques 17 18 KEYWORDS : ----19 PURPOSE : Stress the RTEMS Classical API for the Semaphore Manager. 20 21 CREATED ON: 30-09-2003 22 CHANGED ON : \$Date: 2003/10/24 13:21:54 \$ 23 CHANGED BY : \$Author: lhenriques \$  $24$  $25$ SRevision: 1.3 \$ 26 STICKY TAG: \$Name: \$ 27 28 INSPECTED ON: 29 MODERATOR: 30  $31$ TABLES : none. 32 33 HISTORY 34 \$Log: rtems-cmp-cl-smp.c, v \$ 35 Revision 1.3 2003/10/24 13:21:54 lhenriques  $36$ Corrected some problems in the tasks analysis. 37 Revision 1.2 2003/10/01 17:08:16 lhenriques 38 39 Added a Fatal Error user extension handler and the headings to the header file.  $40$ 41 Revision 1.1 2003/10/01 14:56:39 lhenriques  $42$ First version of the stress-testing workload for the semaphore manager.  $43$ 44 45  $46$ 47 #include <bsp.h> 48 #include <stdio.h> 49 #include "rtems-cmp-cl-smp.h" 50 51 rtems\_id producers\_array[NUMBER\_OF\_PRODUCERS][NUMBER\_OF\_SYSTEMS];

```
52 rtems_id consumers_array[NUMBER_OF_CONSUMERS][NUMBER_OF_SYSTEMS];
53
54 rtems_id semaphores_array[NUMBER_OF_SYSTEMS];
55
56 rtems_id results_sem;
57
58 int created_producers = 0;
59 int created_consumers = 0;
6061 /*
62 * Fatal error handler. It is used to find out whether an halt has
63 * occurred during the workload execution.
64 */
65 rtems_extension fatal_error_handler (rtems_unsigned32 the_source,
66 boolean is_internal,
67 rtems_unsigned32 the_error)
68 {
69 printf ("A Fatal error has occurred!\n");
70 printf ("Source: ");
71 /* Find source */
72 switch (the_source)
73 {
74 case INTERNAL_ERROR_CORE:
75 printf ("INTERNAL_ERROR_CORE");
76 break;
77 case INTERNAL_ERROR_RTEMS_API:
78 printf ("INTERNAL ERROR RTEMS API");
79 break;
80 case INTERNAL_ERROR_POSIX_API:
81 printf ("INTERNAL_ERROR_POSIX_API");
82 break;
83 case INTERNAL_ERROR_ITRON_API:
84 printf ("INTERNAL_ERROR_ITRON_API");
85 default:
86 printf ("UNKOWN (%d)", the_source);
87 }
88 printf ("n");
89
90 if (is_internal == TRUE)
91 {
92 printf ("It is an INTERNAL error.\n");
93
94 printf ("Error: ");
95 /* Find the error itself */
96 switch (the_error)
97 {
98 case INTERNAL_ERROR_NO_CONFIGURATION_TABLE:
99 printf ("INTERNAL_ERROR_NO_CONFIGURATION_TABLE");
100 break;
101 case INTERNAL_ERROR_NO_CPU_TABLE:
102 printf ("INTERNAL_ERROR_NO_CPU_TABLE");
103 break;
104 case INTERNAL_ERROR_INVALID_WORKSPACE_ADDRESS:
105 printf ("INTERNAL_ERROR_INVALID_WORKSPACE_ADDRESS");
106 break;
107 case INTERNAL_ERROR_TOO_LITTLE_WORKSPACE:
108 printf ("INTERNAL_ERROR_TOO_LITTLE_WORKSPACE");
109 break;
```
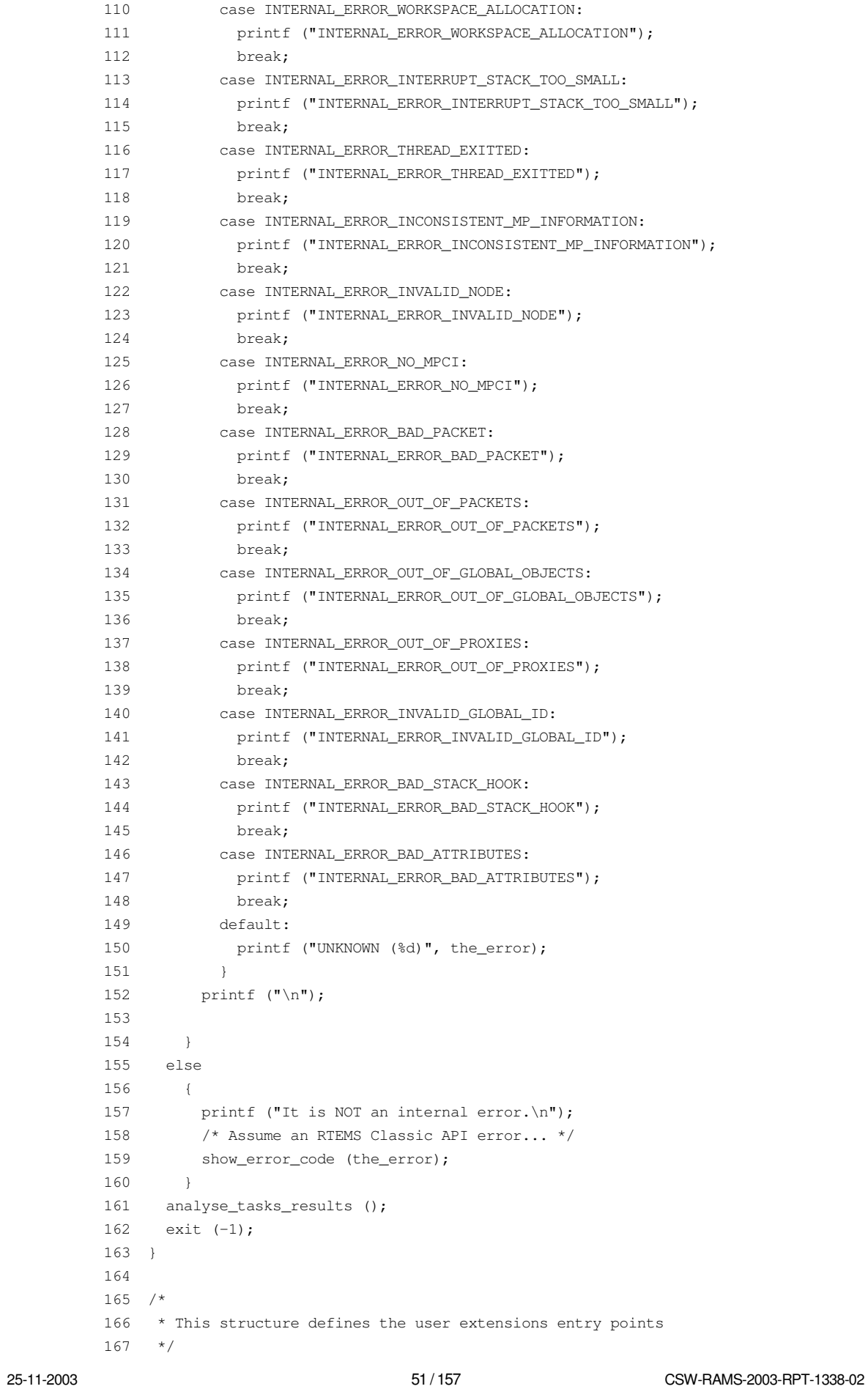

```
25-11-2003 52 / 157 CSW-RAMS-2003-RPT-1338-02
         168 rtems_extensions_table user_extensions =
         169 {
         170 NULL, \frac{170}{170} NULL, \frac{170}{170} NULL,
         171 NULL, \frac{171}{171} NULL, \frac{171}{171} NULL,
         172 NULL, \frac{172}{172} NULL,
         173 NULL, \frac{173}{173} NULL,
         174 NULL, \frac{174}{174} NULL,
         175 NULL, \frac{175}{175} NULL, \frac{175}{175} NULL,
         176 NULL, \frac{176}{176} NULL, \frac{176}{176} NULL,
         177 fatal_error_handler /* fatal error extension */
         178 };
         179
         180
         181 /*
         182 * Init task is the first to be executed.
         183
         184 rtems_task Init(rtems_task_argument ignored)
         185 {
         186 rtems_unsigned32 error = NO_ERROR;
         187 rtems_status_code return_status = RTEMS_NOT_DEFINED;
         188 rtems_unsigned32 system_index;
         189 rtems_unsigned32 index;
         190 rtems_unsigned32 max_index;
         191 rtems_name results_sem_name;
         192 rtems_name table_name;
         193 rtems_id table_id;
         194
         195 /* Add user extension table to handle fata error */
         196 table_name = rtems_build_name ('U', 'S', 'E', 'R');
         197 return_status = rtems_extension_create (table_name,
         198 black and the set of the set of the set of the set of the set of the set of the set of the set of the set of the set of the set of the set of the set of the set of the set of the set of the set of the set of the set of
         199 \deltatable_id);
         200
         201 if (return_status != RTEMS_SUCCESSFUL)
         202 {
         203 printf ("Error registering an user handler to the fatal error
      extension.\n");
         204 show_error_code (return_status);
         205 exit (-1);
         206 }
         207
         208 /* Create the results semaphore */
         209 results_sem_name = rtems_build_name ( 'E', 'X', 'I', 'T');
         210 return_status = rtems_semaphore_create (results_sem_name,
         211 \frac{1}{1}, \frac{1}{2} only one task can exit \frac{x}{1}212 RTEMS_DEFAULT_ATTRIBUTES,
         213 RTEMS NO PRIORITY,
         214 & aresults sem) ;
         215 /* If this fails... exit */
         216 if (return_status != RTEMS_SUCCESSFUL)
         217 {
         218 printf ("Error creating semaphore for exit point.\n");
         219 show_error_code (return_status);
         220 exit (-1);
         221 }
         222
         223 /* Create all the NUMBER OF SYSTEMS systems. */224 for (system_index = 0; system_index < NUMBER_OF_SYSTEMS; system_index++)
```
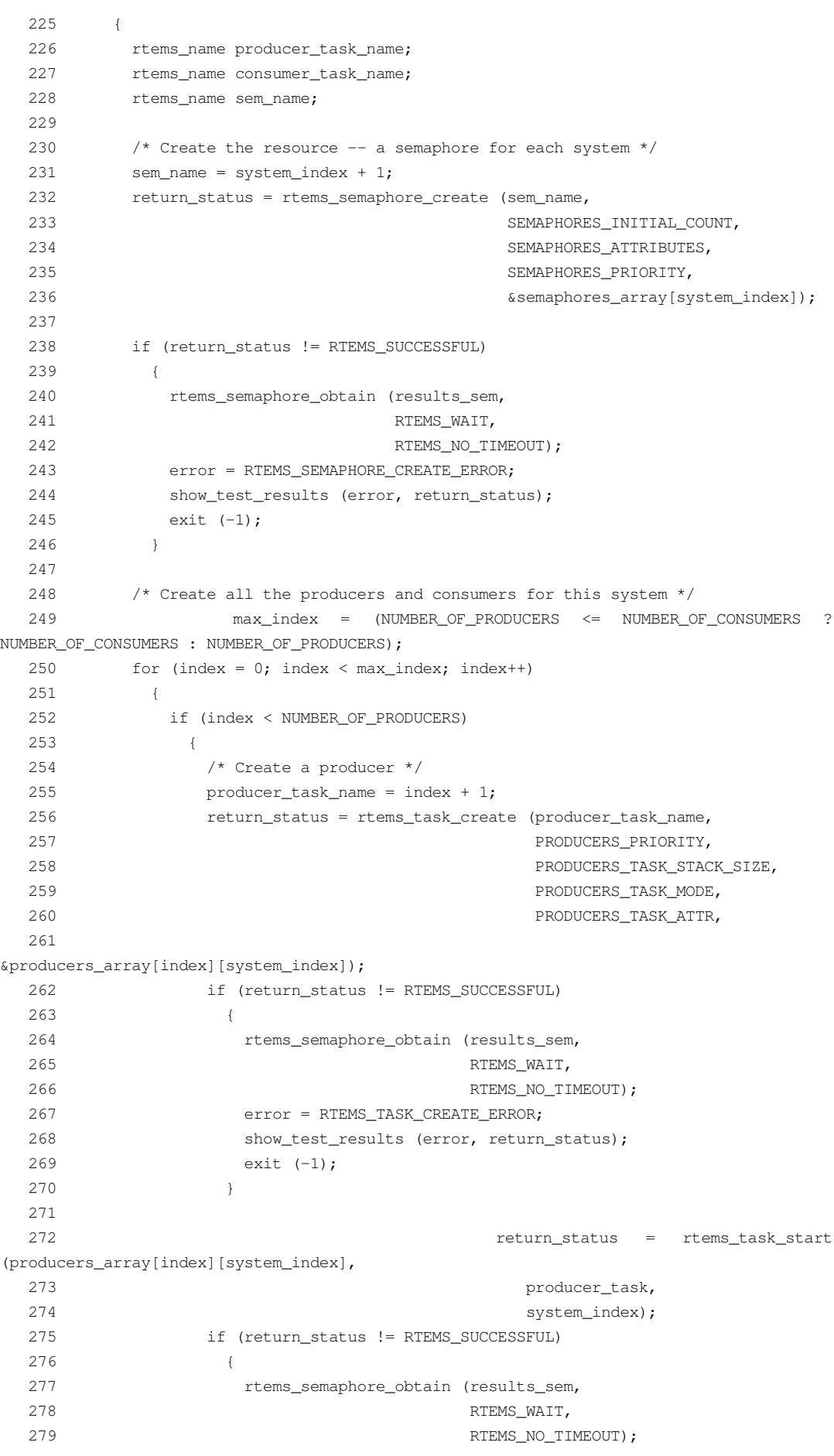

25-11-2003 53 / 157 CSW-RAMS-2003-RPT-1338-02

 error = RTEMS\_TASK\_START\_ERROR; 281 show\_test\_results (error, return\_status); exit (-1); } created\_producers++; } if (index < NUMBER\_OF\_CONSUMERS) { /\* Create a consumer \*/ consumer\_task\_name = index + 1; return\_status = rtems\_task\_create (consumer\_task\_name, CONSUMERS\_PRIORITY, 292 CONSUMERS TASK STACK SIZE, 293 CONSUMERS TASK MODE. CONSUMERS\_TASK\_ATTR, &consumers\_array[index][system\_index]); if (return\_status != RTEMS\_SUCCESSFUL) { rtems\_semaphore\_obtain (results\_sem, 299 RTEMS WATT. RTEMS\_NO\_TIMEOUT); error = RTEMS\_TASK\_CREATE\_ERROR; show\_test\_results (error, return\_status); exit (-1); } return\_status = rtems\_task\_start (consumers\_array[index][system\_index], consumer\_task, 308 system\_index); if (return\_status != RTEMS\_SUCCESSFUL) { rtems\_semaphore\_obtain (results\_sem, 312 RTEMS WAIT, 313 RTEMS\_NO\_TIMEOUT); error = RTEMS\_TASK\_START\_ERROR; show\_test\_results (error, return\_status); exit (-1); } created\_consumers++; } } } /\* Wait for all tasks or for an error. \*/ return\_status = rtems\_task\_wake\_after (TEST\_TIMEOUT); 326 if (return status != RTEMS SUCCESSFUL) { error = RTEMS\_TASK\_WAKE\_AFTER\_ERROR; } rtems\_semaphore\_obtain (results\_sem, 332 RTEMS\_WAIT, RTEMS\_NO\_TIMEOUT); show\_test\_results (error, return\_status); 

```
336 exit (0);
  337 }
  338
  339 void show_test_results (rtems_unsigned32 error, rtems_status_code return_status)
  340 {
  341 printf ("================================================\n");
  342 printf ("Test Paramenters\n");
  343 printf ("================================================\n");
  344 printf ("Number of producers: %d\n", NUMBER_OF_PRODUCERS);
  345 printf ("Producers task stack size: \frac{\dagger}{n}, PRODUCERS_TASK_STACK_SIZE);
  346 printf ("Producers priority: %d\n", PRODUCERS_PRIORITY);
  347 printf ("Producers task mode: %d\n", PRODUCERS_TASK_MODE);
  348 printf ("Producers task attributes: %d\n", PRODUCERS_TASK_ATTR);
  349 printf ("Number of consumers: %d\n", NUMBER_OF_CONSUMERS);
  350 printf ("Consumers task stack size: %d\n", CONSUMERS_TASK_STACK_SIZE);
  351 printf ("Consumers task mode: %d\n", CONSUMERS_TASK_MODE);
  352 printf ("Consumers task attributes: %d\n", CONSUMERS_TASK_ATTR);
  353 printf ("Consumers priority: %d\n", CONSUMERS_PRIORITY);
  354 printf ("Number of producers/consumers systems: %d\n", NUMBER_OF_SYSTEMS);
  355 printf ("================================================\n");
  356
  357 if (error == NO_ERROR)
  358 {
  359 printf ("Systems created sucessfully:\n");
  360 }
  361 else
  362 {
  363 parse_error (error, return_status);
  364 }
  365 analyse_tasks_results ();
  366 }
  367
  368 void analyse_tasks_results ()
  369 {
  370 int system_index, index;
  371 rtems_unsigned32 running_consumers = 0;
  372 rtems_unsigned32 running_producers = 0;
  373 rtems_unsigned32 failed_consumers = 0;
  374 rtems_unsigned32 failed_producers = 0;
  375 int failed_consumer_index = -1;
  376 int failed_consumer_system = -1;
  377 int failed producer index = -1;
  378 int failed_producer_system = -1;
  379
  380 for (system_index = 0; system_index < NUMBER_OF_SYSTEMS; system_index++)
  381 {
  382 /* Analyse producers array */
  383 for (index = 0; (index < NUMBER_OF_PRODUCERS) && (((system_index + 1) *
(index + 1) + running produces) < creat
ed producers); index++)
  384 {
  385 if (producers_array[index][system_index] > 0)
  386 {
  387 running_producers++;
  388 }
  389 else if (producers_array[index][system_index] < 0)
  390 {
  391 failed_producers++;
```
 if (failed\_producer\_index == -1) { 394 failed\_producer\_index = index; failed\_producer\_system = system\_index; } } } /\* Analyse consumers array \*/ 400 for (index = 0; index < NUMBER OF CONSUMERS; index++) { if (consumers\_array[index][system\_index] > 0) { running\_consumers++; } else if (consumers\_array[index][system\_index] < 0) { failed\_consumers++; if (failed\_consumer\_index == -1) { failed\_consumer\_index = index; failed\_consumer\_system = system\_index; } } } } printf ("Total number of successfully created producers: %d\n", created\_producers); 418 printf ("Running producers: %d\n", running producers); printf ("Producers that terminated successfuly: %d\n", (created\_producers running\_producers)); 420 printf ("Number of failed producers: %d\n", failed\_producers); if (failed\_producers > 0) { printf ("System of first failed producer (zero indexed): %d\n", failed\_producer\_system); printf ("Index of first failed producer (zero indexed): %d\n", failed\_producer\_index); } printf ("Total number of successfully created consumers: %d\n", running\_consumers); printf ("Number of failed consumers: %d\n", failed\_consumers); 428 if (failed consumers > 0) { printf ("System of first failed consumer (zero indexed): %d\n", failed\_consumer\_system); printf ("Index of first failed consumer (zero indexed): %d\n", failed\_consumer\_index); } } void parse\_error (rtems\_unsigned32 error, rtems\_status\_code return\_status) { switch (error) { case RTEMS\_SEMAPHORE\_CREATE\_ERROR: printf ("Error creating semaphore.\n"); break; case RTEMS\_SEMAPHORE\_RELEASE\_ERROR:

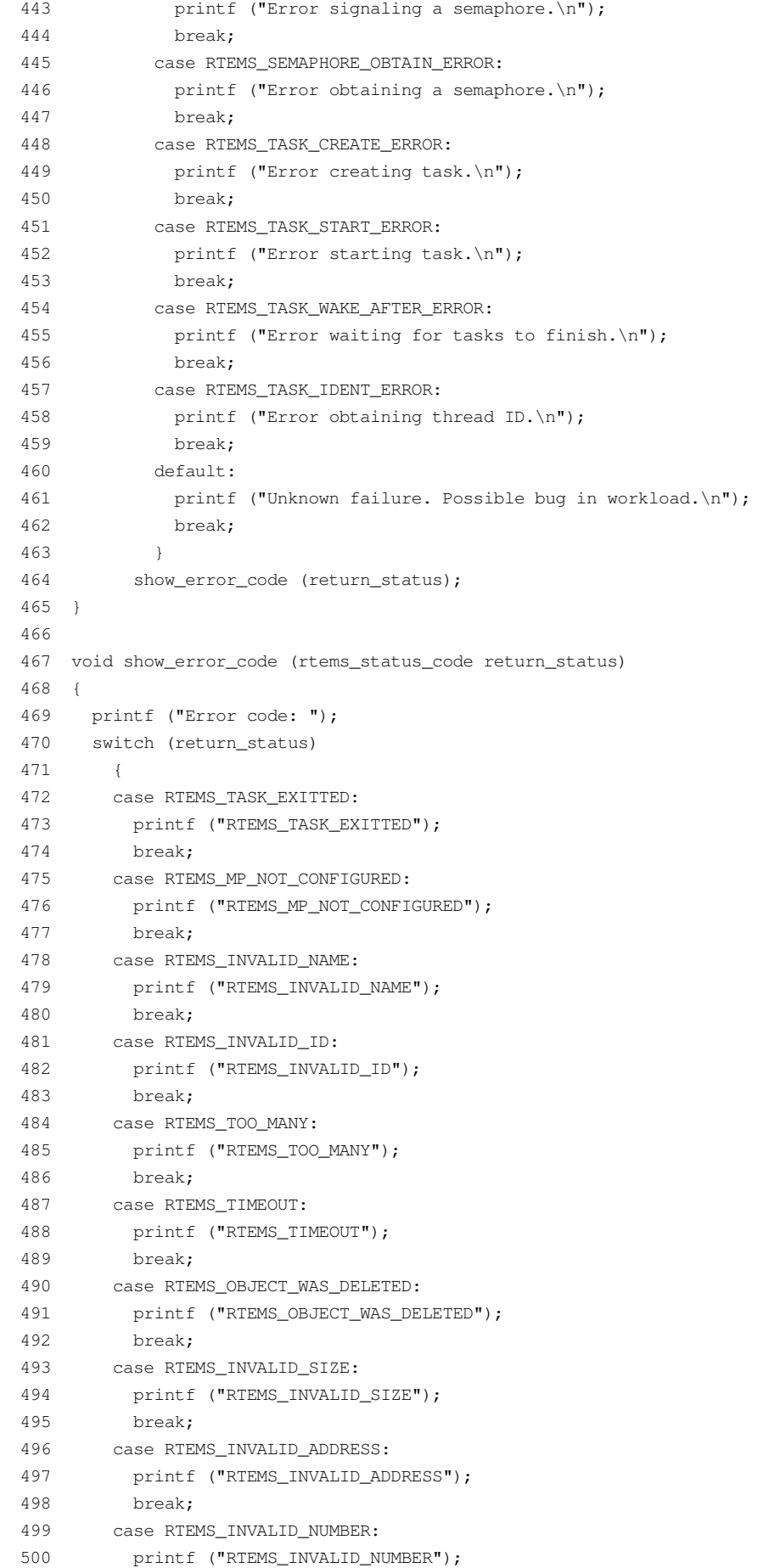

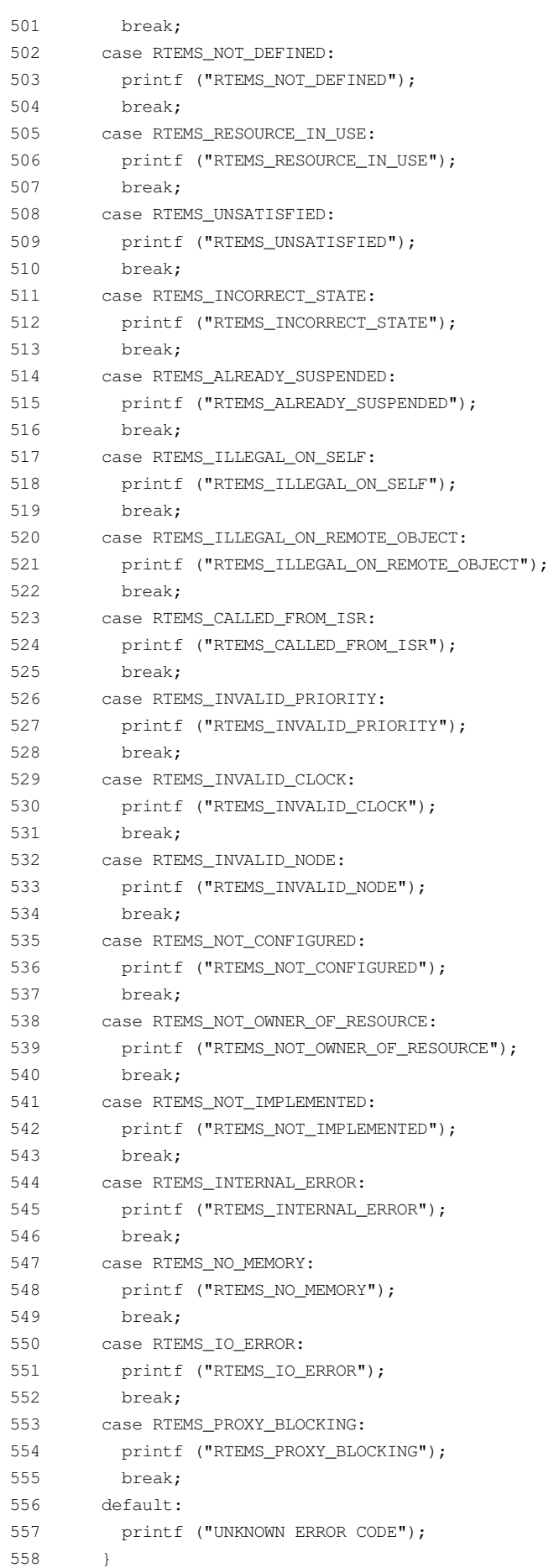

```
559
       printf (\sqrt[n]{n});
  560 }
  561
  562 /* configuration information */
  563
  564 #define CONFIGURE_TEST_NEEDS_CONSOLE_DRIVER
  565 #define CONFIGURE_APPLICATION_NEEDS_CLOCK_DRIVER
  566
  567 #define CONFIGURE RTEMS INIT TASKS TABLE
  568 #define CONFIGURE_MAXIMUM_TASKS (NUMBER_OF_SYSTEMS * (NUMBER_OF_PRODUCERS +
NUMBER_OF_CONSUMERS) + 1)
  569
  570 #define CONFIGURE_MAXIMUM_SEMAPHORES (NUMBER_OF_SYSTEMS + 1)
  571
  572 #define CONFIGURE_MAXIMUM_USER_EXTENSIONS 2
  573
  574 #define CONFIGURE INIT
  575
  576 #include <confdefs.h>
  577
  578 /* end of file */
```
#### smp-producer.c

```
2 SRC-MODULE : Semaphore Manager Workload
    3 MODULE-VERS : N/A
    \Delta\mathbb{R}$Source: /home/cvscritical/esa/rams/services/rams02/services/stress-
testing/implementation/classic-workloads/rtems-cm
p-cl-smp/smp-producer.c,v $
    6 $Id: smp-producer.c, v 1.3 2003/10/24 13:23:02 lhenriques Exp $
    7 $State: Exp $
    8 $Locker: $
    \circ10 Copyright (c) Critical Software (www.criticalsoftware.com)
   1112<sup>°</sup>SPEC-NO : CSW-RAMS-2003-RPT-1335
   1314 OS-TYPE : RTEMS 4.5.0
   15
   16 AUTHOR : lhenriques
   1718 KEYWORDS : ----
       PURPOSE : Stress the RTEMS Classical API for the Semaphore
   19
   20<sup>°</sup>Manager. This file contains the producer task for this workload.
   2122 CREATED ON : 30-09-2003
   23 CHANGED ON: $Date: 2003/10/24 13:23:02 $
   24 CHANGED BY : $Author: lhenriques $
   2526
       $Revision: 1.3 $
   27
       STICKY TAG : $Name: $
   2829 INSPECTED ON:
   30 MODERATOR:
   3132 TABLES : none.
```
25-11-2003 60 / 157 CSW-RAMS-2003-RPT-1338-02 HISTORY \$Log: smp-producer.c,v \$ Revision 1.3 2003/10/24 13:23:02 lhenriques Added function to set the error in the producers array. Revision 1.2 2003/10/01 17:08:16 lhenriques Added a Fatal Error user extension handler and the headings to the header file. Revision 1.1 2003/10/01 14:56:39 lhenriques First version of the stress-testing workload for the semaphore manager. \*\*\*\*\*\*\*\*\*\*\*\*\*\*\*\*\*\*\*\*\*\*\*\*\*\*\*\*\*\*\*\*\*\*\*\*\*\*\*\*\*\*\*\*\*\*\*\*\*\*\*\*\*\*\*\*\*\*\*\*\*\*\*\*\*\*\*\*\*\*\*\*\*\*\*\*\*\*/ #include <bsp.h> #include <stdio.h> #include "rtems-cmp-cl-smp.h" void set\_producer\_result (int res, rtems\_id task\_id, rtems\_unsigned32 system) { int i; for (i = 0; i < NUMBER\_OF\_PRODUCERS; i++) { if (producers\_array[i][system] == task\_id) { producers\_array[i][system] = res; return; } } printf ("[ERROR] Could not obtain the producer %d index in producers 63 array. $\n \begin{bmatrix}\n 0 & 0 \\
 0 & 0 \\
 0 & 0\n \end{bmatrix}$  } /\* \* This task will execute a loop where the system resource (a semaphore) will be \* signalled several times (NUMBER\_OF\_PRODUCED\_ITEMS). Between every signal, the 69 \* task sleep for DELAY BETWEEN ITEMS time. \* If an error occurs, the task tries to obtains the results\_sem, shows the test \* results and exists.  $72 */$  rtems\_task producer\_task (rtems\_task\_argument producer\_arg) { /\* Get system number index the semaphores array \*/ rtems\_unsigned32 system = (rtems\_unsigned32) producer\_arg; /\* Number of rtems\_semaphore\_release calls \*/ rtems\_unsigned32 count = NUMBER\_OF\_PRODUCED\_ITEMS; /\* Get the semaphore \*/ rtems\_id sem\_id = semaphores\_array[system]; 81 rtems\_status\_code\_return\_status = RTEMS\_NOT\_DEFINED; 82 rtems unsigned32 error = NO ERROR; rtems\_id task\_id; return\_status = rtems\_task\_ident (RTEMS\_SELF, 86 RTEMS\_SEARCH\_ALL\_NODES, 87 &task\_id); if (return\_status != RTEMS\_SUCCESSFUL) { 90 rtems\_semaphore\_obtain (results\_sem,

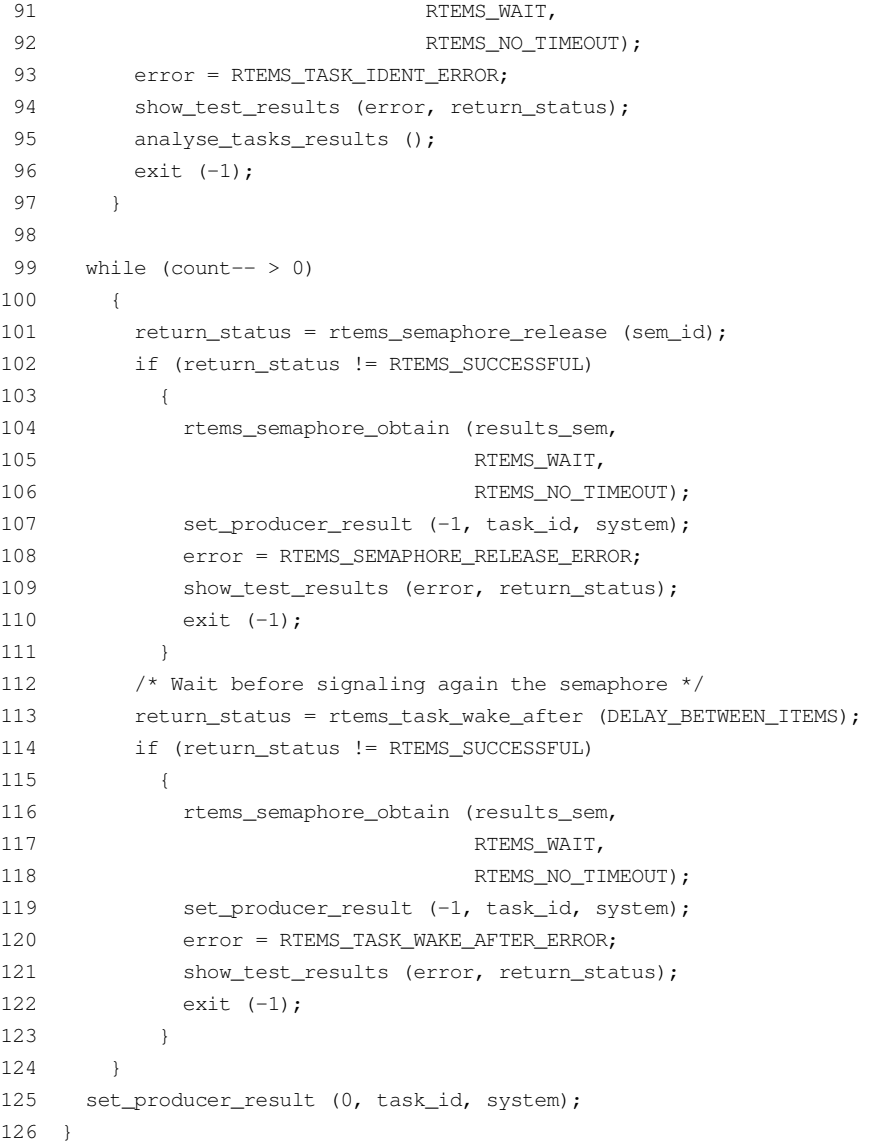

### *smp-consumer.c*

```
1 /******************************************************************************
    2 SRC-MODULE : Semaphore Manager Workload
    3 MODULE-VERS : N/A
    4
    5 $Source: /home/cvscritical/esa/rams/services/rams02/services/stress-
testing/implementation/classic-workloads/rtems-cm
p-cl-smp/smp-consumer.c,v $
    6 $Id: smp-consumer.c,v 1.3 2003/10/24 13:22:40 lhenriques Exp $
    7 $State: Exp $
    8 $Locker: $
    9
   10 Copyright (c) Critical Software (www.criticalsoftware.com)
   11
   12 SPEC-NO : CSW-RAMS-2003-RPT-1335
   13
   14 OS-TYPE : RTEMS 4.5.0
   15
   16 AUTHOR : lhenriques
   17
```
19 PURPOSE : Stress the RTEMS Classical API for the Semaphore 20 Manager. This file contains the consumer task for this workload. 21 22 CREATED ON : 30-09-2003 23 CHANGED ON : \$Date: 2003/10/24 13:22:40 \$ 24 CHANGED BY : \$Author: lhenriques \$  $2.5$  $26$ \$Revision: 1.3 \$ STICKY TAG : \$Name: \$  $27$ 2.8 29 INSPECTED ON: 30 MODERATOR:  $31$ 32 TABLES : none. 33 34 HISTORY 35 \$Log: smp-consumer.c, v \$ 36 Revision 1.3 2003/10/24 13:22:40 lhenriques 37 Added function to set the error in the consumers array.  $38$ 39 Revision 1.2 2003/10/01 17:08:16 lhenriques Added a Fatal Error user extension handler and the headings to the header file.  $40<sup>°</sup>$ 41 42 Revision 1.1 2003/10/01 14:56:39 lhenriques 43 First version of the stress-testing workload for the semaphore manager. 44 45  $46$ 47 #include <bsp.h> 48 #include <stdio.h> 49 #include "rtems-cmp-cl-smp.h" 50 51 void set\_consumer\_error (rtems\_id task\_id, rtems\_unsigned32 system)  $52 \quad$  $53$ int i: 54 for  $(i = 0; i <$  NUMBER OF CONSUMERS;  $i++$  $\qquad \qquad \{$ 55  $56$ if (consumers\_array[i][system] == task\_id) 57  $\left\{\begin{array}{c}1\end{array}\right\}$ consumers\_array[i][system] =  $-1$ ; 58 59 return:  $60 \rightarrow$  $\longrightarrow$ 61 printf ("[ERROR] Could not obtain the consumer %d index in consumers 62 63  $array.\n$ array. \n", task\_id); 64 } 65  $66 / x$ \* This task will wait forever in the resource (semaphore). It exits only if an  $67$ 68 \* error occurs in the return status of the wait directive.  $\star$  / 69 70 rtems\_task consumer\_task (rtems\_task\_argument consumer\_arg) 72 /\* Get system number index the semaphores array  $*/$ 73 rtems\_unsigned32 system = (rtems\_unsigned32) consumer\_arg; 74  $/*$  Get the semaphore  $*/$ rtems\_id sem\_id = semaphores\_array[system]; 75

```
76
      rtems_status_code return_status = RTEMS_NOT_DEFINED;
 77
      rtems_unsigned32 error = NO_ERROR;
 78
     rtems_id task_id;
 79
     return_status = rtems_task_ident (RTEMS_SELF,
 80
 81
                                          RTEMS_SEARCH_ALL_NODES,
 82
                                           &task_id);
 83
      if (return_status != RTEMS_SUCCESSFUL)
      \qquad \qquad \{8485rtems_semaphore_obtain (results_sem,
 86
                                    RTEMS_WAIT,
 87
                                    RTEMS_NO_TIMEOUT);
 88
         error = RTEMS TASK IDENT ERROR;
 89show_test_results (error, return_status);
 90
           exit (-1);
 91
        \rightarrow92
      while (TRUE)
 93\left\{\begin{array}{c}1\end{array}\right\}94
           return_status = rtems_semaphore_obtain (sem_id,
 95
                                                     RTEMS_WAIT,
                                                     RTEMS_NO_TIMEOUT);
 9697
          if (return_status != RTEMS_SUCCESSFUL)
 98
            \left\{\right.99
               rtems_semaphore_obtain (results_sem,
100
                                        RTEMS_WAIT,
101RTEMS_NO_TIMEOUT);
             set consumer error (task id, system);
102
103 -error = RTEMS SEMAPHORE OBTAIN ERROR;
              show_test_results (error, return_status);
104105
               exit (-1);
106
            \rightarrow107
         \}108 }
```
## **B.3. Message Manager Workload**

## rtems-cmp-cl-msg.h

```
2 SRC-MODULE : Semaphore Manager Workload
    3 MODULE-VERS : N/A
    \Delta\mathbb{R}$Source:
                         /home/cyscritical/esa/rams/services/rams02/services/stress-
testing/implementation/classic-workloads/rtems-cm
p-cl-msq/rtems-cmp-cl-msq.h, v $
    6 $Id: rtems-cmp-cl-msq.h, v 1.2 2003/10/24 13:19:11 lhenriques Exp $
    7 $State: Exp $
    8 $Locker: $
    Q10<sup>°</sup>Copyright (c) Critical Software (www.criticalsoftware.com)
   11SPEC-NO: CSW-RAMS-2003-RPT-1335
   1213
   14
      OS-TYPE : RTEMS 4.5.0
   1516
      AUTHOR : lhenriques
   17
```
18 KEYWORDS : --19 PURPOSE : Stress the RTEMS Classical API for the Semaphore Manager.  $20$ 21 CREATED ON : 02-10-2003 22 CHANGED ON : \$Date: 2003/10/24 13:19:11 \$ 23 CHANGED BY : \$Author: lhenriques \$  $24$ 25 \$Revision: 1.2 \$ STICKY TAG : \$Name: \$  $26$  $27$ 28 INSPECTED ON: 29 MODERATOR: 30 31 TABLES : none. 32 33 HISTORY 34 \$Loq: rtems-cmp-cl-msq.h, v \$ 35 Revision 1.2 2003/10/24 13:19:11 lhenriques 36 Changed default parameters. 37  $38$ Revision 1.1 2003/10/10 15:43:37 lhenriques 39 First version of the stress-testing workload for the message manager.  $40$  $41$  $42$ 43  $44 / *$ \* The following definitions are the parameters that shall be changed to 4.5 denerated 46 \* diferent loads on the target. 47  $\star/$ 48 49 /\* Number of producer tasks \*/ 50 #define NUMBER\_OF\_PRODUCERS 8  $51$ 52 /\* Stack size for the producers tasks \*/ 53 #define PRODUCERS TASK STACK SIZE RTEMS MINIMUM STACK SIZE 54 55 /\* Producers priority \*/ 56 #define PRODUCERS\_PRIORITY 2 57 58 /\* Producers tasks mode \*/ 59 #define PRODUCERS\_TASK\_MODE RTEMS\_DEFAULT\_MODES 60 61 /\* Producers tasks attributes \*/ 62 #define PRODUCERS\_TASK\_ATTR RTEMS\_DEFAULT\_ATTRIBUTES  $63$ 64 /\* Number of consumers tasks  $*/$ 65 #define NUMBER OF CONSUMERS 8  $66$ 67 /\* Stack size for the consumers tasks  $*/$ 68 #define CONSUMERS\_TASK\_STACK\_SIZE RTEMS\_MINIMUM\_STACK\_SIZE  $69$ 70 /\* Consumers tasks mode \*/ 71 #define CONSUMERS\_TASK\_MODE RTEMS\_DEFAULT\_MODES 72 73 /\* Consumers tasks attributes \*/ 74 #define CONSUMERS\_TASK\_ATTR RTEMS\_DEFAULT\_ATTRIBUTES

```
75
 76 /* Consumers priority */
 77 #define CONSUMERS_PRIORITY 3
 78
 79 /* Number of systems (producers/consumers systems) */
 80 #define NUMBER OF SYSTEMS 2
 81
 82 /* Number of ticks to wait until workload finishes */
 83#define TEST TIMEOUT 20000
 8486 /* The following definitions are workload dependent.
                                                                         \star /
 8889 /* Number of messagens to send by each producer */
 90 #define MAX_MESSAGES 13
 91
 92 /* Messages maximum size */
 93 #define MAX MESSAGE SIZE 32
 9495 #define MESSAGE_QUEUE_ATTRIBUTES (RTEMS_FIFO | RTEMS_LOCAL)
 96
    /* Time to wait before producing another item */97
 98 #define DELAY BETWEEN ITEMS 1
99100 / *101 * Enumeration with all the possible errors.
102 \times 7103 enum {
104
     NO ERROR,
105RTEMS SEMAPHORE CREATE ERROR,
106
    RTEMS_MESSAGE_QUEUE_CREATE_ERROR,
107
    RTEMS_SEMAPHORE_OBTAIN_ERROR,
108
    RTEMS_TASK_CREATE_ERROR,
109
    RTEMS TASK START ERROR,
110RTEMS_TASK_WAKE_AFTER_ERROR,
111RTEMS TASK IDENT ERROR,
112RTEMS_MESSAGE_QUEUE_SEND_ERROR,
113RTEMS_MESSAGE_QUEUE_RECEIVE_ERROR,
114RTEMS_MESSAGE_QUEUE_RECEIVE_WRONG_SIZE_ERROR
115 };
116
117 /* Arrays to store the producers and consumers IDs */118 extern rtems_id producers_array[NUMBER_OF_PRODUCERS][NUMBER_OF_SYSTEMS];
119 extern rtems_id consumers_array[NUMBER_OF_CONSUMERS][NUMBER_OF_SYSTEMS];
120
121 /* Array containing the message queues for all systems */
122 extern rtems_id msg_queues_array[NUMBER_OF_SYSTEMS];
123124 /* Semaphore that shall be obtained in order to exit the workload */
125 extern rtems_id results_sem;
126
127 /* These are the producer and consumer tasks.
128
129 * /130 rtems_task producer_task (rtems_task_argument producer_arg);
131 rtems_task consumer_task (rtems_task_argument consumer_arg);
132
```

```
133 /*134
       * This function shall analyse the results in each task,
  135
       \star /
  136 void analyse_tasks_results ();
  137
  138 /139 * This function simply checks the errors in the test
  140 H */141
           void
                  show_test_results (rtems_unsigned32 error, rtems_status_code
return_status);
  142
  143 void parse_error (rtems_unsigned32 error, rtems_status_code return_status);
  144
  145 /146 * This function switchs the return status parameter and prints a string with
  147
       * the corresponding error code.
  148
       \star /
  149 void show_error_code (rtems_status_code return_status);
```
#### rtems-cmp-cl-msg.c

```
SRC-MODULE : Message Manager Workload
    \overline{2}\mathcal{R}MODULE-VERS : N/A
    \overline{a}\overline{5}$Source:
                         /home/cvscritical/esa/rams/services/rams02/services/stress-
testing/implementation/classic-workloads/rtems-cm
p-cl-msq/rtems-cmp-cl-msq.c,v $
    6 $Id: rtems-cmp-cl-msg.c, v 1.2 2003/10/24 13:19:01 lhenriques Exp $
    7<sup>7</sup>$State: Exp $
    8
       $Locker: $
    Q10 Copyright (c) Critical Software (www.criticalsoftware.com)
   1112 SPEC-NO : CSW-RAMS-2003-RPT-1335
   131.5
   16 AUTHOR : lhenriques
   17
   18 KEYWORDS : ----
   19 PURPOSE: Stress the RTEMS Classical API for the Message Manager.
   2021 -CREATED ON : 01-10-2003
       CHANGED ON : $Date: 2003/10/24 13:19:01 $
   22.23
       CHANGED BY : $Author: lhenriques $
   2425 $Revision: 1.2 $
   26 STICKY TAG: $Name: $
   27
   28 INSPECTED ON:
   29
       MODERATOR :
   30
   31TABLES : none.
   32
   33 HISTORY
   34 $Log: rtems-cmp-cl-msg.c, v $
   35 Revision 1.2 2003/10/24 13:19:01 lhenriques
```
Corrected some problems in the tasks analysis. 36 37 38 Revision 1.1 2003/10/10 15:43:37 lhenriques 39 First version of the stress-testing workload for the message manager. 40  $41$ 42 43 44 #include <bsp.h> 45 #include <stdio.h> 46 #include "rtems-cmp-cl-msg.h" 47 48 rtems\_id producers\_array[NUMBER\_OF\_PRODUCERS][NUMBER\_OF\_SYSTEMS]; 49 rtems\_id consumers\_array[NUMBER\_OF\_CONSUMERS][NUMBER\_OF\_SYSTEMS];  $50$ 51 rtems\_id msg\_queues\_array[NUMBER\_OF\_SYSTEMS]; 52 53 rtems\_id results\_sem; 54 55 int created producers =  $0$ ; 56 int created\_consumers =  $0$ ; 57 58  $/*$ 59 \* Fatal error handler. It is used to find out whether an halt has  $60-$ \* occurred during the workload execution. 61  $\star$  / 62 rtems extension fatal error handler (rtems unsigned32 the source, 63 boolean is internal, 64 rtems\_unsigned32 the\_error) 65 { 66 printf ("A Fatal error has occurred!\n"); 67 printf ("Source: "); 68  $/*$  Find source  $*/$ 69 switch (the\_source) 70  $\left| \cdot \right|$  $71$ case INTERNAL\_ERROR\_CORE: printf ("INTERNAL\_ERROR\_CORE"); 72 73 break; case INTERNAL\_ERROR\_RTEMS\_API:  $74$ printf ("INTERNAL\_ERROR\_RTEMS\_API"); 75 76 break: 77 case INTERNAL ERROR POSIX API: printf ("INTERNAL\_ERROR\_POSIX\_API"); 78 break; 79 case INTERNAL\_ERROR\_ITRON\_API: 80 81 printf ("INTERNAL\_ERROR\_ITRON\_API"); 82 default: 83 printf ("UNKOWN (%d)", the\_source);  $84$  $\mathbf{1}$ printf  $("n")$ ;  $85$ 86 87 if (is\_internal == TRUE) 88  $\mathbb{R}^n$  .  $89$ printf ("It is an INTERNAL error.\n"); 90 91 printf ("Error: "); 92 /\* Find the error itself  $*/$ 93 switch (the\_error)

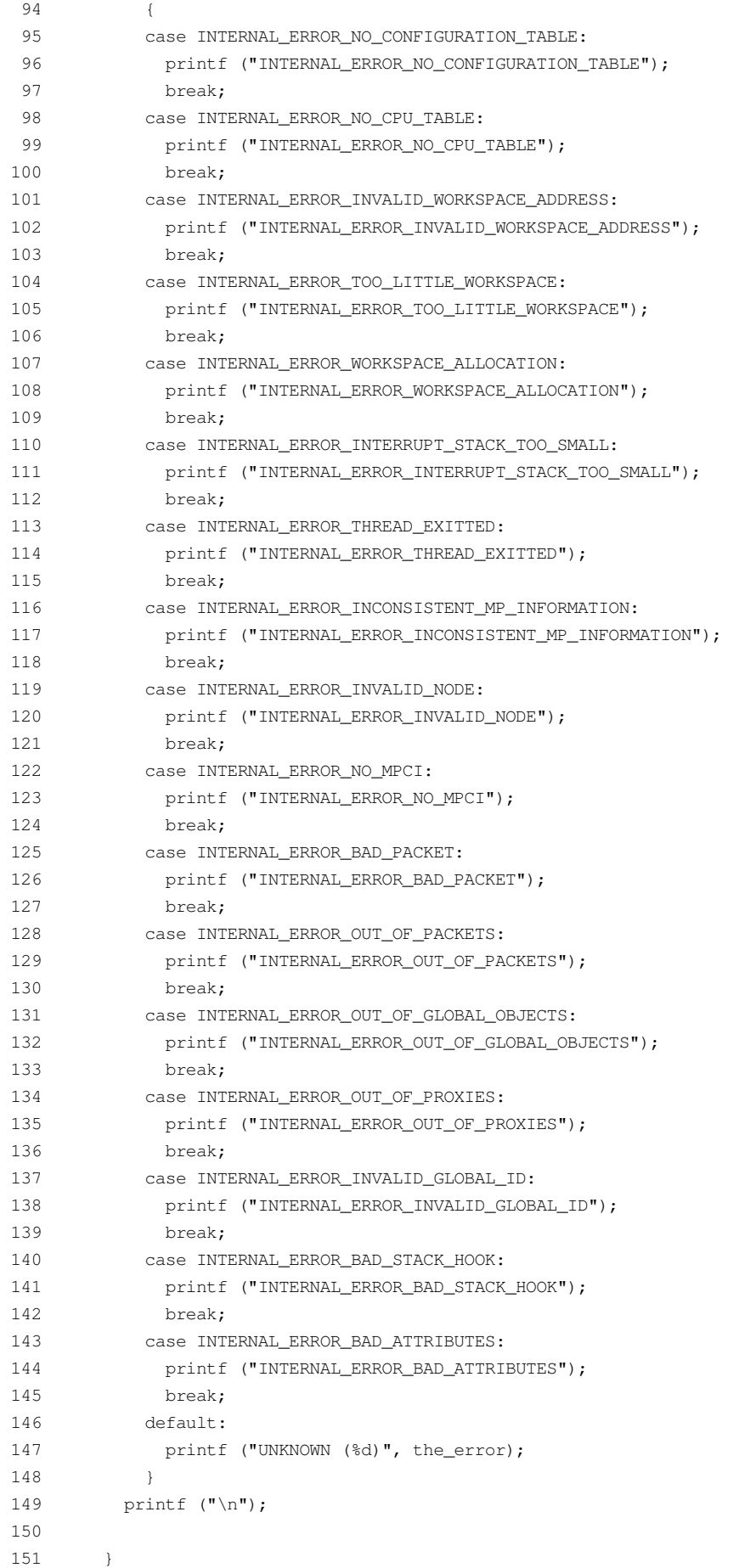

```
25-11-2003 69 / 157 CSW-RAMS-2003-RPT-1338-02
         152 else
         153 {
         154 printf ("It is NOT an internal error.\n");
         155 /* Assume an RTEMS Classic API error... */
         156 show_error_code (the_error);
         157 }
         158 analyse_tasks_results ();
         159 exit (-1);
         160 }
         161
         162 /163 * This structure defines the user extensions entry points
         164 */
         165 rtems_extensions_table user_extensions =
         166 {
         167 NULL, /* task creation extension */
         168 NULL, /* task start extension */
         169 NULL, /* task restart extension */
         170 NULL, /* task delete extension */
         171 NULL, \frac{171}{17} NULL, \frac{171}{17} witch extension */
         172 NULL, \frac{172}{172} NULL,
         173 NULL, \frac{173}{4} NULL,
         174 fatal_error_handler /* fatal error extension */
         175 };
         176
         177
         178 /*
         179 * Init task is the first to be executed.
         180 */
         181 rtems_task Init(rtems_task_argument ignored)
         182 {
         183 rtems_unsigned32 error = NO_ERROR;
         184 rtems_status_code return_status = RTEMS_NOT_DEFINED;
         185 rtems_unsigned32 system_index;
         186 rtems_unsigned32 index;
         187 rtems_unsigned32 max_index;
         188 rtems name results sem name;
         189 rtems_name table_name;
         190 rtems_id table_id;
         191
         192 /* Add user extension table to handle fata error */
         193 table name = rtems build name ('U', 'S', 'E', 'R');
         194 return_status = rtems_extension_create (table_name,
         195 and 195 and 195 and 195 and 195 and 195 and 195 and 195 and 196 and 197 and 198 and 198 and 198 and 198 and 198 and 198 and 198 and 198 and 198 and 198 and 198 and 198 and 198 and 198 and 198 and 198 and 198 and 
         196 \deltatable_id);
         197
         198 if (return_status != RTEMS_SUCCESSFUL)
         199 {
         200 printf ("Error registering an user handler to the fatal error
       extension.\n");
         201 show_error_code (return_status);
         202 exit (-1);
         203 }
         204
         205 /* Create the results semaphore */
         206 results_sem_name = rtems_build_name ('E', 'X', 'I', 'T');
         207 return_status = rtems_semaphore_create (results_sem_name,
         208 1, \frac{1}{2} only one task can exit \frac{x}{2}
```

```
209 RTEMS_DEFAULT_ATTRIBUTES,
 210 RTEMS_NO_PRIORITY,
 211 &results_sem);
 212 /* If this fails... exit */
 213 if (return_status != RTEMS_SUCCESSFUL)
 214 {
 215 printf ("Error creating semaphore for exit point.\n");
 216 show_error_code (return_status);
 217 exit (-1);
 218 }
 219
 220 /* Create all the NUMBER_OF_SYSTEMS systems. */
 221 for (system_index = 0; system_index < NUMBER_OF_SYSTEMS; system_index++)
 222 {
 223 rtems_name producer_task_name;
 224 rtems_name consumer_task_name;
 225 rtems_name msg_queue_name;
 226
 227 /* Create the resource -- a message queue for each system */228 msg_queue_name = system_index + 1;
 229 return_status = rtems_message_queue_create (msg_queue_name,
 230 (MAX_MESSAGES *
NUMBER_OF_PRODUCERS),
 231 MAX MESSAGE SIZE,
 232 MESSAGE_QUEUE_ATTRIBUTES,
 233
&msg_queues_array[system_index]);
 234
 235 if (return_status != RTEMS_SUCCESSFUL)
 236 {
 237 rtems semaphore obtain (results sem,
 238 RTEMS WATT.
 239 RTEMS_NO_TIMEOUT);
 240 error = RTEMS_MESSAGE_QUEUE_CREATE_ERROR;
 241 show_test_results (error, return_status);
 242 analyse_tasks_results ();
 243 exit (-1);
 244 }
 245
 246 /* Create all the producers and consumers for this system */
 247 max_index = (NUMBER_OF_PRODUCERS <= NUMBER_OF_CONSUMERS ?
NUMBER OF CONSUMERS : NUMBER OF PRODUCERS);
 248 for (index = 0; index < max_index; index+)249 {
 250 if (index < NUMBER_OF_PRODUCERS)
 251 {
 252 /* Create a producer */
 253 producer_task_name = index + 1;
 254 return_status = rtems_task_create (producer_task_name,
 255 PRODUCERS_PRIORITY,
 256 PRODUCERS_TASK_STACK_SIZE,
 257 PRODUCERS_TASK_MODE,
 258 PRODUCERS_TASK_ATTR,
 259
&producers_array[index][system_index]);
 260 if (return_status != RTEMS_SUCCESSFUL)
 261 {
 262 rtems_semaphore_obtain (results_sem,
```
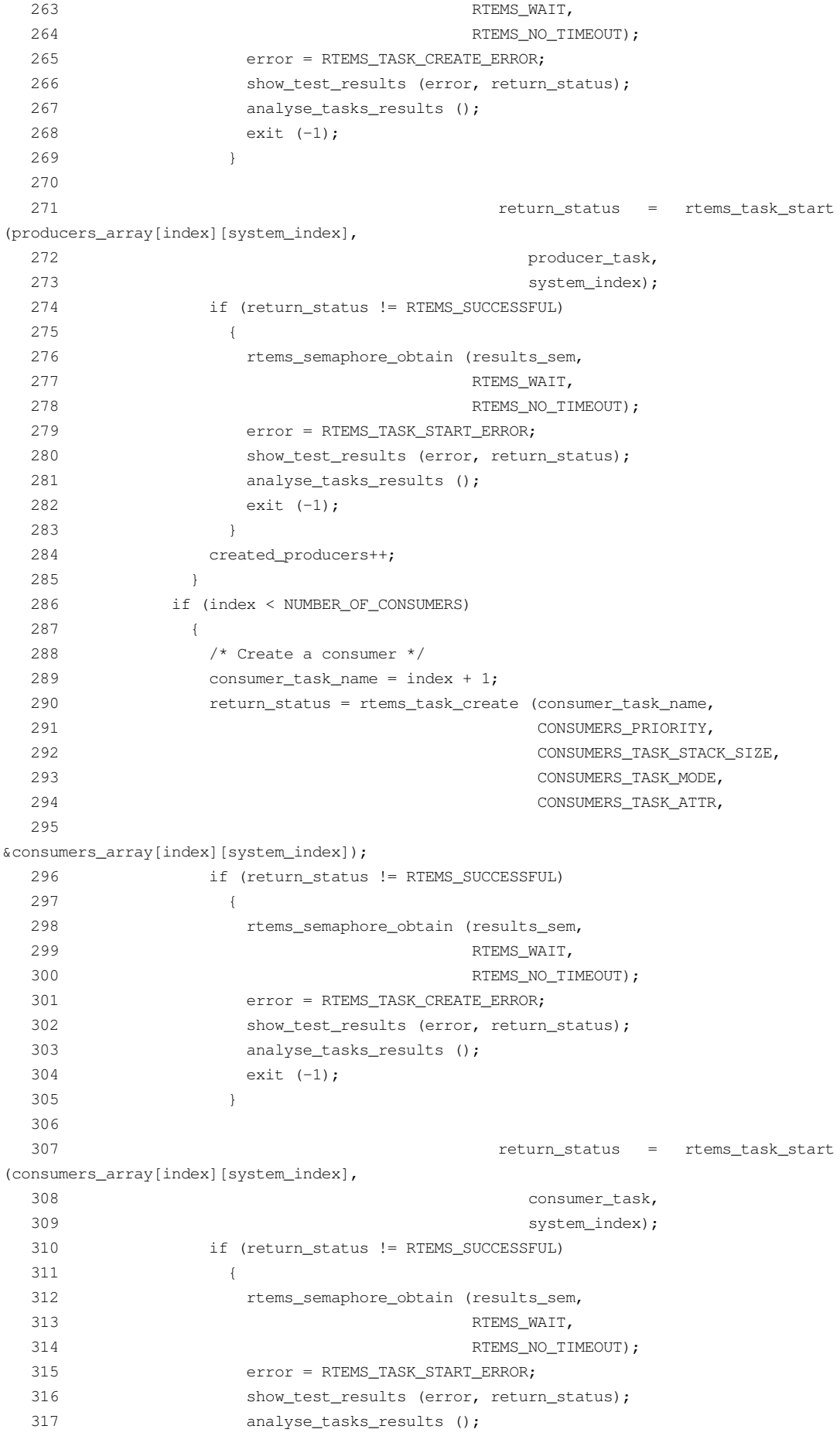

```
25-11-2003 72 / 157 CSW-RAMS-2003-RPT-1338-02
        318 exit (-1);
        319 }
        320 created_consumers++;
        321 }
        322 }
        323 }
        324
        325 /* Wait for all tasks or for an error. */
        326 return status = rtems task wake after (TEST TIMEOUT);
        327
        328 if (return_status != RTEMS_SUCCESSFUL)
        329 {
        330 error = RTEMS TASK WAKE AFTER ERROR;
        331 }
        332
        333 rtems_semaphore_obtain (results_sem,
        334 RTEMS_WAIT,
        335 RTEMS_NO_TIMEOUT);
        336 show_test_results (error, return_status);
        337 analyse_tasks_results ();
        338
        339 exit (0);
        340 }
        341
        342 void show_test_results (rtems_unsigned32 error, rtems_status_code return_status)
        343 {
        344 printf ("================================================\n");
        345 printf ("Test Paramenters\n");
        346 printf ("--------------------347 printf ("Number of producers: %d\n", NUMBER_OF_PRODUCERS);
        348 printf ("Producers task stack size: %d\n", PRODUCERS_TASK_STACK_SIZE);
        349 printf ("Producers priority: %d\n", PRODUCERS_PRIORITY);
        350 printf ("Producers task mode: %d\n", PRODUCERS_TASK_MODE);
        351 printf ("Producers task attributes: %d\n", PRODUCERS_TASK_ATTR);
        352 printf ("Number of consumers: %d\n", NUMBER OF CONSUMERS);
        353 printf ("Consumers task stack size: %d\n", CONSUMERS_TASK_STACK_SIZE);
        354 printf ("Consumers task mode: %d\n", CONSUMERS TASK MODE);
        355 printf ("Consumers task attributes: %d\n", CONSUMERS_TASK_ATTR);
        356 printf ("Consumers priority: %d\n", CONSUMERS_PRIORITY);
        357 printf ("Number of producers/consumers systems: %d\n", NUMBER_OF_SYSTEMS);
        358 printf ("-------------------------359 /* Workload specific parameters */
        360 printf ("Number of messages to produce: %d\n", (NUMBER_OF_SYSTEMS *
      NUMBER_OF_PRODUCERS * MAX_MESSAGES));
        361 printf ("Number of messages per producer: %d\n", MAX_MESSAGES);
        362 printf ("Size of messages: %d\n", MAX_MESSAGE_SIZE);
        363
        364 if (error == NO_ERROR)
         365 {
        366 printf ("Systems created sucessfully:\n");
        367 }
        368 else
        369 {
        370 parse_error (error, return_status);
        371 }
        372 }
        373
        374 void analyse_tasks_results ()
```
{ int system\_index, index; int number\_of\_consumers = 0; int number\_of\_producers = 0; int failed\_consumers = 0; 380 int failed\_consumer\_index =  $-1$ ; 381 int failed\_consumer\_system = -1; int failed\_producers = 0; 383 int failed producer index =  $-1$ ; 384 int failed\_producer\_system =  $-1$ ; for (system\_index = 0; system\_index < NUMBER\_OF\_SYSTEMS; system\_index++) { /\* Analyse producers array \*/ for (index = 0; index < NUMBER\_OF\_PRODUCERS; index++) { if (producers\_array[index][system\_index] != 0) { number\_of\_producers++; 394 if (rtems\_get\_class (producers\_array[index][system\_index]) != OBJECTS\_RTEMS\_TASKS) { failed\_producers++; if (failed\_producer\_index == -1) { **failed\_producer\_index = index; failed** producer system = system index; } } } } /\* Analyse consumers array \*/ for (index = 0; index < NUMBER\_OF\_CONSUMERS; index++) { if (consumers\_array[index][system\_index] != 0) { 410 number of consumers++; 411 if (rtems\_get\_class (consumers\_array[index][system\_index]) != OBJECTS\_RTEMS\_TASKS) { failed\_consumers++; if (failed\_consumer\_index == -1) { failed\_consumer\_index = index; failed\_consumer\_system = system\_index; } } } }  $422 + 1$  printf ("Total number of successfully created producers: %d\n", number\_of\_producers); printf ("Number of failed producers: %d\n", failed\_producers); if (failed\_producers > 0) { printf ("System of first failed producer (zero indexed): %d\n", failed\_producer\_system);

 printf ("Index of first failed producer (zero indexed): %d\n", failed\_producer\_index); } printf ("Total number of successfully created consumers: %d\n", number\_of\_consumers); 431 printf ("Number of failed consumers: %d\n", failed\_consumers); if (failed\_consumers > 0) { printf ("System of first failed consumer (zero indexed): %d\n", failed\_consumer\_system); printf ("Index of first failed consumer (zero indexed): %d\n", failed\_consumer\_index); } } void parse\_error (rtems\_unsigned32 error, rtems\_status\_code return\_status) { switch (error) { case RTEMS\_SEMAPHORE\_CREATE\_ERROR: printf ("Error creating semaphore.\n"); break; case RTEMS\_MESSAGE\_QUEUE\_CREATE\_ERROR: **printf** ("Error creating message queue.\n"); break; case RTEMS\_SEMAPHORE\_OBTAIN\_ERROR: printf ("Error obtaining a semaphore.\n"); break; case RTEMS\_TASK\_CREATE\_ERROR: printf ("Error creating task.\n"); break; case RTEMS\_TASK\_START\_ERROR: **printf** ("Error starting task.\n"); break; **case RTEMS TASK WAKE AFTER ERROR:**  printf ("Error waiting for tasks to finish.\n"); break; case RTEMS\_TASK\_IDENT\_ERROR: printf ("Error obtaining thread ID.\n"); break; 464 case RTEMS MESSAGE OUEUE SEND ERROR: printf ("Error sending message.\n"); break; case RTEMS\_MESSAGE\_QUEUE\_RECEIVE\_ERROR: printf ("Error receiving message.\n"); break; case RTEMS\_MESSAGE\_QUEUE\_RECEIVE\_WRONG\_SIZE\_ERROR: printf ("Error receiving message: size is different from expected.\n"); break; default: 474 printf ("Unknown failure. Possible bug in workload.\n"); break; } show\_error\_code (return\_status); } void show\_error\_code (rtems\_status\_code return\_status)

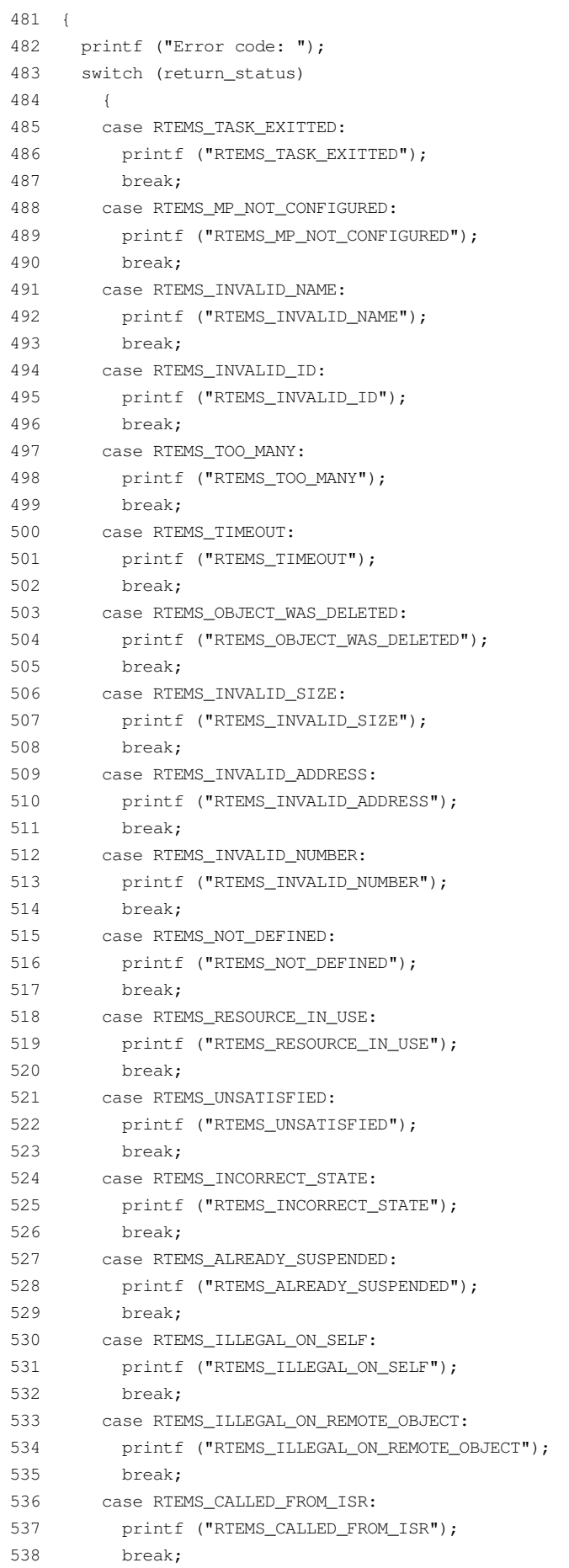

```
539 case RTEMS_INVALID_PRIORITY:
  540 printf ("RTEMS_INVALID_PRIORITY");
  541 break;
  542 case RTEMS_INVALID_CLOCK:
  543 printf ("RTEMS_INVALID_CLOCK");
  544 break;
  545 case RTEMS_INVALID_NODE:
  546 printf ("RTEMS_INVALID_NODE");
  547 break;
  548 case RTEMS_NOT_CONFIGURED:
  549 printf ("RTEMS_NOT_CONFIGURED");
  550 break;
  551 case RTEMS NOT OWNER OF RESOURCE:
  552 printf ("RTEMS_NOT_OWNER_OF_RESOURCE");
  553 break;
  554 case RTEMS_NOT_IMPLEMENTED:
  555 printf ("RTEMS_NOT_IMPLEMENTED");
  556 break;
  557 case RTEMS_INTERNAL_ERROR:
  558 printf ("RTEMS_INTERNAL_ERROR");
  559 break;
  560 case RTEMS_NO_MEMORY:
  561 printf ("RTEMS_NO_MEMORY");
  562 break;
  563 case RTEMS_IO_ERROR:
  564 printf ("RTEMS_IO_ERROR");
  565 break;
  566 case RTEMS_PROXY_BLOCKING:
  567 printf ("RTEMS_PROXY_BLOCKING");
  568 break;
  569 default:
  570 printf ("UNKNOWN ERROR CODE");
  571 }
  572 printf ("\n");
  573 }
  574
  575 /* configuration information */
  576
  577 #define CONFIGURE_TEST_NEEDS_CONSOLE_DRIVER
  578 #define CONFIGURE_APPLICATION_NEEDS_CLOCK_DRIVER
  579
  580 #define CONFIGURE_RTEMS_INIT_TASKS_TABLE
  581 #define CONFIGURE_INIT_TASK_STACK_SIZE (RTEMS_MINIMUM_STACK_SIZE)
  582 #define CONFIGURE_MAXIMUM_TASKS (NUMBER_OF_SYSTEMS * (NUMBER_OF_PRODUCERS +
NUMBER_OF_CONSUMERS) + 1)
  583
  584 #define CONFIGURE_MAXIMUM_SEMAPHORES 1
  585
  586 #define CONFIGURE_MAXIMUM_MESSAGE_QUEUES NUMBER_OF_SYSTEMS
  587
  588 #define CONFIGURE_MAXIMUM_USER_EXTENSIONS 2
  589
  590 #define CONFIGURE_INIT
  591
  592 #include <confdefs.h>
  593
  594 /* end of file */
```
#### msg-producer.c

```
2 SRC-MODULE : Semaphore Manager Workload
    3 MODULE-VERS : N/A
    \overline{4}\overline{5}/home/cvscritical/esa/rams/services/rams02/services/stress-
               $Source:
testing/implementation/classic-workloads/rtems-cm
p-cl-msq/msq-producer.c,v $
    6 $Id: msg-producer.c, v 1.1 2003/10/10 15:43:37 lhenriques Exp $
    7 $State: Exp $
    8 $Locker: $
    Q10 Copyright (c) Critical Software (www.criticalsoftware.com)
   1112SPEC-NO : CSW-RAMS-2003-RPT-1335
   13<sup>°</sup>14 OS-TYPE : RTEMS 4.5.0
   15
   16 AUTHOR : lhenriques
   17KEYWORDS : ----
   18
       PURPOSE : Stress the RTEMS Classical API for the Message
   19
   20
       Manager. This file contains the producer task for this workload.
   2122 CREATED ON : 02-10-2003
   23 CHANGED ON: $Date: 2003/10/10 15:43:37 $
   24 CHANGED BY : $Author: lhenriques $
   2526 $Revision: 1.1 $
   27STICKY TAG : $Name: $
   28
   29 INSPECTED ON:
   30 MODERATOR:
   3132 TABLES : none.
   33
       HISTORY
   34
   35 $Log: msg-producer.c, v $
   36 Revision 1.1 2003/10/10 15:43:37 lhenriques
   37
       First version of the stress-testing workload for the message manager.
   38
   39404142 #include <br/>bsp.h>
   43 #include <stdio.h>
   44 #include "rtems-cmp-cl-msg.h"
   454647 void set_producer_error (rtems_id task_id, rtems_unsigned32 system)
   48 \t\t\t\t\t49
        int i:
   50for (i = 0; i < NUMBER_OF_PRODUCERS; i++)
   51
         \left| \cdot \right|52
            if (producers_array[i][system] == task_id)
   53
             \left| \cdot \right|54
                producers_array[i][system] = -1;
```

```
55 return;
   56 }
   57 }
   58 printf ("[ERROR] Could not obtain the producer %d index in producers
array.\n", task_id);
  59 }
   60
   61 /*
   62 * This task will execute a loop where the system resource (a message queue)
   63 * will be used several times (MAX_MESSAGES): a number of messages
   64 * (MAX_MESSAGES) with MAX_MESSAGE_SIZE size will be sent to the message queue,
   65 * with a time interval of DELAY_BETWEEN_ITEMS between each message.
   66 * If an error occurs, the task tries to obtains the results_sem, shows the test
   67 * results and exists the workload.
   68 */
   69 rtems_task producer_task (rtems_task_argument producer_arg)
   70 {
   71 /* Get system number index the message queues array */
   72 rtems_unsigned32 system = (rtems_unsigned32) producer_arg;
   73 /* Number of rtems_message_queue_send calls */
   74 rtems_signed32 count = MAX_MESSAGES;
   75 /* Get the message queue */
   76 rtems_id msg_queue_id = msg_queues_array[system];
   77 char buffer [MAX_MESSAGE_SIZE];
   78 rtems_status_code return_status = RTEMS_NOT_DEFINED;
   79 rtems_unsigned32 error = NO_ERROR;
   80 rtems id task id;
   81
   82 return_status = rtems_task_ident (RTEMS_SELF,
   83 RTEMS_SEARCH_ALL_NODES,
   84 &task id);
   85 if (return_status != RTEMS_SUCCESSFUL)
   86 {
   87 rtems_semaphore_obtain (results_sem,
   88 RTEMS WAIT,
   89 RTEMS_NO_TIMEOUT);
   90 error = RTEMS_TASK_IDENT_ERROR;
   91 show_test_results (error, return_status);
   92 analyse_tasks_results ();
   93 exit (-1);
   94 }
   95
   96 while (count-- > 0)
   97 {
   98 return_status = rtems_message_queue_send (msg_queue_id,
   99 buffer.
  100 MAX_MESSAGE_SIZE);
  101 if (return status != RTEMS SUCCESSFUL)
  102 {
  103 rtems_semaphore_obtain (results_sem,
  104 RTEMS_WAIT,
  105 RTEMS_NO_TIMEOUT);
  106 set_producer_error (task_id, system);
  107 error = RTEMS_MESSAGE_QUEUE_SEND_ERROR;
  108 show_test_results (error, return_status);
  109 analyse_tasks_results ();
  110 exit (-1);
  111 \hspace{34pt} \rightarrow \hspace{34pt}
```
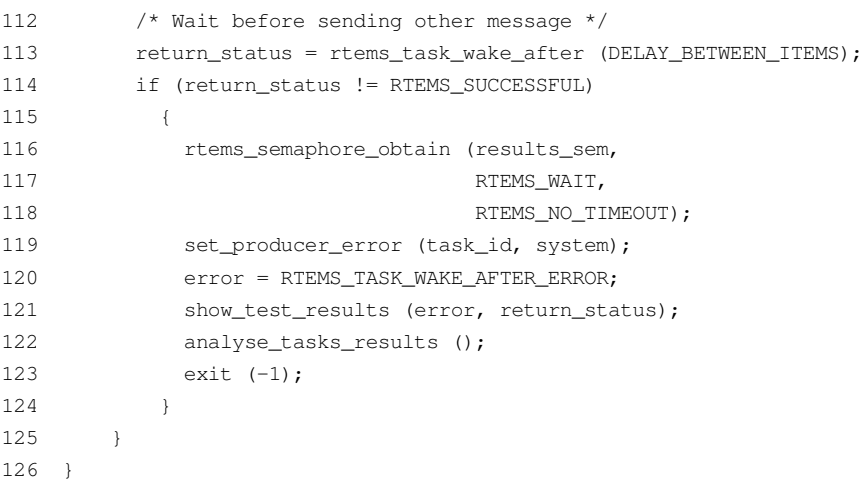

## msg-consumer.c

```
2 SRC-MODULE : Semaphore Manager Workload
    3 MODULE-VERS : N/A
    \Delta5
                          /home/cvscritical/esa/rams/services/rams02/services/stress-
               $Source:
testing/implementation/classic-workloads/rtems-cm
p-cl-msg/msg-consumer.c, v $
    6 $Id: msg-consumer.c, v 1.1 2003/10/10 15:43:37 lhenriques Exp $
    7 $State: Exp $
    8 $Locker: $
    Q10<sup>1</sup>Copyright (c) Critical Software (www.criticalsoftware.com)
   1112 SPEC-NO : CSW-RAMS-2003-RPT-1335
   13
   14 OS-TYPE : RTEMS 4.5.0
   15
   16 AUTHOR : lhenriques
   17
   18
       KEYWORDS : ----
   19
       PURPOSE : Stress the RTEMS Classical API for the Message
   20 Manager. This file contains the consumer task for this workload.
   21
   22 CREATED ON: 02-10-2003
   23 CHANGED ON : $Date: 2003/10/10 15:43:37 $
   24
       CHANGED BY : $Author: lhenriques $
   25
   26
       $Revision: 1.1 $
   27
      STICKY TAG : $Name: $
   28
   29 INSPECTED ON:
   30 MODERATOR:
   31
   32
       TABLES : none.
   33
   34 HISTORY
   35 $Log: msg-consumer.c, v $
   36 Revision 1.1 2003/10/10 15:43:37 lhenriques
   37 First version of the stress-testing workload for the message manager.
   38
```

```
39
   40 ******************************************************************************/
  41
  42 #include <bsp.h>
  43 #include <stdio.h>
  44 #include "rtems-cmp-cl-msg.h"
  45
  46 void set_consumer_error (rtems_id task_id, rtems_unsigned32 system)
   47 {
  48 int i;
  49 for (i = 0; i < NUMBER_OF_CONSUMERS; i++)
  50 {
  51 if (consumers_array[i][system] == task_id)
  52 {
  53 consumers_array[i][system] = -1;
   54 return;
   55 }
   56 }
  57 printf ("[ERROR] Could not obtain the consumer %d index in consumers
array.\n", task_id);
  58 }
  59
   60 /*
   61 * This task will wait forever in the resource (message queue) for messages
   62 * comming from the producers. It exits only if an error occurs in the return
  63 * status of the wait directive.
   64 */
   65 rtems_task consumer_task (rtems_task_argument consumer_arg)
   66 {
   67 /* Get system number index for the message queues array */
   68 rtems_unsigned32 system = (rtems_unsigned32) consumer_arg;
   69 /* Get the message queue */
  70 rtems_id msg_queue_id = msg_queues_array[system];
  71 char buffer[MAX_MESSAGE_SIZE];
  72 rtems_unsigned32 msg_size;
  73 rtems_status_code return_status = RTEMS_NOT_DEFINED;
  74 rtems unsigned32 error = NO ERROR;
   75 rtems_id task_id;
  76
  77 return_status = rtems_task_ident (RTEMS_SELF,
  78 RTEMS_SEARCH_ALL_NODES,
  79 &task id);
  80 if (return_status != RTEMS_SUCCESSFUL)
  81 {
   82 rtems_semaphore_obtain (results_sem,
   83 RTEMS WAIT,
   84 RTEMS NO TIMEOUT);
  85 error = RTEMS_TASK_IDENT_ERROR;
  86 show test results (error, return status);
  87 analyse_tasks_results ();
  88 exit (-1);
   89 }
   90 while (TRUE)
  91 {
  92 return_status = rtems_message_queue_receive (msg_queue_id,
   93 buffer,
  94 &msq size,
  95 RTEMS_WAIT,
```
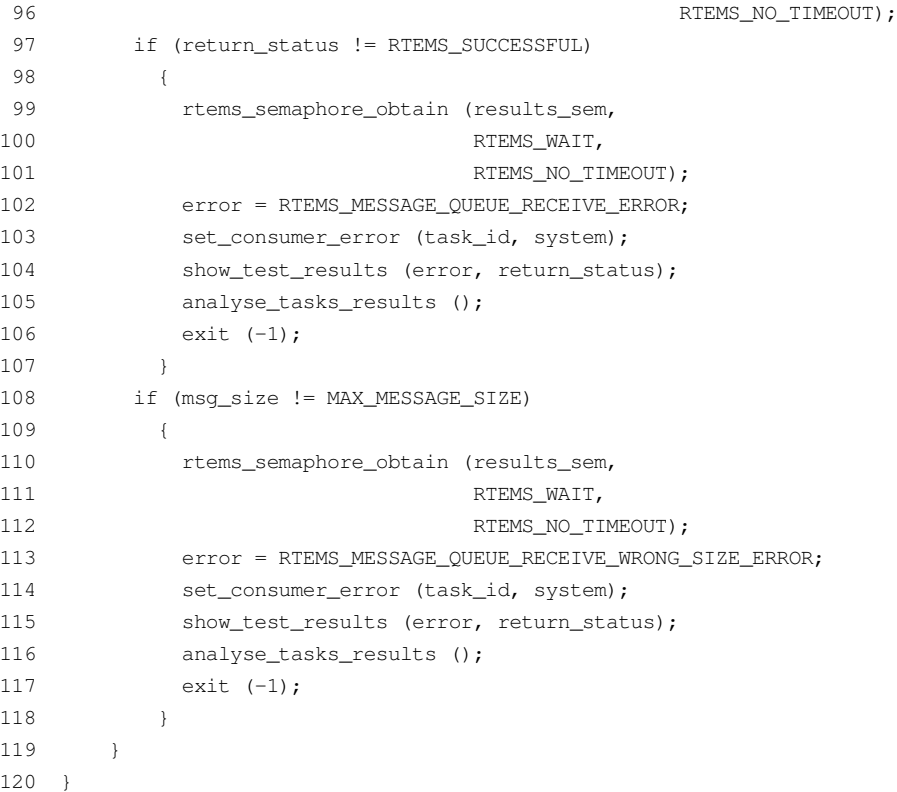

# **B.4. Signal Manager Workload**

### rtems-cmp-cl-sgn.h

```
2 SRC-MODULE : Signal Manager Workload
    3 MODULE-VERS: N/A
    \overline{4}5^{\circ}$Source:
                         /home/cvscritical/esa/rams/services/rams02/services/stress-
testing/implementation/classic-workloads/rtems-cm
p-cl-sgn/rtems-cmp-cl-sgn.h, v $
    6 $Id: rtems-cmp-cl-sgn.h, v 1.2 2003/10/24 13:20:36 lhenriques Exp $
    7 $State: Exp $
    8 SLocker: $
    Q10 Copyright (c) Critical Software (www.criticalsoftware.com)
   1112<sup>12</sup>SPEC-NO: CSW-RAMS-2003-RPT-1335
   1314 OS-TYPE : RTEMS 4.5.0
   15
   16 AUTHOR : lhenriques
   1718
      KEYWORDS : ----
   19PURPOSE: Stress the RTEMS Classical API for the Signal Manager.
   2021 CREATED ON: 02-10-2003
   22 CHANGED ON: $Date: 2003/10/24 13:20:36 $
   23 CHANGED BY : $Author: lhenriques $
   2425 $Revision: 1.2 $
```

```
26 STICKY TAG: $Name: $
   27
   28 INSPECTED ON:
   29 MODERATOR:
   30
   31 TABLES : none.
   32
   33 HISTORY
   34$Loq: rtems-cmp-cl-sqn.h,v $
   35 Revision 1.2 2003/10/24 13:20:36 lhenriques
   36 Changed default parameters.
   37
   38 Revision 1.1 2003/10/10 15:42:39 lhenriques
   39 First version of the stress-testing workload for the signal manager.
   40
   41
   42^{1}4344 / ** The following definitions are the parameters that shall be changed to
   45
generated
       * diferent loads on the target.
   46
   47
       \star/48
   49 /* Number of producer tasks */
   50 #define NUMBER_OF_PRODUCERS 64
   51
   52 /* Stack size for the producers tasks */53 #define PRODUCERS_TASK_STACK_SIZE RTEMS_MINIMUM_STACK_SIZE
   54
   55 /* Producers priority */
   56 #define PRODUCERS_PRIORITY 3
   57
   58 /* Producers tasks mode */
   59 #define PRODUCERS_TASK_MODE RTEMS_DEFAULT_MODES
   6061 /* Producers tasks attributes */
   62 #define PRODUCERS_TASK_ATTR RTEMS_DEFAULT_ATTRIBUTES
   6364 /* Number of consumers tasks */
   65 #define NUMBER_OF_CONSUMERS 64
   66
   67 /* Stack size for the consumers tasks */
   68 #define CONSUMERS_TASK_STACK_SIZE RTEMS_MINIMUM_STACK_SIZE
   69
   70 /* Consumers tasks mode */
   71 #define CONSUMERS_TASK_MODE RTEMS_DEFAULT_MODES
   72
   73 /* Consumers tasks attributes */
   74 #define CONSUMERS TASK ATTR RTEMS DEFAULT ATTRIBUTES
   75
   76 / *77
       * Consumers priority
   78
       * NOTE: for this workload, it shall always be higher than the producer's
   79
       \star /
   80 #define CONSUMERS_PRIORITY 2
   8182 /* Number of systems (producers/consumers systems) */
```

```
83 #define NUMBER_OF_SYSTEMS 4
 84
 85 /* Number of ticks to wait until workload finishes */
 86 #define TEST_TIMEOUT 20000
 87
 89 /* The following definitions are workload dependent.
                                                                         \star /
 9192 /* Mode of the ASR */
 93 #define SIGNAL_HANDLER_MODE RTEMS_PREEMPT
 94
 95 /* Semaphores initial count */
 96 #define SEMAPHORES_INITIAL_COUNT 0
 97
 98 /* Semaphores attributes */
 99 #define SEMAPHORES_ATTRIBUTES RTEMS_DEFAULT_ATTRIBUTES
100101 /* Semaphores priority */
102 #define SEMAPHORES_PRIORITY RTEMS_NO_PRIORITY
103104 /* Number of signals each producer has to send */
105 #define NUMBER_OF_SIGNALS 320
106
107 /* Time to wait before producing another item */108 #define DELAY_BETWEEN_ITEMS 1
109
110 / x* Enumeration with all the possible errors.
111
    \qquad \qquad \star /
112
113 enum {
    NO_ERROR,
114
115
    RTEMS_SEMAPHORE_CREATE_ERROR,
116
    RTEMS_SEMAPHORE_OBTAIN_ERROR,
117
    RTEMS SEMAPHORE RELEASE ERROR,
118
    RTEMS_SEMAPHORE_FLUSH_ERROR,
119
     RTEMS TASK CREATE ERROR,
120RTEMS_TASK_START_ERROR,
121RTEMS_TASK_WAKE_AFTER_ERROR,
122 RTEMS_TASK_IDENT_ERROR,
123 RTEMS_SIGNAL_CATCH_ERROR,
124 RTEMS SIGNAL SEND ERROR,
    RTEMS_INVALID_SIGNAL_ERROR,
125126
     RTEMS_GET_CONSUMER_INFO_ERROR
127 };
128
129 typedef struct {
130 rtems_id task_id;
131 rtems id sem id;
132 int signals_sent[32];
    int signals_received[32];
133134 } consumer_info;
135
136 /* Arrays to store the producers and consumers IDs */137 extern rtems_id producers_array[NUMBER_OF_PRODUCERS][NUMBER_OF_SYSTEMS];
138
139 /* Array with consumers semaphores. */140 extern consumer_info consumers_info[NUMBER_OF_CONSUMERS][NUMBER_OF_SYSTEMS];
```
141

```
142 /* Semaphore that shall be obtained in order to exit the workload */
  143 extern rtems_id results_sem;
  144
  145 /146 * These are the producer and consumer tasks.
  147 * /148 rtems_task producer_task (rtems_task_argument producer_arg);
  149 rtems task consumer task (rtems task argument consumer arg);
  150151 / *152 * This function shall analyse the results in each task,
  153 * /154 void analyse_tasks_results ();
  155
  156 /157
       * This function simply checks the errors in the test
  158 H */159
       void show_test_results (rtems_unsigned32 error, rtems_status_code
return status):
  160161 void parse_error (rtems_unsigned32 error, rtems_status_code return_status);
  162
  163 /* This function switchs the return status parameter and prints a string with
  164
  165 * the corresponding error code.
  166 */167 void show_error_code (rtems_status_code return_status);
```
#### rtems-cmp-cl-sgn.c

```
2 SRC-MODULE : Signal Manager Workload
    3 MODULE-VERS : N/A
    \overline{4}\sqrt{2}$Source: /home/cvscritical/esa/rams/services/rams02/services/stress-
testing/implementation/classic-workloads/rtems-cm
p-cl-sqn/rtems-cmp-cl-sqn.c,v $
    6 $Id: rtems-cmp-cl-sqn.c, v 1.2 2003/10/24 13:20:20 lhenriques Exp $
    7 $State: Exp $
    8 $Locker: $
    Q10Copyright (c) Critical Software (www.criticalsoftware.com)
   1112SPEC-NO : CSW-RAMS-2003-RPT-1335
   131.5
   16 AUTHOR : lhenriques
   1718
      KEYWORDS: ----
   19
       PURPOSE : Stress the RTEMS Classical API for the Signal Manager.
   20
   21 CREATED ON : 01-10-2003
   22 CHANGED ON : $Date: 2003/10/24 13:20:20 $
   23 CHANGED BY : $Author: lhenriques $
   24
   25 $Revision: 1.2 $
```
26 STICKY TAG : \$Name: \$ 27 28 INSPECTED ON: 29 MODERATOR: 30 31 TABLES : none. 32 33 HISTORY  $34$ \$Log: rtems-cmp-cl-sqn.c,v \$  $35$ Revision 1.2 2003/10/24 13:20:20 lhenriques 36 Corrected some problems in the tasks analysis. 37 38 Revision 1.1 2003/10/10 15:42:39 lhenriques First version of the stress-testing workload for the signal manager.  $39$ 40 41  $42^{1}$  $43$ 44 #include <bsp.h> 45 #include <stdio.h> 46 #include "rtems-cmp-cl-sgn.h" 47 48 rtems\_id producers\_array[NUMBER\_OF\_PRODUCERS][NUMBER\_OF\_SYSTEMS]; 49 50 consumer\_info consumers\_info[NUMBER\_OF\_CONSUMERS][NUMBER\_OF\_SYSTEMS];  $51$ 52 rtems id results sem; 53 54 int created\_producers =  $0$ ; 55 int created\_consumers =  $0$ ;  $56$  $57 / *$ 58 \* Fatal error handler. It is used to find out whether an halt has 59 \* occurred during the workload execution.  $\star/$ 60 61 rtems\_extension fatal\_error\_handler (rtems\_unsigned32 the\_source, 62 boolean is internal, 63 rtems\_unsigned32 the\_error) 64 { 65 printf ("A Fatal error has occurred!\n"); printf ("Source: "); 66 67  $/*$  Find source  $*/$ switch (the\_source) 68 69  $\left\{ \right.$ 70 case INTERNAL\_ERROR\_CORE: printf ("INTERNAL\_ERROR\_CORE");  $71$ 72 break; 73 case INTERNAL\_ERROR\_RTEMS\_API:  $74$ printf ("INTERNAL ERROR RTEMS API"); 75 hreak: 76 case INTERNAL\_ERROR\_POSIX\_API: printf ("INTERNAL\_ERROR\_POSIX\_API"); 77 78 break; 79 case INTERNAL\_ERROR\_ITRON\_API: 80 printf ("INTERNAL\_ERROR\_ITRON\_API"); 81 default: printf ("UNKOWN (%d)", the\_source); 82 83  $\rightarrow$ 

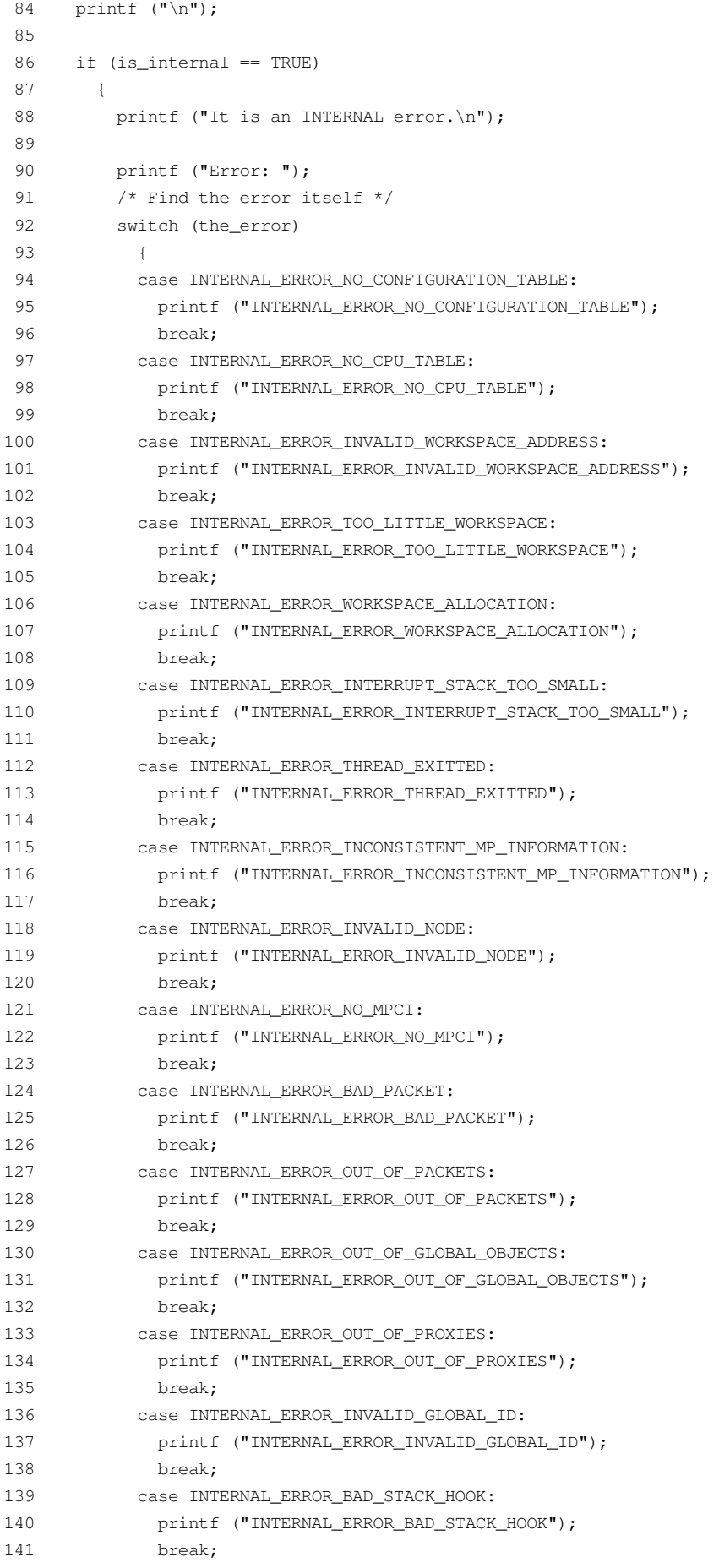

```
142 case INTERNAL_ERROR_BAD_ATTRIBUTES:
  143 printf ("INTERNAL_ERROR_BAD_ATTRIBUTES");
  144 break;
  145 default:
  146 printf ("UNKNOWN (%d)", the_error);
  147 }
  148 printf ("\n'\n');
  149
  150 }
  151 else
  152 {
  153 printf ("It is NOT an internal error.\n");
  154 /* Assume an RTEMS Classic API error... */
  155 show_error_code (the_error);
  156 }
  157 analyse_tasks_results ();
  158 exit (-1);
  159 }
  160
  161 /*
  162 * This structure defines the user extensions entry points
  163 */
  164 rtems_extensions_table user_extensions =
  165 {
  166 NULL, \frac{166}{160} NULL, \frac{166}{160} NULL,
  167 NULL, \frac{167}{160} NULL, \frac{167}{160} MULL,
  168 NULL, /* task restart extension */
  169 NULL, \frac{169}{160} NULL,
  170 NULL, \frac{170}{15} NULL,
  171 NULL, \frac{171}{171} NULL, \frac{171}{171} NULL,
  172 NULL, \frac{172}{172} NULL, \frac{172}{172} NULL,
  173 fatal_error_handler /* fatal error extension */
  174 };
  175
  176 /*
  177 * Init task is the first to be executed.
  178 */
  179 rtems_task Init(rtems_task_argument ignored)
  180 {
  181 rtems_unsigned32 error = NO_ERROR;
  182 rtems_status_code return_status = RTEMS_NOT_DEFINED;
  183 rtems unsigned32 system index;
  184 rtems_unsigned32 index;
  185 rtems_unsigned32 max_index;
  186 rtems_name results_sem_name;
  187 rtems_name table_name;
  188 rtems_id table_id;
  189
  190 /* Add user extension table to handle fata error */
  191 table name = rtems build name ('U', 'S', 'E', 'R');
  192 return_status = rtems_extension_create (table_name,
  193 auser_extensions,
  194 atable id);
  195
  196 if (return_status != RTEMS_SUCCESSFUL)
  197 {
  198 printf ("Error registering an user handler to the fatal error
extension.\n");
```

```
199 show_error_code (return_status);
  200 exit (-1);
  201 }
  202
  203 /* Create the results semaphore */
  204 results_sem_name = rtems_build_name ('E', 'X', 'I', 'T');
  205 return_status = rtems_semaphore_create (results_sem_name,
  206 1, \frac{1}{2} 1, \frac{1}{2} only one task can exit */
  207 RTEMS DEFAULT ATTRIBUTES,
 208 RTEMS_NO_PRIORITY,
 209 &results_sem);
 210 /* If this fails... exit */
 211 if (return_status != RTEMS_SUCCESSFUL)
 212 {
  213 printf ("Error creating semaphore for exit point.\n");
  214 show_error_code (return_status);
  215 exit (-1);
  216 }
  217
  218 /* Create all the NUMBER_OF_SYSTEMS systems. */
  219 for (system_index = 0; system_index < NUMBER_OF_SYSTEMS; system_index++)
  220 {
  221 rtems_name producer_task_name;
  222 rtems_name consumer_task_name;
 223
 224 /* Create all the producers and consumers for this system */
 225 max_index = (NUMBER_OF_PRODUCERS <= NUMBER_OF_CONSUMERS ?
NUMBER OF CONSUMERS : NUMBER OF PRODUCERS);
 226 for (index = 0; index < max_index; index, index++)227 {
  228 if (index < NUMBER OF PRODUCERS)
  229 {
 230 /* Create a producer */
  231 producer_task_name = index + 1;
 232 return_status = rtems_task_create (producer_task_name,
 233 PRODUCERS_PRIORITY,
 234 PRODUCERS TASK STACK SIZE,
  235 PRODUCERS_TASK_MODE,
 236 PRODUCERS_TASK_ATTR,
 237
&producers_array[index][system_index]);
 238 if (return_status != RTEMS_SUCCESSFUL)
 239 {
 240 rtems_semaphore_obtain (results_sem,
  241 RTEMS_WAIT,
  242 RTEMS NO TIMEOUT);
 243 error = RTEMS_TASK_CREATE_ERROR;
 244 show_test_results (error, return_status);
  245 analyse tasks results ();
  246 exit (-1);
  247 }
  248 }
  249 if (index < NUMBER_OF_CONSUMERS)
  250 {
 251 rtems_name consumer_sem_name;
  252 /* Create the consumer semaphore */
 253 consumer_sem_name = rtems_build_name ('C', 'S', (char)(65 +
system_index), (char)(65 + index));
```
 return\_status = rtems\_semaphore\_create (consumer\_sem\_name, 0, RTEMS\_DEFAULT\_ATTRIBUTES, RTEMS\_NO\_PRIORITY, &((consumer\_info)(consumers\_info[index][system\_index])).sem\_id); if (return\_status != RTEMS\_SUCCESSFUL) { rtems\_semaphore\_obtain (results\_sem, RTEMS\_WAIT, 264 RTEMS\_NO\_TIMEOUT); 265 error = RTEMS SEMAPHORE CREATE ERROR; 266 show\_test\_results (error, return\_status); 267 analyse\_tasks\_results (); exit (-1); } /\* Create a consumer \*/ consumer\_task\_name = index + 1; return\_status = rtems\_task\_create (consumer\_task\_name, CONSUMERS\_PRIORITY, CONSUMERS\_TASK\_STACK\_SIZE, 276 CONSUMERS TASK MODE, CONSUMERS\_TASK\_ATTR, &((consumer\_info)(consumers\_info[index][system\_index])).task\_id); if (return\_status != RTEMS\_SUCCESSFUL) { rtems\_semaphore\_obtain (results\_sem, 282 RTEMS WAIT, RTEMS\_NO\_TIMEOUT); error = RTEMS\_TASK\_CREATE\_ERROR; 285 show\_test\_results (error, return\_status); 286 analyse\_tasks\_results (); exit (-1); } } } for (index = 0; index < NUMBER\_OF\_CONSUMERS; index++) { return\_status = rtems\_task\_start (consumers\_info[index][system\_index].task\_id, consumer\_task, system\_index); if (return\_status != RTEMS\_SUCCESSFUL) { rtems\_semaphore\_obtain (results\_sem, 299 RTEMS WAIT, RTEMS\_NO\_TIMEOUT); error = RTEMS\_TASK\_START\_ERROR; show\_test\_results (error, return\_status); analyse\_tasks\_results (); exit (-1); } created\_consumers++; } for (index = 0; index < NUMBER\_OF\_PRODUCERS; index++)

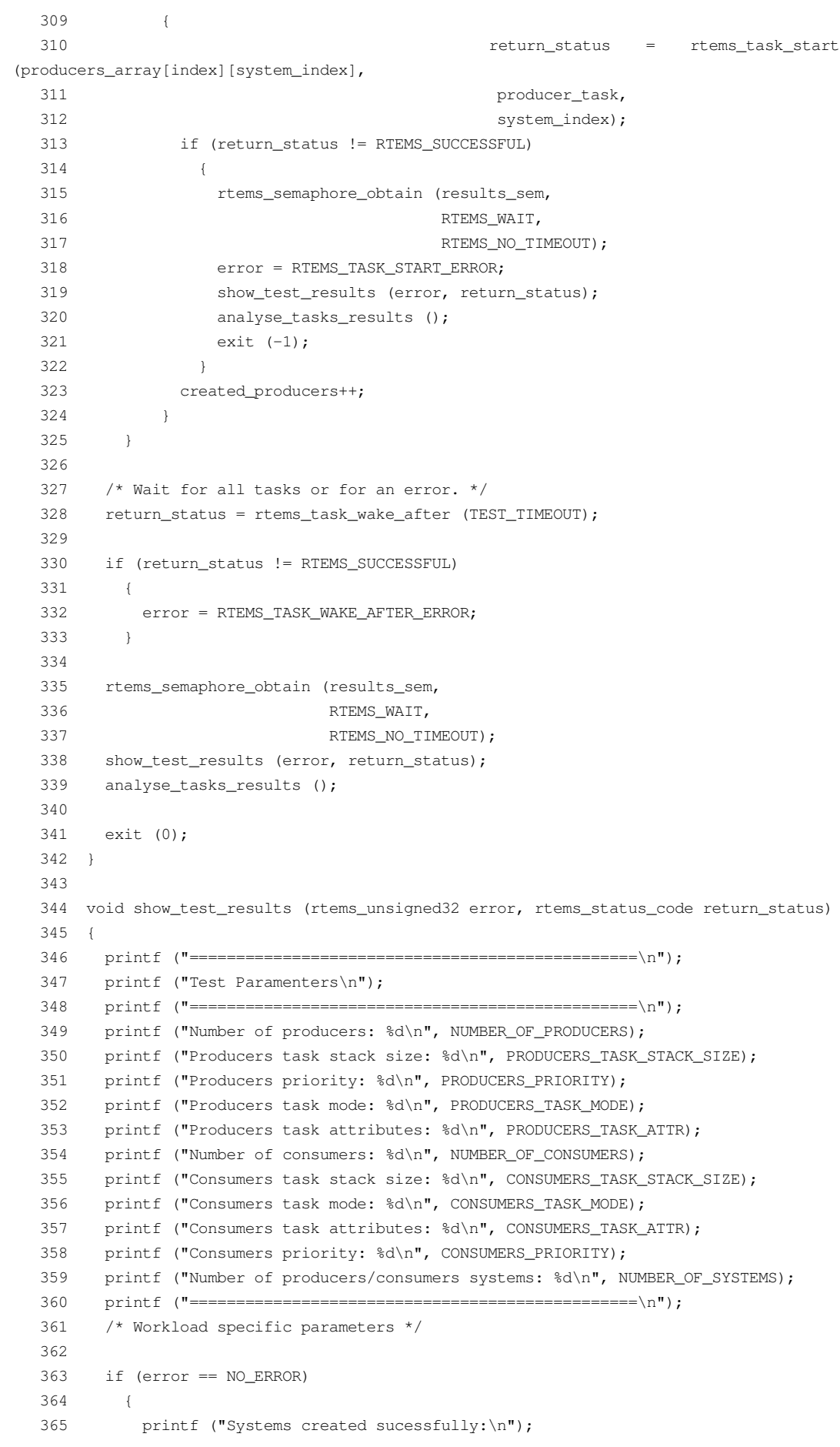

 } else { parse\_error (error, return\_status); } } void analyse\_tasks\_results () { int system\_index, index, i; int number\_of\_consumers = 0; 377 int number\_of\_producers = 0; int failed consumers = 0; 379 int failed\_consumer\_index =  $-1$ ; int failed\_consumer\_system = -1; int failed\_producers = 0; 382 int failed producer\_index =  $-1$ ; 383 int failed\_producer\_system =  $-1$ ; for (system\_index = 0; system\_index < NUMBER\_OF\_SYSTEMS; system\_index++) { /\* Analyse producers array \*/ for (index = 0; index < NUMBER\_OF\_PRODUCERS; index++) { if (producers\_array[index][system\_index] != 0) { 392 number of producers++; if (rtems\_get\_class (producers\_array[index][system\_index]) != OBJECTS\_RTEMS\_TASKS) { 395 failed producers++; if (failed\_producer\_index == -1) { failed\_producer\_index = index; failed\_producer\_system = system\_index; } } } } /\* Analyse consumers array \*/ for (index = 0; index < NUMBER\_OF\_CONSUMERS; index++) { if (consumers\_info[index][system\_index].task\_id != 0) { number\_of\_consumers++; if (rtems\_get\_class (consumers\_info[index][system\_index].task\_id) != OBJECTS\_RTEMS\_TASKS) { 412 failed consumers++; if (failed\_consumer\_index == -1) { failed\_consumer\_index = index; failed\_consumer\_system = system\_index; } } } } }

```
422 /*printf ("Total number of signals: %d\n", sig_count);*/
  423 printf ("Total number of successfully created producers: %d\n",
number_of_producers);
 424 printf ("Number of failed producers: %d\n", failed_producers);
  425 if (failed_producers > 0)
  426 {
  427 printf ("System of first failed producer (zero indexed): %d\n",
failed_producer_system);
  428 printf ("Index of first failed producer (zero indexed): %d\n",
failed_producer_index);
 429 }
  430 printf ("Total number of successfully created consumers: %d\n",
number_of_consumers);
 431 printf ("Number of failed consumers: %d\n", failed_consumers);
  432 if (failed_consumers > 0)
  433 {
  434 printf ("System of first failed consumer (zero indexed): %d\n",
failed_consumer_system);
 435 printf ("Index of first failed consumer (zero indexed): %d\n",
failed_consumer_index);
  436 }
  437 /* Show number of signals received by each consumer */
  438 printf ("Analysing signals sent/received...\n");
  439 for (system_index = 0; system_index < NUMBER_OF_SYSTEMS; system_index++)
  440 {
  441 rtems_boolean system_ok = TRUE;
  442 printf ("System %d...............", system index);
  443 for (index = 0; index < NUMBER OF CONSUMERS; index++)
  444 {
  445 for (i = 0; i < 32; i++)
  446 {
  447 if (consumers_info[index][system_index].signals_sent[i] !=
  448 consumers_info[index][system_index].signals_received[i])
  449 {
  450 printf ("\nERROR: %d RTEMS_SIGNAL_%d signals sent to consumer
%d, only %d received.\n",
  451 consumers_info[index][system_index].signals_sent[i],
  452 i,
  453 index,
  454
consumers_info[index][system_index].signals_received[i]);
  455 system_ok = FALSE;
  456 }
  457 }
  458 }
  459 if (system_ok == TRUE)
  460 {
  461 printf ("OK\n");
  462 }
  463 }
  464 }
  465
  466 void parse error (rtems unsigned32 error, rtems status code return status)
  467 {
  468 switch (error)
  469 {
  470 case RTEMS SEMAPHORE CREATE ERROR:
  471 printf ("Error creating semaphore.\n");
```
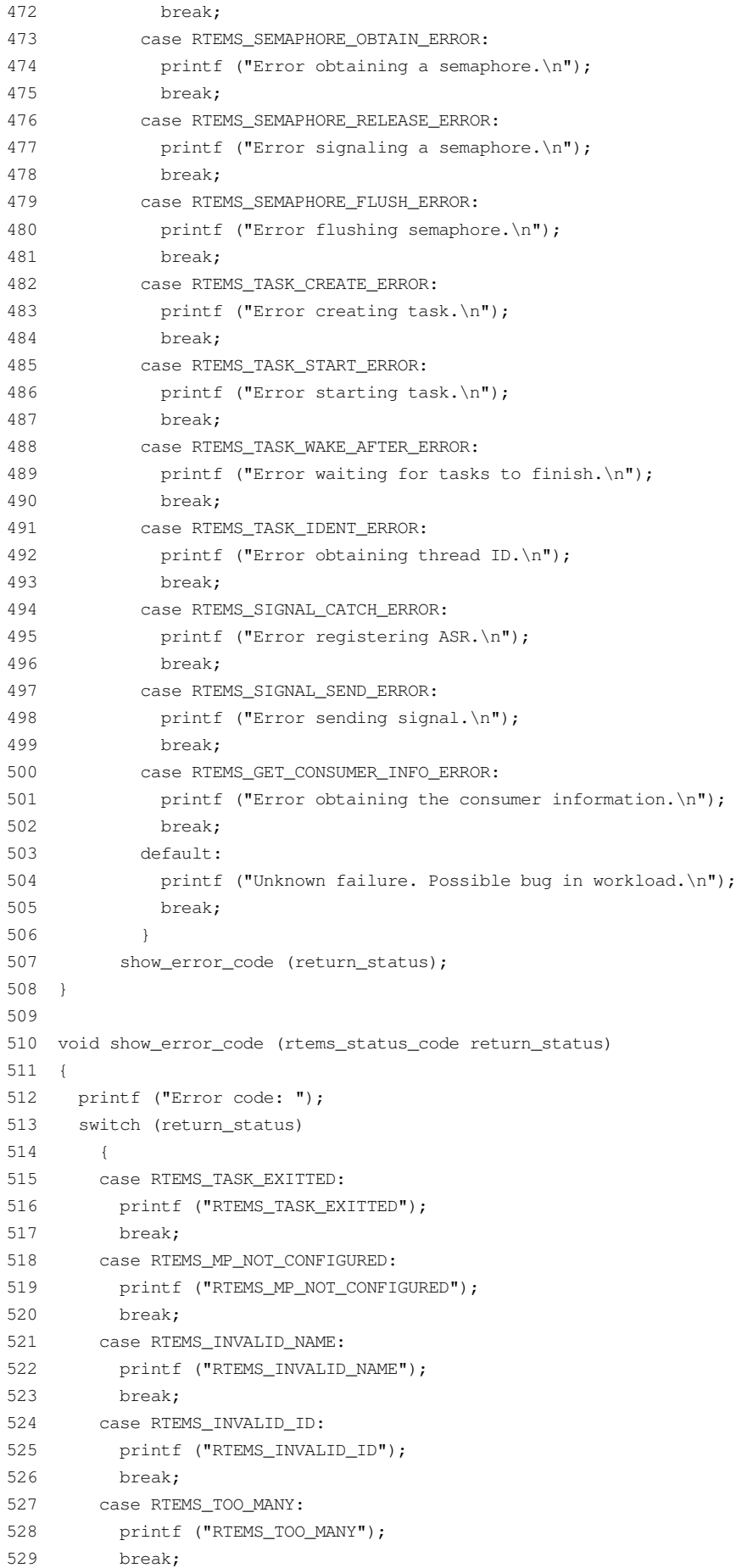

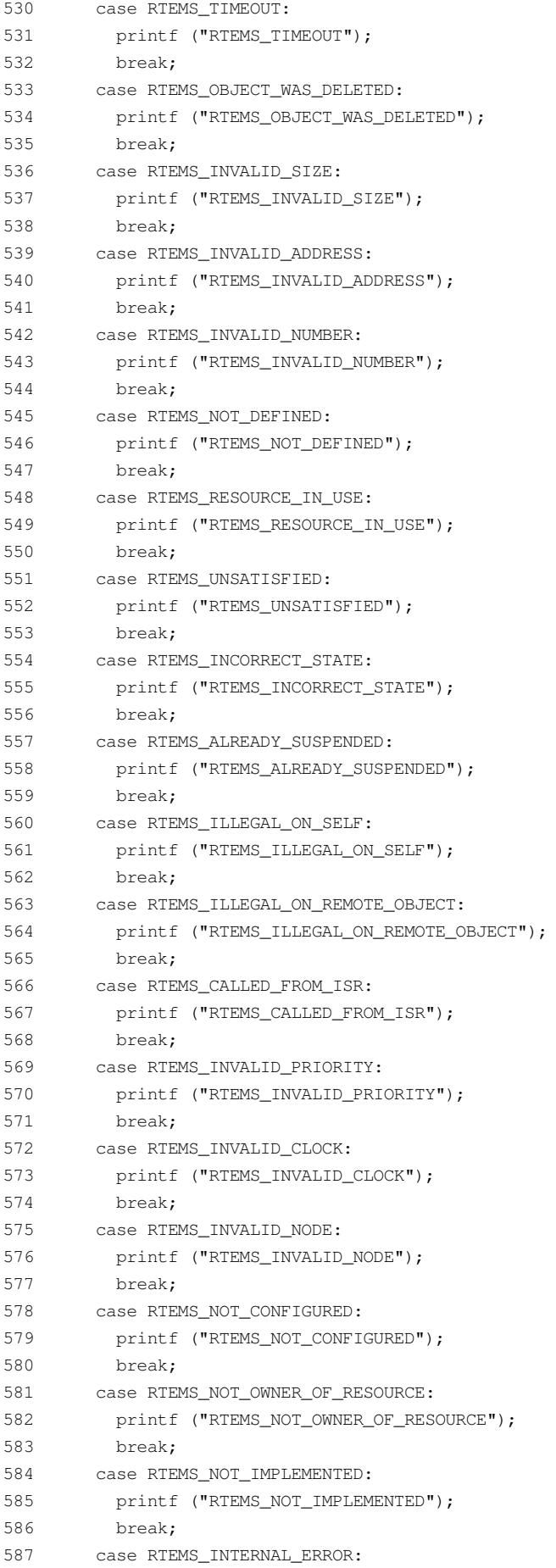

```
588 printf ("RTEMS_INTERNAL_ERROR");
  589 break;
  590 case RTEMS_NO_MEMORY:
  591 printf ("RTEMS_NO_MEMORY");
  592 break;
  593 case RTEMS_IO_ERROR:
   594 printf ("RTEMS_IO_ERROR");
   595 break;
  596 case RTEMS_PROXY_BLOCKING:
  597 printf ("RTEMS_PROXY_BLOCKING");
  598 break;
  599 default:
  600 printf ("UNKNOWN ERROR CODE");
  601 }
  602 printf ("\n");
  603 }
  604
  605 /* configuration information */
  606
  607 #define CONFIGURE_TEST_NEEDS_CONSOLE_DRIVER
  608 #define CONFIGURE_APPLICATION_NEEDS_CLOCK_DRIVER
  609
  610 #define CONFIGURE_RTEMS_INIT_TASKS_TABLE
  611 #define CONFIGURE_INIT_TASK_STACK_SIZE RTEMS_MINIMUM_STACK_SIZE
  612 #define CONFIGURE_EXTRA_TASK_STACKS (1 * RTEMS_MINIMUM_STACK_SIZE)
  613
  614 #define CONFIGURE_MAXIMUM_TASKS (NUMBER_OF_SYSTEMS * (NUMBER_OF_PRODUCERS +
NUMBER OF CONSUMERS) + 1)
  615
  616 #define CONFIGURE_MAXIMUM_SEMAPHORES ((NUMBER_OF_SYSTEMS * NUMBER_OF_CONSUMERS)
+ 1)
  617
  618 #define CONFIGURE_MAXIMUM_USER_EXTENSIONS 2
  619
  620 #define CONFIGURE_INIT
  621
  622 #include <confdefs.h>
  623
  624 /* end of file */
```
#### *sgn-producer.c*

```
1 /******************************************************************************
    2 SRC-MODULE : Signal Manager Workload
    3 MODULE-VERS : N/A
    4
    5 $Source: /home/cvscritical/esa/rams/services/rams02/services/stress-
testing/implementation/classic-workloads/rtems-cm
p-cl-sgn/sgn-producer.c,v $
    6 $Id: sgn-producer.c,v 1.2 2003/10/24 13:21:30 lhenriques Exp $
    7 $State: Exp $
    8 $Locker: $
    Q10 Copyright (c) Critical Software (www.criticalsoftware.com)
   11
   12 SPEC-NO : CSW-RAMS-2003-RPT-1335
   13
   14 OS-TYPE : RTEMS 4.5.0
```
15 16 AUTHOR : lhenriques  $17$ 18 KEYWORDS : ----19 PURPOSE : Stress the RTEMS Classical API for the Signal 20 Manager. This file contains the producer task for this workload.  $21$ 22 CREATED ON : 02-10-2003 CHANGED ON : \$Date: 2003/10/24 13:21:30 \$  $23$  $24$ CHANGED BY : \$Author: lhenriques \$  $2.5$ 26 \$Revision: 1.2 \$ 27 STICKY TAG : \$Name: \$  $28$ 29 INSPECTED ON: 30 MODERATOR :  $31$ 32 TABLES : none. 33 34 HISTORY 35 \$Log: sgn-producer.c, v \$ Revision 1.2 2003/10/24 13:21:30 lhenriques 36 37 Corrected a bug in the producer. 38 Revision 1.1 2003/10/10 15:42:39 lhenriques  $39$  $40<sup>1</sup>$ First version of the stress-testing workload for the signal manager. 41  $42$  $\sqrt{3}$ 44 45 #include <bsp.h> 46 #include <stdio.h> 47 #include "rtems-cmp-cl-sgn.h" 48 49 void set\_producer\_error (rtems\_id task\_id, rtems\_unsigned32 system) 51 int i; for  $(i = 0; i <$  NUMBER OF PRODUCERS;  $i++$ ) 52  $53$  $\left\{\right.$ 54 if (producers\_array[i][system] == task\_id) 55  $\left\{\right\}$  $produvers\_array[i][system] = -1;$ 56 57 return; 58  $\rightarrow$ 59  $\rightarrow$ printf ("[ERROR] Could not obtain the producer %d index in producers 60  $array.\n\angle\,n", task_id);$  $61$ } 62  $63/$ \* This task will execute a loop where the system resource (signal) 64 \* will be used several times (NUMBER\_OF\_SIGNALS): signals will be sent to the 65 \* message queue, with a time interval of DELAY\_BETWEEN\_ITEMS between each 66 message. 67 \* If an error occurs, the task tries to obtains the results\_sem, shows the test 68 \* results and exists the workload. 69  $*/$ 70 rtems\_task producer\_task (rtems\_task\_argument producer\_arg) 96/157

```
71 {
 72 /* Get system number index */
73 rtems_unsigned32 system = (rtems_unsigned32) producer_arg;
74 rtems_status_code return_status = RTEMS_NOT_DEFINED;
75 /* Number of signals to send */
76 rtems_signed32 count = NUMBER_OF_SIGNALS;
77 rtems_unsigned32 error = NO_ERROR;
78 rtems_id task_id;
 79 rtems id signal task id;
80 int consumers_index = 0;
81 int signal = 0;
82 rtems_signal_set signal_to_send = RTEMS_SIGNAL_0;
83 rtems_id sem_id;
84
85 return_status = rtems_task_ident (RTEMS_SELF,
 86 RTEMS_SEARCH_ALL_NODES,
 87 &task_id);
88 if (return_status != RTEMS_SUCCESSFUL)
89 {
 90 rtems_semaphore_obtain (results_sem,
91 RTEMS WATT.
92 RTEMS_NO_TIMEOUT);
 93 error = RTEMS_TASK_IDENT_ERROR;
94 show_test_results (error, return_status);
95 analyse_tasks_results ();
96 exit (-1);
97 }
98
99 while (count-- > 0)
100 {
101 signal_task_id = consumers_info [consumers_index][system].task_id;
102 sem_id = consumers_info [consumers_index][system].sem_id;
103
104 signal_to_send = 1 << signal;
105
106 return_status = rtems_signal_send(signal_task_id,
107 signal to send);
108
109 if (return_status != RTEMS_SUCCESSFUL)
110 {
111 rtems_semaphore_obtain (results_sem,
112 RTEMS WAIT,
113 RTEMS_NO_TIMEOUT);
114 set_producer_error (task_id, system);
115 error = RTEMS_SIGNAL_SEND_ERROR;
116 show_test_results (error, return_status);
117 analyse_tasks_results ();
118 exit (-1);
119 }
120 consumers_info[consumers_index][system].signals_sent[signal]++;
121
122 /* Get next index (circular array) */
123 consumers_index = (++consumers_index) % NUMBER_OF_CONSUMERS;
124 /* Unblock waiting consumer */
125 return_status = rtems_semaphore_release (sem_id);
126 if (return_status != RTEMS_SUCCESSFUL)
127 {
128 rtems_semaphore_obtain (results_sem,
```
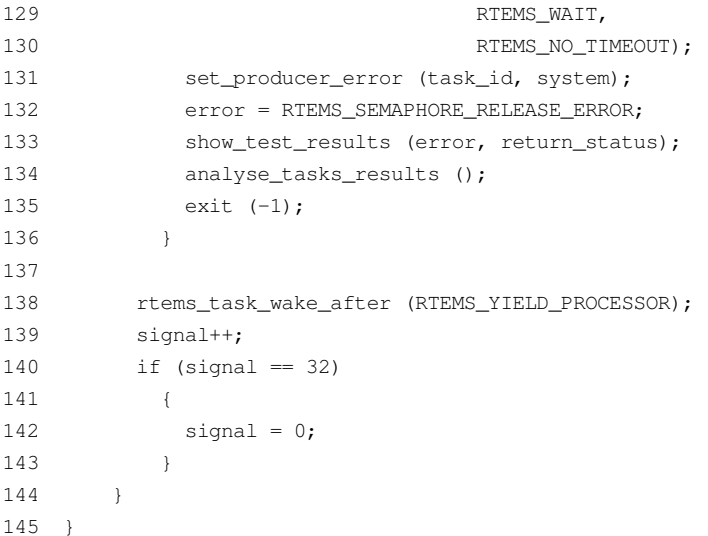

### sgn-consumer.c

```
2 SRC-MODULE : Signal Manager Workload
    \mathcal{S}MODULE-VERS : N/A
    \overline{4}5<sup>1</sup>$Source:
                         /home/cvscritical/esa/rams/services/rams02/services/stress-
testing/implementation/classic-workloads/rtems-cm
p-cl-sqn/sqn-consumer.c,v $
    6 $Id: sgn-consumer.c, v 1.2 2003/10/24 13:21:15 lhenriques Exp $
    7 $State: Exp $
    8 $Locker: $
    910 Copyright (c) Critical Software (www.criticalsoftware.com)
   1112 SPEC-NO : CSW-RAMS-2003-RPT-1335
   13
   15
   16 AUTHOR : lhenriques
   1718 KEYWORDS : ----
   19 PURPOSE : Stress the RTEMS Classical API for the Signal
   20 Manager. This file contains the consumer task for this workload.
   2122 CREATED ON : 02-10-2003
   23
       CHANGED ON : $Date: 2003/10/24 13:21:15 $
   24
       CHANGED BY : $Author: lhenriques $
   2526 $Revision: 1.2 $
   27 STICKY TAG: $Name: $
   2.8
   29 INSPECTED ON:
   30
       MODERATOR :
   3132 TABLES : none.
   33
   34 HISTORY
   35 $Log: sgn-consumer.c, v $
   36 Revision 1.2 2003/10/24 13:21:15 lhenriques
```

```
37
        Added a call to the analysis function.
   38
   39
       Revision 1.1 2003/10/10 15:42:39 lhenriques
   40 First version of the stress-testing workload for the signal manager.
   41
   42
        43
   4\,445 #include <bsp.h>
   46 #include <stdio.h>
   47 #include "rtems-cmp-cl-sgn.h"
   48
   49 /*
   50 * Signal handler that will signal the semaphore
       * /
   5152 rtems_asr consumer_signal_handler (rtems_signal_set signals)
   53 +54rtems_status_code return_status = RTEMS_NOT_DEFINED;
   55
       rtems_unsigned32 error = NO_ERROR;
   56
       rtems_id task_id;
        \text{consumer}\_\text{info} * this_consumer = NULL;
   57
   58
        int sig = 0;59
         int index, system_index;
   60
   61return_status = rtems_task_ident (RTEMS_SELF,
   62
                                          RTEMS_SEARCH_ALL_NODES,
   63
                                          &task id);
   64if (return_status != RTEMS_SUCCESSFUL)
   65
         \{\}66
             rtems_semaphore_obtain (results_sem,
   67
                                    RTEMS WAIT,
                                    RTEMS_NO_TIMEOUT);
   68
   69
           error = RTEMS_TASK_IDENT_ERROR;
   70
           show_test_results (error, return_status);
   71
           analyse_tasks_results ();
   72
            exit (-1);
   73
         \rightarrow74
   75
        /* Consumer information */76
        for (system_index = 0; (system_index < NUMBER_OF_SYSTEMS) && (this_consumer ==
NULL); system_index++)
   77
         \rightarrow {
             for (index = 0; (index < NUMBER_OF_CONSUMERS) && (this_consumer == NULL);
   78
index++)79
              \mathcal{A}80
               if (consumers_info[index][system_index].task_id == task_id)
   81\left\{\right\}82
                    this_consumer = \&consumers_info[index][system_index];
   83\overline{\mathbf{1}}84\rightarrow85
          \rightarrowif (this_consumer == NULL)
   86
   87
         \leftarrow88rtems_semaphore_obtain (results_sem,
   89
                                   RTEMS_WAIT,
   90
                                    RTEMS_NO_TIMEOUT);
           error = RTEMS GET CONSUMER INFO ERROR;
   91
   92
            show_test_results (error, 0);
```

```
25-11-2003 100 / 157 CSW-RAMS-2003-RPT-1338-02
         93 analyse_tasks_results ();
         94 exit (-1);
         95 }
         96 /* Check which signals have arrived */
         97 while (signals != 0)
         98 {
         99 if (signals & 0x00000001)
        100 {
        101 this consumer->signals received[sig]++;
        102 }
        103 signals = signals > 1;
        104 sig++;
        105 }
        106 }
        107
        108 void set_consumer_error (rtems_id task_id, rtems_unsigned32 system)
        109 {
        110 int i;
        111 for (i = 0; i < NUMBER_OF_CONSUMERS; i++)
        112 {
        113 if (consumers_info[i][system].task_id == task_id)
        114 {
        115 consumers_info[i][system].task_id = -1;
        116 return;
        117 }
        118 }
        119 printf ("[ERROR] Could not obtain the consumer %d index in consumers
      array.\n", task_id);
        120 }
        121
        122 / \star123 * This task will wait forever in the resource (a semaphore).
        124 * It exits only if an error occurs in the return
        125 * status of the wait directive.
        126 */
        127 rtems_task consumer_task (rtems_task_argument consumer_arg)
        128 {
        129 /* Get system number index for the semaphore array */
        130 rtems_unsigned32 system = (rtems_unsigned32) consumer_arg;
        131 rtems_status_code return_status = RTEMS_NOT_DEFINED;
        132 rtems_unsigned32 error = NO_ERROR;
        133 rtems id task id;
        134 rtems_id sem_id = 0;135 consumer_info * this_info = NULL;
        136 int index = -1;
        137 int i;
        138
        139 return_status = rtems_task_ident (RTEMS_SELF,
        140 RTEMS SEARCH ALL NODES,
        141 atask id):
        142 if (return_status != RTEMS_SUCCESSFUL)
        143 {
        144 rtems_semaphore_obtain (results_sem,
        145 RTEMS WAIT,
        146 RTEMS_NO_TIMEOUT);
        147 error = RTEMS_TASK_IDENT_ERROR;
        148 show_test_results (error, return_status);
        149 analyse_tasks_results ();
```

```
150
         ext (-1);151
       \longrightarrow152
153
     /* Get semaphore ID */for (i = 0; (i < NUMBER_CCF_CONSUMERS) && (index == -1); i++)154
155
       \leftarrowif (consumers_info[i][system].task_id == task_id)
156
157
             \left\{ \begin{array}{c} \end{array} \right.158
                index = i;159
               this_info = &consumers_info[i][system];
160
             \Box161
        \rightarrow162 if (index == -1)
       \qquad \qquad \{163
164
           rtems_semaphore_obtain (results_sem,
165
                                     RTEMS_WAIT,
166
                                     RTEMS_NO_TIMEOUT);
167
         error = RTEMS_GET_CONSUMER_INFO_ERROR;
168
         show_test_results (error, 0);
169
          analyse_tasks_results ();
170ext (-1);\overline{\phantom{a}}171
```
# **B.5. Interrupt Manager Workload**

#### rtems-cmp-cl-int.h

```
2 SRC-MODULE : Interrupt Manager Workload
    3 MODULE-VERS: N/A
    \overline{A}5^{\circ}$Source: /home/cyscritical/esa/rams/services/rams02/services/stress-
testing/implementation/classic-workloads/rtems-cm
p-cl-int/rtems-cmp-cl-int.h, v $
    6 $Id: rtems-cmp-cl-int.h, v 1.2 2003/10/24 13:18:15 lhenriques Exp $
    7<sup>7</sup>$State: Exp $
    8 SLocker: $
    Q10 Copyright (c) Critical Software (www.criticalsoftware.com)
   1112 SPEC-NO : CSW-RAMS-2003-RPT-1335
   13
   14
       OS-TYPE : RTEMS 4.5.0
   1516
      AUTHOR : lhenriques
   17
   18 KEYWORDS: ----
   19 PURPOSE : Stress the RTEMS Classical API for the Interrupt Manager.
   20
       CREATED ON : 08-10-2003
   2122 CHANGED ON: $Date: 2003/10/24 13:18:15 $
   23 CHANGED BY : $Author: lhenriques $
   24
   25 SRevision: 1.2 $
   26STICKY TAG : $Name: $
   2728 INSPECTED ON:
```
29 MODERATOR: 30 31 TABLES : none. 32 33 HISTORY 34 \$Log: rtems-cmp-cl-int.h, v \$ 35 Revision 1.2 2003/10/24 13:18:15 lhenriques 36 Changed default parameters.  $37$  $38$ Revision 1.1 2003/10/10 15:44:00 lhenriques 39 First version of the stress-testing workload for the interrupt manager. 40 41  $42$ 43  $44 / *$ 45 \* The following definitions are the parameters that shall be changed to denerated 46 \* diferent loads on the target.  $47 * /$ 48 49 /\* Number of producer tasks \*/ 50 #define NUMBER\_OF\_PRODUCERS 64 51 52 /\* Stack size for the producers tasks \*/ 53 #define PRODUCERS\_TASK\_STACK\_SIZE RTEMS\_MINIMUM\_STACK\_SIZE 54 55 /\* Producers priority \*/ 56 #define PRODUCERS\_PRIORITY 1 57 58 /\* Producers tasks mode \*/ 59 #define PRODUCERS\_TASK\_MODE RTEMS\_DEFAULT\_MODES 60 61 /\* Producers tasks attributes \*/ 62 #define PRODUCERS\_TASK\_ATTR RTEMS\_DEFAULT\_ATTRIBUTES  $63$ 64 /\* Number of consumers tasks \*/ 65 #define NUMBER OF CONSUMERS 64  $66$ 67 /\* Stack size for the consumers tasks  $*/$ 68 #define CONSUMERS\_TASK\_STACK\_SIZE RTEMS\_MINIMUM\_STACK\_SIZE  $69$ 70 /\* Consumers tasks mode \*/ 71 #define CONSUMERS\_TASK\_MODE RTEMS\_DEFAULT\_MODES 72 73 /\* Consumers tasks attributes \*/ 74 #define CONSUMERS\_TASK\_ATTR RTEMS\_DEFAULT\_ATTRIBUTES 75 76 /\* Consumers priority \*/ 77 #define CONSUMERS\_PRIORITY 2 78 79 /\* Number of systems (producers/consumers systems) \*/ 80 #define NUMBER OF SYSTEMS 4  $81$ 82 /\* Number of ticks to wait until workload finishes \*/ 83 #define TEST\_TIMEOUT 20000  $84$ 

```
86 /* The following definitions are workload dependent. */
   87 /******************************************************************************/
   88
   89 /* Number of illegal instructions each producer will generate */
   90 #define NUMBER_OF_INTERRUPTS 100
   91
   92 /* Time to wait before producing another item */
   93 #define DELAY_BETWEEN_ITEMS 0
   94
   95 /*
   96 * Enumeration with all the possible errors.
   97 */
   98 enum {
   99 NO_ERROR,
  100 RTEMS_SEMAPHORE_CREATE_ERROR,
  101 RTEMS_SEMAPHORE_RELEASE_ERROR,
  102 RTEMS_SEMAPHORE_OBTAIN_ERROR,
  103 RTEMS_TASK_CREATE_ERROR,
  104 RTEMS_TASK_START_ERROR,
  105 RTEMS_TASK_WAKE_AFTER_ERROR,
  106 RTEMS_TASK_IDENT_ERROR
  107 };
  108
  109 /* Arrays to store the producers and consumers IDs */
  110 extern rtems_id producers_array[NUMBER_OF_PRODUCERS][NUMBER_OF_SYSTEMS];
  111 extern rtems_id consumers_array[NUMBER_OF_CONSUMERS][NUMBER_OF_SYSTEMS];
  112
  113 /* The semaphore where the consumers will wait. */
  114 extern rtems_id sem_id;
  115
  116 /* Semaphore that shall be obtained in order to exit the workload */
  117 extern rtems_id results_sem;
  118
  119 /*
  120 * These are the producer and consumer tasks.
  121 * /122 rtems_task producer_task (rtems_task_argument producer_arg);
  123 rtems_task consumer_task (rtems_task_argument consumer_arg);
  124
  125 /*
  126 * This function shall analyse the results in each task,
  127 + /128 void analyse_tasks_results ();
  129
  130 /*
  131 * This function simply checks the errors in the test
  132 H */
  133 void show_test_results (rtems_unsigned32 error, rtems_status_code
return_status);
  134
  135 void parse_error (rtems_unsigned32 error, rtems_status_code return_status);
  136
  137 /*
  138 * This function switchs the return status parameter and prints a string with
  139 * the corresponding error code.
  140 */141 void show_error_code (rtems_status_code return_status);
```
#### rtems-cmp-cl-int.c

```
2 SRC-MODULE : Interrupt Manager Workload
    3 MODULE-VERS : N/A
    \overline{4}5<sup>1</sup>$Source: /home/cvscritical/esa/rams/services/rams02/services/stress-
testing/implementation/classic-workloads/rtems-cm
p-cl-int/rtems-cmp-cl-int.c,v $
    6 $Id: rtems-cmp-cl-int.c, v 1.2 2003/10/24 13:17:54 lhenriques Exp $
    7 $State: Exp $
    8 $Locker: $
    Q10 Copyright (c) Critical Software (www.criticalsoftware.com)
   1112
       SPEC-NO : CSW-RAMS-2003-RPT-1335
   13<sup>°</sup>14 OS-TYPE : RTEMS 4.5.0
   15
   16 AUTHOR : lhenriques
   1718
      KEYWORDS : ----
       PURPOSE : Stress the RTEMS Classical API for the Interrupt Manager.
   19
   20
   21 CREATED ON : 08-10-2003
   22 CHANGED ON : $Date: 2003/10/24 13:17:54 $
   23 CHANGED BY : $Author: lhenriques $
   2.425 $Revision: 1.2 $
   26
      STICKY TAG : $Name: $
   2728 INSPECTED ON:
   29 MODERATOR:
   30
   31 TABLES : none.
   3233 HISTORY
   34
       $Log: rtems-cmp-cl-int.c,v $
       Revision 1.2 2003/10/24 13:17:54 lhenriques
   3536 Corrected some problems in the tasks analysis.
   37
   38
      Revision 1.1 2003/10/10 15:44:00 lhenriques
   39First version of the stress-testing workload for the interrupt manager.
   40<sup>°</sup>4142
   4344 #include <bsp.h>
   45 #include <rtems/rtems/intr.h>
   46 #include <stdio.h>
   47 #include "rtems-cmp-cl-int.h"
   48
   49 rtems_id producers_array[NUMBER_OF_PRODUCERS][NUMBER_OF_SYSTEMS];
   50 rtems_id consumers_array[NUMBER_OF_CONSUMERS][NUMBER_OF_SYSTEMS];
   51
   52 rtems_id sem_id;
   53
   54 rtems_id results_sem;
```

```
55
56 rtems_unsigned32 memory_isr_counter = 0;
57 rtems_unsigned32 instruction_isr_counter = 0;
58
59 int created_producers = 0;
60 int created_consumers = 0;
61
 62 /*
 63 * Fatal error handler. It is used to find out whether an halt has
 64 * occurred during the workload execution.
 65 */66 rtems_extension fatal_error_handler (rtems_unsigned32 the_source,
 67 boolean is internal,
 68 rtems_unsigned32 the_error)
 69 {
 70 printf ("A Fatal error has occurred!\n");
 71 printf ("Source: ");
72 /* Find source */
73 switch (the_source)
74 {
75 case INTERNAL_ERROR_CORE:
 76 printf ("INTERNAL_ERROR_CORE");
 77 break;
 78 case INTERNAL_ERROR_RTEMS_API:
79 printf ("INTERNAL_ERROR_RTEMS_API");
80 break;
 81 case INTERNAL ERROR POSIX API:
82 printf ("INTERNAL ERROR POSIX API");
83 break;
 84 case INTERNAL_ERROR_ITRON_API:
 85 printf ("INTERNAL_ERROR_ITRON_API");
 86 default:
87 printf ("UNKOWN (%d)", the_source);
88 }
89 printf ("n");
9091 if (is internal == TRUE)
 92 {
 93 printf ("It is an INTERNAL error.\n");
94
95 printf ("Error: ");
96 /* Find the error itself */
97 switch (the_error)
98 {
99 case INTERNAL_ERROR_NO_CONFIGURATION_TABLE:
100 printf ("INTERNAL_ERROR_NO_CONFIGURATION_TABLE");
101 break;
102 case INTERNAL_ERROR_NO_CPU_TABLE:
103 printf ("INTERNAL ERROR NO CPU TABLE");
104 break;
105 case INTERNAL_ERROR_INVALID_WORKSPACE_ADDRESS:
106 printf ("INTERNAL_ERROR_INVALID_WORKSPACE_ADDRESS");
107 break;
108 case INTERNAL_ERROR_TOO_LITTLE_WORKSPACE:
109 printf ("INTERNAL_ERROR_TOO_LITTLE_WORKSPACE");
110 break;
111 case INTERNAL_ERROR_WORKSPACE_ALLOCATION:
112 printf ("INTERNAL_ERROR_WORKSPACE_ALLOCATION");
```
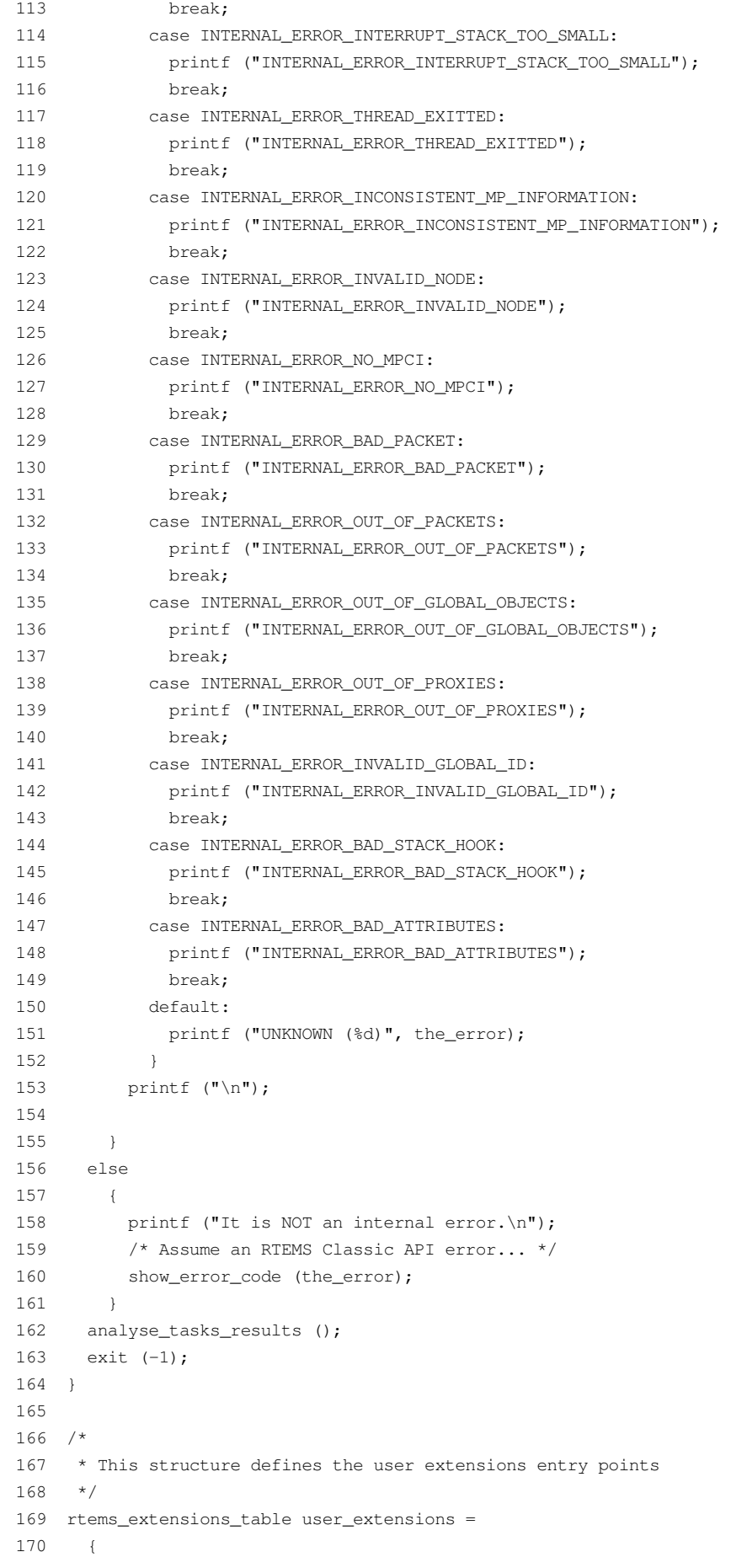

```
171 NULL, \frac{171}{171} NULL, \frac{171}{171} NULL,
172 NULL, /* task start extension */
173 NULL, \frac{173}{173} NULL, \frac{173}{173} NULL,
174 NULL, \frac{174}{174} NULL,
175 NULL, \frac{175}{175} NULL, \frac{175}{175} NULL,
176 NULL, \frac{176}{126} NULL, \frac{176}{126} NULL,
177 NULL, \frac{177}{4} task exitted extension */
178 fatal_error_handler /* fatal error extension */
179 }:
180
181 /*
182 * Handler to the illegal instruction interrupt
183 */
184 rtems_isr illegal_instruction_ISR (rtems_vector_number ignored)
185 {
186 rtems_status_code return_status = RTEMS_NOT_DEFINED;
187 rtems_unsigned32 error = NO_ERROR;
188 return_status = rtems_semaphore_release (sem_id);
189 if (return status != RTEMS SUCCESSFUL)
190 {
191 rtems_semaphore_obtain (results_sem,
192 RTEMS_WAIT,
193 RTEMS_NO_TIMEOUT);
194 error = RTEMS_SEMAPHORE_RELEASE_ERROR;
195 show_test_results (error, return_status);
196 analyse_tasks_results ();
197 exit (-1);
198 }
199 instruction_isr_counter++;
200 }
201
202 /*
203 * Handler to the memory address not aligned interrupt
204 */205 rtems_isr memory_not_aligned_ISR (rtems_vector_number ignored)
206 {
207 rtems_status_code return_status = RTEMS_NOT_DEFINED;
208 rtems_unsigned32 error = NO_ERROR;
209 return_status = rtems_semaphore_release (sem_id);
210 if (return_status != RTEMS_SUCCESSFUL)
211 {
212 rtems_semaphore_obtain (results_sem,
213 RTEMS WAIT,
214 RTEMS_NO_TIMEOUT);
215 error = RTEMS_SEMAPHORE_RELEASE_ERROR;
216 show_test_results (error, return_status);
217 analyse_tasks_results ();
218 exit (-1);
219 }
220 memory_isr_counter++;
221 }
222 / *223 * Init task is the first to be executed.
224 + 1225 rtems_task Init(rtems_task_argument ignored)
226 +227 rtems_unsigned32 error = NO_ERROR;
228 rtems_status_code return_status = RTEMS_NOT_DEFINED;
```
 rtems\_unsigned32 system\_index; rtems\_unsigned32 index; 231 rtems\_unsigned32 max\_index; rtems\_name results\_sem\_name; rtems\_name table\_name; rtems\_id table\_id; rtems\_name sem\_name; /\* RTEMS determines if a trap is sychronous or asynchronous \* by adding 0x100 to the sychronous traps. \*/ rtems\_vector\_number illegal\_instruction\_vec\_num = 0x102; /\* illegal instruction \*/ rtems\_vector\_number memory\_not\_aligned\_vec\_num = 0x107; /\* memory address not aligned \*/ rtems\_isr\_entry old\_isr; /\* Add user extension table to handle fata error \*/ 246 table\_name = rtems\_build\_name ('U', 'S', 'E', 'R'); return\_status = rtems\_extension\_create (table\_name, 248 &user\_extensions, 249 &table\_id); if (return\_status != RTEMS\_SUCCESSFUL) { printf ("Error registering an user handler to the fatal error extension.\n"); 254 show\_error\_code (return\_status); exit (-1); } /\* Create the results semaphore \*/ 259 results\_sem\_name = rtems\_build\_name  $( 'E', 'X', 'I', 'T')$ ; return\_status = rtems\_semaphore\_create (results\_sem\_name,  $1,$   $\frac{1}{2}$  only one task can exit  $\frac{x}{2}$ **RTEMS** DEFAULT ATTRIBUTES, RTEMS\_NO\_PRIORITY, &results\_sem); /\* If this fails... exit \*/ if (return\_status != RTEMS\_SUCCESSFUL) { printf ("Error creating semaphore for exit point.\n"); show\_error\_code (return\_status); exit (-1); }  $\frac{1}{2}$  /\* Add interrupt handler to the illegal instruction trap \*/ return\_status = rtems\_interrupt\_catch (illegal\_instruction\_ISR, illegal\_instruction\_vec\_num, &old\_isr); if (return\_status != RTEMS\_SUCCESSFUL) { printf ("Error installing illegal instruction interrupt handler.\n"); show\_error\_code (return\_status); exit (-1); }
```
284 /* Add interrupt handler to the illegal instruction trap */
 285 return_status = rtems_interrupt_catch (memory_not_aligned_ISR,
 286 memory_not_aligned_vec_num,
 287 &old_isr);
 288 if (return_status != RTEMS_SUCCESSFUL)
 289 {
 290 printf ("Error installing memory not aligned interrupt handler.\n");
 291 show_error_code (return_status);
 292 exit (-1);
 293 }
 294
 295 sem_name = rtems_build_name ('S', 'M', 'P', ' ');
 296 return_status = rtems_semaphore_create (sem_name,
  297 0,
 298 RTEMS_DEFAULT_ATTRIBUTES,
 299 RTEMS_NO_PRIORITY,
 300 & sem_id);
 301
 302 if (return status != RTEMS SUCCESSFUL)
 303 {
 304 printf ("Error creating semaphore.\n");
 305 show_error_code (return_status);
 306 exit (-1);
 307 }
 308
 309 /* Create all the NUMBER_OF_SYSTEMS systems. */
 310 for (system index = 0; system index < NUMBER OF SYSTEMS; system index++)
 311 {
 312 rtems_name producer_task_name;
 313 rtems_name consumer_task_name;
 314
 315 /* Create all the producers and consumers for this system */
 316 max_index = (NUMBER_OF_PRODUCERS <= NUMBER_OF_CONSUMERS ?
NUMBER_OF_CONSUMERS : NUMBER_OF_PRODUCERS);
 317 for (index = 0; index < max_index; index+)318 {
 319 if (index < NUMBER_OF_PRODUCERS)
 320 {
 321 /* Create a producer */
 322 producer_task_name = index + 1;
 323 return_status = rtems_task_create (producer_task_name,
 324 PRODUCERS PRIORITY,
 325 PRODUCERS_TASK_STACK_SIZE,
 326 PRODUCERS_TASK_MODE,
 327 PRODUCERS_TASK_ATTR,
 328
&producers_array[index][system_index]);
 329 if (return_status != RTEMS_SUCCESSFUL)
 330 {
 331 rtems_semaphore_obtain (results_sem,
 332 RTEMS_WAIT,
 333 RTEMS_NO_TIMEOUT);
 334 error = RTEMS_TASK_CREATE_ERROR;
 335 show_test_results (error, return_status);
 336 analyse_tasks_results ();
 337 exit (-1);
 338 }
 339
```
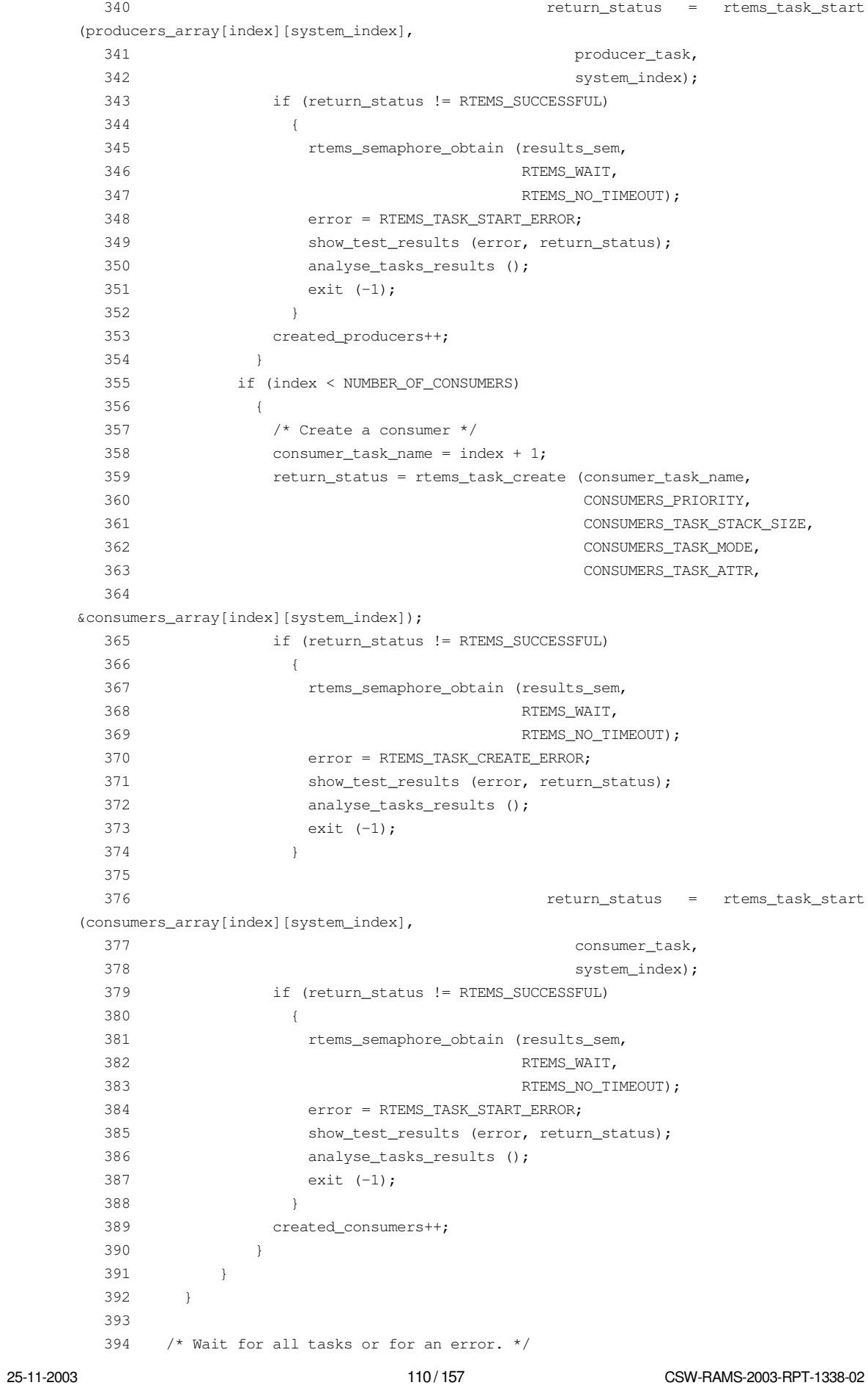

```
25-11-2003 111 / 157 CSW-RAMS-2003-RPT-1338-02
         395 return_status = rtems_task_wake_after (TEST_TIMEOUT);
         396
         397 if (return_status != RTEMS_SUCCESSFUL)
         398 {
         399 error = RTEMS_TASK_WAKE_AFTER_ERROR;
         400 }
         401
         402 rtems_semaphore_obtain (results_sem,
         403 RTEMS_WAIT,
         404 RTEMS_NO_TIMEOUT);
         405 show_test_results (error, return_status);
         406 analyse_tasks_results ();
         407
         408 exit (0);
         409 }
         410
         411 void show_test_results (rtems_unsigned32 error, rtems_status_code return_status)
         412 {
         413 printf ("================================================\n");
         414 printf ("Test Paramenters\n");
         415 printf ("================================================\n");
         416 printf ("Number of producers: %d\n", NUMBER_OF_PRODUCERS);
         417 printf ("Producers task stack size: %d\n", PRODUCERS_TASK_STACK_SIZE);
         418 printf ("Producers priority: %d\n", PRODUCERS_PRIORITY);
         419 printf ("Producers task mode: %d\n", PRODUCERS_TASK_MODE);
         420 printf ("Producers task attributes: %d\n", PRODUCERS_TASK_ATTR);
         421 printf ("Number of consumers: \frac{\lambda}{n}", NUMBER OF CONSUMERS);
         422 printf ("Consumers task stack size: %d\n", CONSUMERS TASK STACK SIZE);
         423 printf ("Consumers task mode: %d\n", CONSUMERS_TASK_MODE);
         424 printf ("Consumers task attributes: %d\n", CONSUMERS_TASK_ATTR);
         425 printf ("Consumers priority: %d\n", CONSUMERS_PRIORITY);
         426 printf ("Number of producers/consumers systems: %d\n", NUMBER_OF_SYSTEMS);
         427 printf ("-------------------------127428 /* Workload specific parameters */
         429 printf ("Number of illegal instruction interrupts: %u\n",
       instruction_isr_counter);
         430 printf ("Number of memory address not aligned interrupts: %u\n",
      memory isr_counter):
         431 printf ("Total number of interruptions: %u\n", (instruction_isr_counter +
      memory_isr_counter));
         432 printf ("Number of expected interrupts: \ell \in \mathbb{N}", (NUMBER_OF_SYSTEMS *
      NUMBER OF PRODUCERS * NUMBER OF INTERRUPTS * 2))
         433
         434 if (error == NO_ERROR)
         435 {
         436 printf ("Systems created sucessfully:\n");
         437 }
         438 else
         439 {
         440 parse_error (error, return_status);
         441 }
         442 }
         443
         444 void analyse_tasks_results ()
         445 {
         446 int system_index, index;
         447 int number_of_consumers = 0;
```
;

```
448 int number_of_producers = 0;
  449 int failed_consumers = 0;
  450 int failed_consumer_index = -1;
  451 int failed_consumer_system = -1;
  452 int failed_producers = 0;
  453 int failed_producer_index = -1;
  454 int failed_producer_system = -1;
  455
  456 for (system index = 0; system index < NUMBER OF SYSTEMS; system index++)
  457 {
  458 /* Analyse producers array */
  459 for (index = 0; index < NUMBER_OF_PRODUCERS; index++)
  460 {
  461 if (producers_array[index][system_index] != 0)
  462 {
  463 number_of_producers++;
  464 if (rtems_get_class (producers_array[index][system_index]) !=
OBJECTS_RTEMS_TASKS)
 465 {
  466 failed_producers++;
  467 if (failed_producer_index == -1)
  468 {
  469 failed_producer_index = index;
  470 failed_producer_system = system_index;
  471 }
  472 }
  473 }
 474 }
  475 /* Analyse consumers array */
  476 for (index = 0; index < NUMBER_OF_CONSUMERS; index++)
  477 {
  478 if (consumers_array[index][system_index] != 0)
  479 {
  480 number_of_consumers++;
  481 if (rtems_get_class (consumers_array[index][system_index]) !=
OBJECTS_RTEMS_TASKS)
 482 {
  483 failed_consumers++;
 484 if (failed_consumer_index == -1)
  485 {
 486 failed_consumer_index = index;
 487 failed_consumer_system = system_index;
  488 }
  489 }
  490 }
  491 }
  492 }
  493 printf ("Total number of successfully created producers: %d\n",
number of producers);
  494 printf ("Number of failed producers: %d\n", failed_producers);
  495 if (failed_producers > 0)
  496 {
  497 printf ("System of first failed producer (zero indexed): %d\n",
failed_producer_system);
 498 printf ("Index of first failed producer (zero indexed): %d\n",
failed_producer_index);
 499 }
```

```
500 printf ("Total number of successfully created consumers: %d\n",
number_of_consumers);
  501 printf ("Number of failed consumers: d\n\in", failed_consumers);
  502 if (failed_consumers > 0)
  503 {
  504 printf ("System of first failed consumer (zero indexed): %d\n",
failed_consumer_system);
  505 printf ("Index of first failed consumer (zero indexed): %d\n",
failed consumer index);
  506 }
  507 }
  508
  509 void parse_error (rtems_unsigned32 error, rtems_status_code return_status)
  510 {
  511 switch (error)
  512 {
  513 case RTEMS_SEMAPHORE_CREATE_ERROR:
  514 printf ("Error creating semaphore.\n");
  515 break;
  516 case RTEMS_SEMAPHORE_RELEASE_ERROR:
  517 printf ("Error releasing a semaphore.\n");
  518 break;
  519 case RTEMS_SEMAPHORE_OBTAIN_ERROR:
  520 printf ("Error obtaining a semaphore.\n");
  521 break;
  522 case RTEMS_TASK_CREATE_ERROR:
  523 printf ("Error creating task.\n");
  524 break;
  525 case RTEMS_TASK_START_ERROR:
  526 printf ("Error starting task.\n");
  527 break;
  528 case RTEMS_TASK_WAKE_AFTER_ERROR:
  529 printf ("Error waiting for tasks to finish.\n");
  530 break;
  531 case RTEMS_TASK_IDENT_ERROR:
  532 printf ("Error obtaining thread ID.\n");
  533 break;
  534 default:
  535 printf ("Unknown failure. Possible bug in workload.\n");
  536 break;
  537 }
  538 show_error_code (return_status);
  539 }
  540
  541 void show_error_code (rtems_status_code return_status)
  542 {
  543 printf ("Error code: ");
  544 switch (return_status)
  545 {
  546 case RTEMS_TASK_EXITTED:
  547 printf ("RTEMS_TASK_EXITTED");
  548 break;
  549 case RTEMS_MP_NOT_CONFIGURED:
  550 printf ("RTEMS_MP_NOT_CONFIGURED");
  551 break;
  552 case RTEMS_INVALID_NAME:
  553 printf ("RTEMS_INVALID_NAME");
  554 break;
```
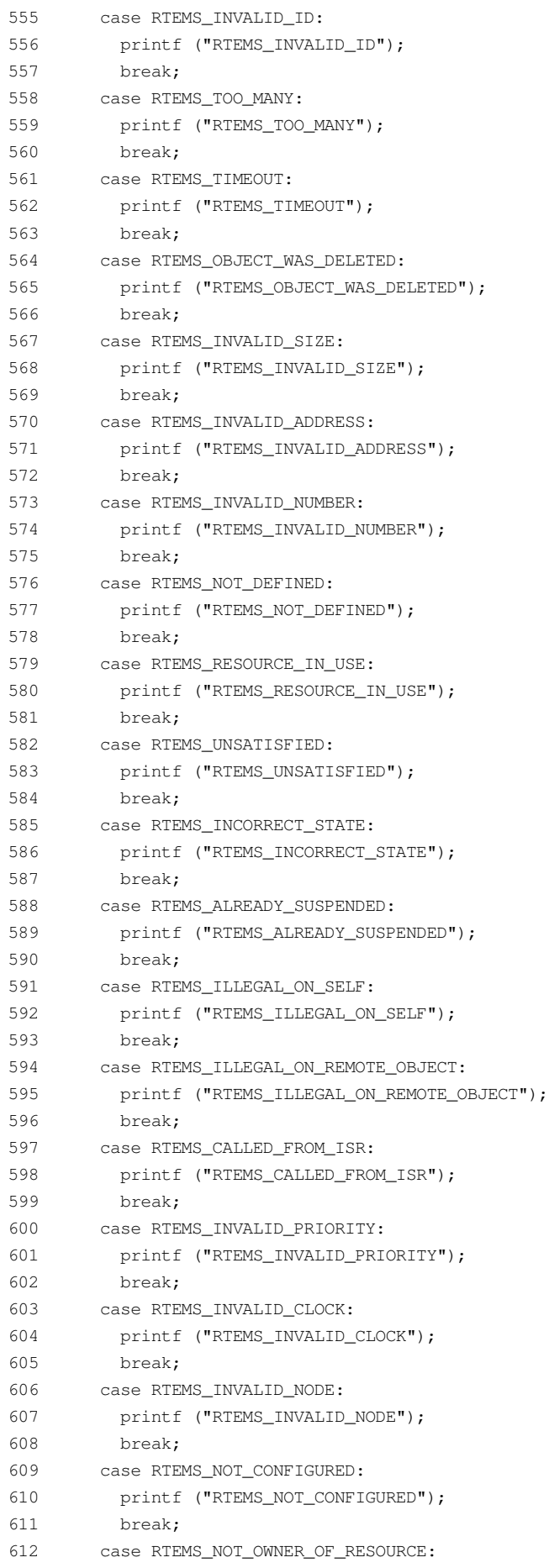

```
613 printf ("RTEMS_NOT_OWNER_OF_RESOURCE");
  614 break;
  615 case RTEMS_NOT_IMPLEMENTED:
  616 printf ("RTEMS_NOT_IMPLEMENTED");
  617 break;
  618 case RTEMS_INTERNAL_ERROR:
  619 printf ("RTEMS_INTERNAL_ERROR");
  620 break;
  621 case RTEMS_NO_MEMORY:
  622 printf ("RTEMS_NO_MEMORY");
  623 break;
  624 case RTEMS_IO_ERROR:
  625 printf ("RTEMS_IO_ERROR");
  626 break;
  627 case RTEMS_PROXY_BLOCKING:
  628 printf ("RTEMS_PROXY_BLOCKING");
  629 break;
  630 default:
  631 printf ("UNKNOWN ERROR CODE");
  632 }
  633 printf ("\n'\n');
  634 }
  635
  636 /* configuration information */
  637
  638 #define CONFIGURE_TEST_NEEDS_CONSOLE_DRIVER
  639 #define CONFIGURE_APPLICATION_NEEDS_CLOCK_DRIVER
  640
  641 #define CONFIGURE_RTEMS_INIT_TASKS_TABLE
  642 #define CONFIGURE_INIT_TASK_STACK_SIZE (RTEMS_MINIMUM_STACK_SIZE * 2)
  643
  644 #define CONFIGURE_MAXIMUM_TASKS (NUMBER_OF_SYSTEMS * (NUMBER_OF_PRODUCERS +
NUMBER_OF_CONSUMERS) + 1)
  645
  646 #define CONFIGURE_MAXIMUM_SEMAPHORES 2
  647
  648 #define CONFIGURE_MAXIMUM_USER_EXTENSIONS 2
  649
  650 #define CONFIGURE_INIT
  651
  652 #include <confdefs.h>
  653
  654 /* end of file */
```
## *int-producer.c*

```
1 /******************************************************************************
    2 SRC-MODULE : Interrupt Manager Workload
    3 MODULE-VERS : N/A
    4
    5 $Source: /home/cvscritical/esa/rams/services/rams02/services/stress-
testing/implementation/classic-workloads/rtems-cm
p-cl-int/int-producer.c,v $
    6 $Id: int-producer.c,v 1.2 2003/10/24 13:17:40 lhenriques Exp $
    7 $State: Exp $
    8 $Locker: $
    9
   10 Copyright (c) Critical Software (www.criticalsoftware.com)
```
25-11-2003

```
11\,12SPEC-NO : CSW-RAMS-2003-RPT-1335
   1314 OS-TYPE : RTEMS 4.5.0
   15
   16 AUTHOR : lhenriques
   17
   18
      KEYWORDS : ----
   19
       PURPOSE : Stress the RTEMS Classical API for the Interrupt
   20 Manager. This file contains the producer task for this workload.
   2122 CREATED ON : 08-10-2003
   23 CHANGED ON : $Date: 2003/10/24 13:17:40 $
   24 CHANGED BY : $Author: lhenriques $
   2.526
       $Revision: 1.2 $
   27STICKY TAG: SName: $
   2829 INSPECTED ON:
   30 MODERATOR:
   3132 TABLES : none.
   33
   34 HISTORY
   35 $Log: int-producer.c, v $
   36 Revision 1.2 2003/10/24 13:17:40 lhenriques
   37 Removed unused code.
   38
   39 Revision 1.1 2003/10/10 15:44:00 lhenriques
   40
       First version of the stress-testing workload for the interrupt manager.
   41
   4243
   44
   45 #include <bsp.h>
   46 #include <stdio.h>
   47 #include "rtems-cmp-cl-int.h"
   48
   49
   50 void set_producer_error (rtems_id task_id, rtems_unsigned32 system)
   51 \t{-}52
       int i;
       for (i = 0; i < NUMBER_OF_PRODUCERS; i++)5354
         \leftarrow {
          if (producers_array[i][system] == task_id)
   55
   56
             \qquad \qquad \{57
              produvers\_array[i][system] = -1;58
               return;
   59
             \rightarrow60\mathcal{L}printf ("[ERROR] Could not obtain the producer %d index in producers
   61
array.\nand , task_id);
   62 }
   6364 rtems_task producer_task (rtems_task_argument producer_arg)
   65 {
   66 /* Number of rtems_message_queue_send calls */
   67 rtems_signed32 count = NUMBER_OF_INTERRUPTS;
                                  116/157CSW-RAMS-2003-RPT-1338-02
```

```
68 rtems_status_code return_status = RTEMS_NOT_DEFINED;
69 rtems_unsigned32 error = NO_ERROR;
70 rtems_id task_id;
71
72 return_status = rtems_task_ident (RTEMS_SELF,
73 RTEMS_SEARCH_ALL_NODES,
74 &task_id);
75 if (return_status != RTEMS_SUCCESSFUL)
76 {
77 rtems_semaphore_obtain (results_sem,
78 RTEMS_WAIT,
79 RTEMS_NO_TIMEOUT);
80 error = RTEMS TASK IDENT ERROR;
81 show_test_results (error, return_status);
82 analyse_tasks_results ();
83 exit (-1);
84 }
85
86 while (count-- > 0)
87 {
88 /* Cause a memory not aligned interrupt */
89 asm ("sethi %hi(0x01f80000), %g7");
90 asm ("or %g7, 0x0064, %g7");
91 asm ("ldd [%g7], %g7");
92
93 /* Cause an illegal instruction interrupt */
94 asm ("unimp");
95
96 /* Wait before sending other message */
97 #if 0
98 return status = rtems task wake after (RTEMS YIELD PROCESSOR);
99 if (return_status != RTEMS_SUCCESSFUL)
100 {
101 rtems_semaphore_obtain (results_sem,
102 RTEMS WAIT,
103 RTEMS_NO_TIMEOUT);
104 set_producer_error (task_id, system);
105 error = RTEMS_TASK_WAKE_AFTER_ERROR;
106 show_test_results (error, return_status);
107 analyse_tasks_results ();
108 exit (-1);
109 }
110 #endif 0
111 }
112 }
```
### *int-consumer.c*

```
1 /******************************************************************************
    2 SRC-MODULE : Interrupt Manager Workload
    3 MODULE-VERS : N/A
    4
    5 $Source: /home/cvscritical/esa/rams/services/rams02/services/stress-
testing/implementation/classic-workloads/rtems-cm
p-cl-int/int-consumer.c,v $
    6 $Id: int-consumer.c,v 1.1 2003/10/10 15:44:00 lhenriques Exp $
    7 $State: Exp $
    8 $Locker: $
```
 $\,9$ Copyright (c) Critical Software (www.criticalsoftware.com) 10  $11$  $12$ SPEC-NO : CSW-RAMS-2003-RPT-1335 13 1.5 16 AUTHOR : lhenriques 17  $18$  KEYWORDS : ----19 PURPOSE : Stress the RTEMS Classical API for the Interrupt 20 Manager. This file contains the consumer task for this workload. 21 22 CREATED ON: 08-10-2003 CHANGED ON : \$Date: 2003/10/10 15:44:00 \$  $2.3 -$ 24 CHANGED BY : \$Author: lhenriques \$ 2.5  $26$ \$Revision: 1.1 \$ 27 STICKY TAG : \$Name: \$ 28 29 INSPECTED ON: 30 MODERATOR:  $31$ 32 TABLES : none.  $33$ 34 HISTORY 35 \$Log: int-consumer.c, v \$ 36 Revision 1.1 2003/10/10 15:44:00 lhenriques First version of the stress-testing workload for the interrupt manager. 37 38  $39$  $40$ 41 42 #include <bsp.h> 43 #include <stdio.h> 44 #include "rtems-cmp-cl-int.h" 45 46 void set\_consumer\_error (rtems\_id task\_id, rtems\_unsigned32 system) 48 int i; 49 for  $(i = 0; i <$  NUMBER\_OF\_CONSUMERS;  $i++$ ) 50  $\leftarrow$ if (consumers\_array[i][system] == task\_id) 51 52  $\qquad \qquad \{$ consumers\_array[i][system] =  $-1$ ; 53 54 return;  $55$  $\rightarrow$ 56  $\rightarrow$ printf ("[ERROR] Could not obtain the consumer %d index in consumers 57  $array.\n\angle\,n", task_id);$  $58$ } 59 60 rtems\_task consumer\_task (rtems\_task\_argument consumer\_arg) 61 { 62 /\* Get system number index for the message queues array \*/ 63 rtems\_unsigned32 system = (rtems\_unsigned32) consumer\_arg; 64 rtems\_status\_code return\_status = RTEMS\_NOT\_DEFINED; 65 rtems\_unsigned32 error = NO\_ERROR;

```
66
      rtems_id task_id;
 67
 68
     return_status = rtems_task_ident (RTEMS_SELF,
 69
                                          RTEMS_SEARCH_ALL_NODES,
70
                                          &task_id);
     if (return_status != RTEMS_SUCCESSFUL)
71
72
       \sim \sim73
           rtems_semaphore_obtain (results_sem,
 74RTEMS WAIT,
75
                                    RTEMS_NO_TIMEOUT);
76
         error = RTEMS_TASK_IDENT_ERROR;
77
         show_test_results (error, return_status);
78
         analyse_tasks_results ();
79
          ext (-1);\longrightarrow80
 81
      while (TRUE)
82
       \left\{\begin{array}{c}1\end{array}\right\}83return_status = rtems_semaphore_obtain (sem_id,
84
                                                     RTEMS WAIT,
85
                                                     RTEMS_NO_TIMEOUT);
86if (return_status != RTEMS_SUCCESSFUL)
87
            \left\{\right.88
               rtems_semaphore_obtain (results_sem,
89
                                         RTEMS WAIT,
90<sup>°</sup>RTEMS_NO_TIMEOUT);
91
             error = RTEMS_SEMAPHORE_OBTAIN_ERROR;
92
              set consumer error (task id, system);
              show_test_results (error, return_status);
93
94
              analyse_tasks_results ();
95
               exit (-1);
            \qquad \}96
         /\starprintf (".");
97
98
                   fflush (stdout);
99
           \star/100
       \rightarrow101 \t}
```
# **B.6. Event Manager Workload**

### rtems-cmp-cl-evt.h

```
\mathcal{L}SRC-MODULE : Event Manager Workload
       MODULE-VERS : N/A
    \mathcal{L}\Delta5^{\circ}$Source: /home/cvscritical/esa/rams/services/rams02/services/stress-
testing/implementation/classic-workloads/rtems-cm
p-cl-evt/rtems-cmp-cl-evt.h, v $
    6 $Id: rtems-cmp-cl-evt.h, v 1.2 2003/10/24 13:16:03 lhenriques Exp $
    \overline{7}$State: Exp $
    8<sup>1</sup>SLocker: S
    \circ10 Copyright (c) Critical Software (www.criticalsoftware.com)
   11SPEC-NO: CSW-RAMS-2003-RPT-1335
   121314 OS-TYPE : RTEMS 4.5.0
```
15 16 AUTHOR : lhenriques  $17$ 18 KEYWORDS : ----19 PURPOSE : Stress the RTEMS Classical API for the Event Manager. 20 21 CREATED ON : 02-10-2003 22 CHANGED ON : \$Date: 2003/10/24 13:16:03 \$ 23 CHANGED BY : \$Author: lhenriques \$  $24$ 25 \$Revision: 1.2 \$ 26 STICKY TAG: \$Name: \$ 27 28 INSPECTED ON: 29 MODERATOR: 30  $31$ TABLES : none.  $32<sup>7</sup>$ 33 HISTORY 34 \$Loq: rtems-cmp-cl-evt.h, v \$ 35 Revision 1.2 2003/10/24 13:16:03 lhenriques 36 Changed default parameters and corrected arrays. 37 38 Revision 1.1 2003/10/10 15:44:26 lhenriques  $39$ First version of the stress-testing workload for the event manager.  $40<sup>°</sup>$ 41  $42^{1}$  $\sqrt{3}$ 44 /\* 45 \* The following definitions are the parameters that shall be changed to denerated 46 \* diferent loads on the target.  $47 * /$ 48 49 /\* Number of producer tasks \*/ 50 #define NUMBER OF PRODUCERS 64  $51$ 52 /\* Stack size for the producers tasks  $*/$ 53 #define PRODUCERS\_TASK\_STACK\_SIZE RTEMS\_MINIMUM\_STACK\_SIZE 54 55 /\* Producers priority \*/ 56 #define PRODUCERS\_PRIORITY 3 57 58 /\* Producers tasks mode \*/ 59 #define PRODUCERS\_TASK\_MODE RTEMS\_DEFAULT\_MODES  $60$ 61 /\* Producers tasks attributes \*/ 62 #define PRODUCERS TASK ATTR RTEMS DEFAULT ATTRIBUTES  $63$ 64 /\* Number of consumers tasks \*/ 65 #define NUMBER\_OF\_CONSUMERS 64  $66$ 67 /\* Stack size for the consumers tasks \*/ 68 #define CONSUMERS\_TASK\_STACK\_SIZE RTEMS\_MINIMUM\_STACK\_SIZE 69 70 /\* Consumers tasks mode \*/ 71 #define CONSUMERS\_TASK\_MODE RTEMS\_DEFAULT\_MODES

72 73 /\* Consumers tasks attributes \*/ 74 #define CONSUMERS\_TASK\_ATTR RTEMS\_DEFAULT\_ATTRIBUTES 75  $76 /$ 77 \* Consumers priority 78 \* NOTE: for this workload, it shall always be higher than the producer's 79  $\star/$ 80 #define CONSUMERS PRIORITY 2  $81$ 82 /\* Number of systems (producers/consumers systems) \*/ 83 #define NUMBER\_OF\_SYSTEMS 4  $84$ 85 /\* Number of ticks to wait until workload finishes \*/ 86 #define TEST\_TIMEOUT 20000 87 88 89 /\* The following definitions are workload dependent.  $\star$  / 91 92 /\* Number of signals each producer has to send \*/ 93 #define NUMBER\_OF\_EVENTS 320 94 95 /\* Time to wait before producing another item \*/ 96 #define DELAY\_BETWEEN\_ITEMS 1 97 98  $/*$ 99 \* Enumeration with all the possible errors.  $100 * /$ 101 enum { 102 NO ERROR,  $103$ RTEMS\_SEMAPHORE\_CREATE\_ERROR, 104 RTEMS\_SEMAPHORE\_OBTAIN\_ERROR, 105 RTEMS\_SEMAPHORE\_RELEASE\_ERROR, 106 RTEMS SEMAPHORE FLUSH ERROR, RTEMS\_TASK\_CREATE\_ERROR, 107 108 RTEMS TASK START ERROR, 109 RTEMS\_TASK\_WAKE\_AFTER\_ERROR, 110 RTEMS\_TASK\_IDENT\_ERROR, 111 RTEMS\_EVENT\_SEND\_ERROR, 112 RTEMS\_EVENT\_RECEIVE\_ERROR, 113 RTEMS GET CONSUMER INFO ERROR  $114$  }; 115 116 typedef struct { 117 rtems\_id task\_id; 118 rtems\_unsigned32 events\_sent[32]; 119 rtems\_unsigned32 events\_received[32]; 120 } consumer info; 121 122 /\* Arrays to store the producers and consumers IDs \*/ 123 extern rtems\_id producers\_array[NUMBER\_OF\_PRODUCERS][NUMBER\_OF\_SYSTEMS]; 124 125 /\* Array with consumers semaphores. \*/ 126 extern consumer\_info consumers\_info[NUMBER\_OF\_CONSUMERS][NUMBER\_OF\_SYSTEMS]; 127 128 /\* Semaphore that shall be obtained in order to exit the workload  $*/$ 129 extern rtems\_id results\_sem;

130  $131 / *$ 132 \* These are the producer and consumer tasks.  $133 * /$ 134 rtems\_task producer\_task (rtems\_task\_argument producer\_arg); 135 rtems\_task consumer\_task (rtems\_task\_argument consumer\_arg); 136  $137 /$ 138 \* This function shall analyse the results in each task,  $139$  $\star$  / 140 void analyse\_tasks\_results (); 141  $142 /$ 143  $\star$  This function simply checks the errors in the test 144 H  $*/$ 145 void show\_test\_results (rtems\_unsigned32 error, rtems\_status\_code return\_status); 146 147 void parse\_error (rtems\_unsigned32 error, rtems\_status\_code return\_status); 148  $149 /$ \* This function switchs the return status parameter and prints a string with 150 \* the corresponding error code. 1.51 152  $\star$  / 153 void show\_error\_code (rtems\_status\_code return\_status);

#### rtems-cmp-cl-evt.c

2 SRC-MODULE : Event Manager Workload  $\mathcal{R}$ MODULE-VERS : N/A  $\overline{4}$  $\overline{a}$ \$Source: /home/cvscritical/esa/rams/services/rams02/services/stresstesting/implementation/classic-workloads/rtems-cm p-cl-evt/rtems-cmp-cl-evt.c,v \$ 6 \$Id: rtems-cmp-cl-evt.c, v 1.2 2003/10/24 13:16:23 lhenriques Exp \$ 7 \$State: Exp \$ \$Locker: \$  $\beta$  $Q$ 

```
10 Copyright (c) Critical Software (www.criticalsoftware.com)
1112SPEC-NO : CSW-RAMS-2003-RPT-1335
1314
   OS-TYPE : RTEMS 4.5.0
1.5
16AUTHOR : lhenriques
1719 PURPOSE : Stress the RTEMS Classical API for the Event Manager.
2021CREATED ON : 09-10-2003
    CHANGED ON : $Date: 2003/10/24 13:16:23 $
2.223
    CHANGED BY : $Author: lhenriques $
2425 $Revision: 1.2 $
26 STICKY TAG: $Name: $
27
28 INSPECTED ON:
```
29 MODERATOR: 30 31 TABLES : none. 32 33 HISTORY 34 \$Loq: rtems-cmp-cl-evt.c,v \$ Revision 1.2 2003/10/24 13:16:23 lhenriques 35 36 Corrected some problems in the tasks analysis.  $37$  $38$ Revision 1.1 2003/10/10 15:44:26 lhenriques 39 First version of the stress-testing workload for the event manager. 40 41  $42$ 43 44 #include <bsp.h> 45 #include <stdio.h> 46 #include "rtems-cmp-cl-evt.h" 47 48 rtems\_id producers\_array[NUMBER\_OF\_PRODUCERS][NUMBER\_OF\_SYSTEMS]; 49 50 consumer\_info consumers\_info[NUMBER\_OF\_CONSUMERS][NUMBER\_OF\_SYSTEMS];  $51$ 52 rtems\_id results\_sem;  $53$ 54 int created\_producers =  $0$ ; 55 int created consumers =  $0$ ; 56  $57/$ 58 \* Fatal error handler. It is used to find out whether an halt has 59 \* occurred during the workload execution.  $60 \star$  / 61 rtems\_extension fatal\_error\_handler (rtems\_unsigned32 the\_source, 62 boolean is\_internal, 63 rtems\_unsigned32 the\_error) 64 { 65 printf ("A Fatal error has occurred!\n"); printf ("Source: "); 66  $/*$  Find source  $*/$ 67 68 switch (the\_source) 69  $\leftarrow$   $\leftarrow$ 70 case INTERNAL ERROR CORE: 71 printf ("INTERNAL\_ERROR\_CORE"); 72 break; 73 case INTERNAL\_ERROR\_RTEMS\_API: printf ("INTERNAL\_ERROR\_RTEMS\_API"); 74 75 break; 76 case INTERNAL\_ERROR\_POSIX\_API: 77 printf ("INTERNAL ERROR POSIX API"); 78 break; 79 case INTERNAL\_ERROR\_ITRON\_API: printf ("INTERNAL\_ERROR\_ITRON\_API"); 80 81 default:  $82$ printf ("UNKOWN (%d)", the\_source); 83  $\left\{\begin{array}{c}1\end{array}\right\}$ 84 printf  $("n")$ ; 85 86 if (is\_internal == TRUE)

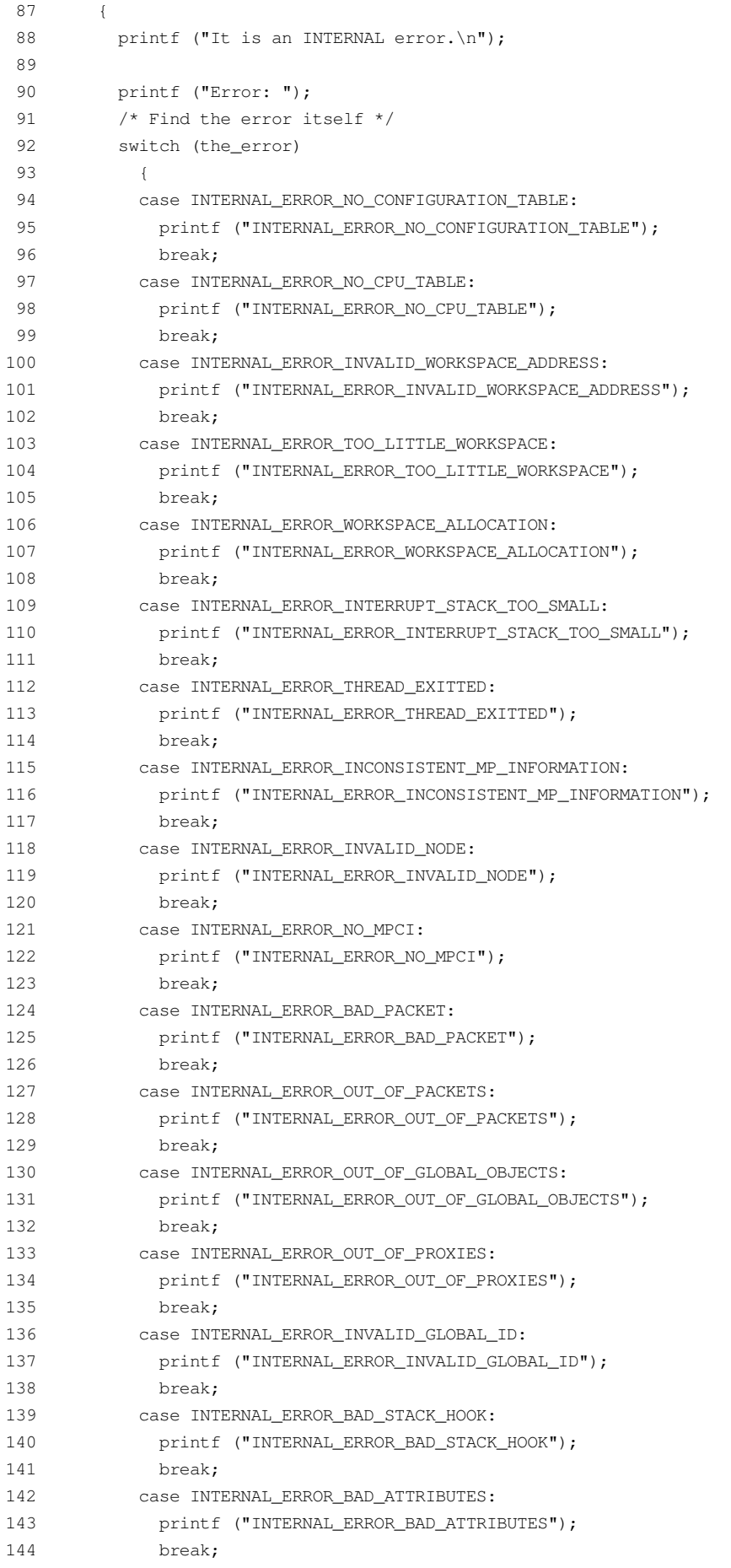

```
145 default:
  146 printf ("UNKNOWN (%d)", the_error);
  147 }
  148 printf (\sqrt{\n}n)\n;
  149
  150 }
  151 else
  152 {
  153 printf ("It is NOT an internal error.\n");
  154 /* Assume an RTEMS Classic API error... */
  155 show_error_code (the_error);
  156 }
  157 analyse_tasks_results ();
  158 exit (-1);
  159 }
  160
  161 /*
  162 * This structure defines the user extensions entry points
  163 */
  164 rtems_extensions_table user_extensions =
  165 {
  166 NULL, \frac{166}{160} NULL, \frac{166}{160} NULL,
  167 NULL, \frac{167}{160} NULL,
  168 NULL, \frac{168}{160} NULL,
  169 NULL, \frac{169}{160} NULL,
  170 NULL, \frac{170}{15} NULL,
  171 NULL, /* task begin extension */
  172 NULL, \frac{172}{172} NULL, \frac{172}{172} NULL,
  173 fatal_error_handler /* fatal error extension */
  174 };
  175
  176 /*
  177 * Init task is the first to be executed.
  178 */
  179 rtems_task Init(rtems_task_argument ignored)
  180 {
  181 rtems unsigned32 error = NO ERROR;
  182 rtems_status_code return_status = RTEMS_NOT_DEFINED;
  183 rtems_unsigned32 system_index;
  184 rtems_unsigned32 index;
  185 rtems_unsigned32 max_index;
  186 rtems name results sem name;
  187 rtems_name table_name;
  188 rtems_id table_id;
  189
  190 /* Add user extension table to handle fata error */
  191 table_name = rtems_build_name ('U', 'S', 'E', 'R');
  192 return_status = rtems_extension_create (table_name,
  193 and School Contract Contract Contract Contract Contract Contract Contract Contract Contract Contract Contract Contract Contract Contract Contract Contract Contract Contract Contract Contract Contract Contract Contract
  194 atable id);
  195
  196 if (return_status != RTEMS_SUCCESSFUL)
  197 {
  198 printf ("Error registering an user handler to the fatal error
extension.\n");
  199 show_error_code (return_status);
  200 exit (-1);
  201 }
```

```
202
 203 /* Create the results semaphore */
 204 results_sem_name = rtems_build_name ('E', 'X', 'I', 'T');
 205 return_status = rtems_semaphore_create (results_sem_name,
 206 1, \frac{1}{2} only one task can exit \frac{x}{2}207 RTEMS_DEFAULT_ATTRIBUTES,
 208 RTEMS_NO_PRIORITY,
 209 &results_sem);
 210 /* If this fails... exit */
 211 if (return_status != RTEMS_SUCCESSFUL)
 212 {
 213 printf ("Error creating semaphore for exit point.\n");
 214 show_error_code (return_status);
 215 exit (-1);
 216 }
 217
 218 /* Create all the NUMBER_OF_SYSTEMS systems. */
 219 for (system_index = 0; system_index < NUMBER_OF_SYSTEMS; system_index++)
 220 {
 221 rtems_name producer_task_name;
 222 rtems_name consumer_task_name;
 223 /* Create all the producers and consumers for this system */
 224 max_index = (NUMBER_OF_PRODUCERS <= NUMBER_OF_CONSUMERS ?
NUMBER OF CONSUMERS : NUMBER OF PRODUCERS);
 225 for (index = 0; index < max_index; index, +)226 {
 227 if (index < NUMBER_OF_PRODUCERS)
 228 {
 229 /* Create a producer */
 230 producer_task_name = index + 1;
 231 return_status = rtems_task_create (producer_task_name,
 232 PRODUCERS PRIORITY,
 233 PRODUCERS_TASK_STACK_SIZE,
 234 PRODUCERS_TASK_MODE,
 235 PRODUCERS_TASK_ATTR,
 236
&producers_array[index][system_index]);
 237 if (return_status != RTEMS_SUCCESSFUL)
 238 {
 239 rtems_semaphore_obtain (results_sem,
 240 RTEMS WAIT,
 241 RTEMS NO TIMEOUT);
 242 error = RTEMS_TASK_CREATE_ERROR;
 243 show_test_results (error, return_status);
 244 analyse_tasks_results ();
 245 exit (-1);
 246 }
 247 }
 248 if (index < NUMBER_OF_CONSUMERS)
 249 {
 250 /* Create a consumer */
 251 consumer_task_name = index + 1;
 252 return_status = rtems_task_create (consumer_task_name,
 253 CONSUMERS_PRIORITY,
 254 CONSUMERS_TASK_STACK_SIZE,
 255 CONSUMERS_TASK_MODE,
 256 CONSUMERS_TASK_ATTR,
```

```
257
&((consumer_info)(consumers_info[index][system_index])).task_id);
 258 if (return_status != RTEMS_SUCCESSFUL)
 259 {
 260 rtems_semaphore_obtain (results_sem,
 261 RTEMS_WAIT,
 262 RTEMS_NO_TIMEOUT);
 263 error = RTEMS_TASK_CREATE_ERROR;
 264 show test results (error, return status);
 265 analyse_tasks_results ();
 266 exit (-1);
 267 }
 268 }
 269 }
 270 for (index = 0; index < NUMBER_OF_CONSUMERS; index++)
 271 {
 272 return_status = rtems_task_start
(consumers_info[index][system_index].task_id,
 273 consumer_task,
 274 system_index);
 275 if (return_status != RTEMS_SUCCESSFUL)
 276 {
 277 rtems_semaphore_obtain (results_sem,
 278 RTEMS WAIT,
 279 RTEMS_NO_TIMEOUT);
 280 error = RTEMS_TASK_START_ERROR;
 281 show test results (error, return status);
 282 analyse_tasks_results ();
 283 exit (-1);
 284 }
 285 created_consumers++;
 286 }
 287 for (index = 0; index < NUMBER_OF_PRODUCERS; index++)
 288 {
 289 return_status = rtems_task_start
(producers_array[index][system_index],
 290 producer task,
 291 system_index);
 292 if (return_status != RTEMS_SUCCESSFUL)
 293 {
 294 rtems_semaphore_obtain (results_sem,
 295 RTEMS WAIT,
 296 RTEMS_NO_TIMEOUT);
 297 error = RTEMS_TASK_START_ERROR;
 298 show_test_results (error, return_status);
 299 analyse_tasks_results ();
 300 exit (-1);
 301 }
 302 created producers++;
 303 }
 304 }
 305
 306 /* Wait for all tasks or for an error. */
 307 return_status = rtems_task_wake_after (TEST_TIMEOUT);
 308
 309 if (return_status != RTEMS_SUCCESSFUL)
 310 {
 311 error = RTEMS_TASK_WAKE_AFTER_ERROR;
```

```
312 }
  313
  314 rtems_semaphore_obtain (results_sem,
  315 RTEMS_WAIT,
  316 RTEMS_NO_TIMEOUT);
  317 show_test_results (error, return_status);
  318 analyse_tasks_results ();
  319
  320 exit (0);
  321 }
  322
  323 void show_test_results (rtems_unsigned32 error, rtems_status_code return_status)
  324 {
  325 printf ("================================================\n");
  326 printf ("Test Paramenters\n");
  327 printf ("================================================\n");
  328 printf ("Number of producers: %d\n", NUMBER_OF_PRODUCERS);
  329 printf ("Producers task stack size: %d\n", PRODUCERS_TASK_STACK_SIZE);
  330 printf ("Producers priority: %d\n", PRODUCERS_PRIORITY);
  331 printf ("Producers task mode: %d\n", PRODUCERS_TASK_MODE);
  332 printf ("Producers task attributes: %d\n", PRODUCERS_TASK_ATTR);
  333 printf ("Number of consumers: %d\n", NUMBER_OF_CONSUMERS);
  334 printf ("Consumers task stack size: %d\n", CONSUMERS_TASK_STACK_SIZE);
  335 printf ("Consumers task mode: %d\n", CONSUMERS_TASK_MODE);
  336 printf ("Consumers task attributes: %d\n", CONSUMERS_TASK_ATTR);
  337 printf ("Consumers priority: %d\n", CONSUMERS_PRIORITY);
  338 printf ("Number of producers/consumers systems: %d\n", NUMBER OF SYSTEMS);
  339 printf ("================================================\n");
  340 /* Workload specific parameters */
  341
  342 if (error == NO_ERROR)
  343 {
  344 printf ("Systems created sucessfully:\n");
  345 }
  346 else
  347 {
  348 parse_error (error, return_status);
  349 }
  350 }
  351
  352 void analyse_tasks_results ()
  353 {
  354 int system_index, index, i;
  355 rtems_unsigned32 running_consumers = 0;
  356 rtems_unsigned32 running_producers = 0;357 rtems_unsigned32 failed_consumers = 0;
  358 rtems_unsigned32 failed_producers = 0;
  359 int failed consumer index = -1;
  360 int failed consumer system = -1;
  361 int failed_producer_index = -1;
  362 int failed_producer_system = -1;
  363
  364 for (system_index = 0; system_index < NUMBER_OF_SYSTEMS; system_index++)
  365 {
  366 /* Analyse producers array */
  367 for (index = 0; (index < NUMBER_OF_PRODUCERS) && (((system_index + 1) *
(index + 1) + running\_produvers) < created_producers); index++)
```

```
368 {
  369 if (producers_array[index][system_index] != 0)
  370 {
  371 running_producers++;
  372 if (rtems_get_class (producers_array[index][system_index]) !=
OBJECTS_RTEMS_TASKS)
 373 {
  374 failed_producers++;
  375 if (failed producer index == -1)
  376 {
 377 failed_producer_index = index;
 378 failed_producer_system = system_index;
 379 }
 380 }
  381 }
  382 }
  383 /* Analyse consumers array */
  384 for (index = 0; index < NUMBER_OF_CONSUMERS; index++)
  385 {
  386 if (consumers_info[index][system_index].task_id != 0)
  387 {
  388 running_consumers++;
  389 if (rtems_get_class (consumers_info[index][system_index].task_id)
!= OBJECTS_RTEMS_TASKS)
 390 {
 391 failed_consumers++;
 392 if (failed consumer index == -1)
 393 {
 394 failed_consumer_index = index;
  395 failed_consumer_system = system_index;
  396 }
  397 }
 398 }
 399 }
 400 }
 401 printf ("Total number of successfully created producers: %d\n",
created_producers);
 402 printf ("Running producers: %d\n", running_producers);
  403 printf ("Producers that terminated successfuly: %d\n", (created_producers -
running_producers));
 404 printf ("Number of failed producers: \frac{d}{n}, failed_producers);
 405 if (failed producers > 0)
 406 {
  407 printf ("System of first failed producer (zero indexed): %d\n",
failed_producer_system);
 408 printf ("Index of first failed producer (zero indexed): %d\n",
failed_producer_index);
 409 }
  410 printf ("Total number of successfully created consumers: %d\n",
created_consumers);
 411 printf ("Number of failed consumers: %d\n", failed_consumers);
  412 if (failed_consumers > 0)
  413 {
 414 printf ("System of first failed consumer (zero indexed): %d\n",
failed_consumer_system);
 415 printf ("Index of first failed consumer (zero indexed): %d\n",
failed_consumer_index);
 416 }
```
 /\* Show number of events received by each consumer \*/ printf ("Analysing events sent/received...\n"); for (system\_index = 0; system\_index < NUMBER\_OF\_SYSTEMS; system\_index++) { rtems\_boolean system\_ok = TRUE; 422 printf ("System %d................", system\_index); for (index = 0; index < NUMBER\_OF\_CONSUMERS; index++) { 425 for  $(i = 0; i < 32; i++)$  { if (consumers\_info[index][system\_index].events\_sent[i] != consumers\_info[index][system\_index].events\_received[i]) { printf ("\nERROR: %d RTEMS\_EVENT\_%d events sent to consumer %d, only %d received.\n", consumers\_info[index][system\_index].events\_sent[i], i, index, consumers\_info[index][system\_index].events\_received[i]); 435 system\_ok = FALSE; } } } if (system\_ok == TRUE) { 441 printf  $("OK\nu")$ ; } } } void parse\_error (rtems\_unsigned32 error, rtems\_status\_code return\_status) { switch (error) { case RTEMS\_SEMAPHORE\_CREATE\_ERROR: **printf** ("Error creating semaphore.\n"); break; case RTEMS\_SEMAPHORE\_OBTAIN\_ERROR: printf ("Error obtaining a semaphore.\n"); break; case RTEMS\_SEMAPHORE\_RELEASE\_ERROR: **printf** ("Error signaling a semaphore.\n"); break; case RTEMS\_SEMAPHORE\_FLUSH\_ERROR: printf ("Error flushing semaphore.\n"); break; case RTEMS\_TASK\_CREATE\_ERROR: printf ("Error creating task.\n"); break; case RTEMS\_TASK\_START\_ERROR: printf ("Error starting task.\n"); break; case RTEMS\_TASK\_WAKE\_AFTER\_ERROR: printf ("Error waiting for tasks to finish.\n"); break; case RTEMS\_TASK\_IDENT\_ERROR: 472 printf ("Error obtaining thread ID.\n");

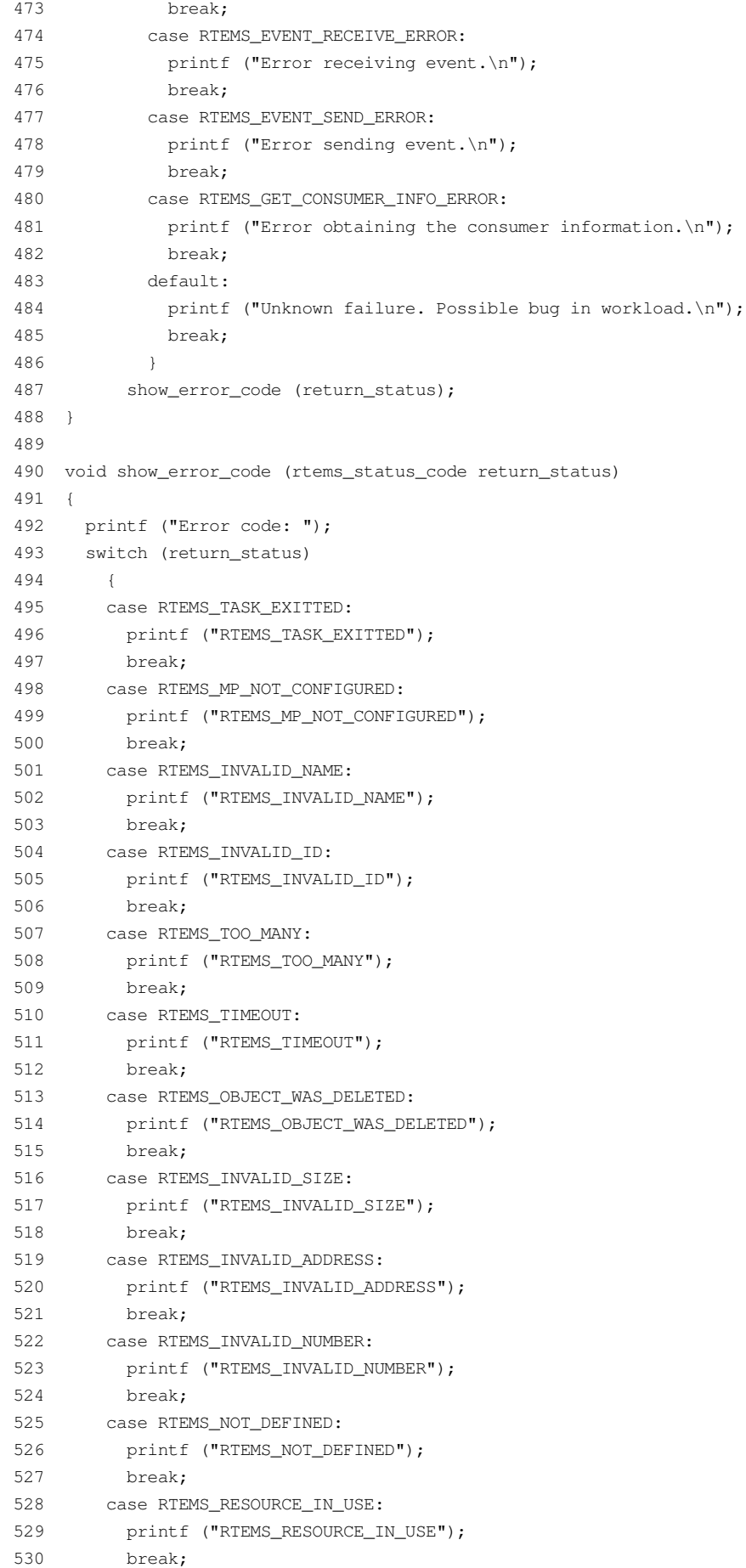

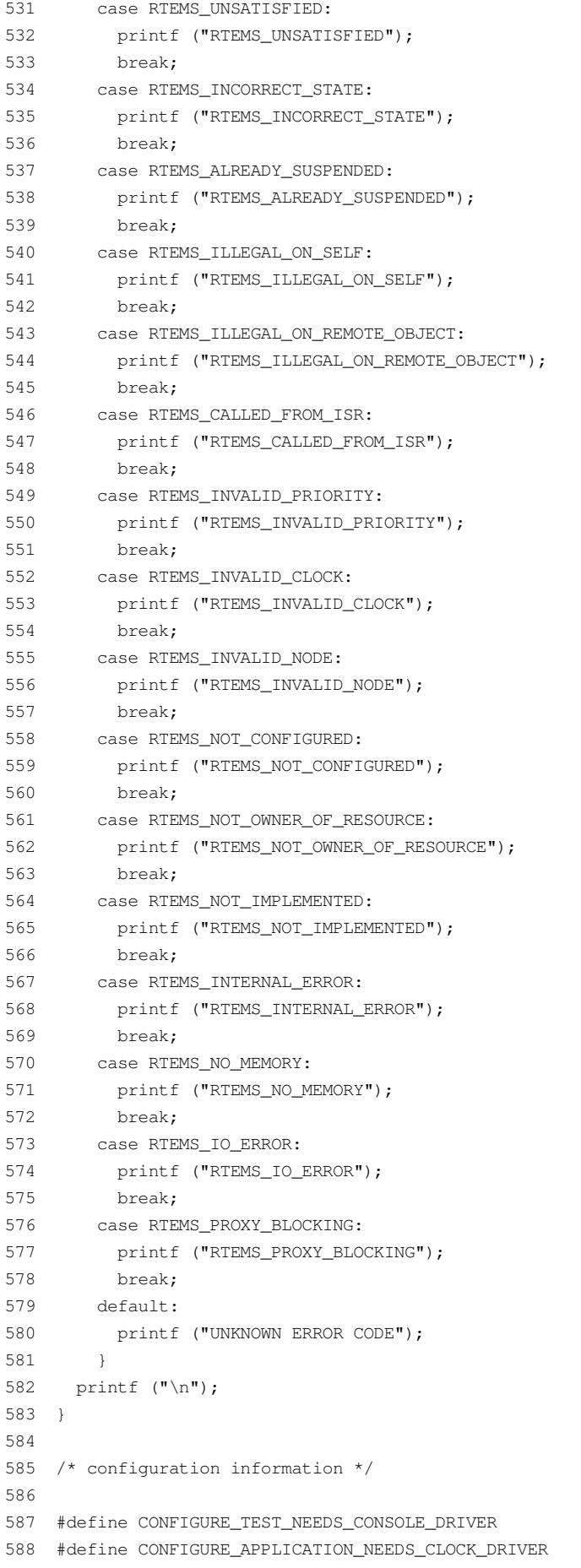

```
589
   590 #define CONFIGURE_RTEMS_INIT_TASKS_TABLE
   591 #define CONFIGURE_INIT_TASK_STACK_SIZE RTEMS_MINIMUM_STACK_SIZE
  592 #define CONFIGURE_EXTRA_TASK_STACKS (1 * RTEMS_MINIMUM_STACK_SIZE)
  593
  594
       #define CONFIGURE_MAXIMUM_TASKS (NUMBER_OF_SYSTEMS * (NUMBER_OF_PRODUCERS +
NUMBER_OF_CONSUMERS) + 1)
  595
  596 #define CONFIGURE MAXIMUM SEMAPHORES 2
  597
  598 #define CONFIGURE_MAXIMUM_USER_EXTENSIONS 2
  599
   600 #define CONFIGURE INIT
   601602 #include <confdefs.h>
   603
   604 /* end of file */
```
#### evt-producer.c

```
\mathcal{L}SRC-MODULE : Event Manager Workload
       MODULE-VERS : N/A
    \mathcal{E}\overline{a}\sqrt{2}$Source:
                         /home/cvscritical/esa/rams/services/rams02/services/stress-
testing/implementation/classic-workloads/rtems-cm
p-cl-evt/evt-producer.c, v $
    6 $Id: evt-producer.c, v 1.2 2003/10/24 13:14:59 lhenriques Exp $
    7 $State: Exp $
    8 $Locker: $
    Q10 Copyright (c) Critical Software (www.criticalsoftware.com)
   1112 SPEC-NO : CSW-RAMS-2003-RPT-1335
   13
   15
   16
       AUTHOR : lhenriques
   1718 KEYWORDS : ----
   19 PURPOSE : Stress the RTEMS Classical API for the Event
   20 Manager. This file contains the producer task for this workload.
   2122.CREATED ON : 09-10-2003
       CHANGED ON : $Date: 2003/10/24 13:14:59 $
   2.32.4CHANGED BY : $Author: lhenriques $
   2526 $Revision: 1.2 $
   27 STICKY TAG: $Name: $
   2.8
   29 INSPECTED ON:
   30
       MODERATOR :
   3132 TABLES : none.
   33
   34 HISTORY
   35 $Log: evt-producer.c, v $
   36 Revision 1.2 2003/10/24 13:14:59 lhenriques
```

```
37
       Corrected a bug in the producer.
   3839
       Revision 1.1 2003/10/10 15:44:26 lhenriques
   40 First version of the stress-testing workload for the event manager.
   41
   42
        43
   4\,445 #include <bsp.h>
   46 #include <stdio.h>
   47 #include "rtems-cmp-cl-evt.h"
   48
   49 #define GET_EVENT (evt, event)
                                                                          \bar{\mathcal{A}}50 -(evt < 32) ?
                                                                         \bar{\lambda}51(event = 1 \lt\lt evt++) :
                                                                          \overline{\phantom{0}}52
               (event = (evt = 0) + 1)53
   54 void set_producer_result (int res, rtems_id task_id, rtems_unsigned32 system)
   55 \quad56
       int i;
   57
        for (i = 0; i < NUMBER OF PRODUCERS; i++)
   58
         \left\{\right.if (producers_array[i][system] == task_id)
   59
   60
              \left\{\right\}61producers_array[i][system] = res;
   62
                return;
   63
             \rightarrow64\rightarrowprintf ("[ERROR] Could not obtain the producer %d index in producers
   65
array.\nand ,
   66 }
   67
   68 rtems_task producer_task (rtems_task_argument producer_arg)
   69 \t 170
       /* Get system number index */
   71
        72
        rtems_status_code return_status = RTEMS_NOT_DEFINED;
   73
        /* Number of signals to send */74
        rtems_signed32 count = NUMBER_OF_EVENTS;
   75rtems_unsigned32 error = NO_ERROR;
   76
       rtems_id task_id;
   77
       rtems_id event_task_id;
   78
        int consumers_index = 0;79
        int event = 0;80
        rtems_event_set event_to_send;
   81
   82
        return_status = rtems_task_ident (RTEMS_SELF,
   83
                                         RTEMS SEARCH ALL NODES,
   84&task id);
   85if (return_status != RTEMS_SUCCESSFUL)
   86
         \left\{\begin{array}{c}1\end{array}\right\}87
            rtems_semaphore_obtain (results_sem,
   88
                                   RTEMS WAIT,
   89RTEMS_NO_TIMEOUT);
   90
           error = RTEMS_TASK_IDENT_ERROR;
   91
           show_test_results (error, return_status);
   92
            analyse_tasks_results ();
   93
            exit (-1);
```

```
94
           \qquad \}while (count-- > 0)
   95
   96
          \qquad \qquad \{97
            event_task_id = consumers_info [consumers_index][system].task_id;
   98
             event_to\_send = 1 \ll event;99
  100
  101return_status = rtems_event_send(event_task_id,
  102event to send);
  103if (return_status != RTEMS_SUCCESSFUL)
  104\left\{\begin{array}{c}1\end{array}\right\}105
                 rtems_semaphore_obtain (results_sem,
  106
                                         RTEMS WAIT,
  107
                                         RTEMS_NO_TIMEOUT);
  108
                set_producer_result (-1, task_id, system);
  109
                 error = RTEMS_EVENT_SEND_ERROR;
  110show_test_results (error, return_status);
  111
                analyse_tasks_results ();
  112
                ext (-1);113
              \Box114115
            consumers_info[consumers_index][system].events_sent[event]++;
  116
             /* Get next index (circular array) */117
             consumers_index = (++consumers_index) % NUMBER_OF_CONSUMERS;
  118
  119
            rtems_task_wake_after (RTEMS_YIELD_PROCESSOR);
  120
            event++;
            if (event == 32)
  121122\left\{\right.123
                 event = 0;124\rightarrow125
           \left\{\begin{array}{c}1\end{array}\right\}126
        set_producer_result (0, task_id, system);
  127 }
   evt-consumer.c
    \overline{2}SRC-MODULE : Event Manager Workload
    3 MODULE-VERS : N/A
    \overline{4}\overline{5}$Source: /home/cvscritical/esa/rams/services/rams02/services/stress-
testing/implementation/classic-workloads/rtems-cm
p-cl-evt/evt-consumer.c, v $
    6 $Id: evt-consumer.c, v 1.1 2003/10/10 15:44:26 lhenriques Exp $
    7\overline{ }$State: Exp $
    8 SLocker: $
    \overline{9}10<sup>1</sup>Copyright (c) Critical Software (www.criticalsoftware.com)
   1112SPEC-NO : CSW-RAMS-2003-RPT-1335
   13
   14
       OS-TYPE : RTEMS 4.5.0
   1516 AUTHOR : lhenriques
   17
   18 KEYWORDS : ----
   19 PURPOSE : Stress the RTEMS Classical API for the Event
```

```
20
       Manager. This file contains the consumer task for this workload.
   21
   22 CREATED ON : 09-10-2003
   23 CHANGED ON : $Date: 2003/10/10 15:44:26 $
   24 CHANGED BY : $Author: lhenriques $
   25
   26 $Revision: 1.1 $
   27
       STICKY TAG : $Name: $
   2829INSPECTED ON:
   30 MODERATOR :
   31
   32 TABLES : none.
   3334 HISTORY
   35
       $Log: evt-consumer.c, v $
       Revision 1.1 2003/10/10 15:44:26 lhenriques
   36
       First version of the stress-testing workload for the event manager.
   3738
   39
       4041
   42 #include <bsp.h>
   43 #include <stdio.h>
   44 #include "rtems-cmp-cl-evt.h"
   4.5
   46 void set consumer error (rtems id task id, rtems unsigned32 system)
   47 +48
       int i:
       for (i = 0; i < NUMBER_OF_CONSUMERS; i++)
   49
   50
        \qquad \qquad \{if (consumers_info[i][system].task_id == task_id)
   51
   52
             \leftarrow {
   53
               consumers_info[i][system].task_id = -1;
   54
               return:
   55\, }
   56
          \rightarrowprintf ("[ERROR] Could not obtain the consumer %d index in consumers
   57
array.\n\angle\,n", task_id);58 }
   59
   60 rtems_task consumer_task (rtems_task_argument consumer_arg)
   61 \quad62
       /* Get system number index for the semaphore array */rtems_unsigned32 system = (rtems_unsigned32) consumer_arg;
   63
        rtems_status_code return_status = RTEMS_NOT_DEFINED;
   64
   65
       rtems_unsigned32 error = NO_ERROR;
   66
       rtems_id task_id;
   67rtems event set event out;
        consumer\_info * this\_cosumer = NULL;68int evt = 0;6970
        int i;
   71
   72
       return_status = rtems_task_ident (RTEMS_SELF,
   73
                                        RTEMS_SEARCH_ALL_NODES,
   74
                                        &task_id);
   75
       if (return_status != RTEMS_SUCCESSFUL)
   76
         \qquad \qquad \{
```
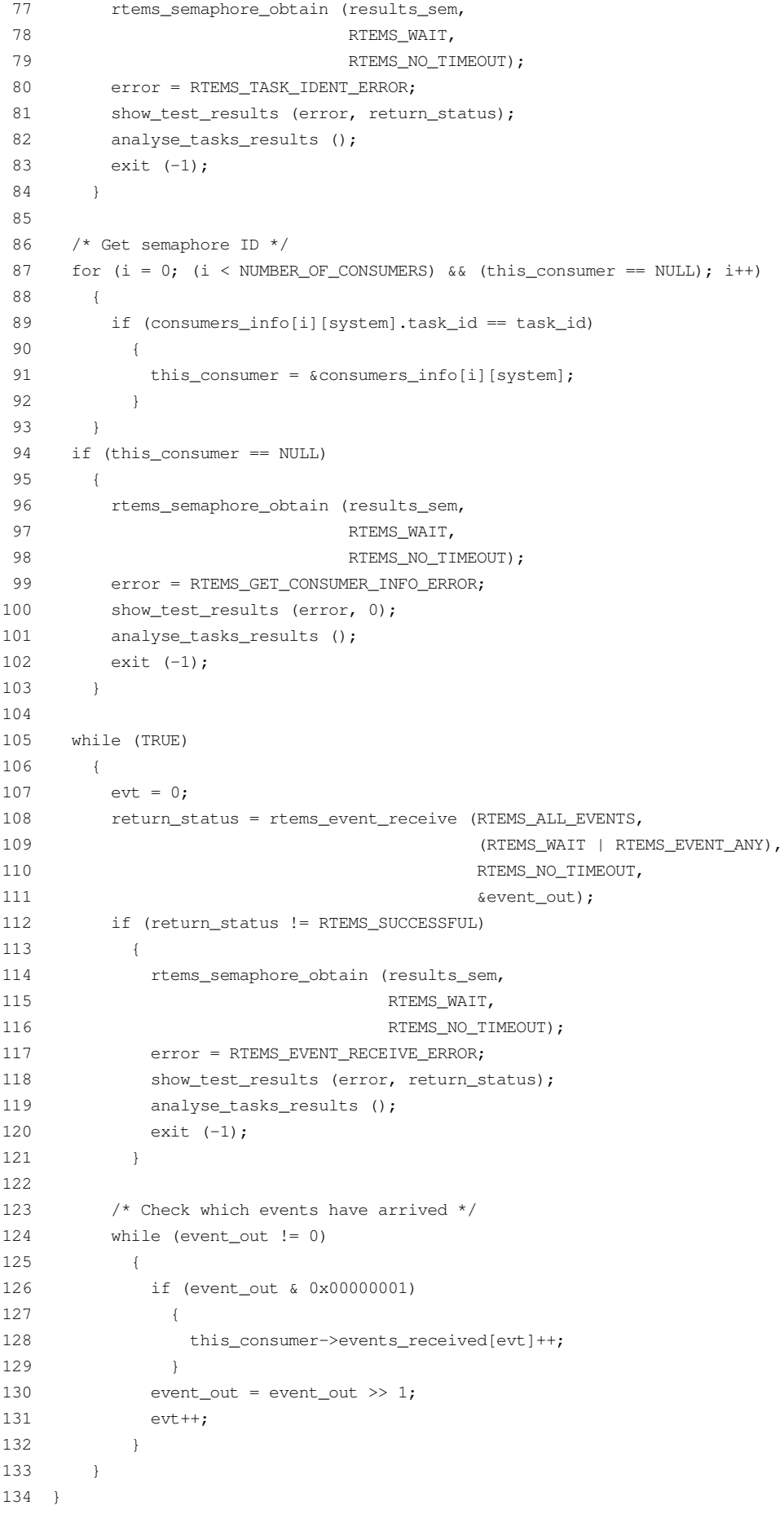

## **B.7. Partition Manager Workload**

## rtems-cmp-cl-prt.h

```
\mathcal{L}SRC-MODULE : Partition Manager Workload
    \mathcal{R}MODULE-VERS : N/A
    \overline{4}\mathbb{F}_1$Source:
                          /home/cvscritical/esa/rams/services/rams02/services/stress-
testing/implementation/classic-workloads/rtems-cm
p-cl-prt/rtems-cmp-cl-prt.h, v $
    6 $Id: rtems-cmp-cl-prt.h, v 1.2 2003/10/24 13:19:52 lhenriques Exp $
    7<sup>7</sup>$State: Exp $
    8$Locker: $
    \overline{9}10 Copyright (c) Critical Software (www.criticalsoftware.com)
   11SPEC-NO : CSW-RAMS-2003-RPT-1335
   121314OS-TYPE : RTEMS 4.5.0
   15
   16
       AUTHOR : lhenriques
   1718 KEYWORDS: ----
   19 PURPOSE : Stress the RTEMS Classical API for the Partition Manager.
   20<sup>°</sup>21 CREATED ON: 09-10-2003
   22
       CHANGED ON : $Date: 2003/10/24 13:19:52 $
   23CHANGED BY : $Author: lhenriques $
   242.5
       $Revision: 1.2 $
   26 STICKY TAG: $Name: $
   2728 INSPECTED ON:
   29MODERATOR :
   30
   31TARLES : none.
   3233 HISTORY
   34 SLog: rtems-cmp-cl-prt.h.v $
   35 Revision 1.2 2003/10/24 13:19:52 lhenriques
   36Changed default parameters.
   37
   38
       Revision 1.1 2003/10/10 15:43:08 lhenriques
   39First version of the stress-testing workload for the partition manager.
   40<sup>°</sup>41424344/45
       * The following definitions are the parameters that shall be changed to
generated
   46 * diferent loads on the target.
   47 * /48
   49 /* Number of producer tasks */
   50 #define NUMBER OF PRODUCERS 64
   51
```
/\* Stack size for the producers tasks \*/

```
53 #define PRODUCERS_TASK_STACK_SIZE RTEMS_MINIMUM_STACK_SIZE
 54
 55 /* Producers priority */
 56 #define PRODUCERS_PRIORITY 3
 57
 58 /* Producers tasks mode */
 59 #define PRODUCERS_TASK_MODE RTEMS_DEFAULT_MODES
 6061 /* Producers tasks attributes */
 62 #define PRODUCERS_TASK_ATTR RTEMS_DEFAULT_ATTRIBUTES
 63
 64 /* Number of consumers tasks */
 65 #define NUMBER_OF_CONSUMERS 64
 66
 67 /* Stack size for the consumers tasks */
 68 #define CONSUMERS_TASK_STACK_SIZE RTEMS_MINIMUM_STACK_SIZE
 69
 70 /* Consumers tasks mode */
 71 #define CONSUMERS_TASK_MODE RTEMS_DEFAULT_MODES
 72
 73 /* Consumers tasks attributes */
 74 #define CONSUMERS_TASK_ATTR RTEMS_DEFAULT_ATTRIBUTES
 75
 76 /* Consumers priority */
 77 #define CONSUMERS_PRIORITY 2
 78
 79 /* Number of systems (producers/consumers systems) */
 80 #define NUMBER_OF_SYSTEMS 4
 81
 82 /* Number of ticks to wait until workload finishes */
 83 #define TEST_TIMEOUT 20000
 84
 85 /******************************************************************************/
 86 /* The following definitions are workload dependent. */
 87 /******************************************************************************/
 88
 89 /* The size of each partition */
 90 #define PARTITION_SIZE 1024
 91
 92 /* The size of each partition buffer */
 93 #define PARTITION BUFFER SIZE 16
 94
 95 /* Number of buffers to obtain by each producer */
 96 #define NUMBER_OF_BUFFERS 100
 97
98 #define MESSAGE_QUEUE_ATTRIBUTES (RTEMS_FIFO | RTEMS_LOCAL)
99
100 /* Time to wait before producing another item */
101 #define DELAY_BETWEEN_ITEMS 0
102
103 /*
104 * Enumeration with all the possible errors.
105 */
106 enum {
107 NO_ERROR,
108 RTEMS SEMAPHORE CREATE ERROR,
109 RTEMS_MESSAGE_QUEUE_CREATE_ERROR,
```

```
110 RTEMS_SEMAPHORE_OBTAIN_ERROR,
  111 RTEMS_TASK_CREATE_ERROR,
  112 RTEMS_TASK_START_ERROR,
  113 RTEMS_TASK_WAKE_AFTER_ERROR,
  114 RTEMS_TASK_IDENT_ERROR,
  115 RTEMS_MESSAGE_QUEUE_SEND_ERROR,
  116 RTEMS_MESSAGE_QUEUE_RECEIVE_ERROR,
  117 RTEMS_MESSAGE_QUEUE_RECEIVE_WRONG_SIZE_ERROR,
  118 RTEMS PARTITION CREATE ERROR,
  119 RTEMS_PARTITION_GET_BUFFER_ERROR,
  120 RTEMS_PARTITION_WRONG_TASK_ID_ERROR,
  121 RTEMS_PARTITION_RETURN_BUFFER_ERROR
  122 };
  123
  124 typedef struct {
  125 rtems_id task_id;
  126 rtems_id * buffer;
  127 } message;
  128
  129 /* The maximum size of a message */
  130 #define MAX_MESSAGE_SIZE (sizeof (message))
  131
  132 /* Arrays to store the producers and consumers IDs */
  133 extern rtems_id producers_array[NUMBER_OF_PRODUCERS][NUMBER_OF_SYSTEMS];
  134 extern rtems_id consumers_array[NUMBER_OF_CONSUMERS][NUMBER_OF_SYSTEMS];
  135
  136 /* Array containing the message queues for all systems */
  137 extern rtems_id msg_queues_array[NUMBER_OF_SYSTEMS];
  138
  139 /* Array containing the partitions for all systems */
  140 extern rtems unsigned32 partitions array [NUMBER OF SYSTEMS]
CPU_STRUCTURE_ALIGNMENT;
  141
  142 /* Array containing the IDs of every partition */
  143 extern rtems_id partitions_ids_array [NUMBER_OF_SYSTEMS];
  144
  145 /* Semaphore that shall be obtained in order to exit the workload */
  146 extern rtems_id results_sem;
  147
  148 /*
  149 * These are the producer and consumer tasks.
  150 */
  151 rtems_task producer_task (rtems_task_argument producer_arg);
  152 rtems_task consumer_task (rtems_task_argument consumer_arg);
  153
  154 /*
  155 * This function shall analyse the results in each task,
  156 */
  157 void analyse tasks results ();
  158
  159 /*
  160 * This function simply checks the errors in the test
  161 H */
  162 void show_test_results (rtems_unsigned32 error, rtems_status_code
return_status);
  163
  164 void parse_error (rtems_unsigned32 error, rtems_status_code return_status);
  165
```

```
166 /167
       * This function switchs the return status parameter and prints a string with
  168 * the corresponding error code.
  169
       \star/170 void show_error_code (rtems_status_code return_status);
   rtems-cmp-cl-prt.c
    \mathcal{L}SRC-MODULE : Partition Manager Workload
    3 MODULE-VERS : N/A
    \overline{4}\mathbb{F}_1$Source:
                         /home/cvscritical/esa/rams/services/rams02/services/stress-
testing/implementation/classic-workloads/rtems-cm
p-cl-prt/rtems-cmp-cl-prt.c,v $
    6 $Id: rtems-cmp-cl-prt.c, v 1.2 2003/10/24 13:19:41 lhenriques Exp $
    7<sup>7</sup>SState: Exp $
    8 $Locker: $
    910 Copyright (c) Critical Software (www.criticalsoftware.com)
   1112SPEC-NO : CSW-RAMS-2003-RPT-1335
   13
   14
       OS-TYPE : RTEMS 4.5.0
   1516 AUTHOR : lhenriques
   17
   18 KEYWORDS: ---19 PURPOSE : Stress the RTEMS Classical API for the Partition Manager.
   20
   21CREATED ON : 09-10-2003
   22 CHANGED ON : $Date: 2003/10/24 13:19:41 $
   23 CHANGED BY : $Author: lhenriques $
   2.425 $Revision: 1.2 $
   26 STICKY TAG: $Name: $
   27
      INSPECTED ON:
   2.8
   29MODERATOR ·
   30<sup>2</sup>31 TABLES : none.
   32
   33 HISTORY
   34
       $Log: rtems-cmp-cl-prt.c,v $
       Revision 1.2 2003/10/24 13:19:41 lhenriques
   35
   36
       Corrected some problems in the tasks analysis.
   3738
      Revision 1.1 2003/10/10 15:43:08 lhenriques
   39First version of the stress-testing workload for the partition manager.
   404142
   43
   44 #include <bsp.h>
   45 #include <stdio.h>
   46 #include <stdlib.h>
   47 #include "rtems-cmp-cl-prt.h"
   48
```

```
49 rtems_id producers_array [NUMBER_OF_PRODUCERS][NUMBER_OF_SYSTEMS];
 50 rtems_id consumers_array [NUMBER_OF_CONSUMERS][NUMBER_OF_SYSTEMS];
 51
52 rtems_id msg_queues_array [NUMBER_OF_SYSTEMS];
53
54 rtems_id partitions_ids_array [NUMBER_OF_SYSTEMS];
55 rtems_unsigned32 partitions_array [NUMBER_OF_SYSTEMS] CPU_STRUCTURE_ALIGNMENT;
56
57 rtems id results sem;
58
59 int created_producers = 0;
 60 int created_consumers = 0;
61
 62 /*
 63 * Fatal error handler. It is used to find out whether an halt has
 64 * occurred during the workload execution.
 65 */
 66 rtems_extension fatal_error_handler (rtems_unsigned32 the_source,
 67 boolean is_internal,
 68 rtems_unsigned32 the_error)
 69 {
70 printf ("A Fatal error has occurred!\n");
 71 printf ("Source: ");
72 /* Find source */
73 switch (the_source)
74 {
75 case INTERNAL_ERROR_CORE:
76 printf ("INTERNAL_ERROR_CORE");
77 break;
 78 case INTERNAL_ERROR_RTEMS_API:
 79 printf ("INTERNAL_ERROR_RTEMS_API");
80 break;
81 case INTERNAL_ERROR_POSIX_API:
 82 printf ("INTERNAL_ERROR_POSIX_API");
83 break;
84 case INTERNAL_ERROR_ITRON_API:
85 printf ("INTERNAL_ERROR_ITRON_API");
 86 default:
87 printf ("UNKOWN (%d)", the_source);
88 }
89 printf ("\n'\n');
90
91 if (is_internal == TRUE)
 92 {
 93 printf ("It is an INTERNAL error.\n");
 94
 95 printf ("Error: ");
96 /* Find the error itself */
97 switch (the error)
98 {
99 case INTERNAL_ERROR_NO_CONFIGURATION_TABLE:
100 printf ("INTERNAL_ERROR_NO_CONFIGURATION_TABLE");
101 break;
102 case INTERNAL_ERROR_NO_CPU_TABLE:
103 printf ("INTERNAL_ERROR_NO_CPU_TABLE");
104 break;
105 case INTERNAL_ERROR_INVALID_WORKSPACE_ADDRESS:
106 printf ("INTERNAL_ERROR_INVALID_WORKSPACE_ADDRESS");
```
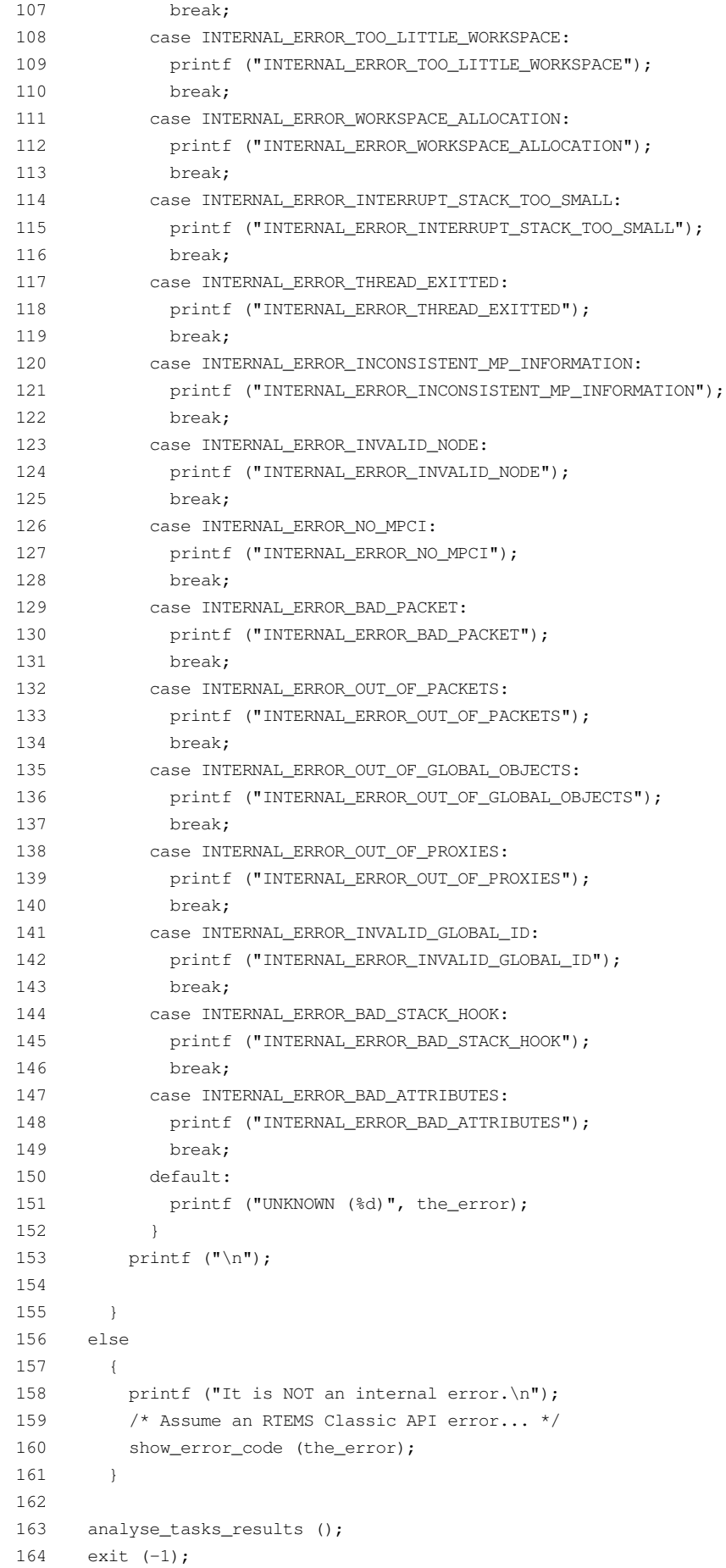

```
165 }
  166
  167 /*
  168 * This structure defines the user extensions entry points
  169 */
  170 rtems_extensions_table user_extensions =
  171 {
  172 NULL, \frac{172}{172} NULL,
  173 NULL, /* task start extension */
  174 NULL, \frac{174}{174} NULL, \frac{174}{174} with \frac{174}{174} and \frac{174}{174} with \frac{174}{174} and \frac{174}{174} and \frac{174}{174} and \frac{174}{174} and \frac{174}{174} and \frac{174}{174} and \frac{174}{174} and \frac{174}{17175 NULL, \frac{175}{175} NULL, \frac{175}{175} NULL,
  176 NULL, \frac{176}{120} NULL, \frac{176}{120} NULL,
  177 NULL, /* task begin extension */
  178 NULL, \frac{178}{178} NULL,
  179 fatal_error_handler /* fatal error extension */
  180 };
  181
  182
  183 /*
  184 * Init task is the first to be executed.
  185 */
  186 rtems_task Init(rtems_task_argument ignored)
  187 {
  188 rtems_unsigned32 error = NO_ERROR;
  189 rtems_status_code return_status = RTEMS_NOT_DEFINED;
  190 rtems_unsigned32 system_index;
  191 rtems unsigned32 index;
  192 rtems_unsigned32 max_index;
  193 rtems_name results_sem_name;
  194 rtems_name table_name;
  195 rtems id table id;
  196
  197 /* Add user extension table to handle fata error */
  198 table_name = rtems_build_name ('U', 'S', 'E', 'R');
  199 return_status = rtems_extension_create (table_name,
  200 &user_extensions,
  201 &table id);
  202
  203 if (return_status != RTEMS_SUCCESSFUL)
  204 {
  205 printf ("Error registering an user handler to the fatal error
extension.\n");
  206 show_error_code (return_status);
  207 exit (-1);
  208 }
  209
  210 /* Create the results semaphore */
  211 results_sem_name = rtems_build_name ('E', 'X', 'I', 'T');
  212 return status = rtems semaphore create (results sem name,
  213 1, \frac{1}{2} only one task can exit \frac{x}{2}214 RTEMS_DEFAULT_ATTRIBUTES,
  215 RTEMS_NO_PRIORITY,
  216 &results_sem);
  217 /* If this fails... exit */
  218 if (return_status != RTEMS_SUCCESSFUL)
  219 {
  220 printf ("Error creating semaphore for exit point.\n");
  221 show_error_code (return_status);
```
```
222 exit (-1);
  223 }
  224
  225 /* Create all the NUMBER_OF_SYSTEMS systems. */
  226 for (system_index = 0; system_index < NUMBER_OF_SYSTEMS; system_index++)
  227 {
  228 rtems_name producer_task_name;
  229 rtems_name consumer_task_name;
  230 rtems_name msg_queue_name;
 231 rtems_name partition_name;
 232
 233 /* Create the resource:
 234 \times - A message queue for each system
 235 * - A Partition
 236 */
  237 msg_queue_name = system_index + 1;
 238 return_status = rtems_message_queue_create (msg_queue_name,
 239 (PARTITION_SIZE /
PARTITION_BUFFER_SIZE + 1),
 240 MAX_MESSAGE_SIZE,
 241 MESSAGE_QUEUE_ATTRIBUTES,
 242
&msg_queues_array[system_index]);
 243 if (return_status != RTEMS_SUCCESSFUL)
 244 {
 245 rtems_semaphore_obtain (results_sem,
 246 RTEMS WAIT,
 247 RTEMS NO TIMEOUT):
 248 error = RTEMS_MESSAGE_QUEUE_CREATE_ERROR;
  249 show_test_results (error, return_status);
  250 analyse_tasks_results ();
  251 exit (-1);
 252 }
  253
 254 partitions_array[system_index] = malloc (PARTITION_SIZE);
 255 partition_name = system_index + 1;
 256 return_status = rtems_partition_create (partition_name,
 257 (void *)partitions_array
[system_index],
 258 PARTITION_SIZE,
 259 PARTITION_BUFFER_SIZE,
 260 RTEMS_DEFAULT_ATTRIBUTES,
 261
&partitions_ids_array[system_index]);
 262 if (return_status != RTEMS_SUCCESSFUL)
  263 {
 264 rtems_semaphore_obtain (results_sem,
 265 RTEMS WAIT,
 266 RTEMS NO TIMEOUT);
 267 error = RTEMS_PARTITION_CREATE_ERROR;
  268 show_test_results (error, return_status);
  269 analyse_tasks_results ();
  270 exit (-1);
 271 }
 272
 273 /* Create all the producers and consumers for this system */
 274 max_index = (NUMBER_OF_PRODUCERS <= NUMBER_OF_CONSUMERS ?
NUMBER_OF_CONSUMERS : NUMBER_OF_PRODUCERS);
```
25-11-2003 145 / 157 CSW-RAMS-2003-RPT-1338-02

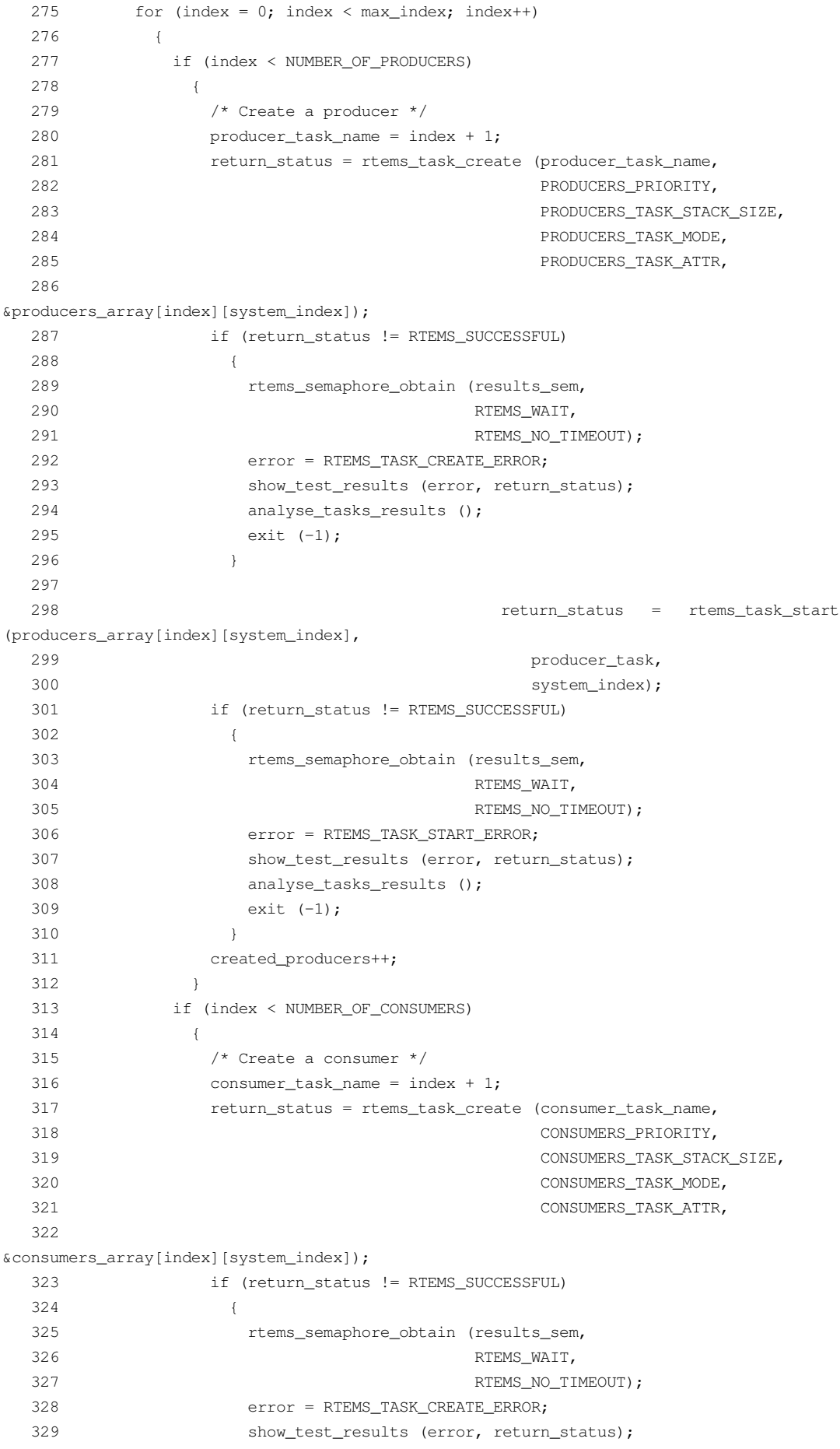

```
330 analyse_tasks_results ();
 331 exit (-1);
 332 }
 333
 334 return_status = rtems_task_start
(consumers_array[index][system_index],
 335 consumer_task,
 336 system_index);
 337 if (return status != RTEMS SUCCESSFUL)
 338 {
 339 rtems_semaphore_obtain (results_sem,
 340 RTEMS_WAIT,
 341 RTEMS NO TIMEOUT);
 342 error = RTEMS_TASK_START_ERROR;
 343 show_test_results (error, return_status);
 344 analyse_tasks_results ();
 345 exit (-1);
 346 }
 347 created_consumers++;
 348 }
 349 }
 350 }
  351
 352 /* Wait for all tasks or for an error. */
 353 return_status = rtems_task_wake_after (TEST_TIMEOUT);
 354
 355 if (return status != RTEMS SUCCESSFUL)
 356 {
  357 error = RTEMS_TASK_WAKE_AFTER_ERROR;
  358 }
 359
 360 rtems_semaphore_obtain (results_sem,
 361 RTEMS_WAIT,
 362 RTEMS_NO_TIMEOUT);
 363 show_test_results (error, return_status);
 364 analyse_tasks_results ();
 365
 366 exit (0);
 367 }
 368
 369 void show_test_results (rtems_unsigned32 error, rtems_status_code return_status)
 370 {
 371 printf ("================================================\n");
 372 printf ("Test Paramenters\n");
 373 printf ("================================================\n");
 374 printf ("Number of producers: %d\n", NUMBER_OF_PRODUCERS);
 375 printf ("Producers task stack size: %d\n", PRODUCERS_TASK_STACK_SIZE);
 376 printf ("Producers priority: %d\n", PRODUCERS_PRIORITY);
 377 printf ("Producers task mode: %d\n", PRODUCERS TASK MODE);
 378 printf ("Producers task attributes: %d\n", PRODUCERS TASK ATTR);
 379 printf ("Number of consumers: %d\n", NUMBER_OF_CONSUMERS);
  380 printf ("Consumers task stack size: %d\n", CONSUMERS_TASK_STACK_SIZE);
 381 printf ("Consumers task mode: %d\n", CONSUMERS_TASK_MODE);
 382 printf ("Consumers task attributes: %d\n", CONSUMERS_TASK_ATTR);
 383 printf ("Consumers priority: %d\n", CONSUMERS_PRIORITY);
 384 printf ("Number of producers/consumers systems: %d\n", NUMBER_OF_SYSTEMS);
 385 printf ("================================================\n");
 386 /* Workload specific parameters */
```

```
25-11-2003 148 / 157 CSW-RAMS-2003-RPT-1338-02
        387 printf ("Size of partitions: %d\n", PARTITION_SIZE);
        388 printf ("Size of partitions buffers: %d\n", PARTITION_BUFFER_SIZE);
        389 printf ("Number of buffers by producer: %d\n", NUMBER_OF_BUFFERS);
        390
        391 if (error == NO_ERROR)
        392 {
        393 printf ("Systems created sucessfully:\n");
        394 }
        395 else
        396 {
        397 parse_error (error, return_status);
        398 }
       399 }
        400
        401 void analyse_tasks_results ()
        402 {
        403 int system_index, index;
        404 int number_of_consumers = 0;
        405 int number_of_producers = 0;
        406 int failed_consumers = 0;
        407 int failed_consumer_index = -1;
        408 int failed_consumer_system = -1;
        409 int failed_producers = 0;
        410 int failed_producer_index = -1;
        411 int failed_producer_system = -1;
        412
        413 for (system_index = 0; system_index < NUMBER OF SYSTEMS; system_index++)
        414 {
        415 /* Analyse producers array */
        416 for (index = 0; index < NUMBER_OF_PRODUCERS; index++)
        417 {
        418 if (producers_array[index][system_index] != 0)
        419 {
        420 number_of_producers++;
        421 if (rtems_get_class (producers_array[index][system_index]) !=
     OBJECTS_RTEMS_TASKS)
       422 {
        423 failed_producers++;
       424 if (failed_producer_index == -1)
       425 {
       426 failed_producer_index = index;
        427 failed_producer_system = system_index;
        428 }
        429 }
        430 }
        431 }
        432 /* Analyse consumers array */
        433 for (index = 0; index < NUMBER_OF_CONSUMERS; index++)
        434 {
        435 if (consumers_array[index][system_index] != 0)
        436 {
        437 number_of_consumers++;
        438 if (rtems_get_class (consumers_array[index][system_index]) !=
     OBJECTS_RTEMS_TASKS)
       439 {
        440 failed_consumers++;
       441 if (failed_consumer_index == -1)
        442 {
```
 failed\_consumer\_index = index; failed\_consumer\_system = system\_index; } } } } } printf ("Total number of successfully created producers: %d\n", number of producers); 451 printf ("Number of failed producers: %d\n", failed\_producers); if (failed\_producers > 0) { printf ("System of first failed producer (zero indexed): %d\n", failed\_producer\_system); 455 **printf** ("Index of first failed producer (zero indexed):  $\frac{1}{6}d\pi$ , failed\_producer\_index); } printf ("Total number of successfully created consumers: %d\n", number of consumers); printf ("Number of failed consumers: %d\n", failed\_consumers); if (failed\_consumers > 0) { printf ("System of first failed consumer (zero indexed): %d\n", failed\_consumer\_system); printf ("Index of first failed consumer (zero indexed): %d\n", failed\_consumer\_index); } } void parse\_error (rtems\_unsigned32 error, rtems\_status\_code return\_status) { switch (error) { case RTEMS\_SEMAPHORE\_CREATE\_ERROR: 471 printf ("Error creating semaphore.\n"); break; 473 case RTEMS MESSAGE OUEUE CREATE ERROR: **printf** ("Error creating message queue.\n"); break; case RTEMS\_SEMAPHORE\_OBTAIN\_ERROR: **printf** ("Error obtaining a semaphore.\n"); break; case RTEMS\_TASK\_CREATE\_ERROR: printf ("Error creating task.\n"); break; case RTEMS\_TASK\_START\_ERROR: printf ("Error starting task.\n"); break; 485 case RTEMS TASK WAKE AFTER ERROR: printf ("Error waiting for tasks to finish.\n"); break; case RTEMS\_TASK\_IDENT\_ERROR: **printf** ("Error obtaining thread ID.\n"); break; case RTEMS\_MESSAGE\_QUEUE\_SEND\_ERROR: printf ("Error sending message.\n"); break; case RTEMS\_MESSAGE\_QUEUE\_RECEIVE\_ERROR:

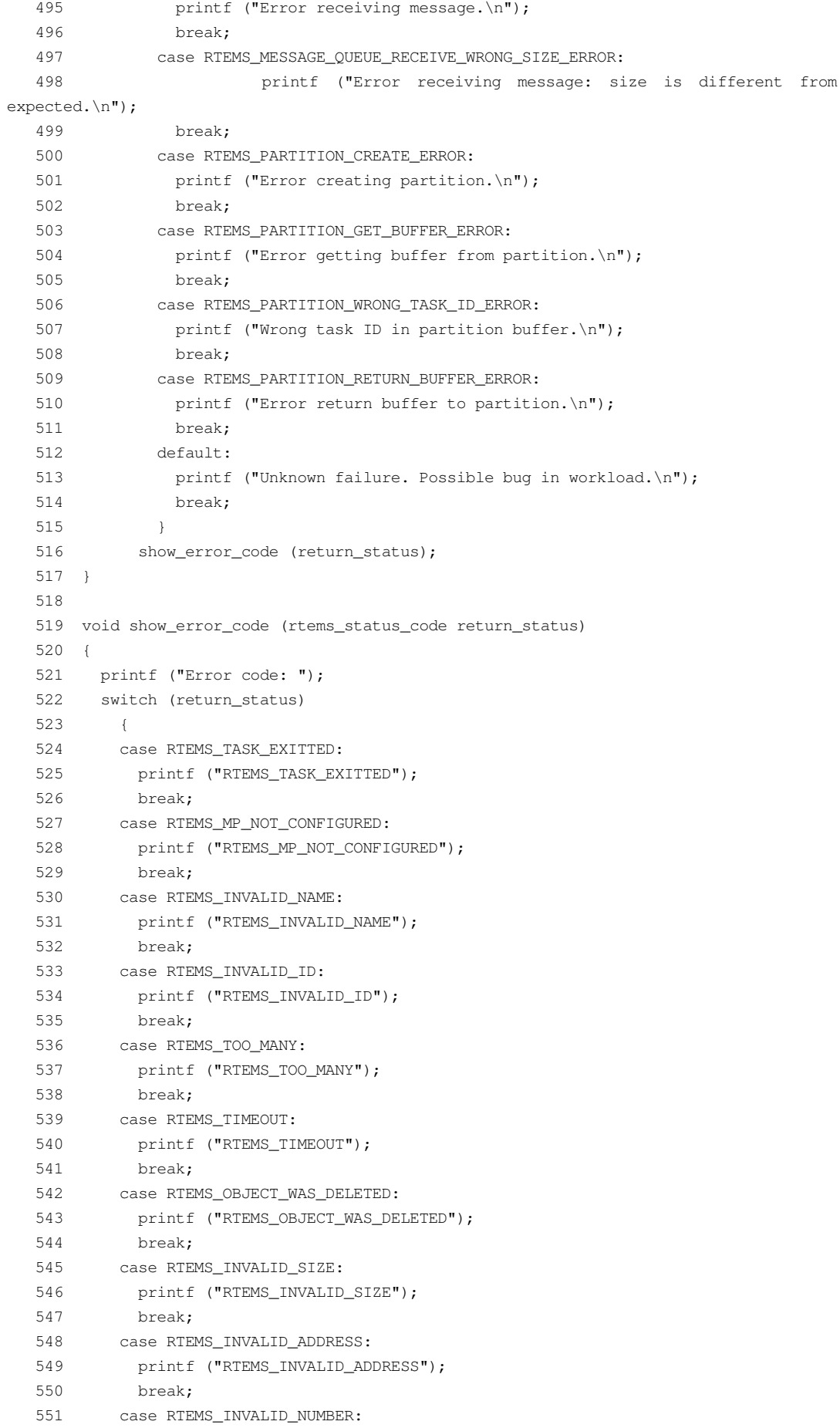

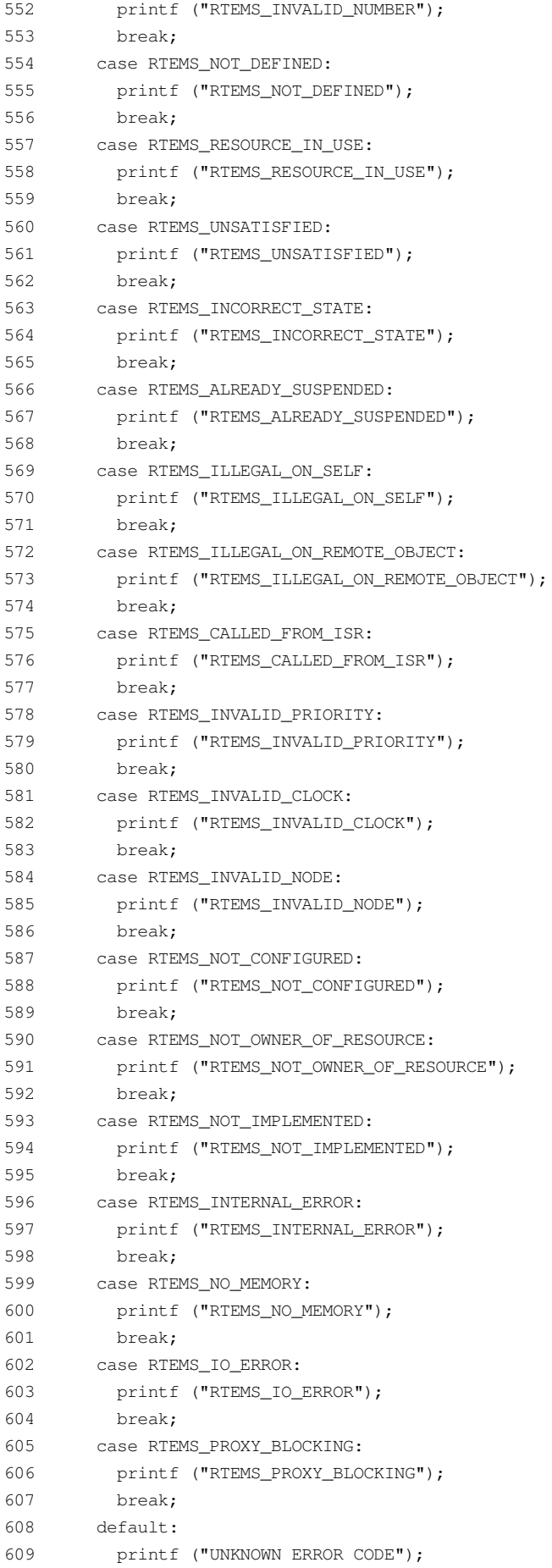

```
610
         \qquad \qquad }
        printf ("n");
   611
   612 }
   613
   614 /* configuration information */
   615
   616 #define CONFIGURE_TEST_NEEDS_CONSOLE_DRIVER
   617 #define CONFIGURE_APPLICATION_NEEDS_CLOCK_DRIVER
   618
   619 #define CONFIGURE_RTEMS_INIT_TASKS_TABLE
   620 #define CONFIGURE_INIT_TASK_STACK_SIZE (RTEMS_MINIMUM_STACK_SIZE * 2)
   621 #define CONFIGURE_MAXIMUM_TASKS (NUMBER_OF_SYSTEMS * (NUMBER_OF_PRODUCERS +
NUMBER OF CONSUMERS) + 1)
   622
   623 #define CONFIGURE_MAXIMUM_SEMAPHORES 1
   624
   625 #define CONFIGURE MAXIMUM MESSAGE QUEUES NUMBER OF SYSTEMS
   626 #define CONFIGURE_MAXIMUM_PARTITIONS NUMBER_OF_SYSTEMS
   627
   628 #define CONFIGURE MAXIMUM USER EXTENSIONS 2
   629
   630 #define CONFIGURE_INIT
   631
   632 #include <confdefs.h>
   633634 /* end of file */
```
## prt-producer.c

```
\mathcal{D}SRC-MODULE : Partition Manager Workload
    3 MODULE-VERS : N/A
    \Delta5^{\circ}$Source:
                          /home/cvscritical/esa/rams/services/rams02/services/stress-
testing/implementation/classic-workloads/rtems-cm
p-cl-prt/prt-producer.c, v $
    6 $Id: prt-producer.c, v 1.1 2003/10/10 15:43:08 lhenriques Exp $
    7<sup>7</sup>$State: Exp $
       SLocker: S
    \mathsf{R}Q10<sup>°</sup>Copyright (c) Critical Software (www.criticalsoftware.com)
   11SPEC-NO : CSW-RAMS-2003-RPT-1335
   1213OS-TYPE : RTEMS 4.5.0
   1415
   16 AUTHOR : lhenriques
   17
   18 KEYWORDS : ----
   19PURPOSE : Stress the RTEMS Classical API for the Partition
   2.0Manager. This file contains the producer task for this workload.
   2.122
       CREATED ON : 09-10-2003
   23 CHANGED ON : $Date: 2003/10/10 15:43:08 $
   24 CHANGED BY : $Author: lhenriques $
   2.526 $Revision: 1.1 $
   27 STICKY TAG: $Name: $
```

```
28
   29
       INSPECTED ON:
   30 MODERATOR:
   3132 TABLES : none.
   33
   34 HISTORY
   35
        $Log: prt-producer.c, v $
   36Revision 1.1 2003/10/10 15:43:08 lhenriques
   37First version of the stress-testing workload for the partition manager.
   38
   39
       40
   4142 #include <bsp.h>
   43 #include <stdio.h>
   44 #include "rtems-cmp-cl-prt.h"
   4546
   47 void set_producer_error (rtems_id task_id, rtems_unsigned32 system)
   48 \t 149
        int i:
        for (i = 0; i < NUMBER_OF_PRODUCERS; i++)
   5051
         \qquad \qquad \{52
           if (producers_array[i][system] == task_id)
   53
              \left\vert \cdot\right\vert54
               producers array[i][system] = -1;
   55
                return:
              \qquad \}56
   57
         \qquad \qquad }
   58
           printf ("[ERROR] Could not obtain the producer %d index in producers
array.\nar, task_id);
   59 }
   60
   61 rtems_task producer_task (rtems_task_argument producer_arg)
   62 {
   63
        /* Get system number index the message queues array */rtems_unsigned32 system = (rtems_unsigned32) producer_arg;
   64
   65/* Number of rtems_message_queue_send calls */
   66
       rtems_signed32 count = NUMBER_OF_BUFFERS;
   67
       /* Get the message queue */rtems_id msg_queue_id = msg_queues_array [system];
   68
        /* Get the partition ID */6970
        rtems_id partition_id = partitions_ids_array [system];
   71rtems_status_code return_status = RTEMS_NOT_DEFINED;
   72
   73rtems_unsigned32 error = NO_ERROR;
   74
        rtems_id * partition_buffer;
   75
        message msg;
   76
        rtems_id task_id;
   77
   78
        return_status = rtems_task_ident (RTEMS_SELF,
                                          RTEMS_SEARCH_ALL_NODES,
   79
   80&task id);
   81
       if (return_status != RTEMS_SUCCESSFUL)
   82
         \left\{\begin{array}{c}1\end{array}\right\}rtems_semaphore_obtain (results_sem,
   83
   84
                                    RTEMS_WAIT,
```
85 RTEMS\_NO\_TIMEOUT); 86 error = RTEMS\_TASK\_IDENT\_ERROR; 87 show\_test\_results (error, return\_status); 88 analyse\_tasks\_results (); 89 exit (-1); 90 } 91 92 while (count-- > 0) 93 { 94 return\_status = rtems\_partition\_get\_buffer (partition\_id, 95 (void \*) &partition\_buffer); 96 if ((return\_status != RTEMS\_SUCCESSFUL) && (return\_status != RTEMS\_UNSATISFIED)) 97 { 98 rtems\_semaphore\_obtain (results\_sem, 99 RTEMS\_WAIT, 100 RTEMS NO TIMEOUT): 101 error = RTEMS\_PARTITION\_GET\_BUFFER\_ERROR; 102 show\_test\_results (error, return\_status); 103 analyse\_tasks\_results (); 104 exit (-1); 105 } 106 if (return\_status != RTEMS\_UNSATISFIED) 107 { 108 partition\_buffer[0] = task\_id; 109 msg.task\_id = task\_id; 110 msq.buffer = partition buffer; 111 return\_status = rtems\_message\_queue\_send (msg\_queue\_id, 112 **and Supply 2012** and Supply 2012 and Supply 2012 and Supply 2013 and Supply 2013 and Supply 2013 and Supply 2013 and Supply 2013 and Supply 2013 and Supply 2013 and Supply 2013 and Supply 2013 and Supply 2013 and Supp 113 MAX\_MESSAGE\_SIZE); 114 if (return status != RTEMS SUCCESSFUL) 115 { 116 rtems\_semaphore\_obtain (results\_sem, 117 RTEMS\_WAIT, 118 RTEMS\_NO\_TIMEOUT); 119 **Set\_producer\_error** (task\_id, system); 120 error = RTEMS\_MESSAGE\_QUEUE\_SEND\_ERROR; 121 show\_test\_results (error, return\_status); 122 analyse\_tasks\_results (); 123 exit (-1); 124 } 125 } 126 127 /\* Wait before sending other message \*/ 128 return\_status = rtems\_task\_wake\_after (RTEMS\_YIELD\_PROCESSOR); 129 if (return\_status != RTEMS\_SUCCESSFUL) 130 { 131 rtems\_semaphore\_obtain (results\_sem, 132 RTEMS WAIT, 133 RTEMS NO TIMEOUT); 134 set\_producer\_error (task\_id, system); 135 error = RTEMS\_TASK\_WAKE\_AFTER\_ERROR; 136 show\_test\_results (error, return\_status); 137 analyse\_tasks\_results (); 138 exit (-1); 139 } 140 } 141 }

## prt-consumer.c

```
2 SRC-MODULE : Partition Manager Workload
    3 MODULE-VERS : N/A
    \overline{4}5\phantom{.0}$Source:
                          /home/cvscritical/esa/rams/services/rams02/services/stress-
testing/implementation/classic-workloads/rtems-cm
p-cl-prt/prt-consumer.c, v $
    6 $Id: prt-consumer.c, v 1.1 2003/10/10 15:43:08 lhenriques Exp $
    7 $State: Exp $
    8 $Locker: $
    Q10 Copyright (c) Critical Software (www.criticalsoftware.com)
   1112<sup>°</sup>SPEC-NO: CSW-RAMS-2003-RPT-1335
   1314 OS-TYPE : RTEMS 4.5.0
   15
   16 AUTHOR : lhenriques
   17
   18
       KEYWORDS : ----
   19
       PURPOSE : Stress the RTEMS Classical API for the Partition
   20 Manager. This file contains the consumer task for this workload.
   2122 CREATED ON: 09-10-2003
   23 CHANGED ON: SDate: 2003/10/10 15:43:08 $
      CHANGED BY : $Author: lhenriques $
   24
   25
   26
       $Revision: 1.1 $
   27
       STICKY TAG : $Name: $
   28
   29 INSPECTED ON:
   30 MODERATOR:
   3132 TABLES : none.
   33
   34 HISTORY
   35 $Log: prt-consumer.c, v $
   36 Revision 1.1 2003/10/10 15:43:08 lhenriques
   37
       First version of the stress-testing workload for the partition manager.
   383940
   4142 #include <bsp.h>
   43 #include <stdio.h>
   44 #include "rtems-cmp-cl-prt.h"
   4546 void set_consumer_error (rtems_id task_id, rtems_unsigned32 system)
   47
      \left\{ \right.48
        int i:
   49
        for (i = 0; i < NUMBER_OF_CONSUMERS; i++)
   50
         \left| \cdot \right|51if (consumers_array[i][system] == task_id)
   52
             \left| \cdot \right|53
                consumers_array[i][system] = -1;
```

```
54 return;
  55 }
  56 }
  57 printf ("[ERROR] Could not obtain the consumer %d index in consumers
array.\n", task_id);
  58 }
  59
  60 rtems_task consumer_task (rtems_task_argument consumer_arg)
  61 {
  62 /* Get system number index for the message queues array */
  63 rtems_unsigned32 system = (rtems_unsigned32) consumer_arg;
  64 /* Get the message queue */
  65 rtems_id msg_queue_id = msg_queues_array[system];
  66 /* Get partition ID */
  67 rtems_id partition_id = partitions_ids_array[system];
  68 rtems_status_code return_status = RTEMS_NOT_DEFINED;
  69 rtems_unsigned32 error = NO_ERROR;
  70 rtems_unsigned32 msg_size = 0;
  71 message msg;
  72 rtems_id task_id;
  73
  74 return_status = rtems_task_ident (RTEMS_SELF,
  75 RTEMS_SEARCH_ALL_NODES,
  76 &task id);
  77 if (return_status != RTEMS_SUCCESSFUL)
  78 {
  79 rtems semaphore obtain (results sem,
  80 RTEMS WAIT,
  81 RTEMS_NO_TIMEOUT);
  82 error = RTEMS_TASK_IDENT_ERROR;
  83 show_test_results (error, return_status);
  84 analyse_tasks_results ();
  85 exit (-1);
  86 }
  87 while (TRUE)
  88 {
  89 return_status = rtems_message_queue_receive (msg_queue_id,
  90 &msg,
  91 &msq_size,
  92 RTEMS_WAIT,
  93 RTEMS_NO_TIMEOUT);
  94 if (return status != RTEMS SUCCESSFUL)
  95 {
  96 rtems_semaphore_obtain (results_sem,
  97 RTEMS_WAIT,
  98 RTEMS NO TIMEOUT);
  99 error = RTEMS_MESSAGE_QUEUE_RECEIVE_ERROR;
  100 set_consumer_error (task_id, system);
  101 show test results (error, return status);
 102 analyse_tasks_results ();
 103 exit (-1);
  104 }
 105 if (msg_size != MAX_MESSAGE_SIZE)
 106 {
 107 rtems_semaphore_obtain (results_sem,
 108 RTEMS_WAIT,
 109 RTEMS NO TIMEOUT);
 110 error = RTEMS_MESSAGE_QUEUE_RECEIVE_WRONG_SIZE_ERROR;
```
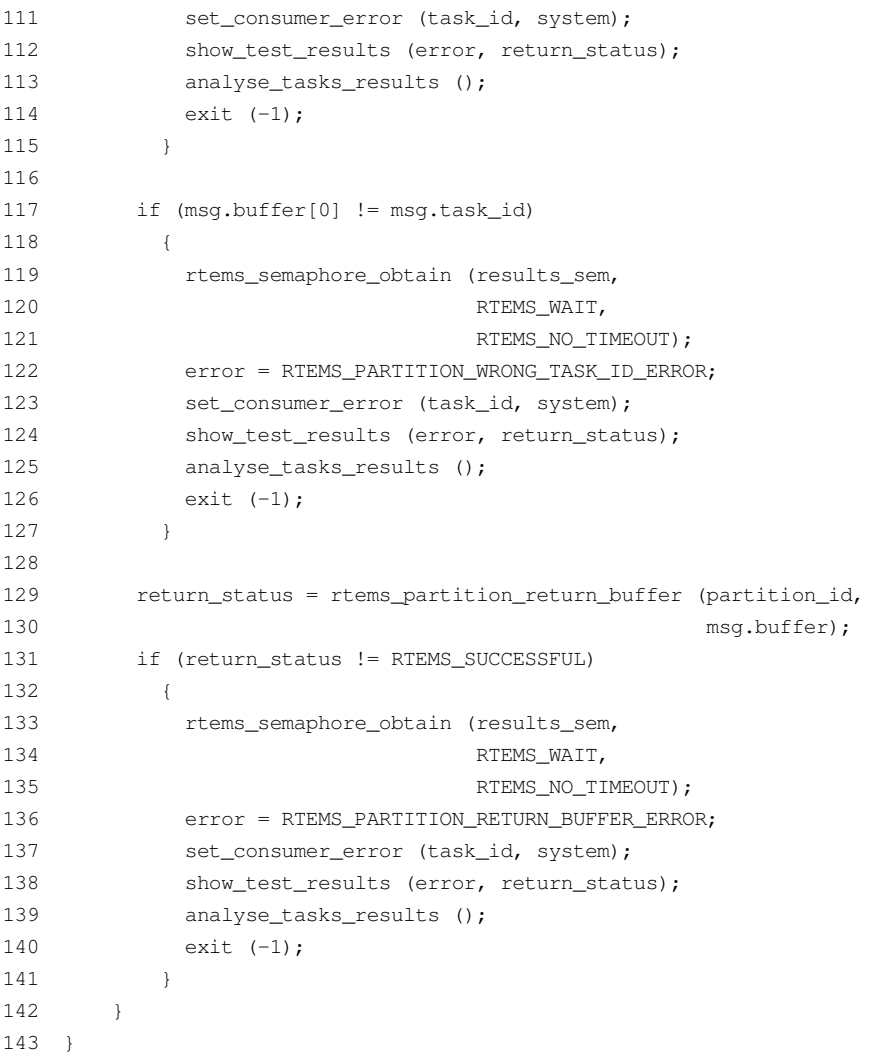